5Y26-3832-1 File No. 5370-30

 $\sim$   $\omega$ 

L,

 $\begin{aligned} \mathbf{A} & \mathbf{A} & \mathbf{A} & \mathbf{A} & \mathbf{A} \\ & \mathbf{A} & \mathbf{A} & \mathbf{A} & \mathbf{A} \\ & \mathbf{A} & \mathbf{A} & \mathbf{A} & \mathbf{A} \\ & \mathbf{A} & \mathbf{A} & \mathbf{A} & \mathbf{A} \\ & \mathbf{A} & \mathbf{A} & \mathbf{A} & \mathbf{A} \\ & \mathbf{A} & \mathbf{A} & \mathbf{A} & \mathbf{A} \\ & \mathbf{A} & \mathbf{A} & \mathbf{A} & \mathbf{A} \\ & \mathbf{A$ 

 $\mathcal{L}^{\text{max}}_{\text{max}}$ 

 $\mathcal{L}^{(1)}$ 

 $\ddot{\phantom{a}}$ 

# Systems **OS/VS2 SAM Logic**

 $\mathcal{L}_{\text{max}}$  and  $\mathcal{L}_{\text{max}}$  . The  $\mathcal{L}_{\text{max}}$ 

 $\sim$   $\sim$ 

**Release 3.8** 

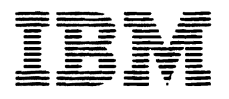

Page of SY26-3832-1 *As* Updated 30 Nov 1979 By TNL *SN26-09S6* 

#### **Second Edition (February 1975)**

This edition, as amended by technical newsletters SN26-0917, SN26-0931, SN26-0934, and SN26-0956, applies to Release 3.8 of IBM OS/VS2, and to any subsequent releases until otherwise indicated in new editions or technical newsletters.

**•** 

The changes for this edition are summarized under "Summary of Amendments" following the list of diagrams. Specific changes are indicated by a vertical bar to the left of the change. These bars will be deleted at any subsequent republication of the page affected. Editorial changes that have no technical significance are not noted.

Changes are periodically made to the information herein; before using this publication in connection with the operation of IBM systems, consult the latest *IBM System/370*  Bibliography, GC20-0001, for the editions that are applicable and current.

It is possible that this material may contain reference to, or information about, IBM products (machines and programs), programming or services which are not announced in your country. Such references or information must not be construed to mean that IBM intends to announce such IBM products, programming or services in your country.

Publications are not stocked at the address given below; requests for IBM publications should be made to your IBM representative or to the IBM branch office serving your locality.

A form for reader's comments is provided at the back of this publication. If the form has been removed, comments may be addressed to IBM Corporation, P.O. Box 50020, Programming Publishing, San Jose, California, U.S.A. 95150. IBM may use or distribute any of the information you supply in any way it believes appropriate without incurring any obligation whatever. You may, of course, continue to use the information you supply.

© Copyright International Business Machines Corporation 1974, 1975

### **PREFACE**

 $\mathbf \mathsf C$ 

The information in this manual is intended for programming-support customer engineers and programmers who require specific information about queued sequential access method (QSAM), basic sequential access method (BSAM), and basic partitioned access method (BPAM) routines.

A general understanding of data management is prerequisite knowledge for understanding the information in this book. See *OS/VS2 Data Management Services Guide,* GC26-3875, for background information on data management.

The manual is organized into the following sections:

"Introduction." This section contains a brief description of the sequential access method (SAM) routines and a reference to Diagram A, Sequential Access Method-Overview. This diagram lists the macro statements used with SAM programming techniques and directs the reader to appropriate diagrams and figures in other parts of the manual.

"Method of Operation." The SAM routines are described in the following categories:

- 1. Queued sequential access method (QSAM) routines that cause storage and retrieval of data records arranged in sequential order.
- 2. Basic sequential access method (BSAM) routines that cause storage and retrieval of data blocks arranged in sequential order.
- 3. Basic partitioned access method (BPAM) routines that cause storage and retrieval of data blocks in a member of a partitioned data set. They can also construct entries and search for entries in the directory of a partitioned data set.
- 4. Executors that operate with input/output support routines.
- 5. Buffer-pool management routines that furnish buffer space in virtual storage. Figure numbers appear as a running head in this section. The running heads identify figures that list functionally related groups of modules, appendages, or executors.
- 6. Problem Determination that assists the user in determining the causes of ABENDs by providing more information on the reason for the termination.
- 7. SVC routines that provide Supervisor state operation for functions that cannot be done in the problem state or in the user's key.
- 8. Task Recovery Routines that provide explicit validity checking for SVC routines that experience program checks or other ABEND conditions.

"Program Organization and Flow of Control." This section contains diagrams that describe the organization and flow of control of the SAM routines.

"Directory." The directory lists the names of the sequential access method modules in alphabetic order. Each entry contains the module name, type, CSECT name, SVC entry (if any), and references to figures and appendixes in other parts of the manual that contain information about the module.

"Data Areas. " This section shows how various control blocks are used in QSAM and BSAM. The access method save area for user totaling and the JES compatibility interface control block are also described. This section does not

describe in detail all fields of the system control blocks referred to in this manual. For information about system control blocks not included, see *OS/VS2 Data Areas.* 

"Diagnostic Aids." This section contains diagrams of control blocks and an ABEND codes cross-reference table.

"Appendixes." These sections describe code conversion routines, BSAM/QSAM channel programs, update channel programs, chained scheduling channel programs, and BSAM channel programs.

### **Prerequisite Reading**

For information about processing sequential and partitioned data sets:

*• OS/VS2 Data Management Services Guide,* GC26-3815

### **Related Reading**

For specific information about the macro instructions required to process sequential and partitioned data sets:

*• OS/VS2 Data Management Macro Instructions,* GC26-3873

For specific information about Open, Close, and End-of-Volume routines:

*• OS/VS2 Open/Close/EOV Logic,* SY26-3827

For information about system control blocks:

- *OS/VS2 Data Areas,* SYB8-0606
- *OS/VS2 System Programming Library: Debugging Handbook,*  GC28-0632

For information about the Job Entry Subsystem:

*• OS/VS2 JES2 Logic,* SY28-0622

For information about EXCP, EXCP appendages, DEVTYPE, DEBCHK, UCS images, FCB images, and IMGLIB:

*• OS/VS2 System Programming Library: Data Management,* GC26-3830

For information on the sequential access method routines used by the IBM 1287 and 1288 Optical Character Readers:

*• OS Data Management Macro Logic for IBM* 1285/1287/1288, GY21-0013

For information on the sequential access method routines used by the IBM 1419 Magnetic Character Reader:

*• OS BSAM Logic for IBM* 1419/1275, GY21-0012

For information about the IBM 3800 Printing Subsystem, character arrangement tables, writeable character generation modules, character sets, translate tables, graphic modification modules, copy modification modules, FCB images, and forms overlay negatives:

*• IBM 3800 Printing Subsystem Programmer's Guide,* GC26-3846

For information about the sequential access method routines used by the IBM 3886 Optical Character Reader:

*• OS/VS IBM* 3886 *Optical Character Reader Model I Logic,*  SY24-S162

For information on system codes and messages:

 $\ddot{\phantom{a}}$ 

- *OS/VS Message Library: VS2 System Messages,* GC38-1002
- *OS/VS Message Library: VS2 System Codes,* GC38-1008

For information on I/O Supervisor routines:

*• OS/VS2 I/O Supervisor Logic,* SY26-3823

For information on SAM and BPAM records written to SYS1.LOGREC:

*• OS/VS2 SYSI.LOGREC Error Recording Logic,* SY28-0678

For information on utilities used for problem determination and diagnosis:

*• OS/VS2 Service Aids Logic,* SY28-0643

For infonnation on the sequential access method routines to support the IBM 3890 Document Processor:

*• OS/VS Logic for IBM 3890 Document Processor,* SY24-S163

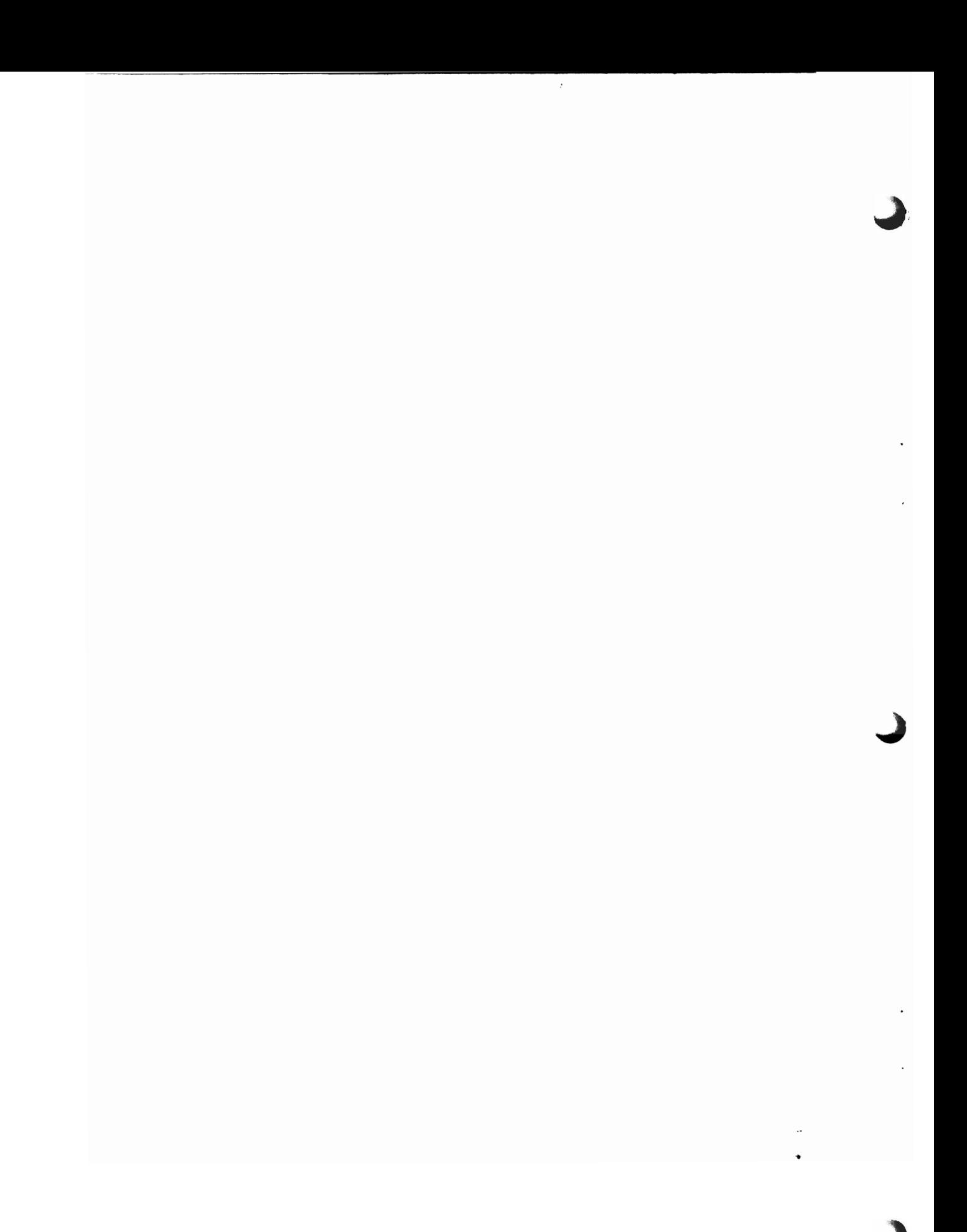

# **CONTENTS**

 $\bullet$ 

 $\blacksquare$ 

 $\mathbf{r}$ 

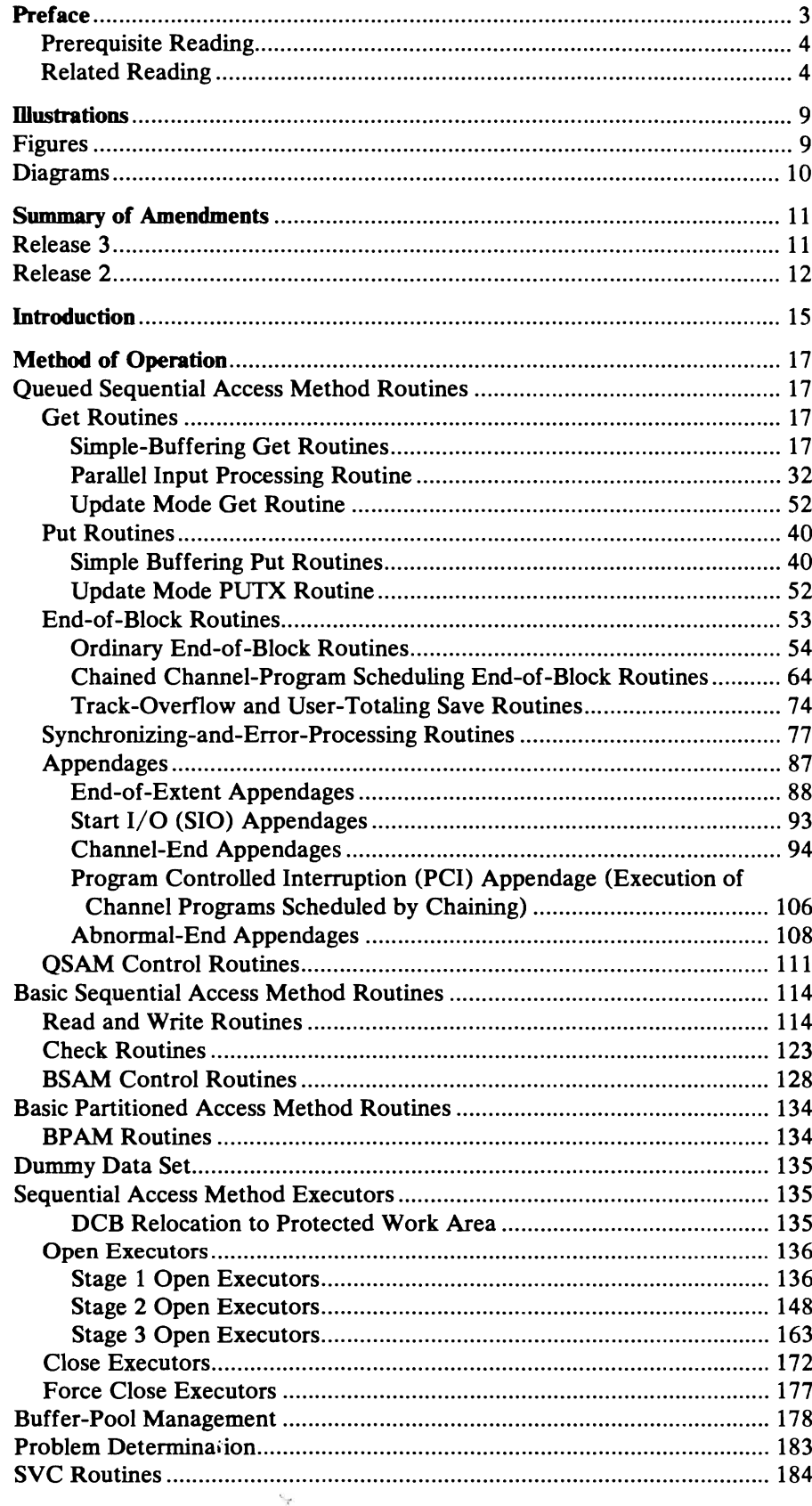

 $\bar{\phantom{a}}$ 

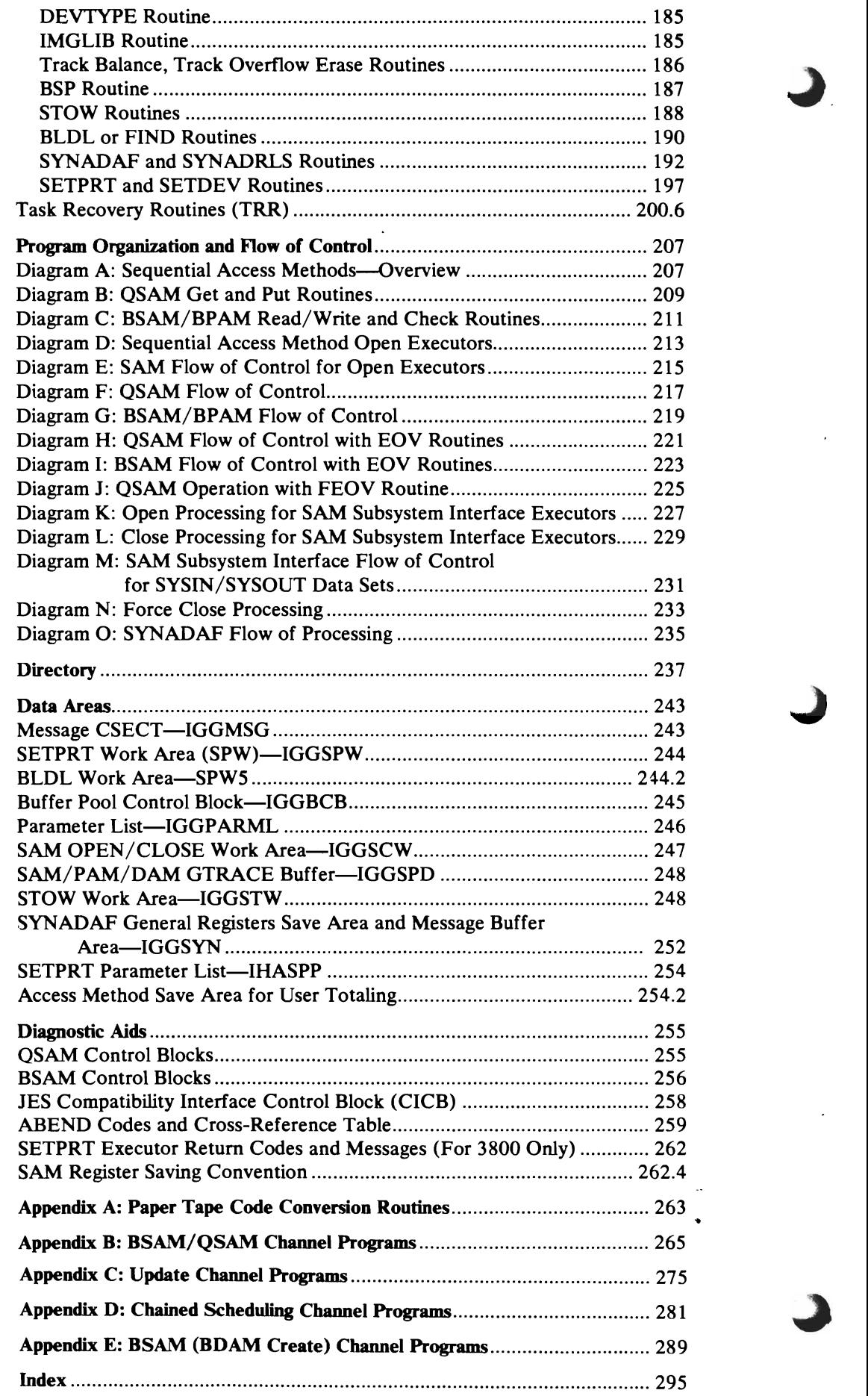

 $\cdot$ 

 $\overline{\phantom{a}}$ 

I

 $\overline{\phantom{a}}$ 

 $\overline{\phantom{a}}$ 

 $\mathcal{L}_{\mathcal{A}}$ 

# **ILLUSTRATIONS**

**Figures** 

 $\hat{\bullet}$  $\mathbb{R}^2$ 

 $\blacktriangleright$ 

 $\blacklozenge$ 

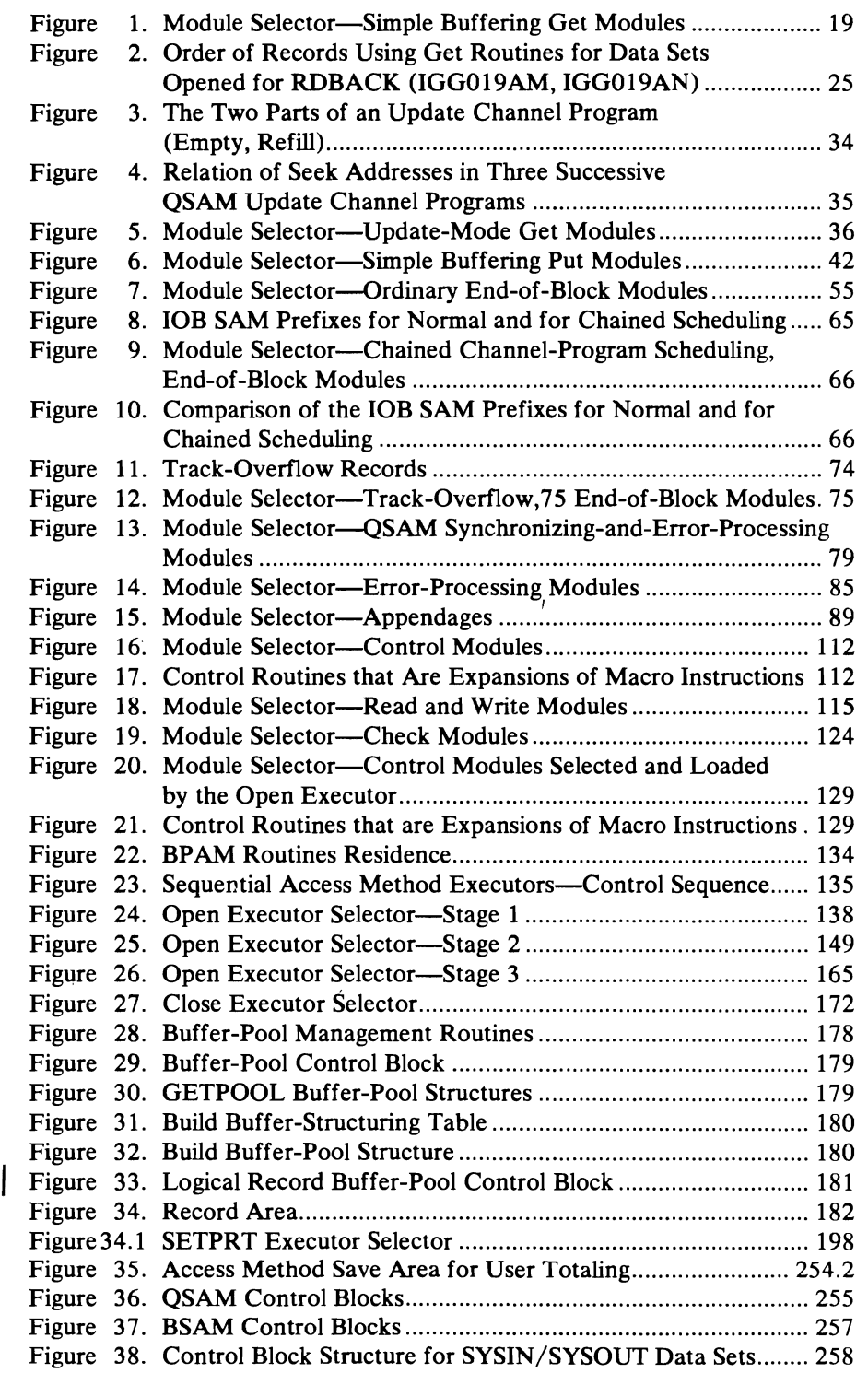

# **Diagrams**

 $\cdot$ 

 $\hat{\mathbf{v}}$ 

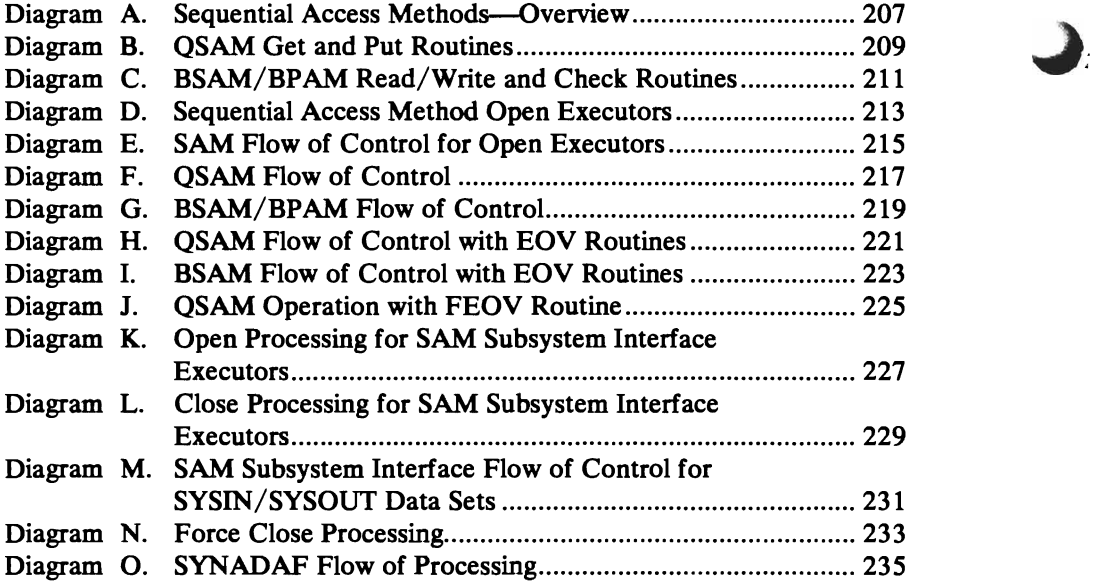

 $\ddot{\phantom{0}}$ 

 $\hat{\mathbf{r}}$ 

### SUMMARY OF AMENDMENTS

November 1979

#### *OS/VS2 MVS 3800 Printing Subsystem Enhancements*

This programming enhancement, applicable to OS/VS2 MVS Release 3.8, supports new 3800 Printing Subsystem installed changes and improved software support:

- Improved paper repositioning operator control
- Load command changes
- Enhanced SETPRT messages and return codes
- Support for paper jam and cancel key during SETPRT
- Common interface to user for schedule for print and setup of SYSOUT data sets
- User control of WCGM management
- Multiple extents for SYS1.IMAGELIB

### July 1979

#### *Device Support Enhancements*

Provides a routine, invoked by a new system macro, TRKCALC, to perform track capacity calculations. Using this macro will allow track capacity algorithm independence.

### June 1979

*New Devices* 

The IBM 3203 Printer, Model 5, is supported as a Model 4.

### OS/VS2 Data Management Support for Mass Storage System (MSS) Extensions Program Product

#### *New Programming Support*

MSS Extensions program product is supported with this programming support.

August 1978

•

This technical newsletter incorporates and replaces all previous SU information in this publication.

### *New Devices*

IBM 3203 Printer, Model 4

 $\mathcal{F}=\mathbf{W}(\mathbf{r})$ 

 $\sim 100$ 

 $\kappa_{\rm{max}}$ 

 $\sigma_{\rm{min}}$  $\sqrt{2}$ 

## **INTRODUCI10N**

Sequential access methods (SAM) are programming techniques for transferring data arranged in sequential order between virtual storage and an input/output device. This manual describes five groups of sequential access method routines. They are:

- Queued sequential access method (QSAM) routines
- Basic sequential access method (BSAM) routines
- Basic partitioned access method (BPAM) routines
- Sequential access method executors
- Buffer-pool management routines

A processing program using QSAM routines works with records. For input, QSAM routines turn the blocks of data of the channel programs into a stream of input records for the processing program; for output, QSAM routines collect the successive output records of the processing program into blocks of data to be written by channel programs. See Diagram F for information about the flow of control for QSAM routines.

A processing program using BSAM routines works with blocks of data. For input, BSAM routines cause a channel program to read a block of data for the processing program; for output, BSAM routines cause a channel program to write a block of data for the processing program. BSAM routines are also used to read and write blocks of data for members of a partitioned data set. See Diagram G for flow of control information about BSAM routines.

A processing program that uses BSAM or QSAM to access SYSIN or SYSOUT data sets invokes a special subset of SAM routines called SAM-SI (SAM Subsystem Interface). These routines operate as a compatibility interface to job entry subsystems, such as JES2, that control these data sets. See Diagram M in "Program Organization and Flow of Control" section for information about the flow of control in SAM-SI routines for BSAM and QSAM.

A processing program using BP AM routines also works with blocks of data. For output, BPAM routines construct and cause writing of entries in the directory; for input, BPAM routines search for and read entries from the directory. To read and write the blocks of the members, a processing program uses the BSAM routines. Flow of control for the BPAM routines is shown in Diagram G.

Sequential access method executors are modules that operate with the Open and Close routines. When a data control block is opened, an executor constructs control blocks and loads the access method routines. The access method routines reside in the link pack area.

When the end of a data set or volume is reached, an EOV SVC is issued to process the pending input/output blocks. The executors described are:

- Open executors
- Close executors

Buffer-pool management routines form buffers in virtual storage and return virtual storage space (for buffers no longer needed) to available status. A buffer-pool management routine is entered when a GETPOOL, BUILD,

GETBUF, FREEBUF, or FREEPOOL macro instruction is encountered in a program.

The GETPOOL and Build routines both form a pool of buffers in virtual storage. However, the GETPOOL routine also obtains the virtual storage space for the buffer pool. Virtual storage space must be provided by the processing program when the Build routine is used.

The GETBUF and FREEBUF routines handle individual buffers. GETBUF obtains a buffer from a buffer pool and FREEBUF returns a buffer to a buffer pool.

The FREEPOOL routine returns the virtual-storage space used for a buffer pool.

Diagram A in "Program Organization and Flow of Control" section lists the macro statements that are used with sequential access method programming techniques. The chart also refers to figures in other portions of the manual that describe the SAM routines, appendages, and executors associated with each macro statement.

.•

### **METHOD OF OPERATION**

### **Queued Sequential Access Method Routines**

Queued sequential access method (QSAM) routines cause storage and retrieval of records and furnish buffering and blocking facilities. There are seven types of QSAM routines:

- Get routines
- Put routines
- End-of -block routines
- Synchronizing-and-error-processing routines (including the track-overflow and 3211 Printer retry asynchronous-error-processing routines)
- Appendage routines
- Control routines
- SVC Routines

Diagram F, QSAM Flow of Control, shows the relationship of QSAM routines to other portions of the operating system and the processing program.

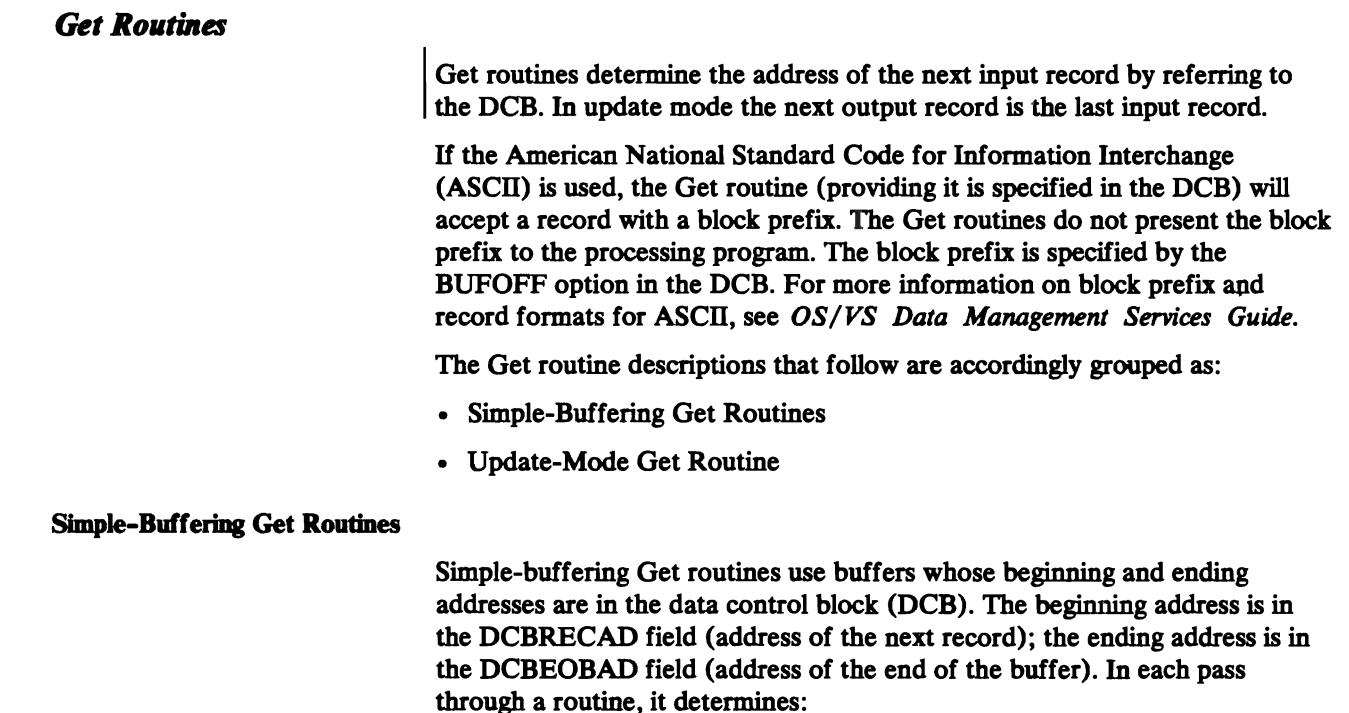

- The address of the next record
- Whether an input buffer is empty and ready to be scheduled for refilling
- Whether a new full input buffer is needed

If the records are unblocked, the address of the next record is always that of the next buffer.

If the records are blocked, a Get routine determines the address of the next record by adding the length of the last record to the address of the last record. The address of the last record is in the DCBRECAD field of the data control block (DCB). If the records are fixed-length blocked records, the length of each record is in the DCBLRECL field. If the records are variable-length blocked records, the length of each record is in the length field of the record itself.

A Get routine determines whether a buffer is empty and ready for refilling and whether a new full buffer is needed by testing for an end-of-block (EOB) condition.

When a buffer is empty, a Get routine passes control to an end-of-block routine to refill the buffer. The buffers are filled for the first time by Open executor IGGOI911. Thus, the buffers are primed for the first entry into a Get routine.

When a new full buffer is needed, a Get routine obtains it by passing control to the input-synchronizing-and-error-processing routine, module IGGOI9AQ. The synchronizing routine updates the DCBIOBA field, thus pointing to the new buffer, and returns control to the Get routine. A Get routine updates the DCBRECAD field by inserting in it the starting address of the buffer from the channel program associated with the new lOB. To update the DCBEOBAD field, a Get routine adds the actual length of the block read to the buffer starting address. These two fields, DCBRECAD and DCBEOBAD, define the available buffer.

For unblocked records, an EOB condition exists after every entry into the Get routine. For blocked records, an EOB condition exists when the values in the DCBRECAD and DCBEOBAD fields are equal. In the move operating mode, the buffer can be scheduled for refilling as soon as the last record is moved out; thus, an EOB test is made after moving each record, so that the buffer can be scheduled for refilling as soon as possible. Another EOB test is made on the next entry to the routine to determine whether a new full buffer is needed. In the locate mode, the empty buffer is scheduled when the routine is entered, if the last record was presented in the preceding entry; thus, an EOB test is made on entry into the routine to determine whether a buffer is empty and ready for refilling and also whether a new full buffer is needed.

When the processing program determines that the balance of the present buffer is to be ignored and the first record of the next buffer is desired, the processing program issues a RELSE macro instruction. Control passes to a RELSE routine which sets an EOB condition. When records are spanned, one or more blocks can be skipped to find the first record in a new block.

The Open executor primes (that is, schedules for filling) the buffers if QSAM is used with a DCB opened for input, update, or readback. For the locate mode, all buffers except one are primed; for the move mode, all buffers are primed. The Open executor also sets an end-of-block condition; the first time that a Get routine gains control, it processes this condition in the usual way.

Upon return from the synchronizing-and-error-processing routine, the Get routines, which may be loaded for tape data sets, tests to determine if the buffer contains a DOS checkpoint record. If a DOS checkpoint record is indicated, ECB posted X'SO', the Get routine branches to the end-of-block routine to reschedule the buffer for refilling and then branches back to the synchronizing routine to test the next buffer.

Figure 1 lists the simple buffering Get routines and the conditions that cause a particular routine to be used. The Open executor selects one of the routines, loads it, and puts its address into the DCBGET field. Figure 1 shows, for

example, that when the Open parameter list specifies input and the DCB specifies the GET macro instruction, simple buffering, the locate mode, and the fixed-length record format, routine IGG019AA is selected and loaded.

Get Module IGG019AA: Module IGG019AA presents the processing program with the address of the next fixed-length or undefined-length record. The Open executor selects and loads this module if the Open parameter list specifies:

Input

C.

•

 $\mathbf{\mathcal{L}}$ 

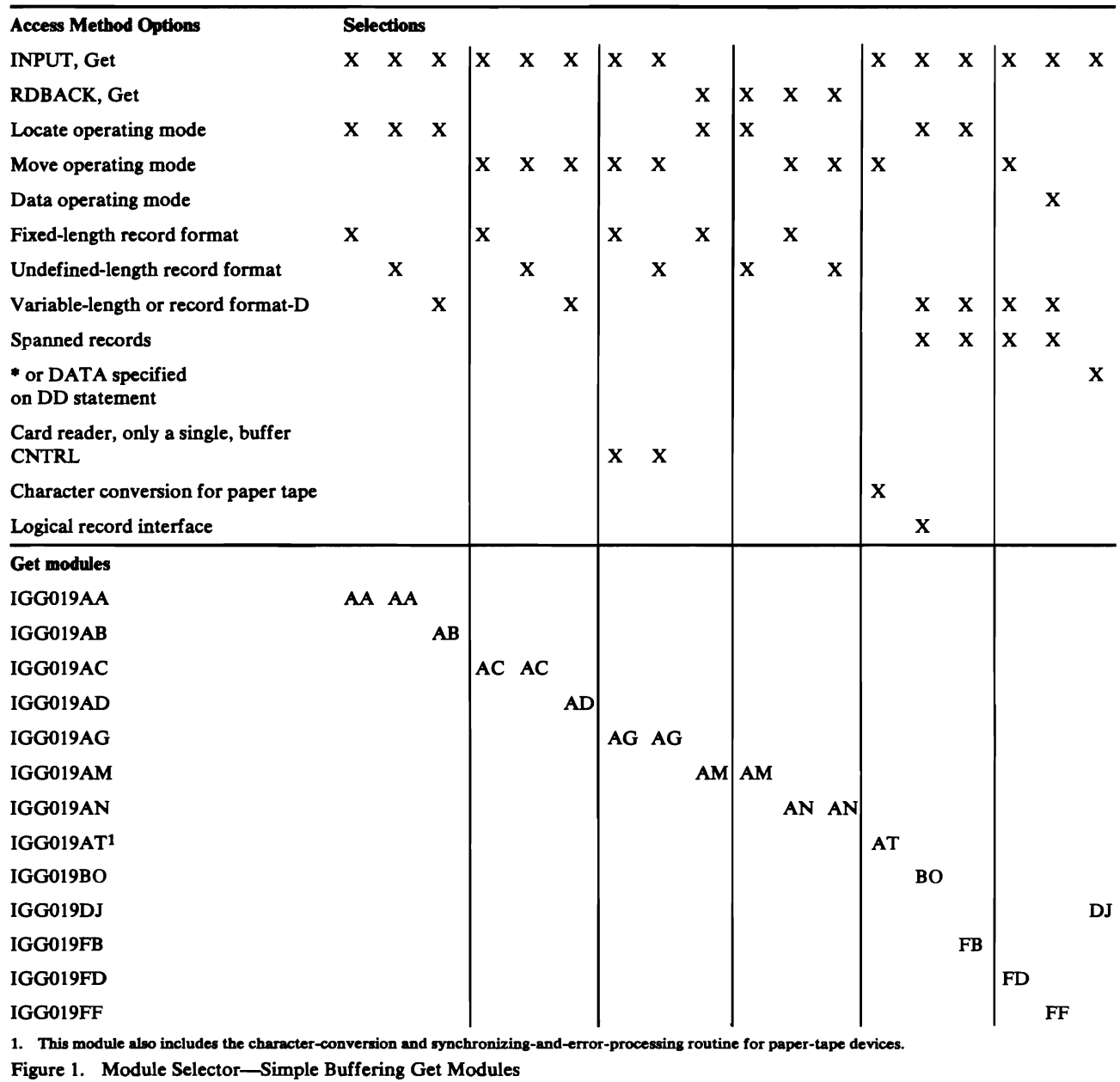

and the DCB specifies:

**Get** 

Simple buffering

Locate operating mode

Fixed-length (unblocked, blocked, or blocked standard) or undefined-length record format

The module consists of a Get routine and a RELSE routine.

The Get routine operates as follows:

- It receives control when a GET macro instruction is encountered in a processing program.
- It tests for an EOB condition to determine whether a buffer is empty and ready for refilling and if a new buffer is needed. When the Open executor primes the buffers, it schedules all buffers except one and sets an EOB condition.
- H no EOB condition exists, the Get routine determines the address of the next record, and then presents the address to the processing program and returns control to the processing program.
- H an EOB condition exists, the Get routine issues a BALR instruction to pass the present buffer to the end-of-block routine to be scheduled for refilling. The Get routine issues another BALR instruction to obtain a new full buffer through the input-synchronizing-and-error-processing routine, module IGG019AQ. The Get routine then presents the address of the first record of the new buffer to the processing program and returns control to the processing program.

The RELSE routine causes an EOB condition by setting the DCBRECAD and DCBEOBAD fields so that they are equal; it then returns control to the processing program.

Get Module IGG019AB: Module IGG019AB presents the processing program with the address of the next variable-length or format-D record. The Open executor selects and loads this module if the Open parameter list specifies:

Input

and the DCB specifies:

Get

Simple buffering

Locate operating mode

Variable-length or record format-D (unblocked or blocked), unspanned

The module consists of a Get routine and a RELSE routine.

- It receives control when a GET macro instruction is encountered in a processing program.
- It determines the address of the next record and tests for an EOB condition to determine whether a buffer is empty and ready for refilling and if a new buffer is needed. When the Open executor primes the buffers, it schedules all buffers except one and sets an EOB condition.
- If no EOB condition exists, it presents the address of the next record to the processing program and returns control to the processing program.
- If an EOB condition exists, it issues a BALR instruction to pass the present buffer to the end-of-block routine to be scheduled for refilling. The Get routine issues another BALR instruction to obtain a new buffer through the input-synchronizing-and-error-processing routine, module IGG019AQ. The Get routine then presents the address of the first record of the new buffer to the processing program and returns control to the processing program.

The RELSE routine causes an EOB condition by setting the DCBRECAD and DCBEOBAD fields so that they are equal; it then returns control to the processing program.

Get Module IGG019AC: Module IGG019AC moves the next fixed-length or undefined-length record to the work area. The Open executor selects and loads this module if the Open parameter list specifies:

Input

and the DCB specifies:

Get

Simple buffering

Move operating mode

Fixed-length (unblocked, blocked, or blocked standard) or undefined-length record format

The DCB does not, however, specify the CNTRL macro instruction. The module consists of a Get routine and a RELSE routine.

- It receives control when a GET macro instruction is encountered in a processing program.
- It tests for an EOB condition to determine whether a new full buffer is needed. When the Open executor primes the buffers, it sets this EOB condition for the first GET macro instruction.
- If no EOB condition exists, the routine moves the next record to the work area.
- If an EOB condition exists, the routine issues a BALR instruction to obtain a new buffer through the input-synchronizing-and-error-processing routine, module IGG019AQ, and moves the first record of the new buffer to the work area.
- It tests for a new EOB condition to determine whether a buffer is empty and ready for refilling. For unblocked records, this condition exists at every entry into the routine.
- If no new EOB condition exists, the routine returns control to the processing program.
- If a new EOB condition exists, the routine issues a BALR instruction to pass the present buffer to the end-of-block routine to be scheduled for refilling and returns control to the processing program.

The RELSE routine sets a bit in the DCB so that the Get routine passes the buffer for refilling and obtains a new full buffer the next time the routine is entered.

Get Module IGG019AD: Module IGG019AD moves the next variable-length or format-D record to the work area. The Open executor selects and loads this module if the Open parameter list specifies:

Input

and the DCB specifies:

Get

Simple buffering

Move operating mode

Variable-length or record format-D (unblocked or blocked), unspanned

The DCB does not, however, specify the CNTRL macro instruction. The module consists of a Get and a RELSE routine.

The Get routine operates as follows:

- It receives control when a GET macro instruction is encountered in a processing program.
- It tests for an EOB condition to determine whether a new full buffer is needed. When the Open executor primes the buffers, it also sets an end-of-block condition for the first GET macro instruction.
- If an EOB condition exists, the routine issues a BALR instruction to obtain a new buffer through the input-sYnchronizing-and-error-processing routine, module IGG019AQ, and moves the first record to the work area.
- If no EOB condition exists, the routine moves the next record to the work area.
- It tests for a new EOB condition to determine whether a buffer is empty and ready for refilling. For unblocked records, the condition exists after every entry to this routine.
- If no new EOB condition exists, the routine returns control to the processing program.
- If a new EOB condition exists, the routine issues a BALR instruction to pass the present buffer to the end-of-block routine to be scheduled for refilling and returns control to the processing program.

The RELSE routine sets a bit in the DCB so that the Get routine passes the buffer for refilling and obtains a new full buffer the next time the routine is entered.

Get Module IGG019AG (CNTRL-Card Reader): Module IGG019AG moves the next fixed-length or undefined-length record to the work area without scheduling the buffer for refilling. To refill the buffer, the processing program issues a CNTRL macro instruction. The Open executor selects and loads this module if the Open parameter list specifies:

Input

and the DCB specifies:

Get

Simple buffering

Move operating mode

Fixed-length (unblocked, blocked, or blocked standard) or undefined-length record format

CNTRL (card reader)

The module consists of a Get routine and a RELSE routine.

The Get routine operates as follows:

- It receives control when a GET macro instruction is encountered in a processing program.
- H an EOB condition exists, it resets the DCBRECAD and DCBEOBAD fields for the new buffer, issues a BALR to the input-synchronizingand-error-processing routine, module IGG019AQ, and then tests for blocked records.
- H no EOB condition exists, it tests immediately for blocked records.
- For blocked records, it updates the DCBRECAD field, moves the present record to the work area, and returns control to the processing program.
- For unblocked records, it sets the DCBRECAD and DCBEOBAD fields so that they are equal, moves the present record to the work area, and returns control to the processing program.

The RELSE routine sets the value of the DCBEOBAD field equal to that of the DCBRECAD field to establish an EOB condition. Control then returns to the processing program.

Get Module IGG019AM (RDBACK): Module IGG019AM presents the processing program with the address of the next record when the data set is opened for backward reading. The Open executor selects and loads this module if the Open parameter list specifies:

#### ROBACK

and the DCB specifies:

Get

Simple buffering

Locate operating mode

Fixed-length (unblocked, blocked, or blocked standard) or undefined-length record format

The module consists of a Get routine and a RELSE routine.

The Get routine operates as follows:

- It receives control when a GET macro instruction is encountered in a processing program.
- It tests for an EOB condition.
- If no EOB condition exists, it determines the address of the next record by subtracting the DCBLRECL value from the DCBRECAD value. The routine presents the result to the processing program, and returns control to the processing program.
- If an EOB condition exists, it issues a BALR instruction to pass the present buffer to the end-of-block routine. The Get routine issues another BALR instruction to obtain a new buffer through the input-synchronizing-and-error-processing routine, module IGG019AQ. The Get routine then presents the address of the last record of the new buffer to the processing program, and returns control to the processing program.

The RELSE routine causes an EOB condition by setting the DCBRECAD and DCBEOBAD fields so that they are equal; it then returns control to the processing program.

Figure 2 illustrates the ordering of records using this module. When reading backwards under QSAM, each block is read from the tape from the end of the block to the beginning, each buffer is filled from the end of the buffer to the beginning, and the records are presented to the processing program in order of the record in the last segment of the buffer first, and the record in the first one last. In this manner of reading, buffering, and presenting, each record follows in backward sequence, from the record presented last out of one buffer to the record presented first out of the next buffer.

Get Module IGGOt9AN (RDBACK): Module IGG019AN moves the next record to the work area when the data set is opened for backward reading. The Open executor selects and loads this module if the Open parameter list specifies:

#### ROBACK

and the DCB specifies:

**Get** 

Simple buffering

Move operating mode

Fixed-length (unblocked, blocked, or blocked standard) or undefined-length record format

The module consists of a Get routine and a RELSE routine.

- It receives control when a GET maero instruction is encountered in a processing program.
- It tests for an EOB condition.
- If no EOB condition exists, it moves the next record to the work area, and updates the DCBRECAD field by reducing it by the value of the DCBLRECL field.

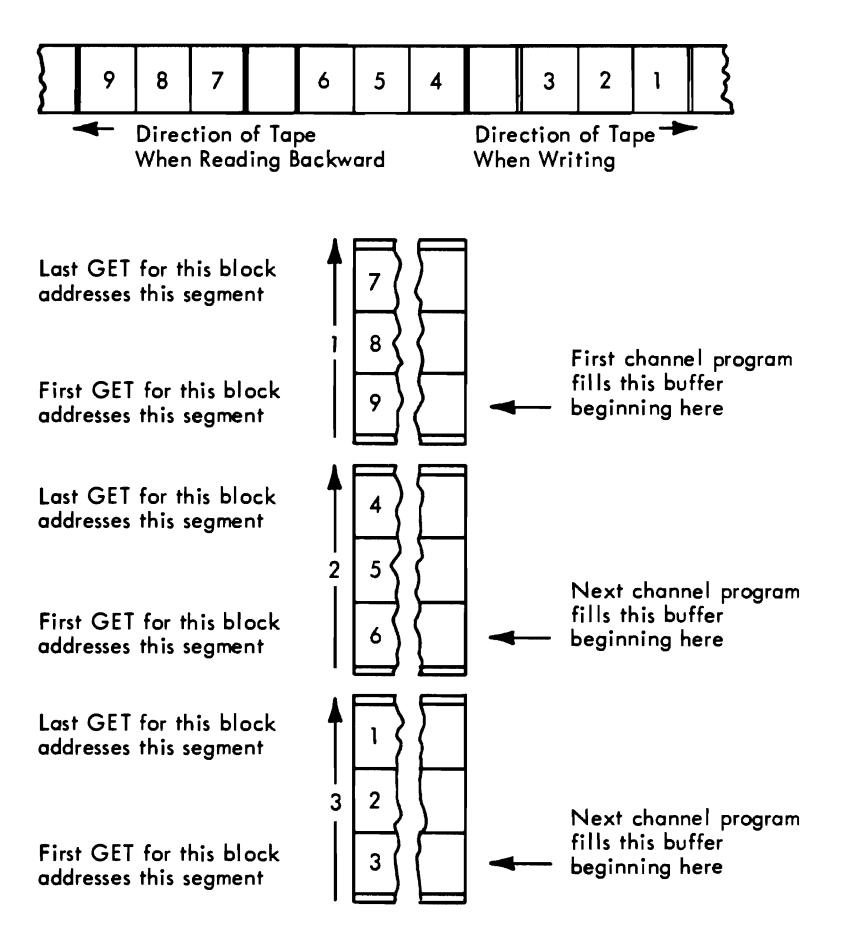

Figure 2. Order of Records Using Get Routines for Data Sets Opened for ROBACK (IGG019AM,IGG019AN)

- If an EOB condition exists, it issues a BALR instruction to obtain a new buffer through the input-synchronizing-and-error-processing routine, module IGG019AQ. The Get routine then moves the last record of the new buffer to the work area.
- It tests for a new EOB condition.

..

- H no new EOB condition exists, it returns control to the processing program.
- H a new EOB condition exists, it issues a BALR instruction to pass the present buffer to the end-of-block routine and then returns control to the processing program.

The RELSE routine issues a BALR instruction to pass the present buffer to the end-of-block routine and then returns control to the processing program.

Figure 2, described for Get module IGG019AM, also illustrates the ordering of records using this module.

Get Module IGG019AT (Paper Tape): Module IGG019AT converts paper tape characters into EBCDIC characters and moves them to the work area. The Open executor selects and loads this module and one of the code conversion modules (see "Appendix A: Paper Tape Code Conversion Routines") if the Open parameter list specifies:

Input

and the DCB specifies:

**Get** 

Simple buffering

Move operating mode

Paper-tape-character-conversion

The module consists of a Get routine and a character-conversion and synchronizing-and-error-processing routine.

The Get routine operates as follows:

- It receives control when a GET macro instruction is encountered in a processing program.
- It converts the next character and moves it to the work area.
- It continues converting and moving until one of the following conditions is met, resulting in stated effect:

The number of characters specified in the DCBBLKSI field of the DCB have been moved: The routine returns control to the processing program.

An EOB condition is encountered: The routine passes control to the end-of-block routine to refill the buffer, and then enters the character-conversion and synchronizing-and-error-processing routine to obtain a new buffer.

An end-of-record character is encountered (undefined-length records only): The routine returns control to the processing program.

The tape is exhausted: The routine returns control to the processing program.

A paper tape reader-detected error character is encountered: The routine moves the character to the work area without conversion and enters the character-conversion and synchronizing-and-error-processing routine.

• If one of the characters in the buffer is an undefined character, the module converts it to the hexadecimal character FF, moves it to the work area, and continues conversion. When one of the previous conditions is met, control passes to the character-conversion and synchronizing-and-error-processing routine.

The character-conversion and synchronizing-and-error-processing routine operates as follows:

- For an EOB condition, the routine finds the next buffer and returns control to the Get routine to resume converting and moving.
- For a reader-detected error character and for an undefined character, the' routine passes control to the processing program's SYNAD routine. When control returns from the SYNAD routine, or if there is no SYNAD routine present, one of the error options is implemented.
- For the Accept-error option, the routine returns control to the processing program.
- For the Skip-error option, the routine fills the work area again.
- For the ABE-error option, or if no error option is specified, the routine issues the ABEND macro instruction.

The modules containing the tables used for code conversion are listed in "Appendix A: Paper Tape Code Conversion Routines."

Get Module IGG019BO: Module IGG019BO presents the processing program with the address of the next variable-length record. The Open executor selects and loads this module if the Open parameter list specifies:

Input

and the DCB specifies:

**Get** 

\ i~

Simple buffering

Locate operating mode

Variable-length spanned (unblocked or blocked) record format

Logical record interface

The module consists of a Get routine and a RELSE routine.

- It receives control when a GET macro instruction is encountered in the processing program.
- It determines the address of the next record and tests for an EOB condition to determine whether a buffer is empty and ready for refilling and if new buffer is needed. When the Open executor primes the buffers, it schedules all buffers except one and sets an EOB condition.
- H no EOB condition exists, it tests whether the next record segment contains a complete record.
- If it is a complete record, the routine presents the address of the next record to the processing program and returns control to the processing program.
- H it is the first segment of a spanned record, the routine moves the segment to the record area with the proper alignment, sets the EOB condition, and determines the address of the next record and whether a buffer is ready for refilling.
- H it is a segment that follows another segment of a spanned record, the routine moves the segment (without the segment descriptor word) next to the previous segment in the record area, and updates the count in the record area. This step continues until the entire logical record has been assembled in the record area. If an EOB condition occurs during this process, the routine determines the address of the next record and whether a buffer is ready for refilling. When the entire logical record is assembled, the routine sets the spanned record flag in the lOB, presents the address of the assembled record, and returns control to the processing program.
- If an EOB condition exists, it issues a BALR instruction to pass the present buffer to the EOB routine to be scheduled for refilling. The Get routine

issues another BALR instruction to obtain a new buffer through the input-synchronizing-and-error-processing routine (module IGG019AO). The routine then obtains and interrogates the first record segment of the new buffer. If it is a complete record, the routine presents the address of the next record to the processing program and returns control to the processing program.

The RELSE routine operates as follows:

- It receives control when a RELSE macro instruction is encountered in the processing program.
- It sets an EOB condition.
- It sets a release bit in the DCBRECAD of the DCB.
- It returns control to the processing program.

The RELSE routine sets a release bit in the DCB so that the Get routine passes the buffer for refilling and obtains a new full buffer the next time the routine is entered. After obtaining the new buffer as a result of RELSE, the Get routine interrogates the SDW of the first segment to determine if it is the first segment of a record (bit 6 in third byte of SDW must be 0); if not, the routine skips to the next SDW and checks it. This continues until an acceptable segment is found. The routine then processes the Get request in the usual way. The procedure may result in one or more additional blocks being passed.

Get Module IGG019DJ (SYSIN/SYSOUT): Module IGG019DJ interfaces with a job entry subsystem to provide the next record from the system input stream to the processing program.

The open executor selects and loads this module if the open parameter list specifies:

Input ( $*$  or DATA specified on the DD statement)

and the DCB specifies:

**Get** 

Simple buffering

Locate or move operating mode

Fixed, undefined, or variable-length record format

The module consists of a get routine and a RELSE routine. See Diagram M for an overview of the SAM-SI processing for QSAM.

This module also contains a Put routine that is described in the section, "Simple Buffering Put Routines" (see Figure 6). The Get routine operates as follows:

- It receives control when a GET macro instruction is encountered in the processing program.
- It determines the type of get request and initializes the input area address in the RPL (request parameter list). For move mode RPLAREA contains· the address of the processing program work area (the contents of register 0 on entry); for locate mode RPLAREA contains the address of a buffer • from the DCB buffer pool.
- If the get request is for variable-length records RPLAREA is adjusted to allow space for a ROW (record descriptor word) in the first four bytes of the work area.
- It passes control to the JES (job entry subsystem) for data transfer by issuing a GET macro instruction against the RPL. The return code in register 15 is tested upon return from the JES.
- For an exceptional condition the RPLRTNCD and RPLERRCD are examined to determine the type of failure.
- If end-of-data is detected, the appropriate registers are loaded and saved, then an unconditional branch is taken to the synchronizing module, IGGOI9AQ, (see Figure 13) for EODAD and concatenation processing
- If an error condition is detected, control is passed to the error-processing module, IGG019AH (see Figure 14). If control is returned to this routine, the GET request is reissued if DCB EROPT is SKIP. Otherwise, control is returned to the processing program.
- For normal completion, it places the record address from the RPLAREA field into register 1. If the SAM request was for a variable-length record, the record descriptor word field is created, by using the value returned in the RPLRLEN field. Registers are restored and control is returned to the processing program.

The RELSE routine receives control when a RELSE macro instruction is issued. Module IGG019DJ does not do any processing for this macro instruction. Control is returned to the processing program by IGGOI9DJ.

Get Module IGG019FB: Module IGG019FB presents the processing program with the address of the next variable-length record. The Open executor selects and loads this module if the Open parameter list specifies:

Input

..

 $\overline{\mathcal{L}}$ !

and the DCB specifies:

**Get** 

Simple buffering

Locate operating mode

Variable-length format (unblocked or blocked) record, spanned

The module consists of a Get routine and a RELSE routine.

- It receives control when the processing program issues a GET macro instruction.
- It determines the address of the next record segment and tests for an EOB condition to determine whether a buffer is ready for refilling and also whether a new buffer is needed. When the Open executor primes the buffers, the executor schedules all buffers except one and sets an EOB condition.
- If no EOB condition exists, the routine presents the address of the next record segment to the processing program.
- If an EOB condition exists or if a DOS-type null segment (where the high-order bit of the record descriptor word is on) is encountered, the routine issues a BALR instruction to pass the current buffer to the EOB

routine. The EOB routine schedules the buffer for refilling. The Get routine issues another BALR instruction to obtain a new buffer through the input-synchronizing-and-error-processing routine, module IGG019AQ. The Get routine then determines if the EOB routine was entered because of a RELSE macro instruction. If so, the Get routine checks the first record segment to determine if it is a member of a previous logical record. If it is, the Get routine continues to look for a record segment that is not a member of a previous record. Such a segment is considered the first record of the new buffer. (Note, however, that this could cause reentry into the EOB routine and result in one or more entire blocks being skipped.) The Get routine then presents the address of the first record segment of the new buffer to the processing program and returns control to the processing program.

The RELSE routine causes an EOB condition by setting the DCBRECAD and DCBEOBAD fields so that they are equal. It then sets the high-order 4 bits of DCBRECAD to 1s and returns control to the processing program.

Get Module IGG019FD: Module IGG019FD moves the next variable-length record to the work area. The Open executor selects and loads this module if the Open parameter list specifies:

Input

and the DCB specifies:

**Get** 

Simple buffering

Move operating mode

Variable-length (unblocked or blocked) record format, spanned

The DCB does not, however, specify the CNTRL macro instruction. The module consists of a Get and a RELSE routine.

- It receives control when the processing program issues a GET macro instruction.
- It tests for an EOB condition to determine whether a new full buffer is needed. When the Open executor primes the buffers, the executor also sets an EOB condition for the first GET macro instruction.
- If an EOB condition exists, the routine issues a BALR instruction to obtain a new buffer through the input-synchronizing-and-error-processing routine, module IGG019AQ, and moves the first record segment to the user's work area.
- If no EOB condition exists, the routine moves the first record segment to the user's work area.
- If a DOS-type null segment (where the high-order bit of the record descriptor word is on) is encountered, that. buffer is rescheduled by passing control to the EOB routine. Processing continues as if an EOB conditionexists as described above.
- If more record segments are required, the routine moves them, without the segment descriptor words, to the part of the user's work area that is contiguous with the previous record segment. The routine also updates the DCBLRECL field and the logical-record-length field in the record

descriptor word (RDW) in the user's work area. These fields then reflect the total logical-record length after additional record segments have been moved. This procedure continues until the routine has moved the entire logical record. An EOB condition can occur during this procedure.

- The routine tests for a new EOB condition to determine whether a buffer is empty and ready for refilling. For unblocked records, the EOB condition exists after every entry to the Get routine.
- If no new EOB condition exists, the routine returns control to the processing program.
- If a new EOB condition exists, the routine issues a BALR instruction to pass the present buffer to the EOB routine. The EOB routine then schedules the buffer for refilling and returns control to the processing program.

The RELSE routine sets the high-order 4 bits in the DCBRECAD field to Is so that the Get routine passes the buffer for refilling and so that the next time the Get routine is entered, it obtains a new full buffer. After obtaining the new buffer, the Get routine interrogates the segment descriptor word (SOW) of the first record segment. The routine thus determines if the segment is the first segment of a record. If it is, bit 6 of the third byte of the SOW will be o. If not, the Get routine skips to the next SOW and checks it. This procedure continues until an acceptable segment is found. Then the Get routine processes the GET macro instruction in the usual way. The procedure on result in one or more additional blocks being passed.

Get Module IGG019FF: Module IGG019FF moves the data portion of the next variable-length record to the work area. The Open executor selects and loads this module if the Open parameter list specifies:

Input

and the DCB specifies:

Get

Simple buffering

Data operating mode

Variable-length (unblocked or blocked) record format, spanned

The DCB does not, however, specify the CNTRL macro instruction. The module consists of Get and RELSE routines.

- It receives control when the processing program issues a GET macro instruction.
- It tests for an EOB condition to determine whether a new full buffer is needed. When the Open executor primes the buffers, the executor also sets an EOB condition for the first GET macro instruction.
- If an EOB condition exists, the routine issues a BALR instruction to obtain a new buffer through the input-synchronizing-and-error-processing routine, module IGGOI9AQ, and moves the data portion of the first record segment to the work area.
- If no EOB condition exists, the routine moves the data portion of the first record segment to the user's work area.
- If more segments are required, the routine moves them, without the segment descriptor word, to the part of the user's work area that is contiguous with the previous record segment. The routine also updates the DCBLRECL field to reflect the current total logical record length. This ~ procedure continues until the routine has moved the entire logical record. An EOB condition can occur during this procedure.
- The routine tests for a new EOB condition to determine whether a buffer is ready for refilling. For unblocked records, the condition exists after every entry to this routine.
- If no new EOB condition exists, the routine returns control to the processing program.
- If a new EOB condition exists, the routine issues a BALR instruction to pass the present buffer to the EOB routine. The EOB routine then schedules the buffer for refilling and returns control to the processing program.

The RELSE routine sets the high-order 4 bits in the DCBRECAD field to Is so that the Get routine passes the buffer for refilling and so that the next time the Get routine is entered, it obtains a new full buffer. After obtaining the new buffer, the Get routine 'interrogates the segment descriptor word (SDW) of the first record segment. The routine thus determines if the segment is the first segment of a record. If it is, bit 6 of the third byte of the SDW will be O. If not, the Get routine skips to the next SDW and checks it. This procedure continues until an acceptable segment is found. Then the Get routine processes the GET macro instruction in the usual manner. The procedure can result in one or more additional blocks being passed.

#### Parallel Input Processing Routine

The QSAM parallel input processing routine provides to the user an input record from a queue of equal priority, sequential data sets. The routine supports input processing; simple buffering; locate or move mode; and fixed-length, variable-length, or undefined-length records. Track overflow and spanned records are not supported.

Parallel Input Processing Module IGG019JD: Module IGG019JD uses the PDAB (parallel data address block) to maintain a list of data control blocks, addresses, and a corresponding wait parameter list of ECB addresses. DCB addresses are added to the PDAB by the open routines and are removed by the close routines. A count of the maximum number of DCB entries allowable is assembled in the PDAB.

The address of the DCB entry from which the previous record was provided is obtained from the PDAB, and each succeeding DCB entry is processed until an available logical record is found; or until each data set is found to have reached an EOB condition, and the next block of data is not available.

An EOB condition is detected when DCBEOBAD is greater than or equal to DCBREGAD for the move mode, when DCBEOBAD is greater than or equal to DCBECAD plus DCBLRECL for the locate mode, or when the first four bits of the DCBIOBA are set to ones for the RELSE function.

The next block is not available when the ECB for the next IOB is not posted as complete. The location of the next lOB is obtained from the current IOB-8, and the location of its corresponding ECB is obtained from IOB+4.

When the ECB is not posted as complete its address is stored in the wait parameter list in the PDAB. When no record is available from the queue of data sets a WAIT is issued for the list of ECB addresses in the PDAB. When control is returned the completed event is located from the list of ECB addresses.

When a record is available, the DCB address and the user's data area address are passed to the DCB get routine.

#### Update Mode Get Routine

The update mode Get routine differs from other Get routines in that it shares its buffers, as well as the DCB and the lOBs, with the update mode Put routine. The QSAM update mode of access uses simple buffering in which the buffer is defined by the start and end addresses of the buffer.

If a PUTX macro instruction addresses a record in a block, the update mode Get routine determines, when the end of the block is reached, that that buffer is to be emptied (that is, that the block is to be updated) before being filled with a new block of data. If no PUTX macro instruction addresses a record in a block, the update mode Get routine determines, when the end of the block is reached, that the buffer is to be refilled only; that is, that the last block need not be updated and the buffer can be filled with a new block of data. These characteristics of the buffer-simple buffering, sharing the buffer with the Put routine, and emptying the buffer before refilling-influence the manner in which the update mode Get routine determines:

- The address of the next record.
- Whether the buffer can be scheduled.
- Whether a new buffer is needed.
- Whether to schedule the buffer for empty-and-refill or for refill-only.

The first three of these determinations are made at every pass through the routine. The last determination is made after the routine establishes that the buffer can be scheduled.

If the records are unblocked, the address of the next record is the address of the next buffer.

If the records are blocked, the address of the next record is found by adding the record length, found in the DCBLRECL field, to the value in the DCBRECAD field.

Whether the buffer can be scheduled and whether a new buffer is needed is determined by whether an end-of-block condition exists. In the update mode, one determination that an end-of-block condition exists causes both the last buffer to be scheduled and a new buffer to be sought. An end-of-block condition exists for unblocked records at every pass through the routine; for blocked records it exists if the values in the DCBRECAD (the address of the current record) and the DCBEOBAD (the address of the end of the block) fields are equal. To cause scheduling of the buffer, the Get routine passes control to the end-of-block routine. To obtain a new buffer, the Get routine passes control to the update-synchronizing-and-error-processing routine, module IGG019AF.

To cause scheduling of the buffer for either empty-and-refill or refill-only, the update mode Get routine sets the lOB to point to the beginning of either one of two parts (empty anel refill) of the QSAM update channel program. Empty

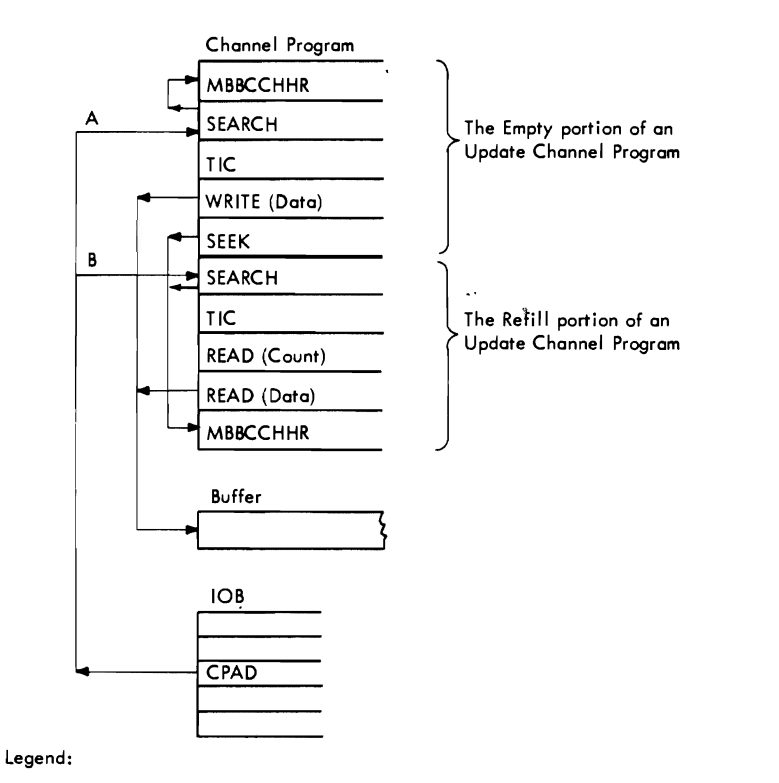

A - Address of channel program (CPAD) used to empty and refill the buffer. (A PUTX macro-instruction was addressed to a record in this buffer.)

B - Address of channel program (CPAD) used only to refill the buffer. (No PUTX macro-instruction was addressed to any record in this buffer.)

Figure 3. The Two Parts of an Update Channel Program (Empty, Refill)

writes out of the buffer and reads into that same buffer (see Figure 3). If execution of a QSAM update channel program begins with the empty part, execution of the refill part always follows. Each part of the QSAM update channel program addresses a different location in auxiliary storage: the empty part addresses the location from which the block to be updated was read; the refill part addresses the location from which the last block was read. Addressing the last known block and skipping over its data field leads to the beginning of the next block, regardless of its address. This method of addressing a Search command to the block read previously to address a Read (count, key, and data) command to the next block is known as the search-previous technique. It makes the count field of the present block being read the Seek address of the refill portion of the next channel program. When a buffer is to be emptied (back to the original location of the block in auxiliary storage), the update mode Get routine obtains the block address from the Seek address of the refill part of the next channel program. It copies the address so that it becomes the Seek address for the empty part of the present channel program (see Figure 4). For a description of the processing for a refill-only QSAM update channel program, refer to the description of the update SIO appendage.

Whether to schedule the buffer for empty-and-refill or for refill-only depends on whether the block is to be updated. If the block is to be updated, the PUTX routine will have set the update flag on in the lOB; otherwise, the flag is off. To schedule the buffer for empty-and-refill, the Get routine sets the lOB to point to the empty portion of the channel program and obtains the

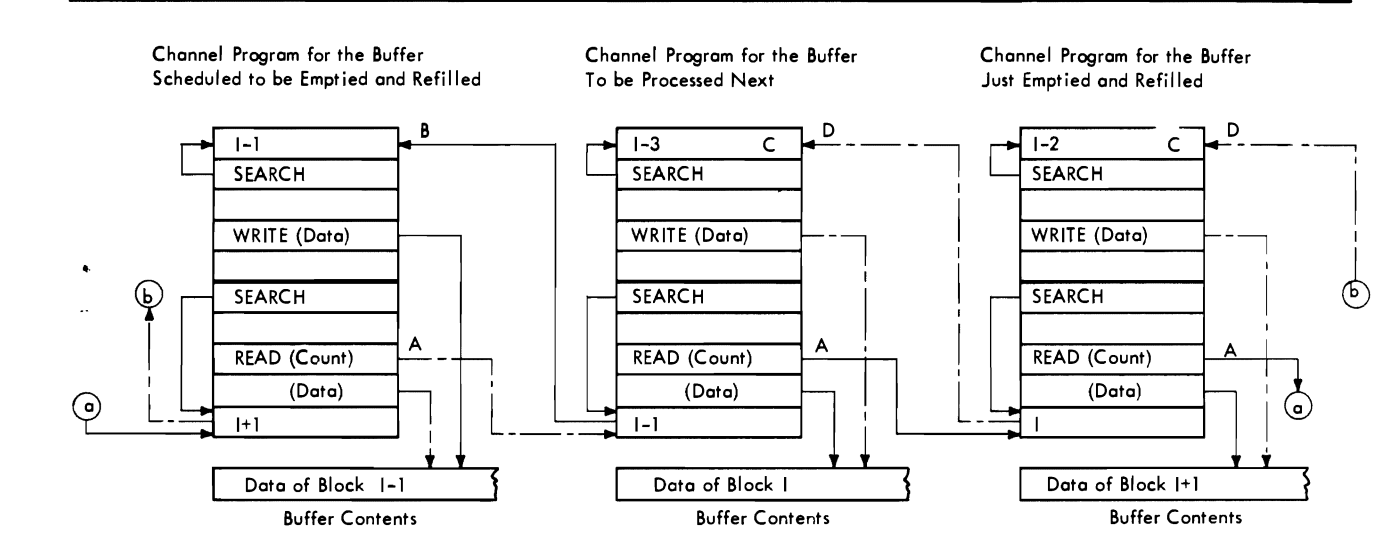

#### Legend:

 $\mathbf{\mathcal{L}}$ 

A - The Refill portion reads the count field of the block being read into the search argument of the next Refill portion.

B - To empty the buffer, the search argument of the next Refill portion is used as the search argument of this Empty portion.

C - To empty the buffer, the search argument of the next Refill portion was copied before the last time this buffer was scheduled.

D - To empty the buffer, the search argument of the next Refill portion will be copied before the next time this buffer ,s scheduled. ---- Present entries

Present entries<br>Future entries

Figure 4. Relation of Seek Addresses in Three Successive QSAM Update Channel Programs

Seek address of the block to be updated from the refill portion of the next channel program. To schedule the buffer for refill-only, the Get routine sets the lOB to point to the refill portion of the channel program. The end-of-block condition which triggers this processing also causes control to pass to the end-of-block routine, module IGG019CC, for issuing the EXCP macro instruction and to the update-synchronizing-and-error-processing routine, module IGG019AF, for obtaining the next buffer.

The PUTX routine sets the update flag in the lOB and returns control to the processing program. The RELSE routine sets an end-of-block condition and returns control to the processing program.

The Open executor primes (that is, schedules for filling) all the buffers except one if QSAM is used with a DCB opened for update. The Open executor also sets an end-of-block condition; the first time that the update mode Get routine gains control, it processes this condition in its normal manner.

Figure 5 shows the update mode Get routines and the access conditions that must be specified in the DCB to select a particular routine. The Open executor loads the selected routine and places its address into the DCBGET field of the DCB.

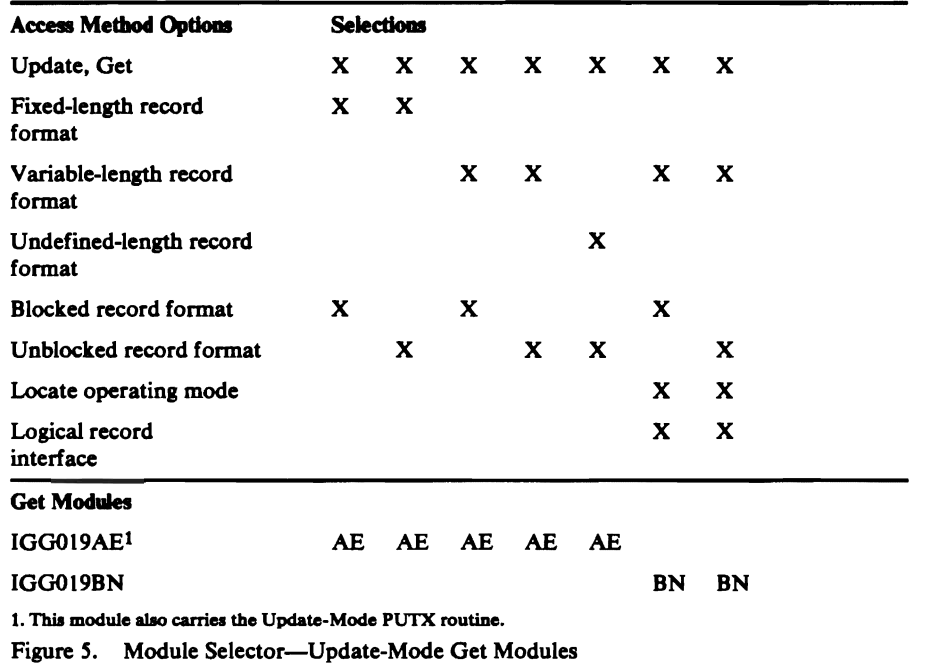

Get Module IGGOI9AE: Module IGG019AE presents the processing program with the next input record, flags the IOB if the block is to be updated (emptied and refilled), and sets the lOB to address a QSAM update channel program for either empty-and-refill or refill-only. The Open executor selects and loads this module if the Open parameter list specifies:

Update

and the DCB specifies:

**Get** 

With the rotational position sensing (RPS) feature, the new CCWs are bypassed when necessary.

The module consists of a Get routine, a RELSE routine, and a PUTX routine.

- It receives control when a GET macro instruction is encountered in a processing program.
- It tests for an end-of-block condition to determine whether the buffer can be scheduled and if a new buffer is needed. When the Open executor primes the buffers, it schedules all buffers except one and sets an end-of-block condition.
- If no end-of-block condition exists, it presents the address of the next record, and returns control to the processing program. For variable-length, format-D, and undefined-length records, it also determines the length of the record and places it in the DCBLRECL field in the DCB.
- If an end-of-block condition exists, it tests whether the buffer is to be emptied and refilled or is to be refilled only.
- If it is to be refilled only, it sets the lOB to point to the start of the Read portion of the update channel program and passes control to the end-of-block routine to cause scheduling of the buffer. .<br>.<br>.
- IT it is to be emptied and refilled, it sets the lOB to point to the start of the update channel program. The routine obtains the auxiliary storage address to be used by the Write portion of the channel program by copying the address used by the Read portion of the channel program associated with the next lOB. The routine then passes control to the end-of-block routine to cause scheduling of the buffer.
- On return of control from the end-of-block routine, the Get routine passes control to the update-synchronizing-and-error-processing routine, module IGG019AF, to obtain a new full buffer.
- On return of control from the synchronizing routine, the Get routine updates the DCBLRECL field, presents the address of the next record, and returns control to the processing program.

The RELSE routine operates as follows:

- It receives control when a RELSE macro instruction is encountered in the processing program.
- It sets an end-of-block condition.
- It returns control to the processing program.

The PUTX routine operates as follows:

- $\bullet$  It receives control when a PUTX macro instruction is encountered in the processing program.
- It sets the update flag in the lOB to show that the buffer is to be emptied before being refilled.
- It returns control to the processing program.

Get Update Module IGG019BN: Module IGG019BN presents the processing program with the next input record, flags the lOB if the block or a spanned record is to be updated (that is, emptied and refilled), and sets the lOB to address a QSAM update channel program for either empty-and-refill or refill-only. The Open executor selects and loads this module if the Open parameter list specifies:

Update

and the DCB specifies:

Get

Locate operating mode

Variable-length spanned (blocked or unblocked) record format

Logical record interface

The module consists of a Get routine, a RELSE routine, and a Put routine.

- It receives control when a GET macro instruction is encountered in a processing program.
- It tests whether EOV has occurred while processing a spanned record.
- IT the record is not to be updated, it sets a bit in the DCBIOBAD field of the DCB to indicate that the old DEB, whose address was saved by the EOV routine, can be freed. It then issues an FEOV macro instruction to free the virtual storage assigned to this DEB.
- If the record is to be updated, it restores the address to read back the block that contains the beginning segment of the record. The current lOB is modified to function as if only one lOB exists. It then issues an FEOV macro instruction to cause the previous volume to be mounted and the data management count to be reset.
- On return of control from the FEOV routines, it operates as if no EOV has occurred.
- If EOV has not occurred, it continues on to the next step.
- It tests whether a spanned record is to be updated.
- If it is not to be updated, it obtains the length of the previous record segment from the DCBLRECL field in the DCB or the SDW if it was a spanned record.
- It determines the address of the next record segment and tests for an EOB condition to determine whether the buffer can be scheduled and if a new buffer is needed. (When the Open executor primes the buffers, it schedules all buffers except one and sets an EOB condition.)
- If no EOB condition exists, it tests the next record segment for a complete record.
- If it is a complete record, the routine presents the address of the next record, determines the length of the record, places it in the DCBLRECL field, and returns control to the processing program.
- If it is the first segment of a spanned record, the routine saves the track address of the block that contains this segment, the position of the segment in the block, and the alignment of the segment in the record area. The routine obtains the track address of the block by copying the address used by the Read portion of the channel program associated with the next lOB, the position of the segment by subtracting the buffer address from the current record address, and the alignment of the segment by using the low-order byte of the current record address. The routine then moves the first segment to the record area and sets the EOB condition. It determines the address of the next record, whether a new buffer can be scheduled, and if a new buffer is needed.
- If it is a segment that follows another segment of a spanned record, the routine combines the segment (without the SDW) contiguous with the previous segment in the record area. The count in the record descriptor word (ROW) in the record area is updated to include the total count. This process continues until the entire logical record has been assembled. An EOB condition may occur during this process, in which case the routine determines the address of the next record, whether a new buffer can be scheduled, and if a new buffer is needed. When the entire logical record has been assembled, the routine sets the spanned-record flag in the lOB, presents the address of the assembled record in the record area, places the length of the record (which is obtained from the ROW in the record area) in the DCBLRECL field, and returns control to the processing program.
- If an EOB condition exists, it tests whether the buffer is to be emptied and refilled or is to be refilled only.
- If it is to be refilled only, it sets the lOB to point to the start of the read portion of the update channel program and passes control to the EOB routine to cause scheduling of the buffer.
- H it is to be emptied and refilled, it sets the lOB to point to the start of the update channel program. The routine obtains the auxiliary storage address to be used by the Write portion of the channel program by copying the address used by the Read portion of the channel program associated with the next lOB. The routine then passes control to the EOB routine to cause scheduling of the buffer.
- On return of control from the EOB routine, the routine passes control to the update-synchronizing-and-error-processing routine, module IGG019BQ, to obtain a new full buffer.
- On return of control from the synchronizing routine, the routine interrogates the next record segment and saves the track address of the block that contains the record, the position of the segment in the block, and the alignment of the segment in the record area. The routine then moves the first segment to the record area and sets the EOB condition.
- H a spanned record is to be updated, the routine restores the track address to read back the block that contains the beginning segment of the record. The current lOB is modified to function as if only one lOB exists.
- It sets the lOB to point to the start of the read portion of the update channel program and passes control to the EOB routine to cause scheduling of the buffer.
- On return of control from the EOB routine, the routine passes control to the update-synchronizing-and-error-processing routine, module IGG019BQ, to obtain a new full buffer.
- On return of control from the synchronizing routine, the routine repositions the pointers to the beginning segment of the record and moves that portion of the record from the record area to the segment in the buffer. (A count is kept of the number of bytes of data moved.)
- H more segments are to be updated, the routine moves that portion of the record from the record area to the succeeding segments in the buffer. (The total count of the data moved is updated with each move.) This process continues until the entire logical record has been segmented. H an EOB condition occurs during this process, the routine tests whether a spanned record is to be updated. When the entire logical record has been segmented, the routine turns off the spanned-record flag in the lOB, restores the link field in the lOB, obtains the address of the next record segment, and determines whether a new buffer can be scheduled and is needed.

The RELSE routine operates as follows:

- It receives control when a RELSE macro instruction is encountered in the processing program.
- It sets an EOB condition.

I.  $\blacktriangledown$ 

- It sets a release bit in the DCBRECAD field of the DCB.
- It returns control to the processing program.

The RELSE routine sets a release bit in the DCB so that the Get routine passes the buffer for refilling and obtains a new full buffer the next time the routine is entered. After obtaining the new buffer as a result of RELSE, the Get routine interrogates the SDW of the first segment to determine if it is the first segment of a record (bit 6 in the third byte of the SDW must be 0); if not, the routine skips to the next SDW and checks it. This continues until an

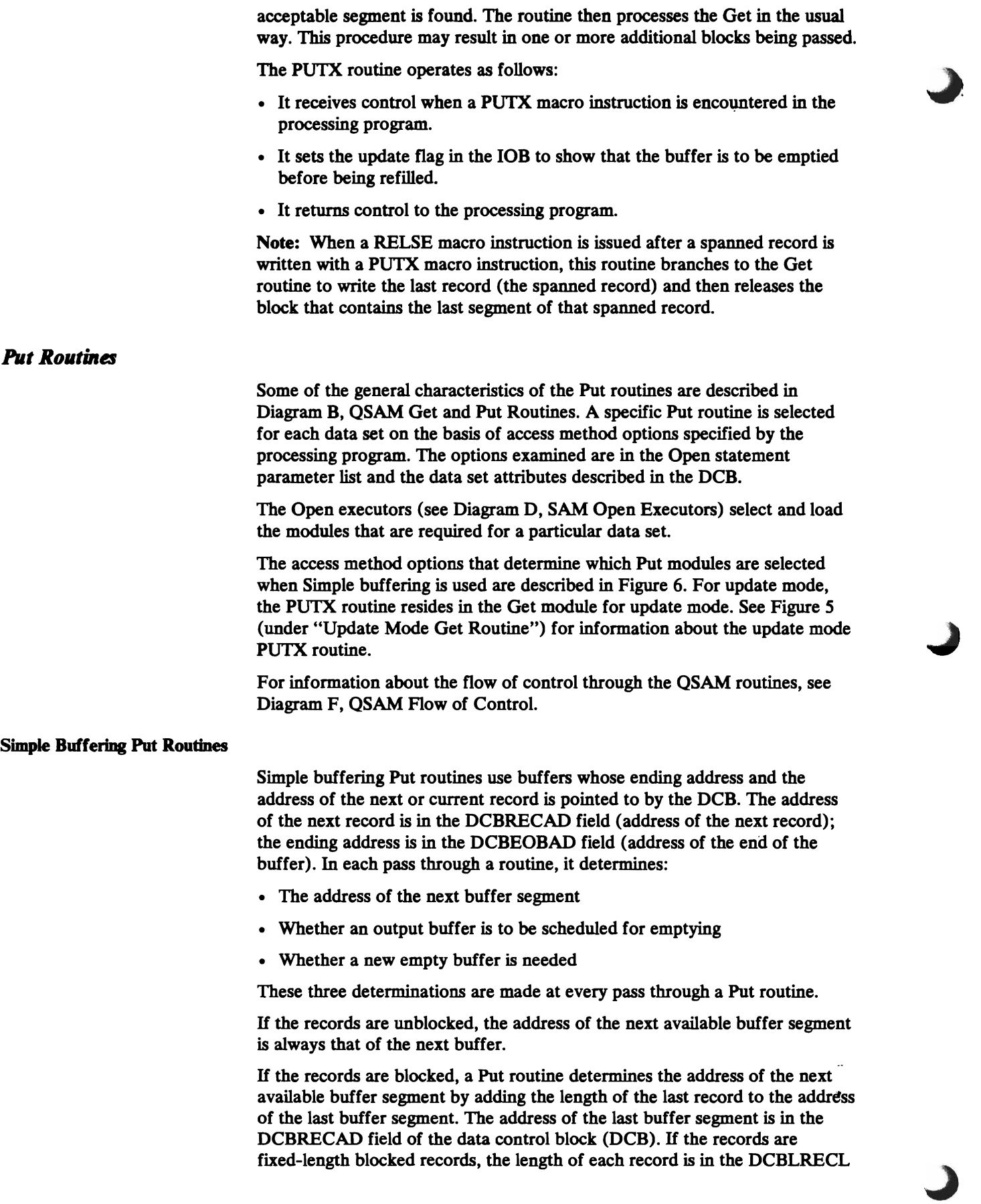

field. H the records are variable-length blocked records, the length of each record is in the length field of the record itself.

A Put routine determines that a buffer is ready for emptying and a new empty buffer is needed by establishing that an end-of-block (EOB) condition exists.

H an output buffer is to be scheduled for emptying, a Put routine passes control to an end-of-block routine, to cause the present buffer to be scheduled for output.

H a new empty buffer is needed, a Put routine obtains a new buffer by passing control to the output-synchronizing-and-error-processing routine, module IGG019AR. For a buffer that was emptied without error, the synchronizing routine updates the DCBIOBA field (thus pointing to the new buffer) and returns control to the Put routine. The Put routine updates the DCBRECAD field by inserting ihe starting address of the buffer from the channel program associated with the new lOB. To update the DCBEOBAD field, the routine adds the length of the block stated in the DCBBLKSI field to the buffer starting address. These two fields, DCBRECAD and DCBEOBAD, define the available buffer.

An EOB condition is established by different criteria for different record formats and operating modes.

For unblocked records, an EOB condition exists after each record is placed in the buffer. H the move operating mode is used, a Put routine establishes that an EOB condition exists for the present buffer after the routine has moved the record into the buffer. H the locate operating mode is used, a Put routine establishes that an EOB condition exists for the present buffer on the next entry to the routine, after the processing program has moved the record into the buffer.

For blocked records, the time that an EOB condition occurs depends on the record format.

For fixed-length blocked records, an EOB condition occurs when the DCBRECAD field equals the DCBEOBAD field. The DCBRECAD field shows the address of the segment for the next record. The DCBEOBAD field shows a value equal to one more than the address of the end of the buffer. H the move operating mode is used, the Put routine moves the iast fixed-length record into the buffer, updates the DCBRECAD field, and establishes that an EOB condition exists for the present buffer. H the locate operating mode is used, the processing program moves the last fixed-length record into the buffer. On the next entry to the Put routine, the routine updates the DCBRECAD field and establishes that an EOB condition exists for the present buffer.

For variable-length blocked records, unspanned, an EOB condition occurs when the length of the next record exceeds the buffer balance; that is, when the record length exceeds the space remaining in the buffer. H the user has specified move mode for unspanned records, the Put routine establishes that an EOB condition exists when the record length stated in the first word of the record exceeds the buffer balance. If the user has specified locate mode for unspanned records, the Put routine establishes that an EOB condition exists when the value stated in the DCBLRECL field exceeds the buffer balance.

For variable-length blocked records, spanned, the next record is segmented. The first record segment is used to fill the buffer when five or more bytes remain in the buffer. When fewer than five bytes remain in the buffer, an EOB condition occurs.

A TRUNC routine sets an end-of-block condition to empty the buffer. This end-of-block condition is processed so that the next entry to the Put routine permits it to operate as usual. Successive entries to a TRUNC routine without intervening entries to a Put routine cause the TRUNC routine to return control without performing any processing.

To permit a Put routine to operate normally when it is entered for the first time, the Open executor initializes the DCB fields DCBRECAD and DCBEOBAD. For an output data set using QSAM and simple buffering, the values entered in these fields depend on the operating mode. For locate mode routines, it sets them to show the beginning and end of the first buffer; for move mode routines, it sets an end-of-block condition.

Figure 6 lists the Put routines and the conditions that cause a particular routine to be read. The Open executor selects one of the routines, loads it, and places its address into the DCBPUT fields.

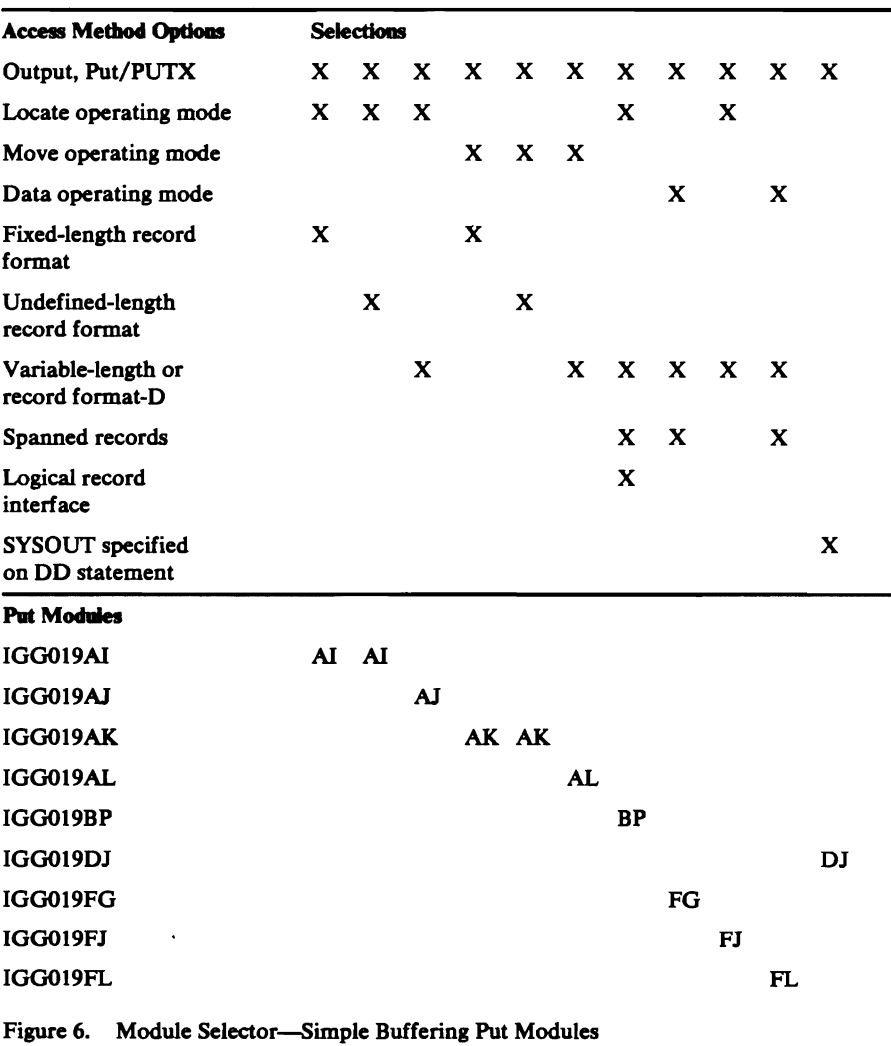

.•

Put Module IGG019A1: Module IGG019AI presents the processing program with the address of the next available buffer segment for a fixed-length or undefined-length record. The Open executor selects and loads this module if the Open parameter list specifies:

### **Output**

and the DCB specifies:

Put

Simple buffering

Locate operating mode

Fixed-length (unblocked, blocked or blocked standard) or undefined-length record format

The module consists of a Put routine and a TRUNC routine.

The Put routine operates as follows:

- It receives control when a PUT macro instruction is encountered in a processing program.
- It determines the address of the next buffer segment using the value in the DCBLRECL field.
- It tests for an EOB condition to determine whether a buffer is full and ready for emptying and if a new empty buffer is needed.
- If no EOB condition exists, it presents the address of the next buffer segment to the processing program and returns control to the processing program.
- If an EOB condition exists, it issues a BALR instruction to pass the present buffer to the end-of-block routine. The Put routine issues another BALR instruction to obtain a new buffer through the output-synchronizing-and-error-processing routine, module IGG019AR, and determines the address of the first segment of the new buffer. The Put routine then presents this address and returns control to the processing program.

The TRUNC routine causes an EOB condition by setting the DCBRECAD and DCBEODAD fields so that they are equal; it then returns control to the processing program.

Put Module IGG019AJ: Module IGG019AJ presents the processing program with the address of the next available buffer segment for a variable-length or format-D record. The Open executor selects and loads this module if the Open parameter list specifies:

**Output** 

and the DCB specifies:

Put

Simple buffering

Locate operating mode

Variable-length or record format D (unblocked or blocked), unspanned

The module consists of a Put routine and a TRUNC routine.

The Put routine operates as follows:

---------------------------------------------

- It receives control when a PUT macro instruction is encountered in a processing program.
- It determines the address of the next buffer segment using the length field of the record moved by the processing program into the buffer segment located last.
- It tests for an EOB condition to determine whether a buffer is ready for emptying and if a new empty buffer is needed, by using the value placed into the DCBLRECL field by the processing program.
- If no EOB condition exists, it tests for blocked records.
- If blocked records are specified, it presents the address of the next buffer segment to the processing program and returns control to the processing program.
- If an EOB condition exists or if unblocked records are specified, it issues a BALR instruction to pass the present buffer to the end-of-block routine. The Put routine issues another BALR instruction to obtain a new buffer through the output-synchronizing-and-error-processing routine, module IGG019AR, and determines the address of the first segment of the new buffer. The Put routine then presents this address to the processing program and returns control to the processing program.

The TRUNC routine causes an EOB condition by setting the DCBRECAD and DCBEOBAD fields so that they are equal; it then returns control to the processing program.

Put Module IGG019AK.: Module IGG019AK moves the present fixed-length or undefined-length record into the next available buffer segment. The Open executor selects and loads this module if the Open parameter list specifies:

**Output** 

and the DCB specifies:

Put

Simple buffering

Move operating mode

Fixed-length (unblocked, blocked, blocked standard) or undefined-length record format

The module consists of a Put routine, a PUTX routine, and a TRUNC routine.

The Put routine operates as follows:

- It receives control when a PUT macro instruction is encountered in a processing program.
- If an EOB condition exists, it issues a BALR instruction to obtain a new buffer through the output-synchronizing-and-error-processing routine, module IGG019AR, and then moves the record from the work area into the first buffer segment.
- If no EOB condition exists, it moves the record from the work area into the next buffer segment.
- It tests for blocked records.
- If blocked records are specified, it determines the address of the next segment and tests for a new EOB condition.
- If unblocked records are specified or if a new EOB condition exists, it issues a BALR instruction to pass the present buffer to the end-of-block routine and then returns control to the processing program.
- If no new EOB condition exists, it returns control to the processing program.

The PUTX routine operates as follows:

- It receives control when a PUTX macro instruction is encountered in a processing program.
- It obtains the DCBRECAD value of the input DCB, which points to the present record in the input buffer.
- It enters the Put routine at the start. The Put routine then uses the input DCBRECAD value in place of the work area address.

The TRUNC routine operates as follows:

- It receives control when a TRUNC macro instruction is encountered in a processing program.
- It simulates an EOB condition.
- It issues a BALR instruction to pass the present buffer to the end-of-block routine.
- On return of control from the end-of-block routine it returns control to the processing program.

Put Module IGG019AL: Module IGG019AL moves the present variable-length or format-D record into the next available buffer segment. The Open executor selects and loads this module if the Open parameter list specifies:

**Output** 

and the DCB specifies:

Put

 $\overline{\mathbf{C}}$ 

I.

Simple buffering

Move operating mode

Variable-length or record format-D (unblocked or blocked), unspanned

The module consists of a Put routine, a PUTX routine, and a TRUNC routine.

The Put routine operates as follows:

- It receives control when a PUT macro instruction is encountered in a processing program.
- It determines the address of the next buffer segment and compares the length of the next record with the remaining buffer capacity.
- If the record fits into the buffer, it moves the record, updates the length field of the block, and tests for blocked records.
- If blocked records are specified, it returns control to the processing program.

 $\ddot{\phantom{0}}$ 

• If the record does not fit into the buffer or if unblocked records are specified, it issues a BALR instruction to pass the present buffer to the end-of-block routine. It issues another BALR instruction to obtain a new buffer through the output-synchronizing-and-error-processing routine, module IGG019AR. The Put routine then moves the record from the work area to the buffer, updates the block-length field, and returns control to the processing program.

The PUTX routine operates as follows:

- It receives control when a PUTX macro instruction is encountered in a processing program.
- It obtains the DCBRECAD value of the input DCB, which points to the present record in the input buffer.
- It enters the Put routine at the start. The Put routine then uses the input DCBRECAD value instead of the work area address.

The TRUNC routine operates as follows:

- It receives control when a TRUNC macro instruction is encountered in a processing program.
- It issues a BALR instruction to pass control of the present buffer to the end-of-block routine.
- It issues another BALR instruction to obtain a new buffer through the output-synchronzing-and-error-processing routine, module IGG019AR.
- It determines the address of the first segment of the new buffer and then returns control to the processing program.

Put Module IGG019BP: Module IGG019BP presents the processing program with the address of the next available buffer segment for a variable-length record. The Open executor selects and loads this module if the Open parameter list specifies:

**Output** 

and the DCB specifies:

Put

Simple buffering

Locate operating mode

Variable-length spanned (unblocked or blocked) record format

Logical record interface

The module consists of a Put routine and a TRUNC routine.

The Put routine operates as follows:

- It receives control when a PUT macro instruction is encountered in a processing program.
- It tests whether a spanned record was to have been written.
- If the last record written was not a spanned record, it determines the address of the next buffer segment using the length field of the last record segment moved by the processing program.
- It checks the value placed into the DCBLRECL field to determine if a buffer is ready for emptying and if a new empty buffer is needed.
- If no EOB condition exists, it tests for blocked records.
- If blocked records are specified, it presents the address of the next buffer segment to the processing program and returns control to the processing program.
- If unblocked records are specified, it issues a BALR instruction to pass the present buffer to the BOB routine. The Put routine issues another BALR instruction to obtain a new buffer through the output-synchronizing-and-error-processing routine, module IGG019AR, and determines the address of the first segment of the new buffer. The Put routine tests whether the present record to be written can fit entirely in the new buffer.
- If the record fits, the Put routine then presents this address to the processing program and returns control to the processing program.
- If the record does not fit, the routine saves the record address in the record area, obtains the address within the record area with the proper alignment, sets the spanned-record flag in the lOB, presents the address in the record area to the processing program, and returns control to the processing program.
- If an BOB condition exists, it tests whether a minimum record segment (at least 5 bytes) can fit in the present buffer.
- If it fits, the routine saves the record address, obtains the address within the record area, sets the spanned-record flag in the lOB. presents the address to the processing program, and returns control to the processing program.
- If it does not fit, the routine issues a BALR instruction to pass the present buffer to the BOB routine. The routine then issues another BALR instruction to obtain a new buffer through the output-synchronizing-and-error-processing routine, IGG019AR, and determines the address of the first segment of the new buffer. The routine tests whether the present record can fit entirely in the new buffer.
- If a spanned record was to be written out, it restores the record address, determines the length of the segment that can fit in this buffer, moves the segment from the record area to the buffer, and sets the proper flags for the segment.
- If more segments are required, the routine issues a BALR instruction to pass the present buffer to the BOB routine. The Put routine issues another BALR instruction to obtain a new buffer through the output-synchronizing-and-error-processing routine, module IGG019AR, and determines the address of the first segment of the new buffer. It moves the remaining bytes of data from the record area to the buffer and sets the proper flags for the segment. This step continues until the entire spanned record has been segmented. The routine then turns off the spanned-record flag and determines the address of the next buffer segment.

The TRUNC routine causes an EOB condition by setting the DCBRECAD and DCBEOBAD fields so that they are equal. It then returns control to the processing program.

When a TRUNC macro instruction is issued after a spanned record was written, this routine branches to the Put routine to write out the last record (the spanned record) and then truncates the block that contains the last segment of that spanned record.

**Put Module IGG019DJ** (SYSIN/SYSOUT): Module IGG019DJ interlaces with a JES to pass the present record into the system output stream. For locate mode it presents the processing program with the address of the next available buffer segment.

The Open executor selects and loads this module if the open parameter list specifies:

Output (SYSOUT specified on the DD statement)

and the DCB specifies:

Put, PUTX

Simple buffering

Locate, move, or data operating mode

Fixed, undefined, or variable-length record format

Spanned records

Logical record interface

The module consists of PUT, PUTX, and TRUNC macro instructions. See Diagram M for an overview of the SAM-SI processing for QSAM. The Get routine is also in this module. It is described in the section on simple-buffering Get routine (see Figure 1).

The Put routine operates as follows:

- It receives control when a PUT macro instruction is encountered in the processing program.
- It determines the type of PUT request and performs the RPL initialization necessary to make the translation to a JES PUT request.
- The record address is placed in RPLAREA and the length of the record is placed in RPLRLEN.

For move mode the record address is obtained from register 0 on entry to the put routine. For locate mode RPLAREA was set up on the previous invocation of the put routine.

For all record formats other than variable-type, record length is determined by DCBLRECL. For variable format, the current ROW specifies the record size, unless data mode for variable-length spanned records is requested, in which case DCBPRECL contains the record length. Also for variable format, the ROW is excluded from the output record by adjusting RPLAREA past the ROWand decrementing the record length by four.

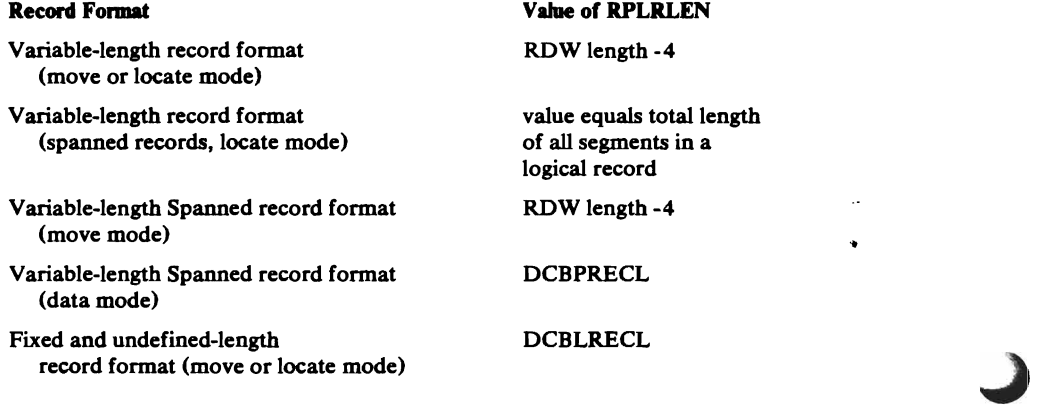

- *H* processing is in locate mode with variable-length spanned record format, the present segment is moved to the record area. *H* the SDW indicates the logical record is not complete, the address for the next segment is loaded into register 1 and control is returned to the processing program.
- It passes control to the job entry subsystem for data transfer by issuing a PUT macro instruction against the RPL. The return code in register 15 is tested upon return from the JES.
- H a control character is indicated in the DCBRECFM field of the DCB, the RPLAREA pointer to the record will be adjusted to point past the control character and the RPLRLEN will be reduced by 1. The address of the control character is placed in the RPLCCHAR field.

Upon return, register 15 and the RPLRTNCD and RPLCNDCD fields are tested.

- H an error condition is detected, control is passed to the error-processing routine, IGGOI9AH. (See Figure 14).
- For normal completion, the address in the RPLAREA field is placed in register 1 for locate mode. The RPLAREA field contains the address of the next available buffer. Registers are restored and control is returned to the processing program.

The PUTX routine operates as follows:

- It receives control when a PUTX macro instruction is encountered in the processing program. This routine processes only the output mode of the PUTX macro instruction.
- The address of the input buffer to be written is located through the DCBRECAD field of the input DCB.
- After having located the output record, the request is then processed by the Put routine as a PUT, move mode request.

The TRUNC routine receives control when a CNTRL or TRUNC macro instruction is issued. Module IGG019DJ does not do any processing for these macro instructions. Control is returned to the processing program by IGGOI9DJ.

Put Module IGG019FG: Module IGG019FG moves the data portion of the variable-length record into the next available buffer segment. The Open executor selects and loads this module if the Open parameter list specifies:

**Output** 

and the DCB specifies:

Put

Simple buffering

Data operating mode

Variable-length (unblocked or blocked) record format, spanned

The module consists of a Put routine and a TRUNC routine.

The Put routine operates as follows:

• It receives control when the processing program issues a PUT macro instruction.

- It determines the possible location of the next buffer segment by adding the length of the previous record or record segment to the previous buffer segment address. This address is in the DCBRECAD field.
- It then compares the length of the next record with the remaining buffer capacity.
- If the record will fit, the routine moves the record, updates the length field of the block descriptor word (BDW), and checks for blocked records.
- If blocked records are specified, the routine returns control to the processing program. If unblocked records are specified, the routine issues a BALR instruction to pass the current buffer to the EOB routine. The Put routine issues another BALR instruction to obtain a new buffer through the output-synchronizing-and-error-processing routine, module IGG019AR. The Put routine then builds a new block descriptor word (BDW) and returns control to the processing program.
- If the record will not fit, the routine determines whether there are 5 or more unused bytes remaining in the buffer. If there are, the Put routine breaks the current record so that the first segment fills the buffer. The remaining segment will be placed in subsequent buffers. The length field in the segment descriptor word (SDW) of the first segment is updated to reflect the length of the segment. The third byte of this SDW is set to X'01' to indicate that this segment is the first of a multisegment record. After writing the buffer, the Put routine does not return control to the processing program until the entire record has been processed. The routine forms the remainder of the current record into a new segment. The new segment is constructed in a new buffer; the third byte of the SDW of the newly created segment is set to  $X'02'$  if this segment is the last of a multisegment record. If there are other segments, the third byte is set to X'03' to indicate that this segment is neither the first nor the last of a multisegment record. Newly created segments are processed as any other record.

The TRUNC routine operates as follows:

- It receives control when a TRUNC macro instruction is encountered in a processing program.
- It issues a BALR instruction to pass control of the present buffer to the end-of-block routine.
- It issues another BALR instruction to obtain a new buffer through the output-synchronizing-and-error-processing routine, module IGG019AR.
- It determines the address of the first segment of the new buffer and then returns control to the processing program.

Put Module IGG019FJ: Module IGG019FJ presents the processing program with the address of the next available buffer segment for a variable-length record. The Open executor selects and loads this module if the Open parameter list specifies:

Ż

**Output** 

 $\left\langle \right\rangle$ ,

and the DCB specifies:

Put

Simple buffering

Locate operating mode

Variable-length (unblocked or blocked) record format, spanned

The module consists of a Put routine and a TRUNC routine.

The Put routine operates as follows:

- It receives control when the processing program issues a PUT macro instruction.
- It determines the address of the next buffer segment by adding the address of the last record or record segment moved to the buffer and the length of that record or record segment. The length of the record segment is in the SDW.
- It checks the buffer to see if there are five or more unused bytes.
- If there are 5 or more unused bytes remaining in the buffer, the Put routine places their address into register 1 for the processing program. The Put routine places the exact number of bytes left in the buffer into register 0 for the processing program. The Put routine then returns control to the processing program.
- If the buffer contains fewer than 5 unused bytes, the routine issues a BALR to the EOB routine. The Put routine issues another BALR instruction to obtain a new buffer through the output-synchronizing-and-error-processing routine, module IGG019AR, and determines the address of the first segment of the new buffer. The Put routine then builds a new block descriptor word (BDW) and returns control to the processing program.

The TRUNC routine causes an EOB condition by setting the DCBRECAD and DCBEOBAD fields so that they are equal. It then returns control to the processing program.

Put Module IGG019FL: Module IGG019FL moves the current variable-length record into the next available buffer segment. The Open executor selects and loads this module if the Open parameter list specifies:

**Output** 

and the DCB specifies:

Put

Simple buffering

Move operating mode

Variable-length (unblocked or blocked) record format, spanned

The module consists of a Put routine and a TRUNC routine.

The Put routine operates as follows:

- It receives control when the processing program issues a PUT macro instruction.
- It determines the possible location of the next buffer segment by adding the length of the previous record or record segment to the previous buffer segment address. This address is in the OCBRECAD field.
- It then compares the length of the next record with the remaining buffer capacity.
- If the record will fit, the routine moves the record, updates the length field of the block descriptor word (BOW), and checks for blocked records.
- If blocked records are specified, the routine returns control to the processing program. If unblocked records are specified, the routine issues a BALR instruction to pass the current buffer to the BOB routine. The Put routine issues another BALR instruction to obtain a new buffer through the output-synchronizing-and-error-processing routine, module IGG019AR. The Put routine then builds a new block descriptor word (BOW) and returns control to the processing program.
- If the record will not fit, the routine determines whether there are five or more unused bytes remaining in the buffer. If there are, the Put routine breaks the current record so that the first segment fills the buffer. The remaining segment is placed in subsequent buffers. The length field in the segment descriptor word (SOW) of the first segment is updated to reflect the length of the segment. The third byte of this SOW is set to X'Ol' to indicate that this segment is the first of a multisegment record. After writing the buffer, the Put routine does not return control to the processing program until the entire record has been processed. The routine forms the remainder of the current record into a new segment, which is constructed in a new buffer. The third byte of the SOW of the newly created segment is set to  $X'02'$  if this segment is the last of a multisegment record. If there are other segments, the third byte is set to X'03' to indicate that this segment is neither the first nor the last of a multisegment record. Newly created segments are processed as any other record.

The TRUNC routine operates as follows:

- It receives control when a TRUNC macro instruction is encountered in a processing program.
- It issues a BALR instruction to pass control of the present buffer to the end-of-block routine.
- It issues another BALR instruction to obtain a new buffer through the output-synchronizing-and-error-processing routine, module IGG019AR.
- It determines the address of the first segment of the new buffer and then returns control to the processing program.

### Update Mode PUfX Routine

The update mode PUTX routine differs from other Put routines in that it • shares its buffers (as well as the DCB and the IOBs) with the update mode Get routine. It is the update mode Get routine that determines the address of The update mode PUTX routine differs from other Put routines in that it<br>shares its buffers (as well as the DCB and the IOBs) with the update mode<br>Get routine. It is the update mode Get routine that determines the address o the segment, when the end of the buffer is reached and a new buffer is needed. Thus, all that remains for the PUTX routine is to flag the block for output.

There is one update mode Put routine; it is part of module IGG019AE, which is described under "Update Mode Get Routine" (see Figure 5).

# *End-of-Block Routines*

 $\blacktriangleright$ 

The end-of-block routines are selected for use with a particular data set on the basis of the access conditions specified by the processing program for that data set.

Unless !NOUT or OUTIN is specified in the Open parameter list, one end-of-block routine is selected. If INOUT or OUTIN are specified, two end-of-block routines may be required. When user-totaling is specified, a special user-totaling routine is executed in conjunction with one of the end-of-block routines.

An end-of-block routine receives control from a Get or a Put routing (when using QSAM), or from a Read or Write routine (when using BSAM).

End-of-block routines are shared by BSAM and QSAM. QSAM flow of control is shown in Diagram F; BSAM flow is shown in Diagram G. Register usage at entry to and exit from end-of-block routines is as follows:

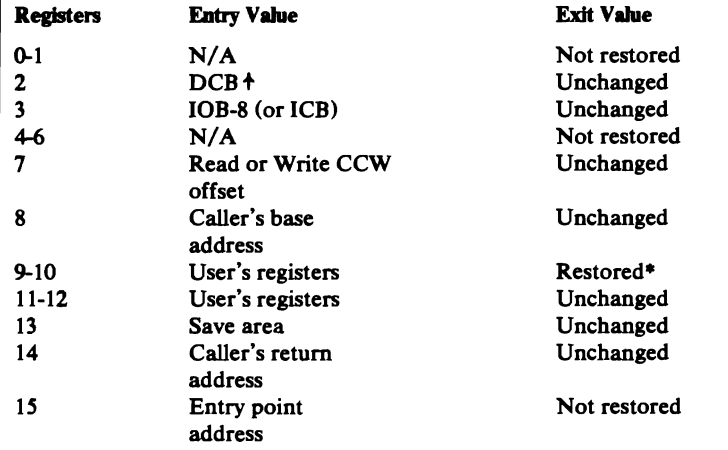

\*These registers are saved by end-of-block in the last two words of the save area, and are restored before returning to caller.

Control passes from an end-of-block routine to the I/O supervisor, except when a channel program is chained to another one not yet executed. End-of-block routines provide device-oriented entries for the channel program, such as control characters and auxiliary storage addresses.

If the American National Standard Code for Information Interchange (ASCD) is used, routines IGG019CC and IGG019CW issue an XLATE macro instruction which translates the entire buffer from EBCDIC to ASCII before writing the buffer. If format-D records are specified, the record descriptor words are converted from binary form to decimal form prior to translation.

End-of-block routine descriptions are grouped as follows:

• Ordinary end-of-block routines. These routines perform device-oriented processing when normal channel-program scheduling is used, except when it is used with an output data set with track overflow.

- Chained channel-program scheduling end-of-block routines. These routines perform device-oriented processing and attempt to chain channel programs when chained channel-program scheduling is used.
- Track-overflow, end-of-block routine. This routine performs device-oriented processing. It computes segment lengths and constructs count fields when track overflow, which uses normal channel-program scheduling, is used with an output data set.
- User-totaling routine. This routine moves the contents of the user's totaling area to the user-totaling save area pointed to by the DEB.

### Ordinary End-of-Block Routines

Ordinary end-of-block routines process channel programs for all devices. This processing is independent of the progress of a previous channel program and causes access to proceed one channel program at a time. In the case of output data sets on direct-access devices, the routines limit the size of the block to the track capacity. For direct-access devices, an ordinary end-of-block routine computes auxiliary storage addresses for output data sets and input data sets with fixed-length standard record format to avoid end-of-track interruptions. For unit-record devices, these routines process control characters and PRTOV macro instructions. For an input data set with track overflow, progression from track to track is controlled by the track-overflow bit in the overflowing segment, not by computation of the end-of-block routine nor by an entry in the channel program.

Figure 7 lists the routines available and the For conditions that cause a particular routine to be used. For QSAM, the Open executor selects one of the routines, loads it and places its address into the DCBEOB field. For BSAM and BPAM, the Open executor selects one of the routines, loads it, and places its address into both the DCBEOBR and DCBEOBW fields. If INOUT or OUTIN is specified, a second end-of-block routine may be selected and loaded. Its address replaces one of the duplicate addresses in the DCB. Figure 7, for example, shows that when normal channel-program scheduling is used and the device type is magnetic tape, routine IGG019CC is selected and loaded for use as the end-of-block routine for that DCB.

End-of-Block Module IGG019CC: Module IGG019CC causes a channel program to be scheduled.

If ASCII coding is used, the entire output buffer is translated from EBCDIC to ASCII.

The Open executor selects and loads this module if one of the following conditions exists:

The DCB specifies normal channel-program scheduling and magnetic tape, card reader, or paper tape as the device type.

The data set is opened for Input, and the DCB specifies normal channel-program scheduling, direct-access storage device, and a record format other than fixed-length standard.

The data set is opened for INOUT or OUTIN, and the DCB specifies normal channel-program scheduling, direct-access storage device and a record format other than fixed-length standard. The address of this module is placed in the DCBEOBR field.

The data set is opened for Update.

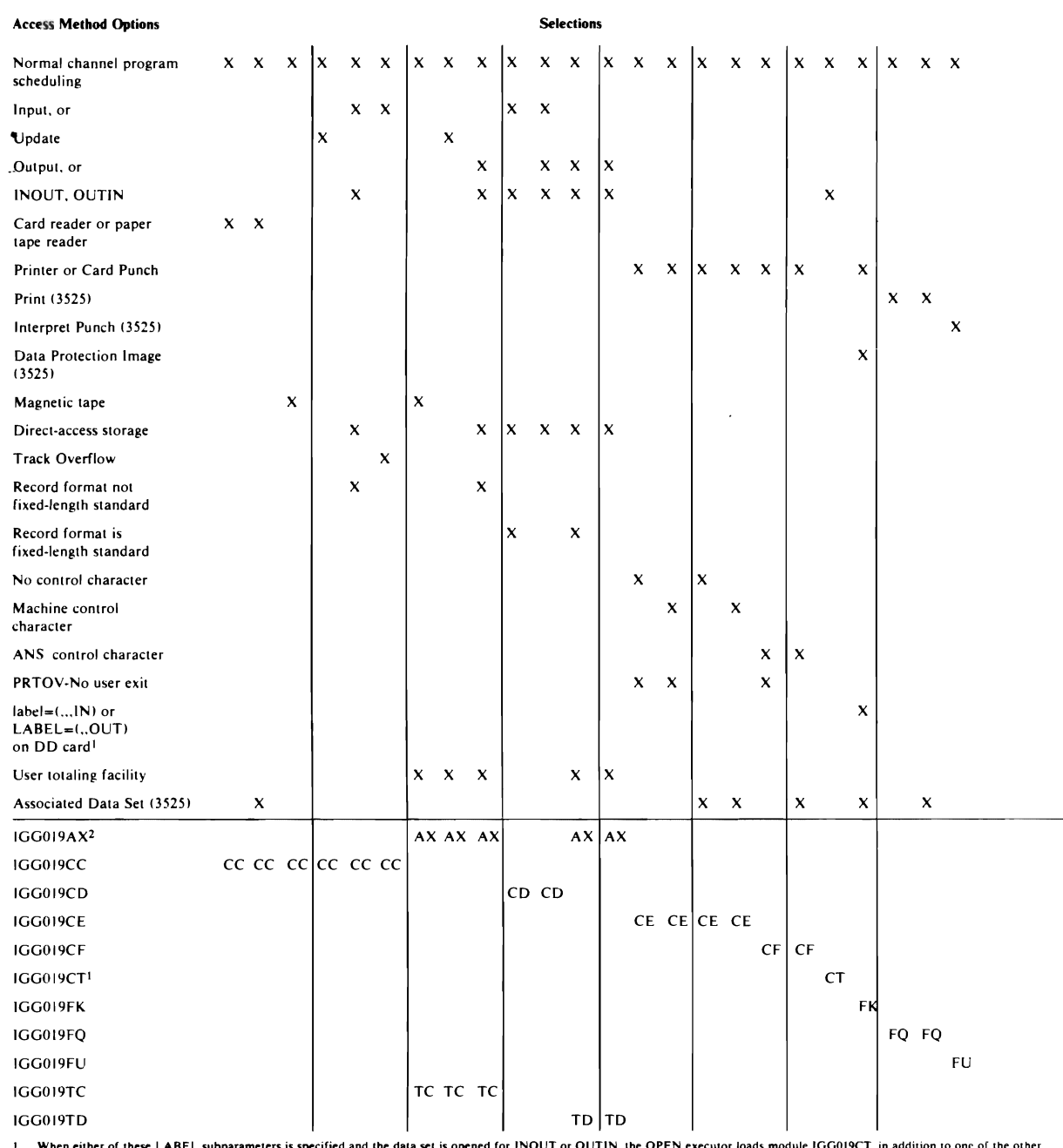

I. When either of these LABEL subparameters is specified and the data set is opened for INOUT or OUTIN, the OPEN executor loads module IGGOI9CT. In addition to one of the other

2. This module is described later in this section under "Track-Overflow and User-Totaling Save Save Routines."

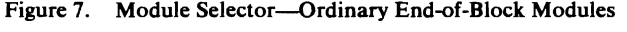

,~

 $\bullet$ 

- It receives control when a Get or Put routine finds that a buffer is ready to be scheduled, or at the conclusion of the processing performed by a Read or Write routine.
- If the device type is magnetic tape, record format is variable, control is received from a Put or Write routine, and a check is made to see if at least 18 bytes are to be written. If not, the record is padded with binary zeros up to 18 bytes or blocksize, whichever is less; however, with the ASCII feature, format-D records are padded with the ASCII padding character, X'5F', instead of the zeros. An EXCP macro instruction is issued and control is returned to the Put or Write routine.
- If the device type is magnetic tape and either the record format is not variable or control is not gained from a Put or Write routine, an EXCP macro instruction is issued and control is returned to the Get, Put, Read, or Write routine.
- If the device type is direct access and more than one lOB is associated with the DCB, the module does the following:
	- a. It checks for a cylinder change in the IOBSEEK field in the next lOB by comparing it to the cylinder value in the DCBFDAD field in the DCB.
	- b. It copies the IOBSEEK field in the next lOB into the DCBFDAD field in the DCB.
	- c. If a change in cylinder value was found and the new cylinder value is on a page boundary (evenly divisible by 8), the DEBXFLG 1 field in the DEB extension is checked for an MSS window processing request. If such processing is indicated, the ICBCHKAR macro is issued to invoke SVC 126, which will relinquish the processed window and acquire the next one. A GETMAIN for a 12-byte SVC 126 parameter list is issued before ICBCHKAR is issued. A related FREEMAIN is issued upon return from SVC 126.
	- d. It issues an EXCP macro instruction and returns control to the GET or READ routine.
- If a 3525 associated data set is being used, a test is made to determine the status of the Read-sequence flag.
	- a. If the Read-sequence flag (DCBQSWS field) is on and the associated data set is not Read and Print, a WTP message is issued, which indicates that either the Get or Read sequence is invalid. An ABEND (003) is issued with a return code of 01. If the Read-sequence flag is off, the macro sequence is assumed to be valid and the Read-sequence flag is turned on.
	- b. Tests are made to determine if the associated data set is either Read, Punch, and Print, or Read and Punch.
	- c. If either Read, Punch, and Print, or Read and Punch is specified in the<br>FUNC parameter, a test is made to determine the status of the.<br>Runch securing float is the Bunch securing float (DGBOSWS field) is. FUNC parameter, a test is made to determine the status of the Punch-sequence flag (DCBOSWS field) is on, it is turned off. (This indicates to modules IGG019CE and IGG019CF that their calling routine is in the proper sequence.)
	- d. If the associated data set is not Read, Punch, and Print, or Read and Punch, it is assumed that Read and Print is being used.
- e. A test is made to determine the status of the Print-sequence flag (DCBQSWS).
- f. If the Print-sequence flag is on, it is assumed that the Print command has been issued. It is turned off so that proper sequencing may continue. If the Print-sequence flag is off, it is assumed that the Print command has not been issued.
- If the device type is direct access and only one lOB is associated with the DCB, the module does the following:
	- a. It checks for a cylinder change by comparing the cylinder value in the 10BSEEK field in the lOB with the cylinder value in the DCBFDAD field in the DCB.
	- b. It copies the CCHHR portion of the DCBFDAD field in the DCB into the CCHHR portion of the 10BSEEK field in the lOB.
	- c. If a change in cylinder value was found and the new cylinder value is on a page boundary (evenly divisible by 8), the DEBFLGS2 field in the DEB extension is checked for an MSS window processing request. If such processing is indicated, the ICBCHKAR macro is issued to invoke SVC 126, which will relinquish the processed window and acquire the next one. A GETMAIN for a 12-byte SVC 126 parameter list is issued before ICBCHKAR is issued. A related FREEMAIN is issued upon return from SVC 126.
	- d. It issues an EXCP macro instruction and returns control to the GET or READ routine.

End-of-Block Module IGG019CD: Module IGG019CD schedules a channel program after determining that the next block fits on a track within the allocated extents.

The Open executor selects and loads this module if one of the following conditions exists:

The data set is opened for output and the DCB specifies normal channel-program scheduling, no track-overflow, and direct-access storage as the device type.

The data set is opened for input and the DCB specifies normal channel-program scheduling with direct-access storage as the device type.

The data set is opened for INOUT or OUTIN and the DCB specifies direct-access device storage. If the record format (also specified in the DCB) is other than fixed-length standard, the address of this module is placed in the DCBEOBW field.

If the record format is fixed-length standard, the address of this module is placed in both the DCBEOBR and DCBEOBW fields.

- It receives control when a Get or Put routine finds that a buffer is ready to be scheduled, or at the conclusion of the processing performed by a Read or Write routine.
- It calculates the block length using the overhead value for the last record. (This value is found in the resident I/O device table. The address of the table is in the DCBDVTBL field.) It compares the calculated block length with the value in the DCBTRBAL field of the DCB.
- If the block length is equal to or less than the DCBTRBAL field value, the module determines that the block fits on the track.
- If the block length exceeds the DCBTRBAL field value, the module finds the next track as follows:

It converts the full device address (MBBCCHHR) of the present track into a relative address (TTR) by passing control to the IECPRLTV routine.

It adds 1 to the value of IT.

It passes control to the IECPCNVT routine, which converts the relative address of the next track into the full device address.

 $\mathbf{r}$ 

- If there is another track in the allocated extents, its full address has been entered in the DCBFDAD field and the block fits on the track.
- If there is no other track in the allocated extents (as shown by the error return code from IECPCNVT routine), an EOV condition exists. The module sets the DCBCINDI field in the DCB and the CSW field in the lOB to show this, and returns control to the Get, Put, Read, or Write routine without issuing an EXCP macro instruction. The EOV condition is eventually recognized and processed in QSAM by the synchronizing routine and in BSAM by the Check routine.
- When the module determines that the block fits on the track, the module calculates the actual block length, using the overhead value for other than the last record. (This value is found in the resident I/O device table.) It adjusts the value in the DCBTRBAL field by this amount and updates the DCBFDAD field and the ID field of the count area of the block which is located immediately after the channel program. If the updated DCBFDAD value indicates record 1 on track 0 of a cylinder on a page boundary (evenly divisible by 8), a test is made for MSS window processing. If such processing is indicated in the DEBXFLG 1 field of the DEB extension, the ICBCHKAR macro is issued to invoke SVC 126, which will relinquish the processed window and acquire the next one. A GETMAIN for a 12-byte SVC 126 parameter list is issued before ICBCHKAR is issued. A related FREEMAIN is issued upon return from SVC 126. The module then issues an EXCP macro instruction and returns control to the Get, Put, Read, or Write module.

End-of-Block Module IGG019CE: Module IGGOI9CE, if necessary, modifies channel programs for unit record output devices when ANS control characters are not used. The module then causes scheduling of the channel program, whether it was modified or not. The Open executor selects and loads this module if the DCB specifies:

Normal channel-program scheduling

Punch, or printer

Machine control character, or no control character

- It receives control when a Put routine finds that a buffer is ready to be scheduled, or at the conclusion of the processing performed by a Write routine.
- It adjusts, in the channel program, the length and starting address either for the length field of variable-length records or for a control character. If

there are variable-length records and a control character, the module adjusts for both.

- If a control character is present, it inserts it as the command byte of the Write channel command word (CCW).
- If the device is a 3800 printer and OPTCD=J is specified, the module determines if the Table Reference Character in the current record refers to the translate table presently active in the device. If so, the Select Translate Table CCW which precedes the Write CCW is altered to a NOP . . Otherwise, the Select CCW is modified to select the appropriate translate table. (If OPTCD=] is not specified, the common printer channel program is used.)
- It tests the DCB field at location DCBDEVT+1 for a PRTOV mask. If a PRTOV mask is present, the module temporarily inserts it into the length field of the NOP CCW and sets the first bit in the lOB. The PRTOV appendage IGG019CL tests for the presence of the lOB bit and the CCW mask.
- If an associated data set is being used, a test is made to determine the status of the Punch-sequence flag.
	- a. If the Punch-sequence flag (DCBQSWS) is on and the associated data set is not Punch and Print, a WTP message is issued which indicates that either the Put or Write sequence is invalid. An ABEND (003) is issued with a return code of 02. If the Punch-sequence flag is off, the macro sequence is assumed to be valid and the Punch-sequence flag is turned on.
	- b. A test is made to determine if the associated data set is Read, Punch, and Print. If Read, Punch, and Print is specified in the FUNC parameter, a test is made to determine the status of the Read-sequence flag.
	- c. If the Read-sequence flag is on, it is turned off. This allows proper sequencing to continue. If the Read-sequence flag is off, an ABEND is issued.
	- d. A test is made to determine the status of the Print-sequence flag.

- e. If the Print-sequence flag is on. proper sequencing continues. If it is off. modules IGGO 19CE and IGG019CF continue with their normal functions.
- r. If the associated data set is Punch and Print. the status of the Print-sequence flag is determined as previously explained for module IGGOI9CC .
- It issues an EXCP macro instruction and returns control to the Put or Write routine.

End-of-Block Module IGG019CF: Module IGG019CF modifies channel programs for unit record output devices when an American National Standard (ANS) control character is present. The module then causes scheduling of the channel program, whether it was modified or not. The Open executor selects and loads this module if the DCB specifies:

Normal channel-program scheduling

Punch or printer

•.

 $\mathbf{C}$ 

ANS control character

- $\bullet$  It receives control when a Put routine finds that a buffer is ready to be scheduled. or at the conclusion of the processing performed hy a Write routine.
- $\bullet$  It adjusts, in the channel program, the length and starting address for the control character, and for the length field of variable-length records.
- It translates the control character and inserts it as the command byte of the control channcI command word (CCW) which preeedes the Write *CCW*  (or the Select CCW, if the device is a  $3800$  printer with OPTCD=J specified) .
- If the device is a 3800 printer and OPTCD=J is specified, the module determines if the Table Reference Character in the current record refers to the translate table presently active in the device. If so, the Select Translate Table CCW which precedes the Write CCW is altered to a NOP. Otherwise, the Select  $\mathbb{C}C\mathbb{W}$  is modified to select the appropriate translate table. (If OPTCD=J is not specified, the common printer channel program is used.)
- It tests the DCB field at location DCBDEVT $+1$  for a PRTOV mask. If a **PRTOV** mask is present, the module inserts it into the length field of the control CCW and sets the first bit in the IOB. The PRTOV appendage IGG019CL tests for the presence of the IOB bit and the CCW mask.
- If an associated data set is heing used. a test is made to determine the status of the Punch-sequence flag.
	- a. If the Punch-sequence flag (DCBQSWS) is on and the associated data set is not Punch and Print. a WTP message is issued which indicates that either the Put or Write sequence is invalid. An ABEND  $(003)$  is issued with a return code of  $02$ . If the Punch-sequence flag is off, the macro sequence is assumed to be valid and the Punch-sequence flag is turned on.
	- b. A test is made to determine if the associated data set is Read, Punch, and Print. If Read, Punch, and Print is specified in the FUNC

parameter, a test is made to determine the status of the Read-sequence flag.

- c. If the Read-sequence flag (DCBQSWS) is on, it is turned off. This allows proper sequencing to continue. If the Read-sequenee flag is off. an ABEND is issued.
- d. A test is made to determine the status of the Print-sequence flag (DCBQSWS).
- e. If the Print-sequence flag is on, proper sequencing continues. If it is off. modules IGG019CE and IGG019CF continue with their normal functions.
- r. If the associated data set is Punch and Print, the status of the Print-sequence flag is determined, as previously explained for module IGGOI9CC.
- It issues an EXCP macro instruction and returns control to the Put or Write routine.

End-of-Block Module IGGOI9(T: Module IGGOl9CT sets error indicators in the user's DCB and lOR. The Open executor selects and loads this module if the following conditions exist:

The data set is opened for INOUT and the DD card specifies  $LABEL=(...IN)$ 

or

The data set is opened for OUTIN and the DO card speeified  $LABEL=(...$ OUT)

The module operates as follows:

• It receives control and sets error indicators in the user's OCR and lOR when either of the following conditions exists:

The DD card specifies  $LABEL=(, . . ] N$ , the data set is opened for INOUT, and a WRITE macro instruction is issued,

The DD card specifies  $LABEL=(...OUT)$ , the data set is opened for OUTIN. and a READ macro instruction is issued.

End-of-Block Module IGG019FK: Module IGG019FK causes a channel program to be scheduled. The Open executor selects and loads this module. if the following conditions arc described in the DCB:

Data protection image (DP!) is specified for the 3525 with a Read and Punch. or Read, Punch. and Print file with normal channel-program scheduling.

- It receives control when a Put routine finds that a huffer is ready to he scheduled, or at the conclusion of the processing performed hy a Write routine.
- If the Read associated data set has been opened, a test is made to determine the status of the Read-sequence flag.
- If the Read associated data set has not heen opened. or if the Read-sequence flag is off, a WTP message is issued which indicates that the sequence is invalid. An ABEND  $(003)$  is then issued with a return code

of 02. If the Read-sequence flag is on (indicating proper sequencing). it is turned off.

- A test is then made to determine the status of the Punch-sequence flag (DCBQSWS field). If the Punch-sequence flag is on. a WTP message is issued. followed by an ABEND (003), If the Punch-sequence flag is off. it is turned on so that proper sequencing may continue,
- It then establishes the buffer area (for the punch operation) according to the format of the data protection image. If a byte in the DPI is blank (X'40'), the module blanks out the corresponding byte in the output punch buffer. If the byte is not blank. the output buffer is not altered, Roth areas are XO bytes in length,
- It returns control to either the Put or Write routine that called it.

.,

Ń

End-of-Block Module IGG019FQ: Module IGG019FQ causes a channel program to be scheduled to the 3525 Printer. The Open executor selects and loads this module, if the following conditions exist:

A Print; Read, Punch, and Print; Read and Print; or Punch and Print file is specified for the 3525 with either a machine control character, an ANS control character, or no control character at all with normal channel-program scheduling.

The module operates as follows:

- It receives control when a Put routine finds that a buffer is ready to be scheduled, or at the conclusion of the processing performed by a Write routine.
- H either a Read, Punch, and Print or Punch and Print associated data set has been specified, a test is made to determine the status of the Print sequence flag. If the Print-sequence flag is on, the CCW pointer is modified to point to the Print CCW.
- If both the Print- and Punch-sequence flags are off, a WTP message is issued which indicates that the sequence is invalid. An ABEND (003) is then issued with a return code of 03.
- If the Print-sequence flag is off, but the Punch-sequence flag is on, the module locates the Punch DCB and turns off the Punch-sequence flag. The CCW pointer is then modified to point to the Print CCW and the Print-sequence flag is turned on.
- H a Read and Print associated data set is specified and the Print-sequence flag is on, the CCW pointer is modified to point to the Print CCW.
- If the Print-sequence flag is off, but the Read-sequence flag is on, the Read DCB is located and the Read-sequence flag is turned off. The CCW pointer is then modified to point to the Print CCW and the Print-sequence flag is turned on.
- After sequence checking is completed, the module tests for ANS and machine control characters. HANS is specified, the control character is analyzed to determine which line the data is to be printed on. An OR operation is then performed on that line number and the Print CCW.
- H ANS control characters are not specified, the module tests for record format and machine control characters. H machine control characters are specified, they are inserted into the CCW and the buffer address is increased by one.
- H no control character is specified, and two-line printing is specified in the FUNC parameter, the module tests to determine line positioning on the card. This is reflected in the operation code of the Print CCW.
- H no control character is specified, and multiline printing is specified, tests are again made to determine line positioning. (Output lines are printed on successive lines.)
- H no control characters are specified, or if they are specified and have been processed, or if either two-line or multiline positioning is complete, the module establishes the Write CCW and stores the Start address of the  $CCW$  for the input/output supervisor (IOS).
- If the PRTOV macro instruction is specified, a check is made for either channel 9 or 12 (depending on which channel is specified in the PRTOV macro instruction).

 $\sim$ I.

• The channel program is then executed and a Wait command is issued. It returns control (via register 14) to either the Put or Write routine that called it.

End-of-Block Module IGGOt9FU: Module IGG019FU causes a channel program to be scheduled. The Open executor selects and loads this module if one of the following conditions exists:

INTERPRET PUNCH is specified for the 3525 with normal channel-program scheduling.

INTERPRET PUNCH is specified for the 3525 with first control character for stacker selection or with no control character at all.

The module operates as follows:

- It retrieves the data address from the Write CCW.
- It tests for record format to determine if machine control characters or ANS control characters are being used.
- If either machine or ANS control characters are being used, the data address is increased by one and the control character is inserted into the command byte of the Write CCW.
- If machine control characters are not specified, the data address remains unchanged.
- The module blanks out a print buffer. (The print buffer is a 64-byte area located 64 bytes past the beginning of the lOB.) It then moves the final 16 characters of the output punch buffer into the last 16 bytes of the print buffer.
- The channel program start address is stored in the lOB.
- The channel program is then scheduled for execution.
- It returns control (via register 14) to either the Put or Write routine that called it.

End-of-Block Module IGG019TC: The Open executor selects and loads this module if the user specified the user-totaling facility (that is, if bit 6 is 1 in DCBOPTCD) for his data set and if one of the following conditions exists:

The DCB specifies normal channel-program scheduling and magnetic tape as the device type.

The data set is opened for Output, and the DCB specifies normal channel-program scheduling, direct-access storage device, and a record format other than fixed-length standard.

The data set is opened for INOUT or OUTIN, and the DCB specifies normal channel-program scheduling, direct-access storage device and a record format other than fixed-length standard. The address of this module is placed in the DCBEOBR field.

The data set is opened for Update.

- It receives control when a Put routine finds that a buffer is ready to be scheduled, 9r at the conclusion of the processing performed by a Write routine.
- If the device type is magnetic tape, the module issues an EXCP macro instruction and returns control to the Put or Write routine.

I. It issues a BALR instruction to the user-totaling save routine, IGG019AX, to place the user's total in the user-totaling save area, which is pointed to by the DEB.

 $\blacklozenge$ 

*r'-'* \

- If the device type is direct access and more than one lOB is associated with the DCB, the module does the following:
	- a. It checks for a cylinder change in the lOB SEEK field in the next lOB by comparing it to the cylinder value in the DCBFDAD field in the DCB.
	- b. It copies the IOBSEEK field in the next IOB into the DCBFDAD field in the DCB.
	- c. If a change in cylinder value was found and the new cylinder value is on a page boundary (evenly divisible by 8), the DEBXFLGI field in the DEB extension is checked for an MSS window processing request. If such processing is indicated, the ICBCHKAR macro is issued to invoke SVC 126, which will relinquish the processed window and acquire the next one. A GETMAIN for a 12-byte SVC 126 parameter list is issued before ICBCHKAR is issued. A related FREEMAIN is issued upon return from SVC 126.
	- d. It issues an EXCP macro instruction and returns control to the GET or READ routine.
- If the device type is direct access and only one lOB is associated with the DCB, the module does the following:
	- a. It checks for a cylinder change by comparing the cylinder value in the lOB SEEK field in the lOB with the cylinder value in the DCBFDAD field in the DCB.
	- b. It copies the CCHHR portion of the DCBFDAD field in the DCB into the CCHHR portion of the IOBSEEK field in the IOB.
	- c. If a change in cylinder value was found and the new cylinder value is on a page boundary (evenly divisible by 8), the DEBFLGS2 field in the DEB extension is checked for an MSS window processing request. If such processing is indicated, the ICBCHKAR macro is issued to invoke SVC 126, which will relinquish the processed window and acquire the next one. A GETMAIN for a 12-byte SVC 126 parameter list is issued before ICBCHKAR is issued. A related FREEMAIN is issued upon return from SVC 126.
	- d. It issues an EXCP macro instruction and returns control to the GET or READ routine.

End-of-Block Module IGGOI9TD: Module IGG019TD schedules a channel program after determining that the next block fits on a track within the allocated extents.

The Open executor selects and loads this module if the user specified the user totaling facility (that is, if bit 6 is 1 in DCBOPTCD) for his data set and if one of the following conditions exists:

The data set is opened for Output, and the DCB specifies normal channel-program scheduling, no track-overflow, and direct-access storage as the device type.

The data set is opened for Input, and the DCB specifies nomal channel-program scheduling with direct-access storage as the device type. The data set is opened for INOUT or OUTIN, and the DCB specifies direct-access storage device. If the record format (also specified in the DCB) is other than fixed-length standard, the address of this module is placed in the DCBEOBW field. If the record format is fixed-length standard, the address of this module is placed in both the DCBEOBR and the DCBEOBW fields.

The module operates as follows:

- It receives control when a Get or a Put routine finds that a buffer is ready to be scheduled, or at the conclusion of the processing performed by a Read or Write routine.
- It issues a BALR instruction to the user-totaling save routine, IGG019AX, to place the user's total in the user-totaling save area, which is pointed to by the DEB.
- It calculates the block length using the overhead value for the last record. (This value is found in the resident I/O device table. The address of the table is in the DCBDVTBL FIELD.) It compares the calculated block length with the value in the DCBTRBAL field of the DCB.
- If the block length is equal to or less than the DCBTRBAL field value, the module determines that the block fits on the track.
- If the block length exceeds the DCBTRBAL field value, the module finds the next track as follows:

It converts the full device address (MBBCCHHR) of the present track into a relative address (TTR) by passing control to the IECPRLTV routine.

It adds 1 to the value of TI.

It passes control to the IECPCNVT routine, which converts the relative address of the next track into the full device address.

- If there is another track in the allocated extents, its full address has been entered in the field DCBFDAD and the block fits on the track.
- If there is no other track in the allocated extents (as shown by the error return code from routine IECPCNVT), an EOV condition exists. The module sets the DCBCINDI field in the DCB and the CSW field in the lOB to show this, and returns control to the Get, Put, Read, or Write routine without issuing an EXCP macro instruction. The EOV condition is eventually recognized and processed-in QSAM by the synchronizing routine and in BSAM by the Check routine.
- When the module determines that the block fits on the track, the module calculates the actual block length, using the overhead value for other than the last record. (This value is found in the resident I/O device table.) It adjusts the value in the DCBTRBAL field by this amount, and updates the DCBFDAD field and the ID field of the count area of the block (located immediately after the channel program). If the updated DCBFDAD value indicates record 1 on track 0 of a cylinder on a page boundary (evenly divisible by 8), a test is made for MSS window processing. If such processing is indicated in the DEBXFLG 1 field of the DEB extension, the ICBCHKAR macro is issued to invoke SVC 126, which will relinquish the processed window and acquire the next one. A GETMAIN for a 12-byte SVC 126 parameter list is issued before ICBCHKAR is issued. A related FREEMAIN is issued upon return from SVC 126. The module then issues

an EXCP macro instruction and returns control to the Get, Put, Read, or Write module.

## Chained Channel-Program Scheduling End-of-Block Routines

Chained channel-program scheduling consists of joining the channel programs before execution and disconnecting and posting the channel programs after execution. Joining is performed by the end-of-block routines and mainly uses the input/output block (lOB); disconnecting and posting is performed by appendages and uses the interruption control block (ICB). (For a description of the disconnecting process, refer to the program controlled interruption (PCI) appendages.) The lOB constructed by the Open executor when chained channel-program scheduling is used differs from the lOB used in normal channel-program scheduling. These differences are illustrated in Figure 8 and tabulated in Figure 10.

These routines join channel programs so that the channel executes successive channel programs without interruption as if they were one continuous channel program. To join the present channel program to one already scheduled, the end-of-block routine finds the last CCW of the preceding channel program by referring to the lOB and changes that CCW from a NOP command to a TIC command. If this joining is performed before the channel attempts to execute (more precisely, before it fetches) that CCW, the joining process is successful. If the execution of the preceding channel program is completed while the routine is operating, the joining is unsuccessful.

The routine tests the success or failure of the joining by testing whether the lOB has been posted as completed. If the lOB is not posted as completed, control is returned to the calling program. If the lOB is posted, the routine tests the ICB for the current channel program. If completed, control returns to the calling program; if not completed, the routine resets the lOB for the EXCP macro instruction and passes control to the I/O supervisor.

 $\label{eq:2.1} \mathcal{L}(\mathcal{L}(\mathcal{L})) = \mathcal{L}(\mathcal{L}(\mathcal{L})) = \mathcal{L}(\mathcal{L}(\mathcal{L})) = \mathcal{L}(\mathcal{L}(\mathcal{L})) = \mathcal{L}(\mathcal{L}(\mathcal{L})) = \mathcal{L}(\mathcal{L}(\mathcal{L})) = \mathcal{L}(\mathcal{L}(\mathcal{L})) = \mathcal{L}(\mathcal{L}(\mathcal{L})) = \mathcal{L}(\mathcal{L}(\mathcal{L})) = \mathcal{L}(\mathcal{L}(\mathcal{L})) = \mathcal{L}(\mathcal{L}(\mathcal{L})) = \math$ 

 $\label{eq:2.1} \frac{1}{\sqrt{2\pi}}\int_{0}^{\infty}\frac{1}{\sqrt{2\pi}}\left(\frac{1}{\sqrt{2\pi}}\right)^{2\alpha} \frac{1}{\sqrt{2\pi}}\int_{0}^{\infty}\frac{1}{\sqrt{2\pi}}\left(\frac{1}{\sqrt{2\pi}}\right)^{\alpha} \frac{1}{\sqrt{2\pi}}\int_{0}^{\infty}\frac{1}{\sqrt{2\pi}}\frac{1}{\sqrt{2\pi}}\int_{0}^{\infty}\frac{1}{\sqrt{2\pi}}\frac{1}{\sqrt{2\pi}}\frac{1}{\sqrt{2\pi}}\int_{0}^{\infty}\frac{1$ 

 $\mathbf{I}$ 

 $\ddot{\phantom{1}}$ 

 $\mathcal{L}$ 

 $\frac{d}{dt} = \frac{1}{2}$ 

 $\Delta \phi$  and  $\Delta \phi$  is the contribution of the contribution of  $\phi$  . The contribution of  $\phi$ 

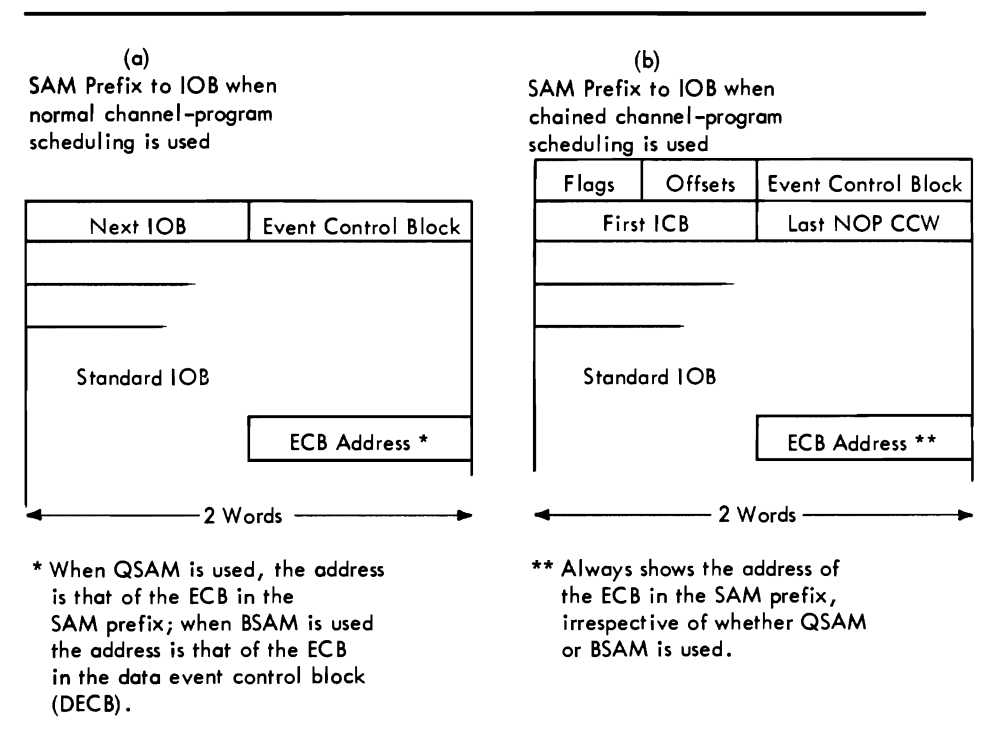

Figure 8. lOB SAM Prefixes for Normal and for Chained Scheduling

The chained scheduling end-of-block routines, like the ordinary end-of-block routines, provide device-oriented entries for channel programs. For direct-access devices they compute auxiliary storage addresses; for unit-record devices they process control characters. (No processing is performed for the PRTOV macro instruction since it and chained scheduling are mutually exclusive.) There are six chained scheduling end-of-block routines, each of which performs joining and channel program entry processing for a different set of access condition options. Figure 9 lists the available routines and the conditions that cause a particular routine to be used.

For QSAM, the Open executor selects one of the routines, loads it, and places its address into the DCBEOB field. For BSAM and BPAM, the Open executor selects one of the routines, loads it, and places its address into both the DCBEOBR and DCBEOBW fields. If INOUT or OUTIN is specified, a second end-of-block routine may be selected and loaded. Its address replaces one of the duplicate addresses in the DCB.

Figure 9 shows that when chained scheduling is used, the open mode is Input, the device type is magnetic tape, and routine IGG019CW is selected and loaded for use as the end-of-block routine for the DCB.

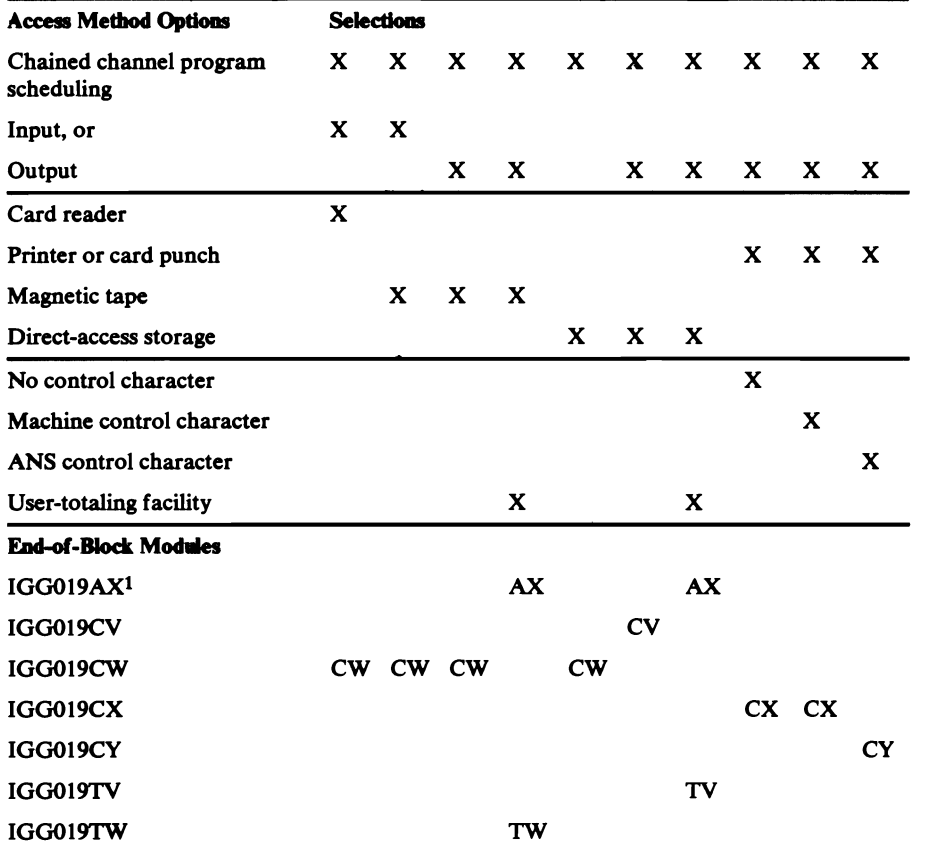

1. This module is described later in this section under "Track-Overflow and User-Totaling Save Routines." Figure 9. Module Selector—Chained Channel-Program Scheduling, End-of-Block Modules

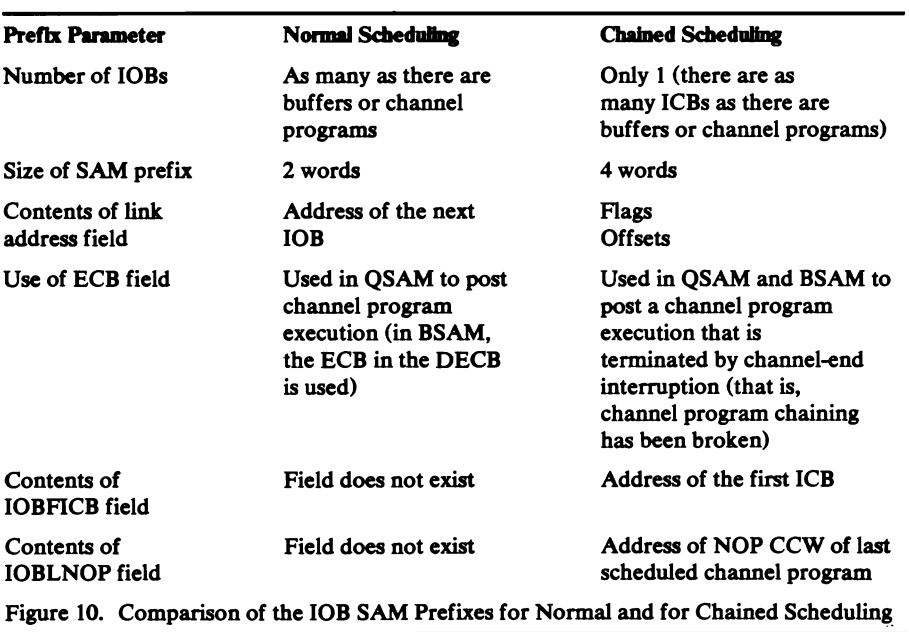

 $\ddot{\phantom{0}}$ 

End-of-Block Module IGG019CV: Module IGG019CV computes from the track balance (and from further allocated extents on this volume, if necessary) a valid storage address for a channel program for an output data set on a direct-access device and attempts to join the channel program to the preceding one. The Open executor selects and loads this module if the Open parameter list specifies:

**Output** 

..

,

and the DCB specifies:

Chained channel-program scheduling

Direct-access storage

- It receives control from a Put routine when that routine finds that a buffer is ready to be scheduled, or from a Write routine at the conclusion of its processing.
- It calculates the block length using the overhead value for a last block on a track. (This value is found in the resident I/O device table. The address of the table is in the DCBDVTBL field.) It compares the calculated block length with the value in the DCBTRBAL field of the DCB.
- If the block is equal to or less than the DCBTRBAL field value, the module determines that the block fits on the track.
- If the block length exceeds the DCBTRBAL field value, the module calculates the next sequential track address and compares it with the end address of the current extent shown in the data extent block (DEB).
- If no end-of-extent condition exists, it determines that the block fits on the track.
- If an end-of-extent condition exists, it seeks a new extent in the DEB.
- If a new extent exists, it updates the DCBFDAD and DCBTRBAL fields and determines that the block fits on the track.
- If there is no further extent, an EOV condition exists. The module sets the DCBCIND1 field in the DCB and the CSW field in the IOB to show end-of-volume, and returns control to the Get, Put, Read, or Write routine without issuing an EXCP macro instruction. The EOV condition is eventually recognized and processed—in OSAM by the synchronizing . routine, and in BSAM by the Check routine.
- If the module determines that the block fits on the track, the module calculates the actual block length using the overhead value for a block that is not the last on a track. (This value is found in the resident I/O device table.) It adjusts the value in the DCBTRBAL field by this amount and updates the DCBFDAD field and the ID field of the count area of the block located immediately after the channel program.
- If the ICBSEEK value indicates record 1 on track 0 of a cylinder on a page boundary (evenly divisible by 8), a test is made for MSS window processing. If such processing is indicated in the DEBXFLG 1 field of the DEB extension, the ICBCHKAR macro is issued to invoke SVC 126, which will relinquish the processed window and acquire the next one. A GETMAIN for a 12-byte SVC 126 parameter list is issued before ICBCHKAR is issued. A related FREEMAIN is issued upon return from SVC 126.

• If the block fits on the track, the module next attempts to join the channel program for the current buffer to the preceding channel program (that is, chain schedule) by:

Setting the ICB to not-complete.

Inserting the address of either the Write or the Search CCW of this channel program into the NOP CCW of the preceding channel program. The address of the Write CCW is inserted if the present and the preceding channel programs address the same track. The address of the Search CCW is inserted if the present and the preceding channel programs address different tracks. In this case, the Search CCW addresses record zero of the next track.

Changing the NOP CCW in the preceding channel Program to a TIC CCW.

Updating the SAM lOB prefix block to point to the end of the current channel program.

- It determines whether the joining was successful by testing the ECB (pointed to by the IOB) to see if the  $I/O$  supervisor has posted the  $I/O$ event as completed.
- If the  $I/O$  supervisor did not post the event as completed, the joining was successful and the routine returns control to the calling routine.
- If the I/O supervisor did post the event as completed, the routine tests the ICB for the present channel program to find whether the joining was successful or not.
- If the present ICB remains unposted, the present channel program was not joined to the preceding one. The routine prepares to cause restart of the channel by copying the Seek address and the channel program start address from the current ICB into the lOB and uses the EXCP macro instruction to schedule the channel program. It then returns control to the calling routine.
- If the present ICB is posted as completed, the present channel program was joined successfully. (The routine was interrupted long enough, between the joining and the testing, for the channel program to be executed and for the channel-end appendage to post the ICB.) The routine returns control to the calling routine.

End-of-Block Module IGG019CW: Module IGG019CW attempts to join the present channel program to the last one in the chain of scheduled channel programs. If ASCII is used, the entire output buffer is translated from EBCDIC to ASCII. The Open executor selects and loads this module if one of the following conditions exists:

The Open parameter list specifies Input and the DCB specifies chained channel-program scheduling and any device.

The Open parameter list specifies Output and the DCB specifies chained channel program scheduling and magnetic tape.

The module operates as follows:

• It receives control from a Get or Put routine when the routine finds that a buffer is ready to be scheduled, or from a Read or Write routine at the conclusion of its processing.
- If the device type is magnetic tape, the routine determines the increment value and stores it in the ICB.
- If the device is magnetic tape, the record format is variable, and control is received from a Put or Write routine, a check is made to see if at least 18 bytes are to be written. If not, the record is padded with binary zeros up to 18 bytes or blocksize, whichever is less; however, with the ASCII feature, format-D records are padded with the ASCII padding character, X'SF', instead of zeros.
- If the device type is direct access, the module does the following:
	- a. It checks for a cylinder change in the ICBSEEK field in the next ICB by comparing it to the cylinder value in the DCBFDAD field in the DCB.
	- b. It copies the ICBSEEK field in the next ICB into the DCBFDAD field in the DCB.
	- c. If a change in cylinder value was found and the new cylinder value is on a page boundary (evenly divisible by 8), the DEBXFLG 1 field in the DEB extension is checked for an MSS window processing request. If such processing is indicated, the ICBCHKAR macro is issued to invoke SVC 126, which will relinquish the processed window and acquire the next one. A GETMAIN for a 12-byte SVC 126 parameter list is issued before ICBCHKAR is issued. A related FREEMAIN is issued upon return from SVC 126.
- The module attempts to join the channel program for the current buffer to the preceding channel program (that is, chain schedule) by:
	- Setting the ICB to not-complete.

Inserting the address of the current channel program into the NOP CCW of the preceding channel program.

Changing the NOP CCW in the preceding channel program to a TIC CCW.

- It determines whether the joining was successful by testing the ECB (pointed to by the lOB) for a completion posting by the I/O supervisor.
- If the I/O supervisor did not post the event as completed, the joining was successful and the routine returns control to the calling routine.
- $\bullet$  If the I/O supervisor did post the event as completed, the routine tests the ICB for the present channel program to find whether the joining was successful or not.
- If the present ICB remains unposted, the present channel program was not joined to the preceding one. The routine prepares to cause restart of the channel by copying the channel program Start address (and the Seek address, if direct-access storage) from the current ICB into the lOB, and uses the EXCP macro instruction to cause scheduling of the channel program. It then returns control to the calling routine.
- If the present ICB is posted as completed, the present channel program was joined successfully. (The routine was interrupted long enough, between the joining and the testing, for the channel program to be executed and for the channel-end appendage to post the ICB.) The routine returns control to the calling routine.

End-of-Block Module IGG019CX: Module IGG019CX, if necessary, modifies channel programs for unit-record output devices when ANS control characters are not used. The module then attempts to join the current channel program to the preceding one. The Open executor selects and loads this module if the DCB specifies:

Chained channel-program scheduling

Printer or card punch

No control character, machine control character

The module operates as follows:

- It receives control from a Put routine when the routine finds that a buffer is ready for scheduling, or from a Write routine at the conclusion of its processing.
- It adjusts the length entry and the start address entry in the channel program for either a control character or a variable-length block length field or for both, if both are present.
- It inserts the control character, if present, as the command byte of the Write channel command word (CCW).
- If the device is a 3800 printer and OPTCD=J is specified, the module determines if the Table Reference Character in the current record refers to the translate table presently active in the device. If so, the Select Translate Table CCW which precedes the Write CCW is altered to a NOP. Otherwise, the Select CCW is modified to select the appropriate translate table. (If OPTCD=J is not specified, the common printer channel program is used.)
- It attempts to join the channel program for the current buffer to the preceding channel program (that is, chain schedule) by:

Setting the ICB to not-complete.

Inserting the address of the current channel program into the NOP CCW of the preceding channel program.

Changing the NOP CCW in the preceding channel program to a TIC CCW.

- It determines whether the joining was successful by testing the ECB (pointed to by the IOB) to see if the  $I/O$  supervisor has posted the  $I/O$ event as completed.
- If the I/O supervisor did not post the event as completed, the joining was successful and the routine returns control to the calling routine.
- If the  $I/O$  supervisor did post the event as completed, the routine tests the ICB for the present channel program to find whether the joining was successful or not.
- If the present ICB remains unposted, the present channel program was not joined to the preceding one. The routine prepares to cause restart of the channel by copying the channel program Start address from the current ICB into the lOB, and uses the EXCP macro instruction to cause scheduling of the channel program. It then returns control to the calling routine.

End-or-Block Module IGG019CY: Module IGG019CY modifies channel programs for unit record output devices when ANS control characters are used. The module then attempts to join the current channel program to the preceding one. The Open executor selects and loads this module if the DCB specifies:

Chained channel-program scheduling

Printer or card punch

ANS control character

The module operates as follows:

- It receives control from a Put routine that finds a buffer is to be scheduled, or from a Write routine at the conclusion of its processing.
- It adjusts the length entry and the Start-address entry in the channel program for either the control character or a variable-length block length field or for both, if both are present.
- It translates the control character and inserts it as the command byte of the Control CCW which precedes the Write CCW (or the Select CCW, if the device is a 3800 printer with OPTCD=J specified).
- If the device is a 3800 printer and OPTCD=J is specified, the module determines if the Table Reference Character in the current record refers to the translate table presently active in the device. If so, the Select Translate Table CCW which precedes the Write CCW is altered to a NOP. Otherwise, the Select CCW is modified to select the appropriate translate table. (If OPTCD=] is not specified, the common printer channel program is used.)
- It attempts to join the current channel program to the preceding one (that is, chain schedule) by:

Setting the ICB to not-complete.

Inserting the address of the current channel program into the NOP CCW of the preceding channel program.

Changing the NOP CCW in the preceding channel program to a TIC CCW.

- It determines whether the joining was successful by testing the ECB (pointed to by the IOB) to see if the  $I/O$  supervisor has posted the  $I/O$ event as completed.
- If the I/O supervisor did not post the event as completed, the joining was successful and the routine returns control to the calling routine.
- If the I/O supervisor did post the event as completed, the routine tests the ICB for the present channel program to find whether the joining was successful or not.
- If the present ICB remains unposted, the present channel program was not joined to the preceding one. The routine prepares to cause restart of the channel by copying the channel program Start address from the current ICB into the lOB, and uses the EXCP macro instruction to cause scheduling of the channel program. It then returns control to the calling routine.

• If the present ICB is posted as completed, the present channel program was joined successfully. (The routine was interrupted long enough, between the joining and the testing, for the channel program to be executed and for the channel-end appendage to post the ICB.) The routine returns control to the calling routine.

End-of-Block Module IGG019TV: Module IGG019TV computes from the track balance (and from further allocated extents on this volume, if necessary) a valid storage address for a channel program for an output data set on a direct-access device and attempts to join the channel program to the preceding one. The Open executor selects and loads this module if the user specified the user-totaling option (that is, if bit 6 is 1 in DCBOPTCD) for his data set and if the Open parameter list specifies:

**Output** 

and the DCB specifies:

Chained channel-program scheduling

Direct-access storage

The module operates as follows:

- It receives control from a Put routine that finds a buffer is ready to be scheduled, or from a Write routine at the conclusion of its processing.
- It issues a BALR instruction to the user-totaling save routine, IGG019AX, to place the user's total in the user-totaling save area, which is pointed to by the DEB.
- It calculates the block length using the overhead value for a last block on a track. (This value is found in the resident I/O device table. The address of the table is in the DCBDVTBL field.) It compares the calculated block length with the value in the DCBTRBAL field of the DCB.
- If the block length is equal to or less than the DCBTRBAL field value, the module determines that the block fits on the track.
- If the block length exceeds the DCBTRBAL field value, the module calculates the next sequential track address and compares it with the end address of the current extent shown in the data extent block (DEB).
- If no end-of-extent condition exists, it determines that the block fits on the track.
- If an end-of-extent condition exists, it seeks a new extent in the DEB.
- If a new extent exists, it updates the DCBFDAD and the DCBTRBAL fields and determines that the block fits on the track.
- If there is no further extent, an EOV condition exists. The module sets the DCBCINDI field in the DCB and the CSW field in the lOB to show end-of-volume, and returns control to the Put or Write routine without issuing an EXCP macro instruction. The EOV condition is eventually recognized and processed-in QSAM by the synchronizing routine and in BSAM by the Check routine.
- If the module determines that the block fits on the track, the module calculates the actual block length using the overhead value for a block that is not the last on a track. (This value is found in the resident I/O device table.) It adjusts the value in the DCBTRBAL field by this amount and

updates the DCBFDAD field and the ID field of the count area of the block located immediately after the channel program.

- If the ICBSEEK value indicates record 1 on track 0 of a cylinder on a page boundary (evenly divisible by 8), a test is made for MSS window processing. If such processing is indicated in the DEBXFLG 1 field of the DEB extension, the ICBCHKAR macro is issued to invoke SVC 126. which will relinquish the processed window and acquire the next one. A GETMAIN for a 12-byte SVC 126 parameter list is issued before ICBCHKAR is issued. A related FREEMAIN is issued upon return from SVC 126.
- If the block fits on the track, the module next attempts to join the channel program for the current buffer to the preceding channel program (that is, chain schedule) by:

Setting the ICB to not-complete.

I

 $\blacktriangledown$ 

Inserting the address of either the Write or the Search CCW of this channel program into the NOP CCW of the preceding channel program. The address of the Write CCW is inserted if the present and the preceding channel programs address the same track. The address of the Search CCW is inserted if the present and the preceding channel programs address different tracks. In this case, the Search CCW addresses record zero of the next track.

Changing the NOP CCW in the preceding channel program to a TIC CCW.

- It determines whether the joining was successful by testing the ECB (pointed to by the IOB) to see if the  $I/O$  supervisor posted the  $I/O$  event as completed.
- If the  $I/O$  supervisor did not post the event as completed, the joining was successful and the routine returns control to the calling routine.
- If the  $I/O$  supervisor did post the event as completed, the routine tests the ICB for the present channel program to find whether the joining was successful or not.
- If the present ICB remains unposted, the present channel program was not joined to the preceding one. The routine prepares to cause restart of the channel by copying the Seek address and the channel program Start address from the current ICB into the lOB, and uses the EXCP macro instruction to schedule the channel program. It then returns control to the calling routine.
- If the present ICB is posted as completed, the present channel program was joined successfully. (The routine was interrupted long enough, between the joining and the testing, for the channel program to be executed and for the channel-end appendage to post the ICB.) The routine returns control to the calling routine.

End-of-Block Module IGG019TW: Module IGG019TW attempts to join the present channel program to the last one in the chain of scheduled channel programs. The Open executor selects and loads this module if the user specifies the user-totaling option (that is, if bit 6 is 1 in DCBOPTCD) for his data set and if either of the following conditions exists:

The Open parameter list specifies Output and the DCB specifies chained channel-program scheduling and a direct-access device.

The Open parameter list specifies Output and the DCB specifies chained channel program scheduling and magnetic tape.

The module operates as follows:

- It receives control from a Put routine when the routine finds that a buffer is ready to be scheduled, or from a Write routine at the conclusion of its processing.
- It issues a BALR instruction to the user-totaling save routine, IGG019AX, to place the user's total in the user-totaling save area, which is pointed to by the DEB.
- If the device type is magnetic tape, the routine determines the increment value and stores it in the ICB.
- If the device type is direct access, the module does the following:
	- a. It checks for a cylinder change in the ICBSEEK field in the next ICB by comparing it to the cylinder value in the DCBFDAD field in the DCB.
	- b. It copies the ICBSEEK field in the next ICB into the DCBFDAD field in the DCB.
	- c. If a change in cylinder value was found and the new cylinder value is on a page boundary (evenly divisible by 8), the DEBXFLGI field in the DEB extension is checked for an MSS window processing request. If such processing is indicated, the ICBCHKAR macro is issued to invoke SVC 126, which will relinquish the processed window and acquire the next one. A GETMAIN for a 12-byte SVC 126 parameter list is issued before ICBCHKAR is issued. A related FREEMAIN is issued upon return from SVC 126.
- The module attempts to join the channel program for the current buffer to the preceding channel program (that is, chain schedule) by:

Setting the ICB to not-complete.

Inserting the address of the current channel program into the NOP CCW of the preceding channel program.

Changing the NOP CCW in the preceding channel program to a TIC CCW.

- It determines whether the joining was successful by testing the ECB (pointed to by the lOB) to see if the I/O supervisor posted the I/O event as completed.
- If the  $I/O$  supervisor did not post the event as completed, the joining was successful and the routine returns control to the calling routine.
- If the I/O supervisor did post the event as completed, the routine tests the ICB for the present channel program to find whether the joining was successful or not.
- If the present ICB remains unposted, the present channel program was not joined to the preceding one. The routine prepares to cause restart of the channel by copying the channel program Start address (and the Seek address. if direct-access storage) from the current ICB into the lOB and uses the EXCP macro instruction to cause scheduling of the channel program. It then returns control to the calling routine.
- If the present ICB is posted as completed, the present channel program was joined successfully. (The routine was interrupted long enough, between the joining and the testing, for the channel program to be executed and for the channel-end appendage to post the ICB.) The routine returns control to the calling routine.

### Track-Overflow **and** User-Totaling Save Routines

The track-overflow, end-of-block routine processes channel programs for output data sets whose blocks may overflow from one track onto another (see Figure 11). Such a block is written by a channel program consisting of a channel program segment for each track to be occupied by a segment of the block. The track-overflow, end-of-block routine computes the address of each track written on; to progress from track to track (to continue writing successive segments of one block), the channel program uses the Search command with the multiple-track *(M/T)* mode.

The track-overflow and end-of-block modules, IGG019C2 and IGGOI9T2, are used with output data sets if the access conditions shown in Figure 12 are specified for a DCB. The Open executor selects one of these modules, loads it, and places its address into the DCBEOB or DCBEOBW field. (For an input data set with track-overflow, end-of-block module IGG019CC is used.)

The user-totaling save module is also shown in Figure 12. This module saves an image of the user's totaling area in the sequential access method totaling save area.

User-Totaling Save Module IGG019AX: Module IGG019AX saves an image of the user's totaling area in the sequential access method totaling save area.

The Open executor selects and loads this module if the user-totaling option is specified in the DCB (that is, if bit 6 is 1 in the DCBOPTCD field).

The module operates as follows:

- It receives control from one of the end-of-block routines—IGG019TC, IGGOl9TD, IGG019TV, IGG019TW, or IGGOI9T2.
- It retrieves the address of the sequential access method totaling save area from the access method portion of the DEB.
- The sequential access method totaling save area contains a pointer to the user's totaling area. An image of the user's total is saved in the next available segment of the sequential access method totaling save area. Then the save area control block is updated so that the pointer identifies the current entry.
- It returns control to the end-of-block routine that called it.

 $\mathbb{R}^{2^n}$ 

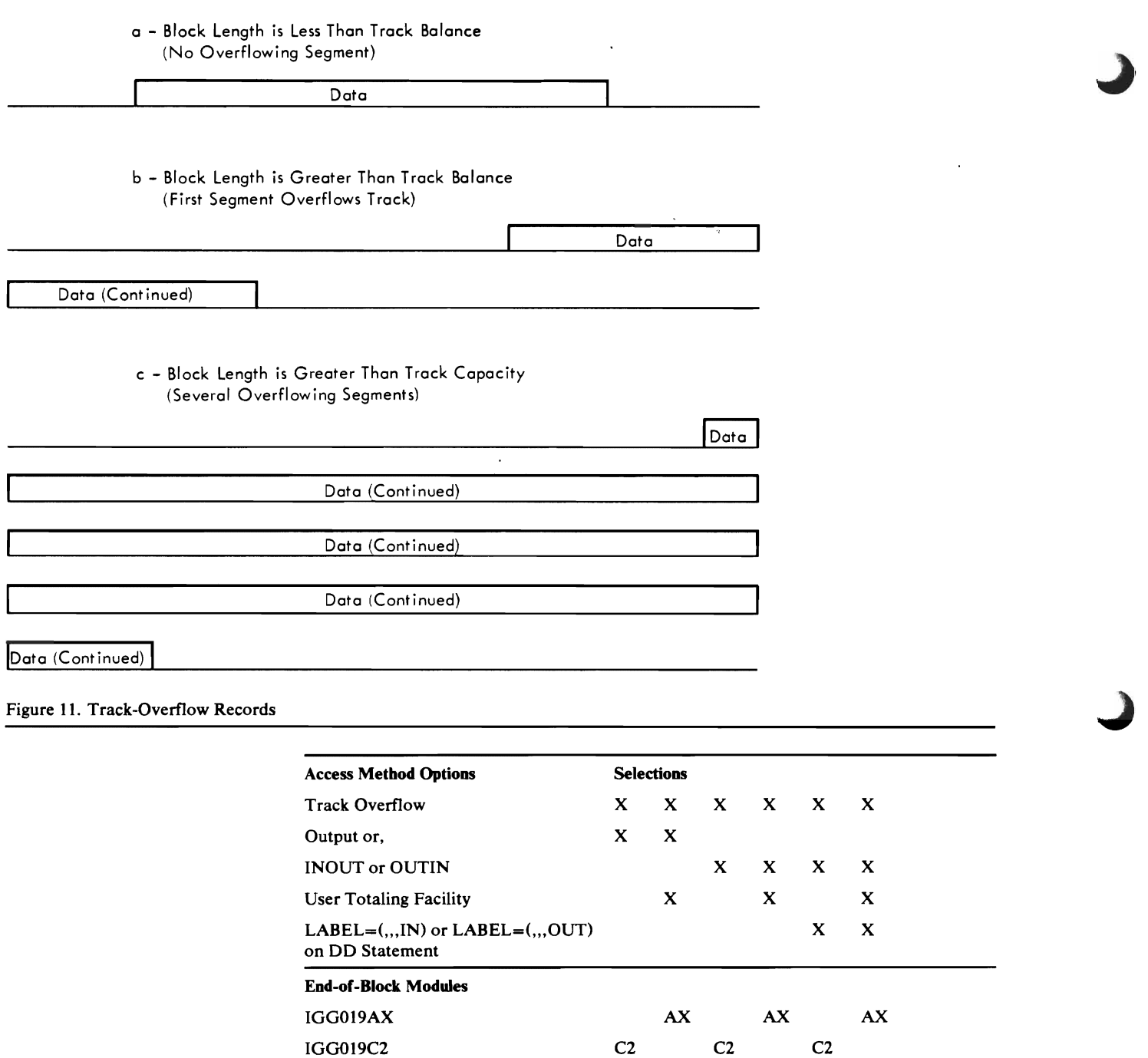

1. This module is described in the previous section, "Ordinary End-of-Block Routines." (See Figure 7)

T2 T2 T2

CT CT

J. ٠

 $\hat{\boldsymbol{\epsilon}}$ 

Figure 12. Module Selector-Track-Overfiow, End-of-Block Modules

IGG019T2 IGG019CTt End-of-Block Module IGG019C2: Module IGG019C2 performs device-oriented processing when track overflow is permitted with an output data set. The Open executor selects and loads this module if the Open parameter list specifies:

Output, INOUT, or OUTIN

and the DCB specifies:

I

Track overflow

- If the entire block fits on this track, the module completes a channel program (consisting of one channel program segment) for writing the block, updates the track balance, and passes control to the I/O supervisor. Before the module builds the channel program, tests are made to determine if MSS window processing is needed. If record 1 on track 0 of a cylinder on a page boundary (evenly divisible by 8) is indicated, the DEBXFLG 1 field in the DEB extension is checked for an MSS window processing request. If such processing is indicated, the ICBCHKAR macro is issued to invoke SVC 126, which will relinquish the processed window and acquire the next one. A GETMAIN for a 12-byte SVC 126 parameter list is issued before ICBCHKAR is issued. A related FREEMAIN is issued upon return from SVC 126.
- If at least a I-byte data field fits on this track, the module completes a channel program segment for the segment of the block that fits on the track (by entering the Seek address, storage address, and count field for the channel program segment) and tests if there is another track in the same extent.
- If the next track is in this extent, it compares the remaining block length with the track capacity.
- If the remainder of the block exceeds track capacity, tests are made to determine if MSS window processing is needed. If record 1 on track 0 of a cylinder on a page boundary (evenly divisible by 8) is indicated, the DEBXFLG1 field in the DEB extension is checked for an MSS window processing request. If such processing is indicated, the ICBCHKAR macro is issued to invoke SVC 126, which will relinquish the processed window and acquire the next one. A GETMAIN for a 12-byte SVC 126 parameter list is issued before ICBCHKAR is issued. A related FREEMAIN is issued upon return from SVC 126. The module then proceeds as it does when at least one byte fits on the track.
- If the remainder of the block is less than the track capacity, the module completes the final channel program segment for the final segment of the block, updates the track balance, and passes control to the I/O supervisor.
- If the next track is not in this extent, the module passes control to the track balance routine using an SVC 25 instruction. That routine erases all tracks in the current extent that were found insufficient for the block to be written. On return of control from the track balance routine, the module tests for another extent.
- If there is another allocated extent on this volume, the module reconstructs the channel program by proceeding as it does when at least one byte fits on a track.
- If there is no other allocated extent on this volume, an end-of-volume condition exists. The module sets the DCBCINDI field in the DCB and the CSW field in the lOB to show end-of-volume, and returns control to the

Put or Write routine without issuing an EXCP macro instruction. The EOV condition is eventually recognized and processed in QSAM by the synchronizing routine, and in BSAM by the Check routine.

**End-or-Block Module IGG019T2:** Module IGG019T2 performs device-oriented processing when track overflow is permitted with an output data set. The Open executor selects and loads this module if the user specifies the user-totaling option (that is, if bit 6 in DCBOPTCD is 1) for his data set and if the Open parameter list specifies:

Output, INOUT, or OUTIN

and the DCB specifies:

Track overflow

The module operates as follows:

• It receives control from a Put routine when the routine finds that a buffer is to be scheduled, or from a Write routine at the conclusion of its processing.

 $\mathbf{A}$ 

- It issues a BALR instruction to the user-totaling save routine, IGGOI9AX, to place the user's total in the user-totaling save area, which is pointed to by the DEB.
- It compares the block length with the space remaining on the track last written on.
- If the entire block fits on this track, the module completes a channel program (consisting of one channel program segment) for writing the block, updates the track balance, and passes control to the I/O supervisor. Before the module builds the channel program, tests are made to determine if MSS window processing is needed. If record 1 on track 0 of a cylinder on a page boundary (evenly divisible by 8) is indicated, the DEBXFLG 1 field in the DEB extension is checked for an MSS window processing request. If such processing is indicated, the ICBCHKAR macro is issued to invoke SVC 126, which will relinquish the processed window and acquire the next one. A GETMAIN for a 12-byte SVC 126 parameter list is issued before ICBCHKAR is issued. A related FREEMAIN is issued upon return from SVC 126.
- If at least a I-byte data field fits on this track, the module completes a channel program segment for the segment of the block that fits on the track (by entering the Seek address, storage address, and count field for the channel program segment) and tests for another track in the same extent.
- If the next track is in this extent, the module compares the remaining block length with the track capacity.
- If the remainder of the block exceeds track capacity, tests are made to determine if MSS window processing is needed. If record 1 on track 0 of a cylinder on a page boundary (evenly divisible by 8) is indicated, the DEBXFLG 1 field in the DEB extension is checked for an MSS window processing request. If such processing is indicated, the ICBCHKAR macro • is issued to invoke SVC 126, which will relinquish the processed window and acquire the next one. A GETMAIN for a 12-byte SVC 126 parameter list is issued before ICBCHKAR is issued. A related FREEMAIN is issued upon return from SVC 126. The module then proceeds as it does when at least one byte fits on the track.
- If the remainder of the block is less than the track capacity, the module completes the final channel program segment for the final segment of the block, updates the track balance, and passes control to the I/O supervisor.
- If the next track is not in this extent, the module passes control to the track balance routine using an SVC 25 instruction. That routine erases all tracks in the current extent that were found insufficient for the block to be written. On return of control from the track balance routine, the module tests for another extent.
- If there is another allocated extent on this volume, the module reconstructs the channel program by proceeding as it does when at least one byte fits on a track.
- If there is no other allocated extent on this volume, an end-of-volume condition exists. The module sets the DCBCIND1 field in the DCB and the CSW field in the lOB to show end-of-volume, and returns control to the Put or the Write routine without issuing an EXCP macro instruction. The EOV condition is eventually recognized and processed-in QSAM by the synchronizing routine, and in BSAM by the Check routine.

# *Synchronizing-and-Error-Processing Routines*

A synchronizing-and-error-processing routine (1) synchronizes execution of the processing program with execution of the channel programs and (2) performs error-processing to permit continued access to the data set after an error is encountered during the execution of a channel program. An error-processing routine performs only the latter function.

There are five synchronizing-and-error-processing routines. (See Figure 13.) These routines:

Are unique to QSAM

Both synchronize and process errors

Receive control from a Get or a Put routine

Are pointed to by an address in the DCB

There are three error-processing routines. (See Figure 14.) These routines:

Are shared by QSAM and BSAM

Only process errors

May be either synchronous or asynchronous

The track-overflow and 3211 Printer Retry error-processing routines are asynchronous. They receive control by being scheduled by an abnormal-end appendage. The SYSIN/SYSOur error-processing routine is synchronous and receives control directly from a Get or Put routine (QSAM) or from a Check routine BSAM).

In some cases the QSAM synchronizing routines issue an SVC 55 (EOV) to distinguish between permanent error and end-of-volume conditions. For a permanent error, the EOV routine returns control to the synchronizing routine, which in tum passes control to the user's SYNAD routine. If the SYNAD routine returns, the synchronizing routine again invokes EOV to implement error options. For Accept and Skip, control returns once more to the synchronizing routine. It now operates as when it is first entered.

For an end-of-volume condition (unit exception), EOV takes one of the following actions:

- 1. It may return to the synchronizing routine with a new DEB, after restarting channel programs. The synchronizing routine then operates as when it is first entered. A new volume is being processed, possibly due to a data set concatenation with like or unlike attributes.
- 2. It may exit to the user's EODAD routine if the condition should be treated as end-of-file.
- 3. It will ABEND if unable to take the appropriate action above.

QSAM synchronizing routines have a standardized register usage allowing them to be used interchangeably by GET/PUT routines. This register usage is shown as follows:

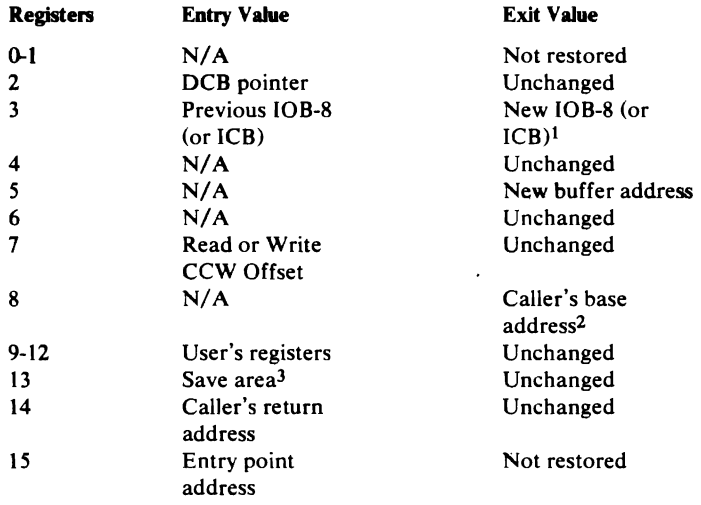

! This value also stored in DCBIOBA.

2 Obtained from save area.

 $3$  Registers 15-8 must be stored beginning at offset 24 (decimal).

This offset is not the standard one used by the system.

The routines described in Figure 13 are unique to QSAM. One of these routines gains control when a Get or a Put routine finds that it needs a new buffer. Figure 13 lists the routines available and the conditions that cause a particular routine to be used. The Open executor selects one of the routines, loads it, and puts its address into the DCBGERR/PERR field.

A

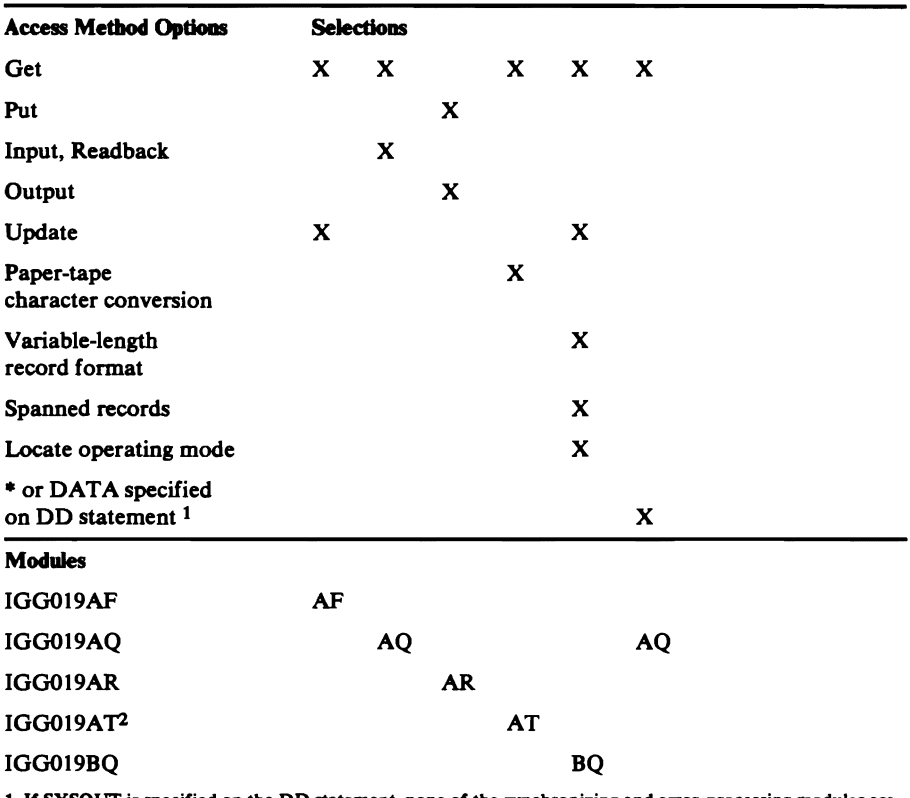

1. If SYSOUT is specified on the DD statement, none of the synchronizing and error-processing modules are required. The necessary routines are contained within the compatibility interface processing module IGG019DJ (see Figure 1).

2. This module includes both the paper-tape-synchronizing-and-error-processing routine and the paper tape Get routine. Both routines are described in "Simple Buffering Get Routines" (see Figure 1).

Figure 13. Module Selector-QSAM Synchronizing-and-Error-Processing Modules

Synchrooizing Module IGG019AF (Update): Module IGG019AF finds the next buffer and ensures that it has been refilled. If a unit status prevented refilling the buffer, the module processes the pending channel programs according to whether they are empty-and-refill or refill-only channel programs. The Open executor selects and loads this module if the Open parameter list specifies:

Update

and the DCB specifies:

**Get** 

The module operates as follows if no error occurred:

- It receives control when the update Get routine finds that a new buffer is needed. It also receives control after the FEOV (force-end-of-volume) macro instruction is encountered in a processing program, once from the update Get routine (when the FEOV routine schedules the last buffer) and once directly from the FEOV routine (when it awaits execution of the scheduled buffers.)
- If the next buffer has been refilled, the module returns control to the update Get routine.
- If the channel program for the next buffer has not yet completed processing, the module issues aWAIT macro instruction.

The module operates as follows if an end-of-volume condition is encountered:

- It receives control when the update Get routine finds that a new buffer is needed or when the FEOV routine awaits execution of the scheduled buffers.
- If the channel program for the next buffer encountered an end-of-volume condition, or if this module has control due to an FEOV macro instruction, the module finds the lOBs flagged for output. It then turns off the command-chain flag at the end of the write portion of the channel program, and schedules the write channel programs for execution by means of an EXCP macro instruction.
- I. When all write channel programs have been executed, or if none are pending, the module passes control to the EOV routine by way of an SVC 55 instruction. If this module has control due to an FEOV macro instruction, control returns to the routine that passed control.
- If a permanent error is encountered during execution of empty channel programs for an end-of-volume condition or for an FEOV macro instruction, control passes to the SYNAD routine, if one is present. The SYNAD routine returns control to this module.
- The module then processes the error option as follows:

Accept or Skip option: The pending empty channel programs are rescheduled for execution using an EXCP macro instructions.

Terminate option: Control passes to the EOV routine to request an ABEND macro instruction.

The module operates as follows if a permanent error was encountered:

- It receives control when the Update Get routine finds a new buffer is needed.
- If the channel program for the next buffer encountered a permanent error and a SYNAD routine is present, the module passes control to the SYNAD routine.
- If control returns from the SYNAD routine, or if there is no SYNAD routine, the module processes the error option in the following manner:

*Accept Option:* If the error occurred in the empty portion of a channel program, the module resets the lOB to point to the refill portion of the channel program and issues an EXCP macro instruction for it and all following lOBs.

If the error occurred in the refill portion of a channel program, the module posts the current lOB as complete without error and issues an EXCP macro instruction for all the lOBs except the present one.

The module ensures refilling of the buffer associated with the first lOB and then returns control to the update Get routine.

*Skip Option:* If the error occurred in the empty portion of a channel program, the module operates as it does for the Accept option.

If the error occurred in the refill portion of a channel program, the module. issues an EXCP macro instruction for all lOBs.

The module ensures refilling of the buffer associated with the first lOB and then returns control to the update Get routine.

*Terminate Option:* If the error occurred in the empty portion of a channel program, the module passes control to the ABEND routine.

If the error occurred in the refill portion of a channel program, the module finds the end of the empty portion of any pending empty-and-refill channel programs, turns off the commmand-chain flag, and issues an EXCP macro instruction for these empty channel programs. On execution of all the channel programs, the module passes control to the EOV routine to request an ABEND.

Synchronizing Module IGG019AQ (Input): Module IGG019AQ finds the next input buffer, determines its status, and passes a full buffer to the Get routine. If ASCII is used, the entire input buffer is translated from ASCII to EBCDIC.

The Open executor selects and loads this module if the Open parameter list specifies:

INPUT or ROBACK

or,

INPUT for SYSIN (\* or DATA specified on the DD statement)

and the DCB specifies:

Get

The module operates as follows for SYSIN data sets:

- It receives control when the SAM Subsystem interface, QSAM processing module IGG019DJ, detects an end-of-data condition.
- It loads the DCB address into register 1 and issues an EOV SVC 55 instruction. Control is returned to this module only if the SYSIN data set is concatenated to another input data set.
- If control is returned to this module, the EOV close bit is set in the DCBOFLGS field. A test is made to determine if the unlike attribute bit (DCBOFLGS) is set. If it is, control is returned to the processing program. If not, a branch is taken to the Get routine to reschedule the last Get request before returning to the processing program.

If a SYSIN data set was not specified, the module operates as follows:

- It receives control when a Get routine determines that a new buffer is needed.
- It finds the next lOB and tests the status of the channel program associated with that lOB.
- If the channel program has not yet completed processing, the module issues aWAIT macro instruction.
- If the channel program has been executed normally, the module uses XLA TE if necessary to convert ASCII records to EBCDIC, then updates the DCBIOBA field to point to this lOB, and returns control to the Get routine. If format-D records are being read, the record descriptor words are first converted from deciaml to binary code.
- If the channel program has been completed normally, and if the buffer contains a DOS checkpoint record, tape files only, the module returns control to the Get routine.
- If an error occurred during the execution of the channel program, the module issues an SVC 55 instruction to pass control to the EOV routine. EOV returns with a new DEB only if another volume is allocated to the data set or if another input data set is concatenated with it. In that case EOV has rescheduled the purged channel programs. If EOV returns with a

Page of SY26-3832-1 As Updated July 2, 1979 By TNL SN26-0931

> non-zero value in register 15, the DEB has not been changed and the SYNAD routine is to be entered.

Synchronizing Module IGG019AR (Output): Module IGG019AR finds the next output buffer, determines its status, and passes an empty buffer to the Put routine. The Open executor selects and loads this module if the Open parameter list specifies:

**Output** 

and the DCB specifies:

Put

The module operates as follows:

- It receives control when a Put routine determines that a new buffer is needed.
- It finds the next lOB and tests the status of the channel program associated with that lOB.
- If the channel program is not yet executed, the module issues a WAIT macro instruction.
- If the channel program has been executed normally, the module updates the DCBIOBA field to point to this lOB and returns control to the Put routine.
- If the output device is a 3203 or 3211 Printer and three or more buffers are being used, the synchronizing module waits for two channel programs to be completed before updating the DCBIOBA field.
	- If an error occurred during the execution of the channel program, the module issues an SVC 55 instruction to pass control to the EOV routine. EOV returns with a new DEB only if it is able to allocate another extent or volume to the data set. In that case EOV has rescheduled the purged channel programs. If EOV returns with a non-zero value in register 15, the DEB has not been changed and the SYNAD routine is to be entered.

Synchronizing Module Module IGG019BQ (Update): Module IGG019BQ finds the next buffer and ensures that it has been refilled. If a unit status prevented refilling of the buffer, the module processes the pending channel programs according to whether they are empty-and-refill or refill-only channel programs. The Open executor selects and loads this module if the Open parameter list specifies:

Update

Locate operating mode

and the DCB specifies:

Get

Variable-length spanned (blocked or unblocked) record format

The module operates as follows if no error occurred:

• It receives control when the update Get routine finds that a new buffer is needed. It also receives control after an FEOV macro instruction is <sup>~</sup> encountered in a processing program, once from the update Get routine (when the FEOV routine schedules the last buffer) and once directly from the FEOV routine (when it awaits execution of the scheduled buffers).

- H the next buffer has been refilled, the module returns control to the update Get routine.
- H the channel program for the next buffer has not yet executed, the module awaits its execution.

The module operates as follows if an EOV condition is encountered:

- It receives control when the update Get routine finds that a new buffer is needed or when the FEOV routine awaits execution of the scheduled buffers.
- H the channel program for the next buffer encountered an EOV condition, the module tests whether assembling or updating of a spanned record is in process.
- If updating is in process, the module delays the normal EOV processing by turning off the error flags in the DCB and then returns control to the update Get routine.
- If assembling is in process, the module sets the spanned record flag in the lOB and continues to the next step.
- If assembling is in process or if this module has control due to an FEOV macro instruction, the module finds the lOBs flagged for output. It then resets the command-chain flag at the end of the empty portion of the channel program and schedules the empty channel programs for execution by means of an EXCP macro instruction.
- If all empty channel programs have been executed, or if none are pending, the module issues an SVC 55 instruction. If this module has control due to an FEOV macro instruction, control returns to the routine that passed control.
- If a permanent error is encountered during execution of empty channel programs for an EOV condition or for an FEOV macro instruction, control passes to a SYNAD routine if one is present. The SYNAD routine returns control to this module.
- The module then processes the error option as follows:

*A.ccept or Skip:* The pending empty channel programs are rescheduled for execution using EXCP macro instructions.

*Terminate:* Control passes to the ABEND routine.

 $\blacklozenge$ 

 $\mathbf{I}_{\mathcal{A}}$ 

• On return of control from the EOV routine module tests whether assembling of a spanned record is in process. If it is being processed, the module turns off the spanned spanned-record flag in the lOB and returns control to the update Get routine.

The module operates as follows if a permanent error is encountered:

- It receives control when the update Get routine finds that a new buffer is needed.
- If the channel program for the next buffer encountered a permanent error and a SYNAD routine is present, the module passes control to the SYNAD routine.

• If control returns from the SYNAD routine, or if there is no SYNAD routine, the module processes the error option in the following manner:

*Accept:* If the error occurred in the empty portion of a channel program, the module resets the lOB to point to the refill portion of the channel program and issues an EXCP macro instruction for it and all following lOBs.

If the error occurred in the refill portion of a channel program, the module posts the current lOB as complete without error and issues an EXCP macro instruction for all the lOBs except the present one.

The module ensures refilling of the buffer associated with the first lOB and then returns control to the update Get routine.

*Skip*: If the error occurred in the empty portion of a channel program, the module operates as it does for the Accept option.

If the error occurred in the refill portion of a channel program, the module treats this as a RELSE condition and issues an EXCP macro instruction for all lOBs.

The module ensures refilling of the buffer associated with the first lOB and then returns control to the update Get routine.

*Terminate:* If the error option occurred in the empty portion of a channel program, the module passes control to the ABEND routine.

If the error occurred in the refill portion of a channel program, the module finds the end of the empty portion of any pending empty-and-refill channel programs, resets the command-chain flag, and issues an EXCP macro instruction for these empty channel programs. On the execution of all the channel programs, the module passes control to the ABEND routine.

SYSIN/SYSOUT Synchronous-Error-Processing Module lGG019AH: Module IGG019AH is used in both BSAM and QSAM. It processes permanent error conditions detected during the processing of requests for a SYSIN/SYSOUT data set. This routine is loaded by the SAM-SI Get or Put routine or by a Check module when the error is detected, and is entered with a BALR instruction. When IGG019AH returns control to the calling program, the module is deleted.

The module contains an exit routine that is entered from SYNADAF. This routine formats the SYNADAF message. The routine is entered by SYNCH and its address is found in the SVC exit list. It returns control to SYNADAF.

The module also contains a SYNAD control routine. Upon entry, it first checks to see if the user has provided the address of a SYNAD routine in the DCB. If no routine is specified, control is returned to the calling routine (QSAM EROPT=ACC or SKP) or issues an ABEND (BSAM or QSAM  $EROPT = ABE$ ).

If a SYNAD routine is specified, IGG019AH operates as follows:

- The entry point to the SYNADAF exit is stored in the SVC exit list.
- A dummy lOB is formatted. Parameter registers 0 and 1 are loaded with the lOB address (QSAM) or the DECB address (BSAM), the DCB address, and error flags.
- The user's registers are saved in a new save area which is obtained with a GETMAIN macro instruction.

• The current registers are saved in the user's save area and the user's registers are loaded and the SYNAD routine is entered with a BALR instruction.

If DCB EROPT is ACC or SKP, the user SYNAD routine returns control to IGGOI9AH, the register save sequence is reversed, the new save area is freed, and control is returned to the calling routine. If EROPT is ABE, Problem Determination message IEC020 is issued followed by a 001 ABEND.

See Figure 14 for error-processing module selection.

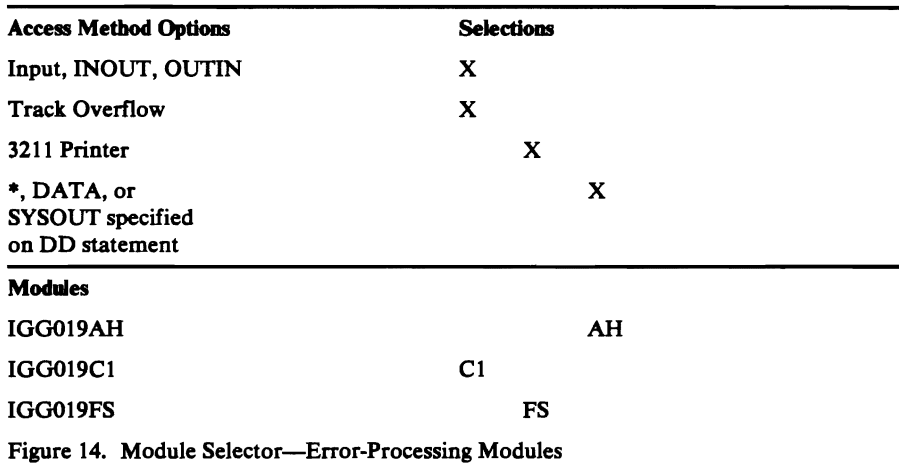

Track-Overflow, Asynchronous-Error-Processing Module IGG019Cl:

IGGOI9Cl, used in both QSAM and BSAM, processes error conditions that are encountered in the execution of a channel program for an input data set with track overflow. It processes error conditions asynchronously with the execution of the channel program, the  $I/O$  supervisor, or the processing program. It receives control by being scheduled for execution by the track-overflow abnormal-end appendage IGGOI9C3. It passes control to the processing program through the supervisor. The module determines the Seek address for reading the segments and blocks beyond the segment in error and inserts it in the IOBSEEK field. If the error occurred in a segment of the block being read into the buffer, the segment following the segment in error is read, if the processing program chooses the Accept option in the SYNAD routine. If the error occurred in a segment in the block preceding the block to be read into the buffer (that is, the error occurred in the block being skipped over to find the block to be read into the buffer), the desired block is in the buffer when the processing program obtains the buffer.

The Open executor selects and loads this module and places its address in an IRB pointed to in the DEB if the Open parameter list specifies:

Input, INOUT, or OUTIN

and the DCB specifies:

Track overflow

Get or Read

The module operates as follows if the error occurred in a CCW other than a Read-data CCW:

- It receives control from the supervisor.
- It increases the track address in the IOB by 1, posts the ECB with the error code, and causes control to return to the processing program.

The module operates as follows if the error occurred in a Read-data CCW without a Skip bit on:

- It receives control from the supervisor.
- If the segment in error is the last or the only segment of the block, the module posts the ECB with the error code and causes control to be returned to the processing program.
- If the segment in error is not the last segment and is not on an alternate track, the module sets the lOB to address the track following the track in error, posts the ECB with the error code, and causes control to return to the processing program.
- If the segment in error is not the last segment and is on an alternate track, the module increases the track address in the lOB by 1, posts the ECB with the error code, and causes control to be returned to the processing program.

The module operates as follows if the error occurred in a Read-data CCW with the Skip bit on:

- It receives control from the supervisor.
- If the segment in error is the final or only segment of a block amd is not on an alternate track, the module sets the lOB to address the track in error, changes the Read-data command to a NOP command, and issues an EXCP macro instruction for the changed channel program.
- If the segment in error is the final or only segment of a block and is on an alternate track, the module sets the lOB to address the track following the one originally addressed, posts the ECB with the error code, and causes control to be returned to the processing program. (In case of an error in a final or only segment on an alternate track, the remaining blocks on thet track are not read.)
- If the segment in error is not the last one and is not on an alternate track, the module sets the lOB to address the track following the one in error, and issues an EXCP macro instruction for the readdressed channel program.
- If the segment in error is not the last one and is on an alternate track, the module successively increases the track address in the lOB by 1 and issues an EXCP macro instruction for the readdressed channel program.
- When control returns from the I/O supervisor, this module awaits execution of the channel program by using aWAIT macro instruction. On channel program execution, the module restores the purged lOBs (and the Read-Skip command, if it was changed to a NOP command) and causes control to be returned to the processing program.

See Figure 14 for error-processing module selection.

IBM 3211 Printer Asychronous-Error-Processing Module IGG019FS (Print Line Buffer Error-Retry): Module IGG019FS is device-dependent and is scheduled asynchronously by the 3211 abnormal-end appendage  $\int (IGG019FR, IGG019CU, or IGG019V6)$ . The module retries operations that result in print line buffer parity errors or UCS buffer parity errors, whenever· possible. When an operation cannot be retried, the printer is reset and control is returned to the calling program.

The module operates as follows:

- It initializes registers to point to the DCB, ECB, and lOB. It then examines sense bytes in the lOB to determine if one of the error conditions for which a retry is possible occurred.
- If a UCS buffer parity error is indicated (ECB posted in error with an X'41' or X'44' and the command retry bit is on in sense byte 1), the UCS image ID is obtained from the UCB located in SYSl.IMAGELIB and loaded into storage. (Failure to locate the UCS image in the SYSl.IMAGELIB causes a skip to channel 0 command to be issued. This resets the printer and the module returns control to the calling program.) An lOB and channel program to load the UCS image into the UCS buffer on the 3211 are constructed and executed. If a permanent I/O error occurs during an attempt to load the UCS buffer, a skip to channel 0 command is issued to reset the printer. The UCS field in the UCB is also set to 0 and control is returned to the calling program. If the UCS buffer is loaded successfully, a check is made to determine the access method (BSAM or QSAM) being used.
- When QSAM is being used, a check is made to determine if three or more buffers were specified in the BUFNO field of the DCB macro instruction. (This is a condition necessary to retry a print line.) After either UCS buffer parity errors or print line buffer parity errors, the type of scheduling is determined. For normal scheduling, the lOB associated with the failing print line is located and the channel program for that lOB is reissued once. If the Channel program is not successful, the next lOB is rescheduled if necessary and control is returned to the problem program, as though no error occurred. If the channel program is not successful, a skip to channel 0 command is issued to reset the control unit and the module returns control to the calling program. For chained channel scheduling, the portion of the channel program associated with the failing print line is reissued. If it is successful, a check is made to determine if another chain needs to be started before the return to the problem program. If the retry is unsuccessful, a skip to channel 0 command is issued and the module returns control to the calling program.
- For BSAM, or for QSAM with fewer than three buffers specified, a skip to channel 0 command is issued and the module returns control to the calling program.

See Figure 14 for error-processing module selection.

## *Appendllges*

..

Appendages are access method routines that receive control from and return control to the I/O supervisor. They operate in the supervisor state. The same appendages are used in QSAM as in BSAM.

An appendage receives control from the I/O supervisor and tests and may alter the channel status word (IOBCSW). The I/O supervisor uses the 10BCSW to post the event control block (ECB). If the SIO appendage receives control from the I/O supervisor before the latter starts execution of the channel program, it may alter channel commands just before channel program execution. The relationship of the I/O supervisor and the appendages are shown in Diagram F.

The I/O supervisor permits an appendage to gain control at certain exit points. At that time the I/O supervisor refers to the entry associated with that exit in the appendage vector table, whose address is in the data extent block (DEB). H an entry contains the address of an appendage, control passes to it; otherwise, control remains with the I/O supervisor.

;).

The I/O supervisor exits where appendages receive control are:

- End-of-extent
- SIO
- Channel end
- PCI
- Abnormal end

The I/O supervisor unconditionally schedules the routine at the address associated with the exit in the Appendage Vector Table. *H* no appendage is present, the entry points to an instruction that causes immediate return to the I/O supervisor.

Appendages differ from other sequential access method routines that are loaded by the Open executor into processing program virtual storage. They differ because they operate asychronously with the processing program. The events that cause appendages to gain control depend on the progress of the channel program, not on the progress of the processing program. Other appendages operate by running enabled under an SRB.

The Open executor selects and loads all the appendages to be used with a DCB. No appendage, one appendage, or several appendages may be used with one DCB. The Open executor places the addresses of the required appendages into the various fields of the appendage vector table. Figure *IS*  lists the appendages and the conditions that cause the different appendages to be used. The appendages are grouped according to the condition detected by the I/O supervisor before control is passed to the appendage. Note that some appendages have entry points for more than one of the conditions checked by the I/O supervisor.

### **End-of-Extent Appendages**

End-of-extent appendages gain control of the central processing unit (CPU) if the EXCP supervisor finds an end-of-extent condition. This condition exists if the direct-access device storage address associated with a channel program is outside of the extent currently pointed to in the data extent block (DEB).

Five end-of-extent appendages are provided for use with sequential access method routines:

- IGG019AW processes an end-of-extent condition for QSAM update mode . channel programs.
- IGG019BM processes an end-of-extent condition for BSAM update mode channel programs.
- IGG019CH processes an end-of-extent condition when neither the update mode nor chained channel-program scheduling is specified.
- IGG019CZ processes end-of-extent conditions when chained channel-program scheduling is used.
- IGG019C4 is loaded in for standard format-F records and verifies whether an extent violation is valid. It is also the end-of-extent appendage for the search-direct option.

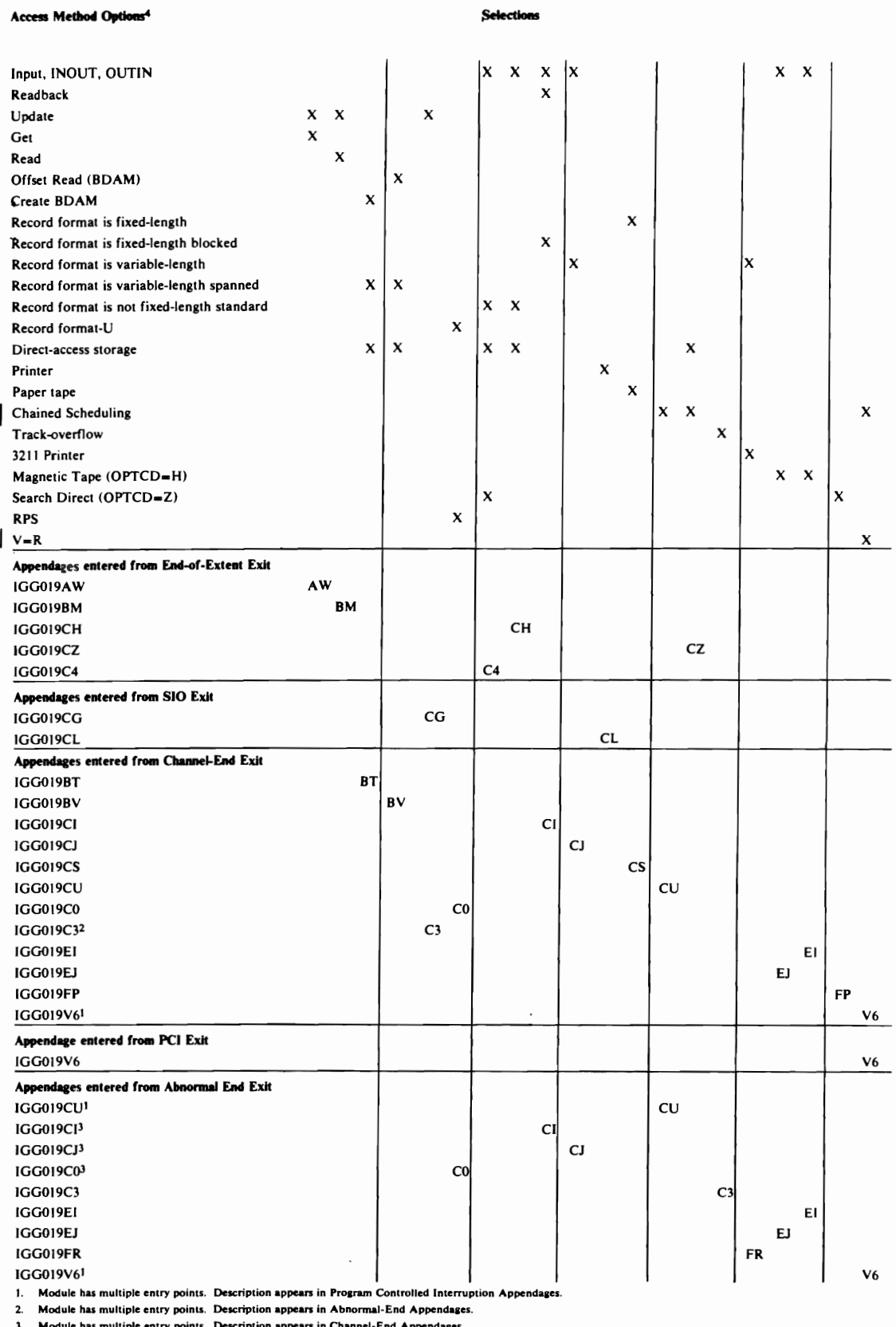

3. Module has multiple entry points. Description appears in Channel-End Appendaaes. 4. If·. DATA, or SYSOUT are specified on the DD statement, no appendaaes are loaded.

Figure 15. Module Selector-Appendages

#### Appendage IGG019AW (End-of-Extent-Update-QSAM):

Appendage IGG019AW readdresses the refill portions of all QSAM update channel programs to a new extent. The Open executor selects and loads this module for use as the end-of-extent appendage if the Open parameter list specifies: سم په<br>چ

Update

and the DCB specifies:

Get

The appendage operates as follows:

• It receives control from the EXCP supervisor under one of the following conditions:

A refill portion of QSAM update channel program attempts to read the first block beyond the present extent.

The remaining channel programs attempt to refill their buffers from the new extent.

- It tests to see if the EXCP was issued from an SVC routine. If so, it effects a normal return to EXCP.
- If the interruption occurred in a Seek CCW, the appendage copies the Seek address from the refill portion of the present channel program into the DCB and proceeds to check to determine if there is another extent.
- If there is no other extent, the appendage sets error indications in the lOB and returns control to the EXCP supervisor. The EXCP supervisor then issues a PURGE macro instruction for that channel program. The update synchronizing routine ensures writing out of the empty portions of pending channel programs.
- If the interruption occurred in a Read-count CCW and there is a new extent, the appendage builds a Seek address for the new extent using the starting address from the DEB. It then copies this new Seek address into the DCB and 10SEEKA and updates the M value in the refill portion of each channel program.
- When using the rotational position sensing (RPS) feature and when the Seek address is updated to reflect the beginning of the next extent, the Set-sector byte is reset to O.
- It resets the lOB to address the next track and its channel program and returns control to the I/O supervisor.

Appendage IGG019BM (End-of-Extent-Update-BSAM): Appendage IGG019BM readdresses channel programs to a new extent for a DCB opened for Update and using BSAM. The Open executor selects and loads this appendage for use as the end-of-extent appendage if the Open parameter list specifies:

Update

and the DCB specifies:

Read

The appendage operates as follows:

- It receives control from the EXCP supervisor when a channel program to refill a buffer attempts to read the first block beyond the present extent.
- It tests to see if the EXCP was issued from an SVC routine. If so, it effects a normal return to EXCP.
- If there is no other extent for a Refill channel program, the appendage sets error indications in the lOB and returns control to the EXCP supervisor.
- If there is a new extent for a Refill channel program, the appendage adds 1 to the value of M in the DCBFDAD field and in the Seek address of each refill channel program for the DCB. It places the new Seek address into the current lOB and returns control to the EXCP supervisor. The supervisor restarts the channel program.
- When the Seek address is updated to reflect the beginning of the next extent and the rotational position sensing (RPS) feature has been specified, the Set-sector byte is reset to zero.

Appendage IGG019CH (End-of-Extent-Ordinary): Appendage IGG019CH finds a new extent when the EXCP supervisor finds an end-of-extent condition. The Open executor selects and loads this appendage for use as the end-of-extent appendage if the Open parameter list specifies:

Input, INOUT, or OUTIN

and the DCB specifies:

 $\mathbf \mathsf C$ 

 $\ddot{\phantom{0}}$ 

Direct-access storage device

Record format other than fixed-length standard

Normal channel-program scheduling

The appendage operates as follows:

- It receives control when a channel program attempts to read a block beyond the present extent.
- It tests to see if the EXCP was issued from an SVC routine. If so, it effects a normal return to EXCP.
- The appendage examines the DEB for another extent.
- If tnere is another extent, the appendage enters the new full device address in the DCB, IOSEEKA, the lOBs, and returns control to the EXCP supervisor. The EXCP supervisor restarts the channel program.
- When the SEEK address is updated to reflect the beginning of the next extent and RPS was specified, the set-sector byte is set to zero.
- If there is no other extent, the appendage sets error indications in the lOB and the DCB to show an end-of-volume condition and returns control to the EXCP supervisor. The EXCP supervisor then issues a PURGE macro instruction for that channel program.

## Appendage IGGOI9CZ (End-of-Extent--Cbained Channel-Program

Scheduling): Appendage IGG019CZ readdresses the chain of channel programs to a new extent when the EXCP supervisor finds an end-of-extent condition. The Open executor selects and loads this appendage for use as the end-of -extent appendage if the DCB specifies:

Chained channel-program scheduling

Direct-access storage device

The appendage operates as follows:

- I'me appendage operates as follows:<br>
I tests to see if the EXCP was issued from an SVC routine. If so, it effects<br>
a normal return to EXCP. a normal return to EXCP.
- It receives control when an end-of-track condition interrupts the chained scheduling and the I/O supervisor finds that the next track is not in the current extent.
- If there is another extent, the appendage enters the new Seek address in the DCB, 10B,IOSEEKA, updates the Seek addresses of the remaining ICBs, resets the error indications in the first ICB, resets the sector value to zero when RPS is specified, and returns control to the  $I/O$  supervisor to reschedule the channel program for execution.
- If there is no other extent, the appendage sets a volume-full indication in the DCB, lOB, and ICB and returns control to the I/O supervisor to skip further scheduling for this DCB.

Appendage IGGOI9C4 (End-of-Extent for Search Direct): Appendage IGG019C4 finds a new extent when the EXCP supervisor finds an end-of-extent condition. The Open executor selects and loads this appendage for use as the end-of-extent appendage if the Open parameter list specifies:

Input, INOUT, or OUTIN

and the DCB specifies:

Direct-access storage device

Record format other than fixed-length standard

Normal channel-program scheduling

Search direct

The appendage operates as follows:

- It receives control when a channel program attempts to read a block beyond the present extent.
- It tests to see if the EXCP was issued from an SVC routine. If so, it effects a normal return to EXCP.
- If another extent is not available and all of the following conditions exist:

the Seek is not on cylinder FFnn and

*MIT* Read-count command caused the Seek beyond the current extent\_ and

unit check is on

IGG019C4 does the following:

clears all error and status flags in the lOB,

sets CHAN and DEV END in the 10BCSW,

sets 7F in the lOB completion code,

clears the DCB flags, and

sets FF in the HI cylinder byte of the next IOBSEEK field (multiple lOBs) or the DCBFDAD field (one lOB).

It then performs normal channel-end processing (because the channel-end appendage is bypassed) and sets register 14 code to "skip" (because the required I/O has been completed).

• If any of the following conditions exist:

M/T Read-count did not cause the Seek or

cylinder FFnn is found or

unit check is off

the appendage does the following:

sets the volume-full list in the DCBCINDI field,

sets the unit-exception bit in the CSW,

sets the register 14 code to "extent error," which is interpreted as an end of file condition, and returns.

- If there is another extent, the appendage enters the new full disk address in the DCB, 10SEEKA, and the lOBs. It resets the sector value to zero when RPS is specified.
- For seeks on record 0, it changes the second TIC in the search direct channel program to an M/T Read Count to make it a search previous channel program. It then sets the register 14 code to "try again," and returns.

#### Start I/O (SIO) Appendages

 $\blacktriangleright$  $\mathfrak{g}^{\mathbb{C}}$ 

 $\ddot{\phantom{0}}$ 

Start I/O (SIO) appendages, if present, gain CPU control when the start I/O subroutine of the EXCP supervisor reaches the start I/O appendage exit. The following appendages set channel program entries:

- IGGOI9CG. This appendage makes the Seek address accessible to the I/O supervisor for QSAM and BSAM update channel programs that refill buffers. (This is necessary because the Seek address for such a channel program is read by the preceding channel program into a location unknown to the I/O supervisor.)
- IGG019CL. This appendage causes the next line to print at the top of a new page if a printer overflow condition was encountered in the execution of the last channel program.

All control blocks and data areas used by the I/O interruption supervisor and appendage modules must be mapped into real storage. If they are not and the I/O interruption supervisor encounters a page exception, the task that requested the I/O is abnormally terminated. The EXCP portion of the I/O supervisor determines that certain control blocks and data areas will be referred to during later processing.

Appendage IGG019CG (SIO-Update): Appendage IGG019CG resets the lOB to the Seek address and channel program for refilling for a refill-only update channel program. The Open executor selects and loads this appendage for use as the SIO appendage if the Open parameter list specifies:

Update

The appendage operates as follows:

- It tests to see if the EXCP was issued from an SVC routine. If so, it effects a normal return to EXCP.
- It tests the lOB to determine whether the buffer is to be emptied and refilled or to be refilled only.
- Increase of the between the relations.<br>It performs new extent checking and moves the new extent address into<br>IOSEEKA. IOSEEKA.
- With the rotational position sensing (RPS) feature, the offset to the special FDAD from the Read CCW is not the same for record-ready. A test is made for record-ready and the correct offset used. When the special FDAD has been partially or completely destroyed, the channel program Start address is set to point to a TIC so the lOB will ultimately be marked in error. The offset of the TIC is different for record-ready.

Appendage IGG019CL (SIO-PRTOV): Appendage IGG019CL causes a skip to the top of a new page with the first channel program following a printer overflow condition. The Open executor selects and loads this appendage for use as the SIO appendage if the DCB specifies:

Printer

The appendage operates as follows:

- It tests to see if the EXCP was issued from an SVC routine. If so, it effects a normal return to EXCP.
- The appendage tests the lOB to determine whether a PRTOV macro instruction was issued with this PUT or WRITE macro instruction.
- If a PRTOV macro instruction was not issued, the appendage returns control to the EXCP supervisor immediately.
- If the PRTOV macro instruction was issued, the appendage resets the PRTOV bit in the lOB and tests the DCBIFLGS field to determine whether a printer-overflow condition has occurred.
- If printer-overflow has not occurred, the appendage returns control to the EXCP supervisor.
- If printer-overflow has occurred, the appendage resets the DCBIFLGS field, inserts the "skip-to-l" command byte into the channel program, updates the lOB channel program start-address field and returns control to the EXCP supervisor.

#### **Channel-End Appendages**

Channel-end appendages, if present, gain CPU control when the I/O interruption supervisor reaches the channel-end appendage exit. For data sets: appendages distinguish between valid and invalid block lengths by computation.

When the rotational position sensing (RPS) function is implemented in the

channel programs, the Read-sector follows the Read-data command and wipes out the Residual count for the Read. The implementation of RPS requires reading in the full 8 bytes of the count field of the record to use the DLDL plus the K of the count for checking the number of bytes read. The count is read into an 8-byte area following the channel program. In the channel-end appendages, it is necessary to move the CCHHR into the next search argument or DCBFDAD+3 depending on the number of lOBs.

The channel-end appendages are:

- IGG019BT. This appendage schedules the writing of successive blocks when a record has to be segmented.
- IGG019BV. This appendage distinguishes between valid wrong-length blocks and variable-length blocks.
- IGG019CI. This appendage distinguishes between wrong-length and truncated blocks when fixed-length blocked records are being read using normal channel program scheduling.
- IGG019CJ. This appendage distinguishes between wrong-length and variable-length blocks when variable-length records are being read using normal channel program scheduling.
- IGG019CS. This appendage distinguishes between valid and invalid wrong-length indications when paper tape is being read.
- IGG019CO. This appendage distinguishes between wrong-length and undefined-length blocks when format-U records are being read from RPS direct-access devices.
- IGG019EI. This appendage distinguishes between fixed, fixed-blocked, and undefined user blocks and embedded DOS checkpoint records. In the case of fixed-length blocked records it also distinguishes between wrong-length and truncated blocks.
- IGG019EJ. This appendage distinguishes between wrong-length and variable-length blocks and embedded DOS checkpoint records.
- IGG019FP. This appendage does length checking for all formats supported by the search-direct feature.

Appendage IGG019BT (Channel End-Create BDAM): Module IGG019BT schedules the writing of successive blocks when a record has to be segmented. The Open executor selects and loads this module if the DCB specifies: and loads this module if the DCB specifies:

Write (Load)

Variable-length spanned record

The module operates as follows for a channel-end condition:

- It receives control when the  $I/O$  supervisor arrives at the channel-end exit.
- It determines whether the WRITE was WRITE-SZ. If it was WRITE-SZ, the routine returns control to the I/O supervisor.
- When the WRITE-SF is issued, it determines whether the block was spanned record. If not, the routine returns control to the I/O supervisor.
- When a spanned record is being processed, the routine determines whether the entire record has been written. If the record has been written, the routine returns control to the I/O supervisor. When the entire record has

not been written, the routine schedules the asynchronous exit routine. The asynchronous exit routine will schedule an EXCP to write a middle segment or the last segment of the record.

Channel-End Appendage IGG019BV (Offset Read): Appendage IGG019BV distinguishes between valid wrong-length blocks and variable-length blocks. It also performs an offset read function when necessitated by spanned records. The Open executor selects and loads this appendage and the associated Read module (IGG019BU), if the Open parameter list specifies:

Input

and the DCB specifies:

BFrEK=R

Variable-length spanned record format for a BDAM data set with keys

(Under these conditions, the SLI flag is off in the Read CCW.)

The appendage operates as follows:

- It receives control from the I/O supervisor at the channel-end exit.
- If the appendage finds a unit exception bit on in the CSW, it returns to the I/O supervisor immediately.
- If the unit check bit is on, the Abnormal routine is branched too. The abnormal channel-end appendage returns to the I/O supervisor immediately if it finds a cylinder-end or file-protect condition. Otherwise, the current channel program is changed back to Read-key-and-data, and control is returned to the I/O supervisor.
- If a key was not read (Read-data CCW), the command is changed back to Read-key and data.
- If a key was expected (Read-key-and-data CCW) and there was no key to read (key length=O in count just read), then the Read CCW must be rescheduled with an offset.
- The appendage calculates the length of the block and compares it to the block length field.
- If the lengths are equal, it resets error indicators in the ECB.
- If the lengths are unequal and the current channel program is changed to Read-key-and-data, control is returned to the I/O supervisor. The I/O supervisor then sets the ECB to show that the channel program executed with an error condition.
- The appendage checks the SOW to see if another segment is to follow. If there is, the next channel program is changed to Read-data.

Appendage IGG019CI (Channel End, Abnormal End-Fixed-Length Blocked Record Format): Appendage IGG019CI distinguishes between valid wrong-length blocks and truncated blocks. The Open executor selects and loads this appendage if the Open parameter list specifies:

Input, Readback, !NOUT, OUTIN, or UPOAT

and the DCB specifies:

Fixed-length blocked records

The channel-end appendage operates as follows:

- It tests to see if the EXCP was issued from an SVC routine. If so, it effects a normal return to EXCP.
- If the 10BUPERR flag is off (abnormal-end not entered before for this I/O request), it transfers control to the common channel-end routine.
- If the 10BUPERR flag is on (abnormal-end entered before for this I/O request), the channel-end appendage does the following:

Turns off the 10BUPERR flag.

 $\mathcal{I}$ 

Turns back on the command chain for the last CCW of the current segment, which is the last CCW executed.

Changes the 10BSEEK argument to the same seek argument pointed to by the seek CCW that follows the current segment.

Changes the 10BSTART address so that it points to the CCW after the seek CCW that follows the current segment. The CCW pointed to is either set sector or search ID.

• The channel program is then restarted from that point.

The abnormal-end appendage operates as follows:

- It tests to see if the EXCP was issued from an SVC routine. If so, it effects a normal return to EXCP.
- If the error is not yet a permanent error, the abnormal-end appendage does the following:

If the 10BUPERR flag is on (prior abnormal-end entry into this section), it gives control to the ERPs, via EXCP, for retry.

If the 10BUPERR flag is off, it branches to the scan routine to get the address of the last CCW in the current segment.

If the last CCW in the segment is the last CCW in the channel program and 10BSTART pointed to the beginning of the segment on entry, the appendage gives control to the ERPs, via EXCP, for retry.

If the last CCW in the segment is not the last CCW in the channel program, the appendage turns off the command chain on the last CCW. The IOBSTART and IOBSEEK have been updated to the current segment. The appendage turns on the 10BUPERR flag and returns control to EXCP for restart.

• If the error is a permanent error, the abnormal-end appendage does the following:

If the 10BUPERR flag is off, it transfers control to the common channel-end routine.

If the IOBUPERR flag is on, it turns on the command chain of the failing segment, turns off the 10BUPERR flag, and transfers control to the common channel-end routine.

The scan routine operates as follows:

 $\sim 10^{-1}$ 

- It establishes the address of the last CCW in the current segment and passes it back to the calling routine.
- It assumes that the' current segment begins with the CCW pointed to by IOBSTART.
- It searches from the beginning of the segment until it finds a seek, NOP, or CCW without a command chain (other than TIC).
- It passes the end-of -segment address to the caller. The address is either the first CCW without a command chain or the seek address minus eight, whichever comes first.

The common channel-end routine operates as follows:

- It performs length checking for fixed-length records. If the record format is fixed standard or the track-overflow feature is used with record-ready, the SLI bit is left off in the Read-data CCW. If a wrong length record is read, the command chaining bit is turned off and the CSW reflects channel end and wrong length indication. The channel-end appendage determines whether the record is a valid short block. For standard format-F records with a valid short block, the module turns on the EOV bit in the DCB and ECB.
- For nonstandard format-F records with the track-overflow feature, a short block is treated as a valid record and the sector value for this last record is used for the next READ.
- Length checking for nonstandard format-F records without the track-overflow feature is performed in the following manner.

The module searches the channel program for a Read-count command, picks up the address of the count to locate the data length and key length, and adds them together. The appendage then compares this value to the block size to determine whether a short block was read. (The SLI bit is on so the channel program will not be terminated with the Read-data CCW.) If a short block has been read, the appendage diyides the data length plus key length by the LRECL to determine whether the record is a multiple of the LRECL. If it is, the appendage continues processing using code common to non-RPS. If the DD is not a multiple of the LRECL, the incorrect length bit in the CSW is turned on and processing continues with code common to both RPS and non-RPS.

• For record-ready channel programs, if there is only one IOB, the CCHHR of the count is moved into the DCBFDAD3. If there is more than one lOB, the CCIllIR of the count is moved into the IOBSEEK+3 of the next lOB or, in the case of update, into the next special FDAD+3.

Appendage IGG019CJ (Channel End, Abnormal End-Variable-Length Record Format): Appendage IGG019CJ distinguishes between valid wrong-length blocks and variable-length blocks. The Open executor selects and loads this appendage if the Open parameter list specifies:

Input, INOUT, OUTIN, or UPDAT

and the DCB specifies:

Variable-length records

(Under these conditions, the SLI flag is off in the Read CCW.)

The module performs a length check for variable-length records. When the track-overflow option is used with rotational position sensing (RPS), no length checking is performed because the count that would be read in is the count of the first segment only. When the record-ready feature is used without track-overflow, all 8 bytes of the count of the record are read into virtual storage. The DLDL plus the  $K$  of the count is compared with the  $LL$ of the record. If they are equal, the module branches via the return register. If they are not equal, it turns on the wrong-length indicator, dummies up the residual count, and continues processing with code common to both RPS and non-RPS.

For record-ready, if there is only one lOB, the CCHHR of the count is moved into the DCBFDAD+3. If there is more than one IOB, the CCHHR of the count is moved into the IOBSEEK+3 of the next lOB or, in the case of update, into the next special FDAD+3.

The channel-end appendage operates as follows:

- $\bullet$  It receives control when the I/O interruption supervisor arrives at the channel-end exit.
- It tests to see if the EXCP was issued from an SVC routine. If so, it effects a normal return to EXCP.
- If the 10BUPERR flag is off (abnormal-end not entered before for this I/O request), it transfers control to the common channel-end routine.
- If the 10BUPERR flag is on (abnormal-end entered before for this I/O request), the channel-end appendage does the following:

Turns off the 10BUPERR flag.

Turns back on the command chain for the last CCW of the current segment, which is the last CCW executed.

Changes the IOBSEEK argument to the same seek argument pointed to by the seek CCW that follows the current segment.

Changes the IOBST ART address so that it points to the CCW after the seek CCW that follows the current segment. The CCW pointed to is either set sector or search ID.

• The channel program is then restarted from that point.

The abnormal-end appendage operates as follows:

- It tests to see if the EXCP was issued from an SVC routine. If so, it effects a normal return to EXCP.
- If the error is not yet a permanent error, the abnormal-end appendage does the following:

If the 10BUPERR flag is on (prior abnormal-end entry into this section), it gives control to the ERPs, via EXCP, for retry.

If the 10BUPERR flag is off, it branches to the scan routine to get the address of the last CCW in the current segment.

If the last CCW in the segment is the last CCW in the channel program and 10BSTART pointed to the beginning of the segment on entry, the appendage gives control to the ERPs, via EXCP, for retry.

If the last CCW in the segment is not the last CCW in the channel program, the appendage turns off the command chain on the last CCW. The 10BSTART and 10BSEEK have been updated to the current segment. The appendage turns on the 10BUPERR flag and returns control to EXCP for restart.

• If the error is a permanent error, the abnormal-end appendage does the following:

If the IOBUPERR flag is off, it transfers control to the common channel-end routine.

If the IOBUPERR flag is on, it turns on the command chain of the failing segment, turns off the IOBUPERR flag, and transfers control to the common channel-end routine.

The scan routine operates as follows:

- It establishes the address of the last CCW in the current segment and passes it back to the calling routine.
- It assumes that the current segment begins with the CCW pointed to by IOBSTART.
- It searches from the beginning of the segment until it finds a seek, NOP, or CCW without a command chain (other than TIC).
- It passes the end-of-segment address to the caller. The address is either the first CCW without a command chain or the seek address minus eight, whichever comes first.

The common channel-end routine operates as follows:

- If the appendage finds a unit-exception bit on in the channel status word, it returns control to the I/O interruption supervisor immediately.
- The appendage calculates the length of the block and compares it to that in the block length field.
- If the lengths are equal, the appendage turns off error indications in the ECB and DCB and returns control to I/O interruption supervisor.
- If the lengths are not equal and the device is magnetic tape, a check is made to see if the block has been padded up to 18 bytes or blocksize, whichever is less. If so, the appendage turns off the error indicators in the ECB and DCB and returns control to the I/O supervisor. If the device is not magnetic tape or the block is not padded, control is returned to the I/O interruption supervisor immediately. The I/O interruption supervisor then sets the ECB to show that the channel program executed with an error condition.

Appendage IGG019CS (Channel End-Paper Tape): Appendage IGG019CS distinguishes between valid wrong-length blocks and the wrong-length indication characteristic when paper tape is being read. The Open executor selects and loads this appendage if the DCB specifies:

Fixed-length record format

Paper tape

The appendage operates as follows:

- It receives control when the  $I/O$  interruption supervisor arrives at the channel-end exit.
- It tests to see if the EXCP was issued from an SVC routine. If so, it effects a normal return to EXCP.
- If the channel status word (IOSCSW) residual count is zero, the appendage turns off error indications in the lOB and then returns control to the I/O supervisor.

• If the channel status word (IOSCSW) residual count is not zero, the appendage returns control to the I/O supervisor immediately.

Appendage IGGOt9CO (Channel End, Abnormal End-Format-U and RPS Direct Access): This appendage updates the residual count field of the lOB CSW with the length of a variable-length block when format-U records are being read from RPS devices. The Open executor selects and loads this appendage if the Open parameter list specifies:

Input, Output, Update, INOUT, or OUTIN

and the DCB specifies:

Undefined-length records

no track-overflow

and the device is a direct-access with RPS.

The channel-end appendage operates as follows:

- It tests to see if the EXCP was issued from an SVC routine. H so, it effects a normal return to EXCP.
- If the 10BUPERR flag is off (abnormal-end not entered before for this I/O request), it transfers control to the common channel-end routine.
- If the 10BUPERR flag is on (abnormal-end entered before for this I/O request), the channel-end appendage does the following:

Turns off the 10BUPERR flag.

Turns back on the command chain for the last CCW of the current segment, which is the last CCW executed.

Changes the IOBSEEK argument to the same seek argument pointed to by the seek CCW that follows the current segment.

Changes the IOBSTART address so that it points to the CCW after the seek CCW that follows the current segment. The CCW pointed to is either set sector or search ID.

The channel program is then restarted from that point.

The abnormal-end appendage operates as follows:

- It tests to see if the EXCP was issued from an SVC routine. If so, it effects a normal return to EXCP.
- If the error is not yet a permanent error, the abnormal-end appendage does the following:

If the IOBUPERR flag is on (prior abnormal-end entry into this section), it gives control to the ERPs, via EXCP, for retry.

If the IOBUPERR flag is off, it branches to the scan routine to get the address of the last CCW in the current segment.

If the last CCW in the segment is the last CCW in the channel program and IOBSTART pointed to the beginning of the segment on entry, the appendage gives control to the ERPs, via EXCP, for retry.

If the last CCW in the segment is not the last CCW in the channel program, the appendage turns off the command chain on the last CCW. The IOBSTART and IOBSEEK have been updated to the current

segment. The appendage turns on the IOBUPERR flag and returns control to EXCP for restart.

• H the error is a permanent error, the abnormal-end appendage does the following:

H the IOBUPERR flag is off, it transfers control to the common channel-end routine.

H the IOBUPERR flag is on. it turns on the command chain of the failing segment, turns off the IOBUPERR flag, and transfers control to the common channel-end routine.

The scan routine operates as follows:

- It establishes the address of the last CCW in the current segment and passes it back to the calling routine.
- It assumes that the current segment begins with the CCW pointed to by IOBSTART.
- It searches from the beginning of the segment until it finds a seek, NOP, or CCW without a command chain (other than TIC).
- It passes the end-of-segment address to the caller. The address is either the first CCW without a command chain or the seek address minus eight, whichever comes first.

The common channel-end routine operates as follows:

- If processing a partitioned data set, it returns immediately to the  $I/O$ supervisor.
- It returns to the  $I/O$  supervisor if the operation was either write or backspace.
- Because of the implementation of RPS function in the channel programs, the Read-sector follows the Read-data command and wipes out the residual count for the Read. The implementation of RPS requires reading the full 8-byte count field of the record to use the DLDL plus the K of the count for checking the number of bytes read. The count field is read into a 8-byte area following the channel program. This appendage moves the CCHHR into the next search argument or DCBFDAD+3 depending on the number of lOBs. In addition, this routine adds DLDL with K and stores the result in the Residual Status Word of the lOB.

Appendage IGG019EI (Channel End, AboormaI End-Fixed-Length or Undefined-Length Record Format): Appendage IGG019EI distinguishes between fixed, fixed-blocked, and undefined user blocks and embedded DOS checkpoint records. In the case of fixed-length blocked records it also distinguishes between wrong-length and truncated blocks. The Open executor selects and loads this appendage if the Open parameter list specifies:

Input, Readback

and the DCB specifies:

OPTCD-H (specified in JCL)

Magnetic tape

Fixed, fixed-blocked, or undefined-length blocks
The appendage operates as follows:

- It receives control from the  $I/O$  interruption supervisor when the  $I/O$ interruption supervisor arrives at the channel-end and abnormal-end appendage exits.
- It tests to see if the EXCP was issued from an SVC routine. If so, it effects a normal return to EXCP.
- Upon encountering a checkpoint header record, bit 0 in the DEBTFLGS field of the DEB is turned on. It is turned off when the checkpoint trailer record is encountered. This provides the means to differentiate between the user's data records and the embedded checkpoint records.
- In the channel-end entry into this appendage the number of bytes read is tested. If 20 bytes were not read and the bypass-flag bit in the DEBTFLGS field is off, the appendage takes the normal exit to the I/O interruption supervisor for fixed-length and undefined-length formats and performs the necessary record length check for fixed-block records. If 20 bytes were read, the record is tested to determine if it is a checkpoint header record. If it is not a checkpoint header record, the normal exit to the I/O interruption supervisor is taken for fixed-length and undefined-length formats, and record length checking for fixed-block formats is performed.
- When a checkpoint header record is encountered, the bypass-flag bit in the DEBTFLGS field is turned on, the DCBBLKCT field is decremented by the value in the 10BINCAM field, the "Flags 1-3" fields of the lOB are reinitialized, and the IOBERRCT field is set to zero. For QSAM, the lOB completion code is set to  $X'50'$  and the normal exit is taken to the I/O interruption supervisor. The bypassing of the checkpoint records is performed in the QSAM routines. For BSAM, the re-EXCP exit is taken to the I/O interruption supervisor.
- The appendage is reentered when the reexecuted channel program ends for BSAM or when the rescheduled channel program ends for QSAM and, finding the bypass flag on, tests for the checkpoint trailer record. If the record read is not the trailer record, the DCBBLKCT field is decreased, the lOB-flag fields reinitialized, and the 10BERRCT field is set to zero. For BSAM, the re-EXCP exit is taken to the I/O interruption supervisor. For QSAM, the IOB completion code is set to  $X<sup>'50'</sup>$ , and the normal exit is taken to the I/O interruption supervisor. This process continues until the trailer record is read. When the trailer record is read, the bypass flag is turned off, and the above procedure is followed. The next entry to this channel-end appendage follows the reading of the record immediately following the embedded checkpoint records.
- The appendage is entered in the event of an abnormal condition arising. If this entry is the result of any condition other than a data error, control is returned to the I/O interruption supervisor by way of the normal exit.
- If it is a data error, a test is then performed to determine if a checkpoint header/trailer record was read. This test is comprised of an initial 12-byte comparison of the record's first 12 bytes with the checkpoint identifier

 $//$  CHKPT  $//$ 

Should this comparison fail, a byte-by-byte comparison is performed. If 10 or more bytes compare successfully, it is then assumed that a header or

trailer record has been encountered and the appendage returns control to the  $I/O$  interruption supervisor.

Appendage IGG019EJ (Channel End, Abnormal End-Variable-Length Record Format): Appendage IGG019EJ distinguishes between variable-length and wrong-length blocks and embedded DOS checkpoint records. The Open executor selects and loads this appendage if the Open parameter list specifies:

Input

and the DCB specifies:

OPTCD=H (via JCL)

Magnetic Tape

Variable-length blocks

The appendage operates as follows:

- It tests to determine if the EXCP was issued from an SVC routine. If so, it effects a normal return to EXCP.
- It receives control from the  $I/O$  interruption supervisor when the  $I/O$ interruption supervisor arrives at the channel-end and abnormal-end appendage exits.
- Upon encountering a checkpoint header record, bit 0 in the DEBTFLGS field of the DEB is turned on. It is turned off when the checkpoint trailer record is encountered. This provides the means to differentiate between the user's data records and the embedded checkpoint records.
- In the channel-end entry into this appendage the first two bytes of the record are tested to determine if it is a valid block. (The first two bytes of a variable-length physical record specify the block length and are used in performing length-checking.) The first 12 bytes of a checkpoint header or trailer record (which are identical and 20 bytes in length) identify it as a header/trailer record. These 12 bytes are

## /// CHKPT //

The first two bytes of the checkpoint header record do not satisfy the length check as a variable-length record. If the first two bytes do satisfy the length check, the appendage takes the normal exit to the  $I/O$ interruption supervisor for variable-length records. If the first two bytes do not satisfy the length check for a variable-length record, the number of bytes read is computed. If 20 bytes were not read and the bypass-flag bit in the DEBTFLGS field is off, the appendage returns to the I/O interruption supervisor. If 20 bytes are read, the record is tested to determine if it is a checkpoint header record. If it is not a checkpoint header record, the normal exit to the I/O interruption supervisor is taken for variable-length formats.

When a checkpoint header record is encountered, the bypass-flag bit in the DEBTFLGS field is turned on, the DCBBLKCT field is decremented by the value in the 10BINCAM field of the lOB, the "Flags 1-3" fields of the lOB reinitialized, and the 10BERRCT field set to zero. For QSAM, the IOB completion code is set to  $X'50'$  and the normal exit is taken to the I/O interruption supervisor. The bypassing of the checkpoint records is performed in the QSAM routines. For BSAM, the re-EXCP exit is taken to the I/O interruption supervisor.

- The appendage is reentered when the reexecuted channel program ends for BSAM or when the rescheduled channel program ends for QSAM and, finding the bypass flag on, tests for the checkpoint trailer record. H the record read is not the trailer record, the DCBBLKCT field is decremented, the lOB flag fields re-initialized, and the 10BERRCT field is set to zero. For BSAM, the re-EXCP exit is taken to the I/O interruption supervisor. For OSAM, the IOB completion code is set to  $X<sup>'</sup>50'$ , and the normal exit is taken to the I/O interruption supervisor. This process continues until the trailer record is read. When the trailer record is read, the bypass-flag is turned off and the above procedure followed. The next entry to this channel-end appendage follows the reading of the record immediately following the embedded checkpoint records.
- The appendage is also entered in the event that an abnormal condition arises. H this entry is the result of any condition other than a data error, control is returned to the I/O interruption supervisor by way of the normal exit.
- If it is a data error, a test is then performed to determine if a checkpoint header/trailer record was read. This test is comprised of an initial 12-byte comparison of the record's first 12 bytes with the checkpoint identifier

# ///CHKPT //

Should this comparison fail, a byte by byte comparison is performed. H 10 or more bytes compare successfully, it is then assumed that a header or trailer record has been encountered, and the appendage returns control to the I/O interruption supervisor.

Appendage IGG019FP (Channel End-Search-Direct): Appendage IGG019FP receives control at channel-end time or if an incorrect length has been given.

The appendage operates as follows:

- It tests to see if the EXCP was issued from an SVC routine. If so, it effects a normal return to EXCP.
- The appendage does length checking for all formats supported by the search-direct feature.
- If the second TIC in the channel program is a multitrack Read-count CCW, the appendage moves the 2-byte data length of the count field, pointed to by the address of the multitrack Read-count CCW, to the right half of the second TIC location.
- For format-V records, it compares the data length to the record descriptor word that is pointed to by the Read-data command.
- For format-U records, no length checking is provided.
- It finds the multitrack Read-count CCW following the Read-data and moves the data length of the count field, pointed to by the Read-count CCW, to the right half of the second TIC of the next lOB (or to that of the same lOB, if only one lOB exists).
- It moves the CCHHR portion of the count, pointed to by the multitrack Read-count CCW following the Read-data CCW, to the next 10BSEEK field (for multiple lOBs) or to the DCBFDAD (for one lOB).
- It changes the multitrack Read-count CCW, preceding the Read-data CCW to a TIC CCW to the Read-data CCW.
- For exchange buffering, the value in the DCBBLKSI field is used instead of the data length specified in the Read-data command.
- It changes the second TIC in the search direct channel program to a M/T Read Count to make it a search previous channel program.

## Program Controlled Interruption (PCI) Appendage (Execution of Channel Programs Scheduled by Chaining)

If chained channel-program scheduling is used in  $V=R$ , its address is placed into the appendage vector table for all three I/O interruption supervisor exits: PCI, channel end, and abnormal end. In  $V = V$ , only the channel end and abnormal end entries are made.

A program controlled interruption (PCI), in the sequential access methods, signals the normal execution of a channel program that was scheduled by chaining. The interruption occurs when control of the channel has passed to the next channel program. If the only channel status is PCI, the I/O supervisor performs no processing; if other channel conditions are also present, the I/O supervisor processes these in the usual way after it regains CPU control from the PCI appendage.

This appendage performs the following three functions:

- It performs the channel status analysis usually done by the I/O interruption supervisor. The interruption is caused by a condition in the logic of the channel program rather than a condition in the channel or the device. The condition is meaningful only to the processing program (in this case, the access method routines, or, more specifically, the appendage) and has no meaning to the I/O supervisor.
- It repeats this process for preceding channel programs whose PCls were lost. PCIs are not stacked. If a channel remains masked from the time of one PCI until after another PCI, only one PCI occurs.
- It performs processing normally necessary for other interruptions (for example, channel end). Interruptions other than PCIs may terminate execution of chained channel programs.

Accordingly, a PCI appendage not only does the processing implicit for the logical condition that the interruption signals (namely, that the preceding channel program executed normally), but also extends this processing back to any preceding channel programs whose PCI may have been masked and, finally, takes CPU control at other I/O interruption supervisor appendage exits if chained channel-program scheduling is used.

Appendage IGGOl9CU (PCI, Channel End, Abnormal End-Chained Channel-Program Scheduling): Appendage IGG019CU disconnects (parts) chained channel programs that have executed and posts their completion; in addition, it performs normal channel-end and abnormal-end appendage processing. (For a description of the joining process of chained channel-program scheduling, refer to the chained channel-program scheduling end-of-block routines.) The Open executor selects and loads this appendage for use as the channel end and abnormal-end appendage if the DCB specifies:

Chained channel-program scheduling

The appendage operates as follows:

/

- It receives control from the I/O interruption supervisor when the latter arrives at the channel end and abnormal-end appendage exits.
- It tests to see if the EXCP was issued from an SVC routine. If so, it effects a normal return to EXCP.
- It checks the channel program for a rotational position sensing (RPS) program and, if one is found, moves the ICB's channel program address to the main lOB's TIC, which has been offset by the Set Sector CCW.
- It tests to determine if the CSW and the "First ICB" field in the lOB, point to the same channel program.
- If they do, the appendage continues as it would for a channel-end condition.
- If they do not, the appendage disconnects (parts) the channel program (pointed to by the ICB) from the next channel program in the chain as follows: .

For input, the appendage tests the lOB for an end-of-volume condition. If it exists, the appendage continues as it would for a channel-end interruption with a permanent error.

For output, or for input without an associated end-of-volume condition, the appendage resets the command in the last CCW from TIC to NOP and the address to the beginning of the next channel program.

If the device is magnetic tape, it updates the DCBBLKCT field in the DCB.

If a WAIT macro instruction was addressed to this channel program, the appendage causes the Post routine to perform its processing and to return control to the appendage.

It posts the ICB with the completion code and with channel end and updates the lOB SAM prefix to point to the next ICB.

It repeats this disconnecting process until the lOB and the CSW point to the same channel program.

The appendage continues as follows if channel-end processing occurred without an error:

- It sets the IOB and the ICB to show that the channel program completed without an error, and resets the lOB to point to the next channel program and ICB.
- If there are more channel programs to be executed, the appendage resets the lOB to not-complete and passes control to the EXCP supervisor to schedule these channel programs.
- If there are no more channel programs to be executed, the appendage returns control to the I/O supervisor.

The appendage continues as follows if the channel-end interruption occurred with a wrong-length indication:

• It determines whether a truncated block has been read.

 $\blacklozenge$ , 19<br>, 19

• If a truncated block has been read in a data set with fixed-length blocked standard record format, it sets:

The DCB to show an end-of-volume condition

The current ICB to complete-without-error

The next ICB to complete-with-error

The CSW in the next ICB to show channel end and unit exception

 $\rightarrow$  .

It returns control to the  $I/O$  interruption supervisor.

- If a truncated block has been read in a data set with fixed-length blocked record format, the appendage sets the ICB to complete-without-error and resets the lOB to point to the next ICB and its channel program. The appendage causes control to pass to the EXCP supervisor to restart the channel.
- If a block with wrong-length data has been read, the appendage continues as it would for permanent errors.

The appendage continues as follows if channel-end processing occurred with an error:

- It isolates the channel program in error by disconnecting it from the next one.
- It sets the lOB to point to the channel program in error.
- It sets the DCB to show that the channel program is being retried.
- It returns control to the I/O interruption supervisor. That routine then processes the channel program in the error-retry procedure.

The appendage continues as follows if channel end occurred with a permanent error:

- It receives control after the I/O supervisor error-retry procedure is found unsuccessful in correcting the error.
- For a 3211 printer, it tests to see whether further retry is necessary. If the ECB is posted in error with an X'41' or X'44' and the command-retry bit in sense byte 1 is on, then it schedules the asynchronous-error-processing module, IGG019FS, and exits.
- It posts the ICB to show that the channel program was completed in error.
- It disconnects the channel program in error from the following one.
- It resets the lOB to point to the channel program after the one in error.
- It returns control to the I/O interruption supervisor.

Appendage IGG019V6 (PCI, Channel End, Abnormal End-Chained Channel-Program Scheduling): This appendage is the same as IGG019CU, described above, except that it is loaded into the  $V = R$  region instead of  $LPA$ and uses the PCIPOST macro to post ICBs since it does not hold the local lock.

### Abnormal-End Appendages

Abnormal-end appendages receive control from the I/O interruption supervisor when the latter finds a unit check condition in the channel status. word (CSW). The appendages for this exit are a track-overflow appendage and a chained channel-program execution appendage shared with the channel-end and PCI exits. The shared appendage is described under the PCI appendage.

A unit check status in a channel addressing an input data set with track overflow may indicate a permanent error in one segment of a block. If there are further good segments, or if the segment in error is being skipped over to find the next block, the sequential access methods attempt to continue access beyond the segment in error. The processing necessary to accomplish this is performed by the track-overflow asynchronous-error-processing routine, (module IGG019Cl, described in "Synchronizing and

Error-Processing-Routines"), rather than by the appendage. To permit other I/O operations to continue, the appendage suspends further processing of the condition by the I/O supervisor, schedules the asynchronous error-processing routine and returns control to the I/O supervisor.

#### Appendage IGG019C3 (Channel End and Abnormal End-Track Overflow, QSAM Update): Appendage IGG019C3 schedules the

track-overflow-asynchronous-error-processing routine if a permanent error occurs in a channel program for an input data set with track overflow. The Open executor selects and loads this appendage for use as the abnormal-end appendage if the Open parameter list specifies:

Input, INOUT, OUTIN, or UPDAT

and the DCB specifies:

Track overflow

or if the Open parameter list specifies:

#### UPDAT

and the DCB specifies:

### **OSAM**

 $\mathcal L$ 

The channel-end appendage operates as follows:

- $\bullet$  It receives control from the I/O interruption supervisor when the latter reaches the channel end or abnormal-end appendage exits.
- It tests to see if the EXCP was issued from an SVC routine. If so, it effects a normal return to EXCP.
- If the 10BUPERR flag is off (abnormal-end not entered before for this I/O request), it transfers control to the common channel-end routine.
- If the IOBUPERR flag is on (abnormal-end entered before for this I/O request), the channel-end appendage does the following:

Turns off the IOBUPERR flag.

Turns back on the command chain for the last CCW of the current segment, which is the last CCW executed.

Changes the 10BSEEK argument to the same seek argument pointed to by the seek CCW that follows the current segment.

Changes the 10BSTART address so that it points to the CCW after the seek CCW that follows the current segment. The CCW pointed to is either set sector or search ID.

The channel program is then restarted from that point.

The abnormal-end appendage operates as follows:

• It tests to see if the EXCP was issued from an SVC routine. If so, it effects a normal return to EXCP.

• If the error is not yet a permanent error, the abnormal-end appendage does the following:

If the 10BUPERR flag is on (prior abnormal-end entry into this section), it gives control to the ERPs, via EXCP, for retry.

If the 10BUPERR flag is off, it branches to the scan routine to get the address of the last CCW in the current segment.

If the last CCW in the segment is the last CCW in the channel program and 10BSTART pointed to the beginning of the segment on entry, the appendage gives control to the ERPs, via EXCP, for retry.

If the last CCW in the segment is not the last CCW in the channel program, the appendage turns off the command chain on the last CCW. The 10BSTART and 10BSEEK have been updated to the current segment. The appendage turns on the 10BUPERR flag and returns control to EXCP for restart.

• If the error is a permanent error, the abnormal-end appendage does the following:

If the IOBUPERR flag is off, it transfers control to the common channel-end routine.

If the 10BUPERR flag is on, it turns on the command chain of the failing segment, turns off the 10BUPERR flag, and transfers control to the common channel-end routine.

The scan routine operates as follows:

- It establishes the address of the last CCW in the current segment and passes it back to the calling routine.
- It assumes that the current segment begins with the CCW pointed to by 10BSTART.
- It searches from the beginning of the segment until it finds a seek, NOP, or CCW without a command chain (other than TIC).
- It passes the end-of-segment address to the caller. The address is either the first CCW without a command chain or the seek address minus eight, whichever comes first.

The common channel-end routine operates as follows:

- If the CSW that caused this appendage to gain control addresses a Read-Data CCW (without a Skip bit) and shows a unit-exception channel status, the appendage returns control to the I/O interruption supervisor without further processing. After control returns to the processing program, the synchronizing or Check routine processes this channel status as an end-of-volume condition.
- If the CSW that caused this appendage to gain control addresses a Read-Data CCW (with a Skip bit on) and shows a unit exception or a unit check channel status, the appendage passes control to the exit-effector routine together with the entry point address of I/O supervisor that causesthe I/O supervisor not to post the ECB and to retain the request element. for the channel program. The exit-effector routine schedules the track-overflow, asynchronous-error-processing routine for eventual execution and passes control to the given entry point.

Appendage IGG019FR (Abnormal End-3211 Printer): Appendage IGG019FR schedules the asynchronous error-processing routine IGG019FS when a print line buffer (PLB) parity error or a UCS buffer parity error occurs.

The appendage operates as follows:

- The module receives control before and after the error recovery procedure (ERP) .
- It tests to see if the EXCP was issued from an SVC routine. If so, it effects a normal return to EXCP.
- The first time the abnormal-end appendage is entered, it is returned to the I/O supervisor to schedule the 3211 ERP.
- The second time the appendage is entered, a return to the I/O supervisor is made when any of the following occurs:

Command retry bit in sense byte 1 is off.

Error persists after the print line operation was retried.

Otherwise, the abnormal-end appendage obtains the address of the interruption request block (IRB) from the DEB and the address of the interruption queue element (IQE) from the IRB. The IQE address is placed in register 1 in complement form. The address of the stage 2 exit effector is obtained from the communications vector table (CVT) and a branch is taken to that address. The stage 2 exit effector schedules the asynchronous routine, which retries the print line. It is then returned to the I/O supervisor.

## *QSAM Control Routines*

• <

 $\mathbf{I}$  $\blacktriangleright$  These control routines, shared by QSAM and BSAM, consist of both modules loaded by the Open executor and macro expansions. The selection and loading of one of the modules is performed by the Open executor and depend on the access conditions; the presence of macro expansions depends solely on the use of the corresponding macro instruction in the processing program and is independent of the presence or absence of modules.

If a CNTRL macro instruction is encountered in a processing program using QSAM or BSAM, control passes to a control routine. The PRTOV macro expansions place the code to be executed inline in the processing program. CNTRL routines pass control to the  $I/O$  supervisor; the macro expansions return control to the processing program. The CNTRL routine for the card reader causes execution of a channel program that stacks the card just read into the selected stacker. The CNTRL routine for the printer causes execution of a channel program with a command to space or to skip. The printer overflow macro expansions cause testing for the printer-overflow condition.

There are three CNTRL routines in QSAM; they are load modules. Figure 16 lists the routines available and the conditions that cause a particular routine to be used. The Open executor selects one of the modules, loads it, and puts its address into the DCBCNTRL field.

There are two PRTOV routines, which are macro expansions. Whenever the assembler encounters either of the two macro instructions shown in Figure 17, it substitutes the corresponding macro expansion in the processing program object modufe.

 $\bar{\alpha}$ 

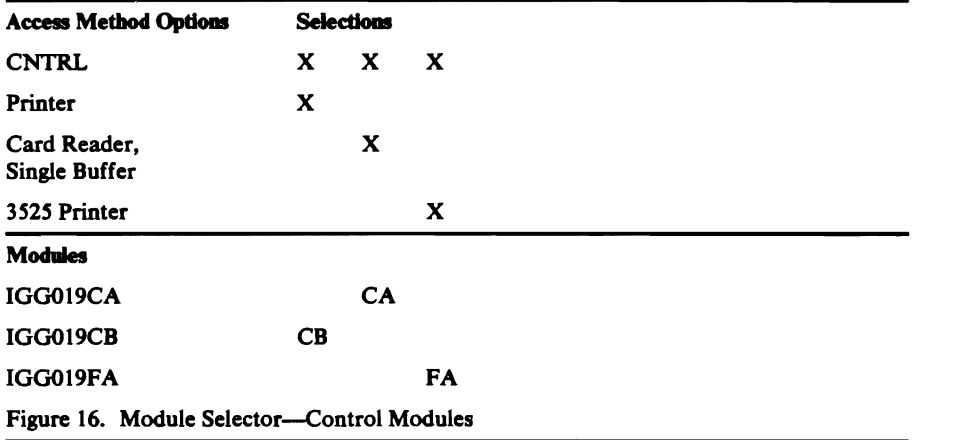

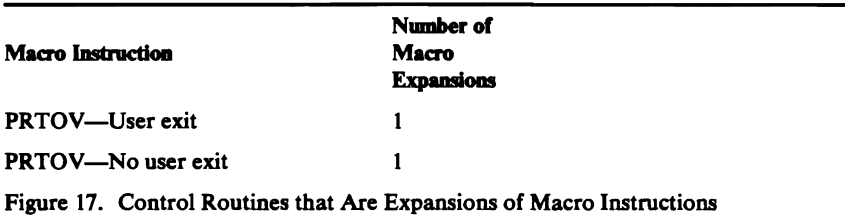

Control Module IGG019CA (CNTRL-Select Stacker-Card Reader): Module IGG019CA permits stacker selection on the card reader. The Open executor selects and loads this module if the DCB specifies:

**CNTRL** 

Card reader

One buffer

The module operates as follows:

- It receives control when the CNTRL macro instruction is encountered in a processing program.
- For QSAM, the module schedules a channel program that stacks the card just read, reads the next card into the buffer, forces an EOB condition to be recognized by the Get routine, and returns control to the processing program. (Card reader Get module IGG019AG depends on the use of this routine to refill empty buffers.)
- For BSAM, the module schedules a channel program that stacks the card just read and then returns control to the processing program. The Read/Write module IGG019BA causes a channel program to be scheduled that reads the next card into the buffer.
- If the 3505 or 3525 is specified, processing continues for stacker 1 or 2 (whichever is specified in the CNTRL macro instruction of the user's program).
- A test is made to determine if either OMR or RCE is being used.

If either OMR or RCE is specified, the OMR/RCE bit is turned on in the. operation codes of the CCWs.

Control Module IGG019CB (CNTRL-Space, Skip-Printer): Module IGG019CB causes printer spacing and skipping by use of macro instructions; the spacing or skipping to be performed are specified as operands of the macro instruction. The Open executor selects and loads this module if the DCB specifies:

#### **CNTRL**

Printer

 $\mathbf{I}$ 

 $\mathbf{C}$ 

The module constructs a channel program to control the device, issues an EXCP macro instruction and then returns control to the processing program.

Control Module IGG019FA: This module performs line control functions if:

The 3525 is specified.

A print file is specified.

CNTRL is specified.

The module operates as follows:

- The line counter total (DCBLNP) in the DCB is increased, according to the specifications in the CNTRL instruction.
- I/O macro sequencing is performed when using this module and a 3525 associated data set. If an error is detected, an ABEND (003) is issued with a return code of 03.
- If a skip to a channel on the next card is issued by the user, this module issues an EXCP to feed the next card, issues a WAIT, and returns control to the user's program by way of register 14.

Printer-Overflow Macro Expansions: The PRTOV macro expansions permit processing program response to printer-overflow conditions.

The following macro expansions are created as inline coding during the expansion of the macro instruction.

PRTOV - User Exit: The coding operates as follows:

- AWAIT macro instruction is issued for the lOB pointed to by the DCBIOBA field.
- The DCBIFLGS field of the DCB is tested for an overflow condition.
- If an overflow condition exists, a BALR instruction is issued to pass control to the user's routine.
- If no overflow condition exists, control passes to the next instruction.

PRTOV - No User Exit: The coding creates a test mask in the DCB field located at DCBDEVT+1 and returns control to the processing program.

Note: The printer end-of -block routine temporarily stores the mask in the NOP channel command word (CCW) preceding the Write CCW, turns on a bit in the first byte of the lOB and resets the mask. The PRTOV appendage tests the lOB bit to determine whether to respond to or ignore an overflow condition and resets the bit.

# Basic Sequential Access Method Routines

Basic sequential access method (BSAM) routines cause storage and retrieval of blocks of data. BSAM routines furnish device control, but do not provide blocking. There are seven types of BSAM routines:

- Read routines
- Write routines
- End-of-block routines
- Check routines
- Appendage routines
- Control routines
- SVC Routines

Diagram G, BSAM/BPAM Flow of Control, shows the relationship of the BSAM routines to other portions of the operating system and to the processing program.

Control routines (not shown in Diagram G) permit the processing program to control the positioning of auxiliary storage devices. They receive control when the CNTRL (printer, tape, card reader), PRTOV, NOTE, POINT or BSP macro instructions are encountered in a processing program. The track balance routine receives control from a Write routine or the track-overflow, end-of-block routine.

The BSAM control routines are described later in this section of the manual. See Figures 20, 21, and 22 for information about control modules.

 $\overline{\phantom{0}}$ 

## **Read and Write Routines**

A Read or Write routine receives control when the processing program issues a READ or a WRITE macro instruction. The Read and Write routines used with data sets organized for the sequential or partitioned access methods pass control to the end-of-block routines, which in tum pass control to the I/O supervisor. The Write routines, used to create data sets organized for later access by basic direct access method (BDAM) routines, include the end-of-block function within themselves, and so pass control to the I/O supervisor directly. A Read or Write routine processes parameters set by the processing program in the DECB to permit scheduling of the next channel program.

Figure 18 lists the modules available and the conditions that cause a particular module to be used. The Open executor selects one of these routines, loads it, and puts its address into the DCBREAD/WRITE field. The figure shows, for example, that module IGG019BH is selected and loaded if update and the READ macro instruction are specified.

Read/Write Module IGG019BA: Module IGG019BA completes the channel program to be scheduled next, and relates control blocks used by the I/O supervisor to the channel program. The Open executor selects and loads this ... module if the Open parameter list specifies:

Input, Output, INOUT, or OUTIN

and the DCB specifies:

Read or Write

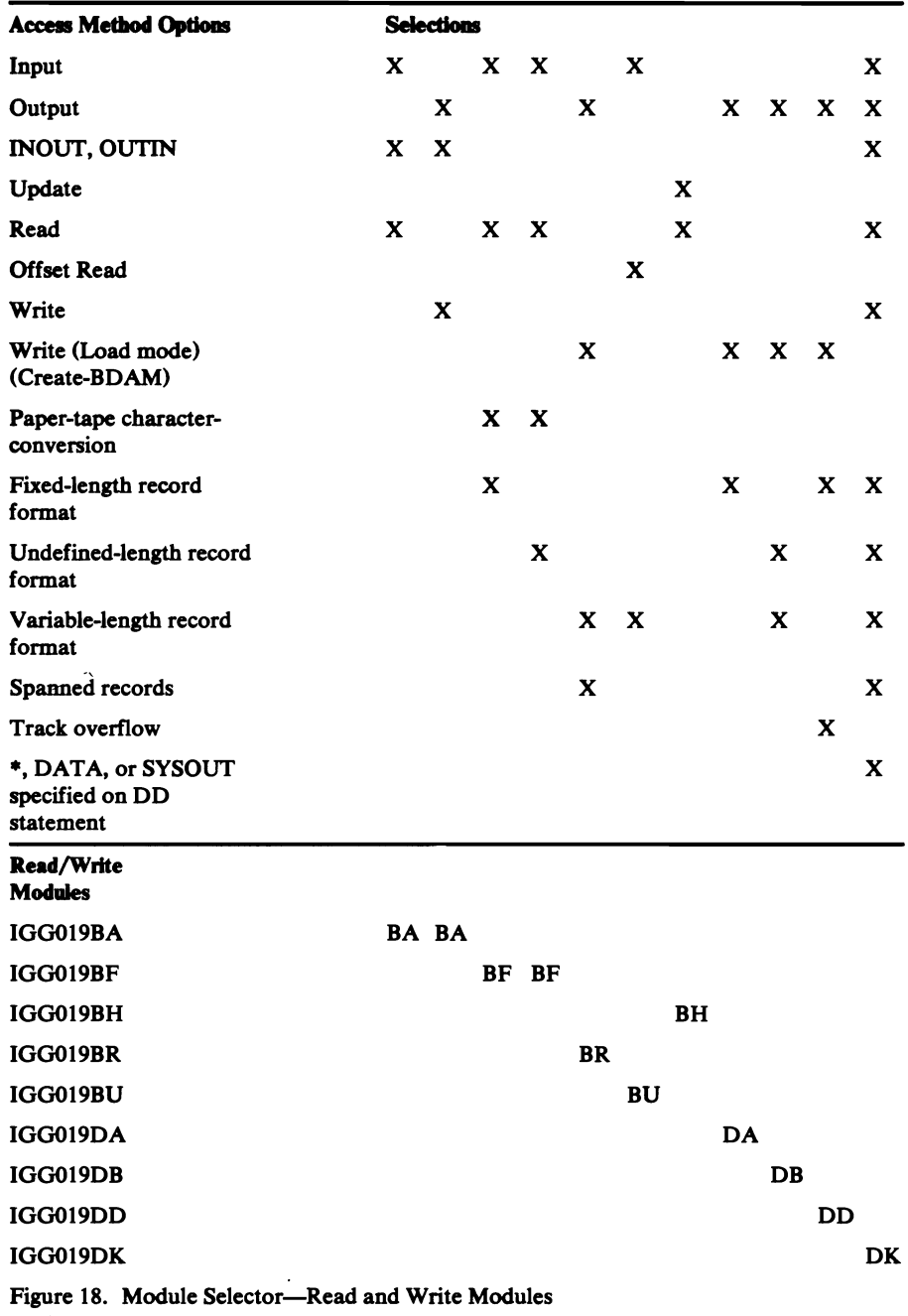

The module operates as follows:

 $\sim$ 

!  $\mathfrak{g}^+$ 

 $\mathbf{\mathcal{L}}$ 

 $\ddot{\phantom{a}}$  $\mathcal{L}_{\mathcal{L}}$ 

- It receives control when a READ or WRITE macro instruction is encountered in a processing program.
- It enters the address of the lOB into the DECB to permit the Check routine to later test execution of the channel program.
- ,. It completes the channel program by inserting the buffer address from the DECB, and the length from either the DECB (for undefined-length records), the DCB (for fixed-length records, and for input of variable-length records), or the record itself (for output of variable-length records).
- If a block is to be written on a direct-access storage device, the module tests the DCBOFLGS field in the DCB to establish the validity of the value in the DCBTRBAL field:
- If the DCBTRBAL value is valid, or if a block is to be written on a device other than direct-access storage, or if a block is to be read from any device, the module passes control to an end-of-block routine.
- If the DCBTRBAL value is not valid (that is, the preceding operation was a Read, Point, or Open for MOD), the module issues an SVC 25 instruction to pass control to BSAM cOntrc1 module IGCOOO2E to obtain a valid track balance. When control returns to this module, it passes control to an end-of-block routine.

Read Module IGG019BF (Paper-Tape Cbaracter Coaversloa): Module IGG019BF completes a channel program to read paper tape, awaits its execution, and converts the paper tape characters into EBCDIC characters. The Open executor selects and loads this module and one of the code-conversion modules, listed in Appendix A, if the DCB specifies:

Read

Fixed-length or undefined-length record format

Paper tape

The module operates as follows:

- It receives control when a READ macro instruction is encountered in a processing program.
- It enters the address of the lOB into the DECB to permit the Check routine to test execution of the channel program.
- It completes the channel program by inserting the buffer address from the DECB, and the length value from the DCBBLKSI field (for fixed-length record format) or the DECB (for undefined-length record format).
- It passes control to the end-of-block routine.
- When control returns from the end-of-block routine, the module issues a WAIT macro instruction to await execution of the channel program.
- It converts each character in the buffer until one of the following conditions is met, with the stated effect:

Conversion has provided the number of characters specified in the length value: The module returns control to the processing program.

AIl the characters read have been converted, but into a smaller number of characters. Some input character codes have no corresponding EBCDIC translation in a specific code-conversion module. Therefore, after conversion of all characters in the buffer, the number of converted characters may be less than the length value: The module completes a channel program for the number of additional characters needed to fill the buffer, passes control to the end-of-block routine, which issues the EXCP macro instruction to schedule the channel program, and issues a-WAIT macro instruction for the channel program. When control returns, the module resumes converting characters.

An end-of-record character is encountered (undefined-length record format only): The module returns control to the processing program.

The tape is exhausted: The module returns control to the processing program.

A paper tape reader-detected error character is encountered: IT necessary because of compression, the module moves the character to the left, without conversion, and returns control to the processing program.

• If one of the characters in the buffer is an undefined character, the module converts the character to the hexadecimal character FF, sets an indication of this condition in the lOB for the paper-tape Check routine, and continues conversion until one of the other conditions is met.

The tables used for code conversion are listed along with the code conversion routines in Appendix A.

Read/Write Module IGG019BH (Update): Module IGG019BH ascertains whether a buffer supplied by the processing program is to be written from or read into, and causes a corresponding BSAM update channel program to be executed. The Open executor selects and loads this module if the Open parameter list specifies:

Update

and the DCB specifies:

Read

With the rotational position sensing (RPS) feature, this module bypasses the new CCWs when necessary.

The module operates as follows:

- It gains control when the processing program uses a READ or WRITE macro instruction.
- IT data is to be read into a buffer, the module flags the lOB for a Read operation, sets it to point to the Read channel program, and copies the length and buffer address from the DECB or the DCB into the Read CCW.
- If data is to be written from a buffer, the module flags the IOB for a Write operation, sets it to point to the Write channel program, copies the auxiliary storage address from the DCBFDAD field into the IOBSEEK field, and completes the length and buffer address entries in the Write CCW.
- The module passes control to end-of-block module IGG019CC. On return of control from that module, it returns control to the processing program.

Write Module IGG019BR (Create BDAM/VRE): Module IGG019BR writes variable-length spanned blocks and record-zero blocks for a data set that will later be processed by BDAM. The Open executor selects and loads this module if the DCB specifies:

Write (Load mode)

Variable-length spanned record

 $B$ FTEK $=R$ 

 $\blacklozenge$ !

The module consists of three routines: one to write data blocks, one to write record-zero blocks, and an asynchronous exit routine.

To write a data block for BDAM, the routine operates as follows:

- It receives control from the processing program when it encounters a WRITE-SF macro instruction and from the EOV routine (to write the block not written into the previous volume) after the EOV routine of I/O Support has obtained another extent.
- It determines whether this block fits on the current track. If it does, the routine determines whether the new track balance is greater than 8 bytes. If the new track balance is equal to or less than 8 bytes, the routine adds Write-capacity-record CCWs to the Write-count-key-and-data CCWs. It then issues an EXCP.
- If the block does not fit on the current track, the routine determines whether the block fits on the current volume. If it does, this module constructs a channel program to write the first segment from a segment area associated with this lOB and to write the capacity record of this track. It then issues an EXCP. The asynchronous exit routine writes the successive segments. The DCBFDAD field has the address of the highest track on which the last segment of this record is written.
- If the block does not fit on the track or within the current volume, this routine constructs a channel program to write the capacity record of the track. It then issues an EXCP. The asynchronous exit routine writes the capacity records of all the tracks on this volume. The EOV routine reschedules the Write request on the same volume spanning the extents, if the secondary allocation is on the same volume. When the secondary allocation is on a different volume, the Write request is written on the new volume.

To write a record-zero block for BDAM, the routine operates as follows:

- It receives control when a WRITE-SZ macro instruction is encountered in the processing program or after the EOV routine has obtained another extent.
- It updates the record-zero area and the channel program to write the record-zero block and issues as EXCP macro instruction. The routine returns control to the processing program or to the EOV routine.
- If there are no data blocks on the track, the module modifies the channel program to clear the track after writing the record-zero block.

The asynchronous exit routine operates as follows:

- It receives control from the channel-end appendage through the exit effector when a spanned record is to be processed.
- If the record is a spanned record, it constructs a segment from the remaining part of the record and issues an EXCP macro instruction to write the segment.
- If the record is a spanned volume record, it issues an EXCP macro instruction to write capacity records up to the end of the extent.

Read Module IGG019BU: This module completes the channel program to read a direct data set, and relates the control blocks used by the I/O Supervisor to the channel program. The Open executor selects and loads this module along with an associated channel-end appendage (IGG019BV) if the Open parameter list specifies:

Input

and the DCB specifies:

#### $B$ FTEK $=R$

Variable-length spanned record format for a BDAM data set with keys

The module operates as follows:

- It receives control when a READ macro instruction is encountered in the processing program.
- It enters the address of the lOB into the DECB to permit the Check routine to later test execution of the channel program..
- It completes the channel program by inserting the buffer address and the record length. The buffer address is obtained for the DECB. If there is no key with this segment (this is not the first segment), the buffer address is offset by the key length. This determination is made by checking to see if the CCW has been changed by module IGG019BV to Read-data. The record length is obtained from the DEB and modified by the key length if appropriate.
- The module then issues an EXCP macro instruction.

Write Module IGG019DA (Create-BDAM): Module IGG019DA writes fixed-length data blocks, fixed-length dummy blocks, and record-zero blocks for a data set to be processed later by BDAM. The Open executor selects and loads this module if the DCB specifies:

Write (Load mode)

Fixed-length record format

With the rotational position sensing (RPS) feature, this module tests the first CCW of a channel program created by IGG0199L. It tests for a Set-sector command to determine whether it should take any RPS CCWs into account when making modifications to the channel program.

The module operates as follows:

- It receives control from the processing program when it encounters a WRITE macro instruction and also from the EOV routine after the end-of-volume routine of O/C/EOV has obtained another extent.
- It connects the next available lOB to the DCB and the DECB.
- It determines, in the same manner as end-of-block routine IGGOI9CD, whether this block fits on the current track and updates the DCBTRBAL field.
- If this is neither the first nor the last block of a track, the module updates the full device address (FDAD) in the DCB and the lOB and issues an EXCP macro instruction. It then returns control to the processing program or the EOV routine from which it received control.
- If this is the last block of a track (that is, no other block fits on the track except the present block), the module updates the full device address

(FDAD) in:the DCB and the lOB, expands the channel program to write the record-zero block for that track as well as the last data block, and issues an EXCP macro instruction. The module then returns control to the routine from which it received control.

- If this is the first block of a new track and there is another track in the allocated extent, the module finds the next track in the allocated extent, updates the full device address (FDAD) in the DCB and the lOB, and issues an EXCP macro instruction. It then returns control to the routine from which it received control.
- If this is the first block of a new track and there is no other track in the allocated extent, the module sets an EOV condition indication and returns control to the processing program.

Write Module IGG019DB (Create-BDAM): Module IGG019DB writes variable-length and undefined-length blocks and record-zero blocks for a data set to be processed later by BDAM. The Open executor select and loads this module if the DCB specifies:

Write (Load mode)

Variable-length or undefined-length record format

The module consists of two routines: one to write data blocks and one to write record-zero blocks.

With the rotational position sensing (RPS) feature, the module tests for a Set-sector command in the first CCW of a channel program created by IGG0199L. If it is an RPS channel program, the module makes the necessary modifications to the channel program.

To write a data block for BDAM, the routine operates as follows:

- It receives control from the processing program when it encounters a WRITE-SF macro instruction and from the EOV routine (to write the block not written into the previous volume) after the end-of-volume routine of O/C/EOV has obtained another extent.
- It determines whether this block fits on the current track in the same manner as end-of-block routine IGG019CD and updates the DCBTRBAL field.
- If one of the following conditions exists, it returns control without any further processing to the processing program or to the EOV routine from which it received control:

A block other than the first block on a track is to be written, but it does not fit on the balance of the track.

The first block is to be written on a track, but the allocated extents are exhausted. For this condition, the module sets an EOV condition indication before it returns control.

• If either of the following conditions exists, the module updates the full device address (FDAD) in the DCB, the lOB, and the channel program, issues an EXCP .macro instruction and then returns control to the routine from which control was received:

A block other than the first block on the track is to be written and it fits on the balance of the track.

The first block is to be written on a track and there is another track in the allocated extents.

• It returns control to the processing program or the end-of-volume routine.

To write a record-zero block for BDAM, the routine operates as follows:

- It receives control when a WRffE-SZ macro instruction is encountered in the processing program, or after the end-of-volume routine has obtained another extent.
- It updates the record-zero area and the channel program to write the record-zero block and issues an EXCP macro instruction. The routine returns control to the processing program or to the end-of-volume routine.
- If there are no data blocks on the track, the module modifies the channel program to clear the track after writing the record-zero block.

Write Module IGG019DD (Create-BDAM-Track Overflow): Module IGG019DD creates data sets (with track overflow) of fixed-length data and fixed-length dummy blocks that are subsequently to be processed by BDAM. The module segments the block, enters the segment lengths and buffer segment addresses in the channel program, updates storage addresses for the channel program, and updates count fields for the block to be written and for records-zero of the tracks. The Open executor selects and loads this module if the Open parameter list specifies:

**Output** 

and the DCB specifies:

Write (Load mode)

Fixed-length record format

Track overflow

With the rotational position sensing (RPS) feature, the first CCW of a channel program created by IGG0191M is tested by this module for a Set-sector command code. If the code is present, alterations to the channel program are made accordingly.

The module operates as follows:

- It receives control from the processing program when the program issues a WRffE macro instruction, or from the end-of-volume routine of I/O support after that routine has obtained a new volume to write out any pending channel programs. (The end-of-volume routine receives control from the Check routine when that routine finds that a channel program did not execute because of an end-of-volume condition.)
- H no lOB is available, it returns control to the processing program.
- H an lOB is available, it stores its address in the DCB and the DECB.
- If the block last written was the last one for this extent, the module erases the balance of the extent.
- If the block last written filled the last track used, the module obtains the address of the next track.
- It sets the lOB and its channel program to write the block onto the next available track.
- If the block does not fill the track, the module completes the count field for this record and issues an EXCP macro instruction.
- If the block fills the track, the module sets the track-full indicator, completes record zero for this track, links the channel program that writes record zero to the channel program that writes the data record, and issues an EXCP macro instruction.
- If the block overflows the track, the module completes record zero for this track and completes a channel program to write record zero, completes the count field and channel program for the segment that fits on the track, and constructs the identification for record one of the next track.
- It repeats the preceding until a segment is left that does not overflow a track. For the final segment, the module operates as it would for a block that fits on the track.
- On return of control from the I/O supervisor, the module returns control to the routine from which it was received.

READ/WRITE Module IGG019DK: (SYSIN/SYSOUT): Module IGG019DK interfaces with a job entry subsystem to obtain records from the system input stream or to pass records to the system output stream for a BSAM processing program. The open executor selects and loads this module if the open parameter list specifies:

Input, output, !NOUT, OUTIN (\*, DATA, or SYSOUT coded in the DD statement)

and the DCB specifies:

Read, Write

Fixed, undefined, or variable-length records

The module consists of read and write routines and a check routine (SYSOUT only). The SAM module, IGG019BB, processes the CHECK macro instruction for SYSIN (see Figure 19). See Diagram M for an overview of SAM-SI processing for BSAM.

The Read routine operates as follows:

- It receives control after a READ macro instruction is issued in the processing program.
- The RPL is initialized and the DCB is examined to determine if blocked records are specified. If they are, the number of  $I/O$  operations specified in the I/O counter field (CIIOCNT) is determined by the DCB blocksize and record length. If the records are not blocked, the  $I/O$  counter field is set to 1. The format of the CICB is shown in *OS/VS2 Data Areas,*  SYB8-0606.
- A JES GET request is issued. The request is issued as many times as is necessary to satisfy the count in the  $I/O$  counter field. The return code

passed by the job entry subsystem in register 15 is checked by the Read routine.

- If an end-of-data condition is detected, the DECSDECB is posted with X'42' and control is returned to the processing program. The DECSDECB is posted with X'41' for a permanent error.
- H the return code indicates a successful completion, control is returned to the processing program with the DECSDECB posted with X'7F'.

The Write routine operates as follows:

- It receives control after a WRITE macro instruction is issued in the processing program.
- The RPL is initialized and the number of I/O operations required to process the WRITE macro instruction is determined. The number is placed in the  $I/O$  counter field (CIIOCNT) of the CICB.
- A JES PUT request is issued. The request is issued as many times as is necessary to satisfy the count in the I/O counter field.
- When processing is completed, control is returned to the processing program. The ECB is set to X'7F' for a normal completion and a X'41' for an error.

## **Claeck** *ROlltina*

A Check routine synchronizes the execution of channel programs with that of the processing program. When the processing program issues a READ or WRITE macro instruction, control returns to the processing program from the Read or Write routine. This occurs when the channel program has been scheduled for execution or, if reading paper tape, when the buffer has been filled and the data converted. To determine the state of execution of the channel program, the processing program issues a CHECK macro instruction; control returns to the processing program from the Check routine if the channel program was executed successfully, or if it was executed successfully after the Check routine caused volume-switching. For permanent errors, control passes to the processing program's SYNAD routine. Reading or writing under BSAM, the SYNAD routine may continue processing the data set by returning control to the Check routine; writing in the create-BDAM mode, processing cannot be resumed.

H the American National Standard Code for Information Interchange (ASCII) is used and input is specified, the check module issues an XLATE macro instruction which translates the entire input buffer from ASCII form to EBCDIC form. H format-D records are specified, the record descriptor words are form converted from decimal to binary. For format-D records when BUFOFF  $\neq$  F, the length of the record read is calculated and placed in the DCB LRECL field.

Figure 19 lists the available Check routines and the conditions that cause a particular module to be used. The Open executor selects one of the four routines, loads it, and places its address into the DCBCHECK field. For example, Figure 19 shows that module IGG019BG is selected and loaded if Read and paper-tape character conversion are specified.

Check Module IGG019BB: Module IGG019BB synchronizes the execution of the channel program to that of the processing program, and responds to any exceptional condition remaining after the  $I/O$  Supervisor has posted execution of the channel program in the IOB. If ASCII coding is used, the

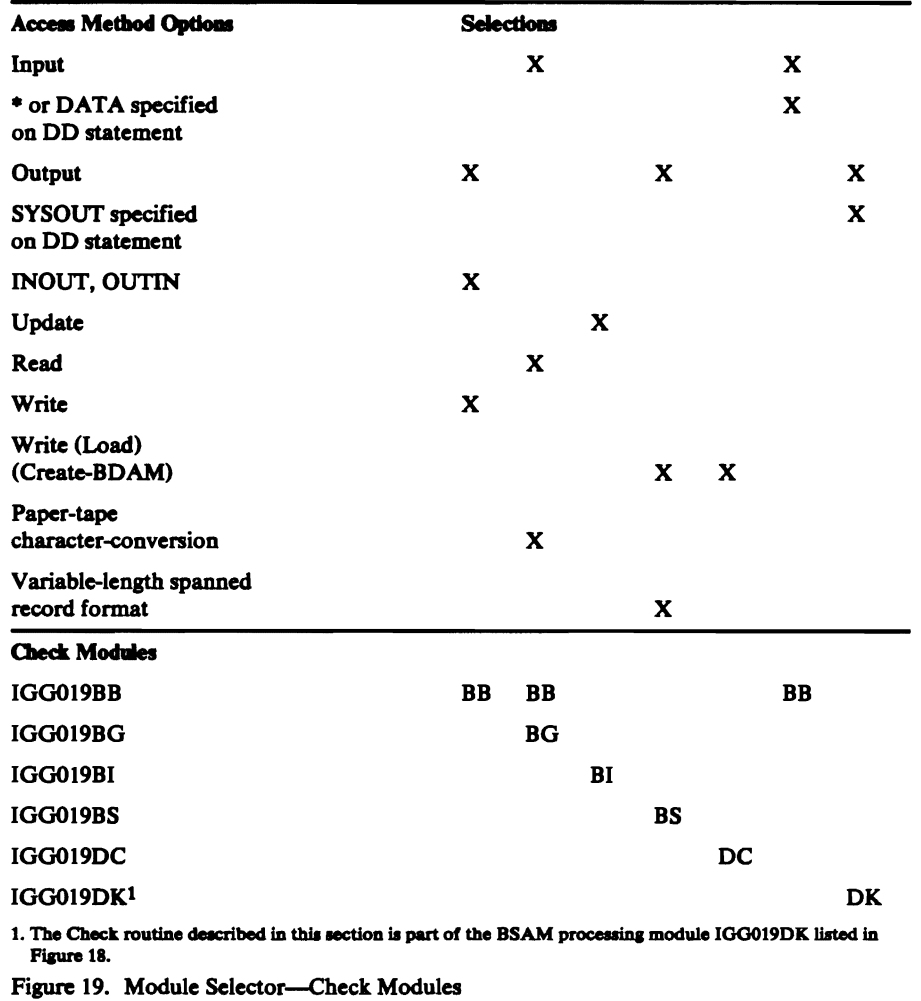

 $\blacktriangleright$ 

entire input buffer is translated from ASCII to EBCDIC. If a SYSIN data set is being processed and an error condition is detected, control is passed to the SAM-SI SYNAD routine, IGG019AH.

The Open executor selects and loads this module if the Open parameter list specifies:

Input, Output, INOUT, or OUTIN

and the DCB specifies:

Read or Write

The module operates as follows:

- It receives control when a CHECK macro instruction is encountered in a processing program.
- A test is made to determine if a SYSIN data set is being processed.
- If SYSIN was not specified, processing continues in the normal manner.
- If SYSIN was specified, the completion code in the ECB is tested.

If a completion code of  $X'7F'$  was returned, control is returned to the processing program.

..

If a completion code of X'42' was returned, indicating an end-of-data condition, the EOV SVC (55) is issued. For concatenated data sets,

control is returned to this routine. If DCBOFLGS specifies "unlike" attributes, control is returned to the calling program immediately. Otherwise, the read routine indicated in DCBREAD is entered to reschedule the request. Control is returned to the user upon completion of CHECK processing for this request.

- If any other completion code was returned, module IGG019AH is loaded and entered with a BALR instruction. This is the error-processing module for SYSIN/SYSOUT. (See Figure 14.) The error-processing module is deleted if control is returned to the CHECK module. (User SYNAD routine may not return control.)
- It tests the DECB for successful execution of the channel program.
- If the channel program was executed normally, the module returns control to the processing program.
- If the channel program is not yet executed, the module issues a WAIT macro instruction.
- If the channel program encountered an error condition in its execution, the module issues an SVC 55 instruction. Two types of returns from the EOV routine are possible:

If the EOV routine determines the error condition to be an EOV condition, the routine passes control to the end-of-volume routine of O/C/EOV for volume switching. That routine passes control to the EOV /new volume routine which reschedules the purged channel programs, this routine then returns control to the Check module.

If the EOV routine determines the error condition to be a permanent error, the routine returns control to the Check module immediately. Control is then passed to the processing program's SYNAD routine. If the SYNAD routine returns control to the Check routine, the routine issues a second SVC 55 instruction. The routine treats this as an ACCEPT error option, implements it, and returns control to the routine, which then returns control to the processing program.

Check Module IGG019BG (Paper-Tape Character-Conversion): Module IGG019BG processes error conditions detected by Read module IGG019BF.

This module is loaded if the DCB specifies the READ macro instruction and paper-tape character-conversion.

The module operates as follows:

..

 $\blacksquare$ 

- It receives control when a CHECK macro instruction is encountered in a processing program.
- If the Read routine filled the buffer with valid characters, the Check module returns control to the processing program.
- If the Read routine stopped converting because of a reader-detected error character, or if the Read routine encountered an undefined character, the Check module passes control to the processing program's SYNAD routine.
- If control returns from the SYNAD routine, the Check module returns control to the processing program.
- If the channel program encountered an EOV condition, the Check module issues an SVC 55 instruction. Control passes to the end-of-volume routine of O/C/EOV, and finally to the processing program's EODAD routine.

Check. Module IGGOt9BI (Update): Module IGG019BI synchronizes the execution of a BSAM update channel program to the progress of the processing program. A BSAM update channel program either writes data from a buffer or reads data into a buffer.

The module also processes permanent errors and end-of-volume conditions. The Open executor selects and loads this module if the Open parameter list specifies:

Update

and the DCB specifies:

Read

The module operates as follows:

- It receives control when the processing program uses the CHECK macro instruction.
- It tests the ECB in the DECB for successful execution of the channel program associated with that DECB.
- If the channel program has not yet completed processing, the module issues a WAIT macro instruction.
- If the channel program has been executed normally, the module returns control to the processing program.
- If the channel program encountered an error condition in its execution, the module tests to determine if the error is an EOV condition.
- If the error is an EOV condition, the module sets an indicator to show that this entry is from the Check module and passes control to the processing program's EODAD routine.
- If the error is not an EOV condition the module issues an SVC 55 instruction.
- On return of control from the EOV routine, the Check module passes control to the processing program's SYNAD routine. If the SYNAD routine returns control to the Check routine, the routine issues a second SVC 55 instruction. The routine treats this as an Accept-error option, implements it, and returns control to this routine, which then returns control to the processing program.

Check Module IGG019BS (Create BDAM): Module IGG019BS synchronizes the execution of the channel program (to write a block for a BDAM data set) to the progress of the processing program, and responds to exceptional conditions encountered in the execution of the channel program. The Open executor selects and loads this module if the DCB specifies:

Write (Load mode)

Variable-length spanned record

BFrEK=R

The module operates as follows:

• It receives control when the processing program uses the CHECK macro instruction.

..

• If the channel program is not yet executed, the module issues a WAIT macro instruction.

- *H* a user specifies WRITE-SFR, the next record address (TfR) is supplied in the next address field of the DECB.
- H the execution of the channel program encounters a permanent error condition, the module passes control to the processing program's SYNAD routine. H control is returned from the SYNAD routine, or if there is no SYNAD routine, the module issues a DMABCOND macro instruction to ABEND.
- H the Write routine encounters an EOV condition and therefore does not request scheduling of the channel program for execution, this module issues an SVC 55 instruction. On return of control, this module tests for completion of the channel program.

## Check Module IGG019DC (Create-BDAM): Module IGG019DC synchronizes the execution of the channel program to write a block for a BDAM data set to the progress of the processing program, and responds to exceptional conditions encountered in the execution of the channel program. The Open executor selects and loads this module if the DCB specifies:

Write (Load mode)

The module operates as follows:

- It receives control when the processing program uses the CHECK macro instruction.
- If the channel program is not yet executed, the module issues a WAIT macro instruction.
- If the channel program executed without error, the module returns control to the processing program.
- H the execution of the channel program encountered a permanent error condition, the module passes control to the processing program's SYNAD \ routine. H control is returned from the SYNAD routine, or if there is no SYNAD routine, the module issues a DMABCOND macro instruction to ABEND.
- H the Write routine encountered an BOV condition and therefore did not request scheduling of the channel program for execution, this module issues an SVC 55 instruction. On return of control this module tests for completion of the channel program.

Check Module IGG019DK (SYSOUT): The Check routine in this module receives control after a CHECK macro instruction is issued in the processing program for a SYSOUT data set. See Diagram M for an overview of JES compatibility interface processing for BSAM.

The Check routine operates as follows:

 $\blacktriangleright$  $\ddot{\phantom{0}}$ 

• The return code in the DECSDECB is tested.

If a completion code of X'7F' is found, control is passed back to the processing program .

- $\cdot$  If a completion code of X'41' is found, indicating an I/O error, module IGG019AH (error-processing module for SYSIN/SYSOUT, see Figure 14) is loaded and entered with a BALR instruction. The error-processing module is deleted if control is returned to the Check routine.
- Control is returned to the processing program.

# **BSAM Control Routines**

A control routine receives control when a control macro instruction (for example, CNTRL, NOTE, POINT, BSP) is used in a processing program or in another control routine. BSAM control routines (which include those available in QSAM) pass control to the 1/0 supervisor, another control routine, or return control to the processing program directly. BSAM control routines cause the physical or logical positioning of 1/0 devices.

There are three types of BSAM control routines:

- Routines that are loaded into processing program virtual storage by the Open executor (CNTRL, Note/Point).
- Routines that are loaded into supervisory transient area by an SVC instruction in a processing program macro expansion or in another control routine, such as BSP or Track Balance. See the "SAM/PAM SVC Routines" section.
- Routines that are inline macro expansions in the processing program (PRTOV).

Routines that are loaded by the Open executor are mutually exclusive; that is, only one of them can be used with one DCB. The PRTOV macro expansions result in instructions that set or test bits that cause branching in either the processing program or in an appendage.

Figure 20 and Figure 21 list the various kinds of control routines and the conditions that cause them to gain control. Figure 20 shows the access condition options that cause the Open executor to load a control routine for use with a DCB.

Figure 21 lists the different macro expansions constructed by the assembler.

Control Module IGG019BC (Note/Point--Direct Access): The Open executor selects and loads this module if the DCB specifies:

Point

Direct-access storage device

The module consists of two routines: Note and Point.

Note Routine: The Note routine in module IGG019BC converts the full direct-access device address (FDAD) for the last block read or written to a relative address of the form TTR, and presents that value to the processing program.

H the records are standard format without the track-overflow feature, the record number is passed to the resident sector routine to compute the sector value. H the record format is not standard F or if the track-overflow feature is used, the value X'FF' is placed in the byte used by the Set-sector CCW.

The Note routine operates as follows:

• It receives control when a NOTE macro instruction is encountered in a processing program.

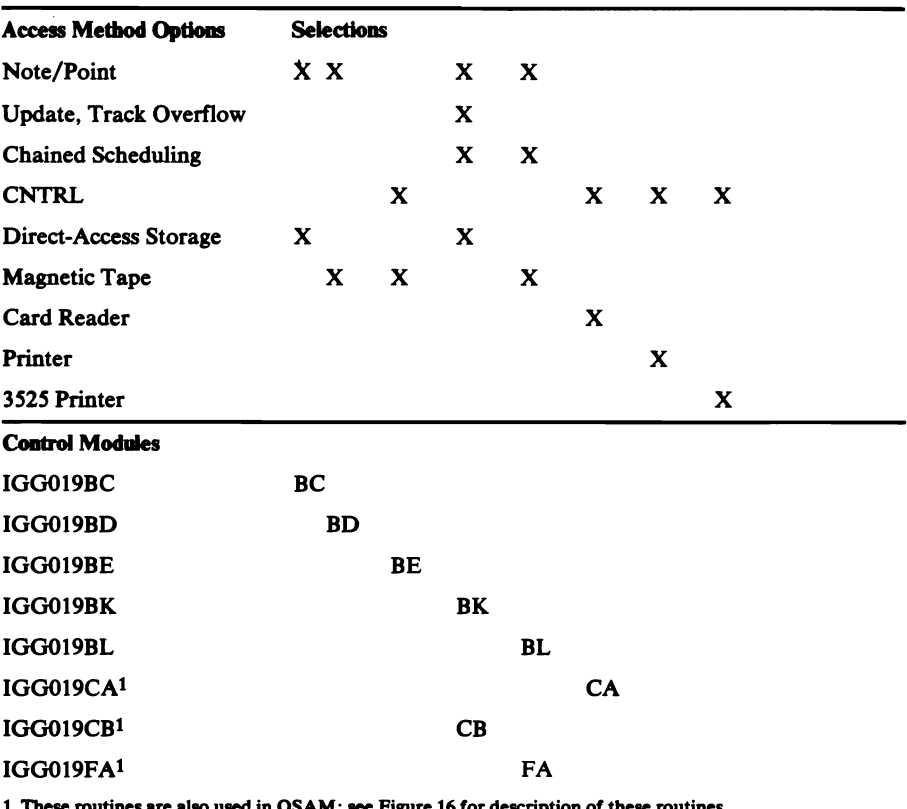

•.

 $\mathfrak{t}$ .~

I  $\mathbf{r}$   $\blacktriangledown$ 

d in OSAM; see Figure 16 for d Figure 20. Module Selector-Control Modules Selected and Loaded by the Open Executor

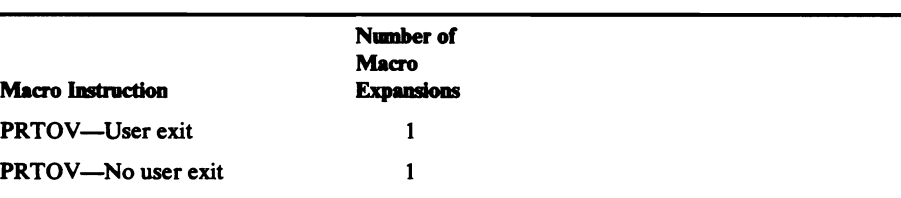

1. These routines are also used in QSAM; see the QSAM section for a description of the routines. 2. This table duplicates Figure 17; it is repeated here to identify all control routines available in BSAM. Figure 21. Control Routines that Are Expansions of Macro Instructions 1,2

• It obtains the FDAD value used by the channel program last executed. The address is found in either the lOB or the DCB depending on which macro instruction the last channel program implemented:

H the macro instruction is READ and more than one buffer is used, the channel program last executed places the FDAD value into the 10BSEEK field in the lOB.

H the macro instruction is READ and a single buffer is used, the channel program last executed places the FDAD value into the DCBFDAD field of the DCB.

If the macro instruction is WRITE, the end-of-block routine places the FDAD value into the DCBFDAD field.

- It issues a BALR instruction to pass control to the IECPRLTV routine, which converts full addresses into relative addresses.
- It returns the address and control to the processing program.

*Point Routine:* The Point routine in module IGG019BC converts a relative address (of the form TIRZ) to the full direct-access device address (FDAD) used by the next channel program to read or write the block noted.

The Point routine operates as follows:

- It receives control when a POINT macro instruction is encountered in a processing program.
- It issues a BALR instruction to pass control to the IECPCNVT routine which converts the relative address to the full address and returns control to the Point routine. If the processing program passed an invalid relative address, the routine sets the DCBIFLGS and IOBECBCC fields to show that an addressing error occurred before returning control. (The Check routine finds the error and processes accordingly.)
- It establishes the actual value to be used by the next channel program by testing the fourth byte of the relative address TIRZ. If the value of Z is zero, the full address is decreased by one; if Z is one, the address calculated by the IECPCNVT routine is left unchanged. For an explanation of how the value of Z is set, refer to the description of the POINT macro instruction in *OS/VS Data Management Macro Instructions.*
- It inserts the value in the DCBFDAD and IOBSEEK fields, sets the DCBOFLGS field to show that the contents of the DCBTRBAL field are no longer valid, and returns control to the processing program.

Control Module IGG019BD (Note/Point-Magnetic Tape): Open executor selects and loads this module if the DCB specifies:

Point

Magnetic tape

This module consists of two routines: Note and Point.

Note Routine: The Note routine in module IGG019BD presents the contents of the DCBBLKCT field of the DCB to the processing program and returns control to the processing program.

*Point Routine:* The Point routine in module IGG019BD positions the tape at the block for which the NOTE macro instruction was issued.

The Point routine operates as follows:

- It receives control when a POINT macro instruction is encountered in a processing program.
- It constructs a channel program to read forward or backward one block.
- It tests for the bypassing embedded OOS checkpoint records option by testing bit 3 of the DCBOPTCD field. If the option is found to have been specified, the routine issues a GETMAIN to obtain 20 bytes and modifies the CCW to read the first 20 bytes of each block into the obtained virtual storage while performing recording positioning. The suppress-incorrect-Iength-indication bit is set in the CCW. The actual bypassing of any embedded OOS checkpoint records is performed by <sup>~</sup> either channel-end appendage IGG019EI or IGG019EJ. Module IGG019BD uses the FREEMAIN macro instruction to obtain virtual storage prior to returning to the user.
- It passes the channel program for execution the number of times required to position the tape at the desired block.
- It follows the last Read channel program by a NOP channel program to obtain device end information for the last spacing operation.
- It returns control to the processing program, unless a tapemark, load point, or permanent error is encountered in one of the executions of the Read channel program. In that case, the routine sets the DCBIFLGS field to indicate a permanent error, before returning control to the processing program. (Subsequent processing by the Read or Write routine to cause scheduling of channel programs for execution results in their not being scheduled. On the next entry into the Check routine, it detects and processes the error condition.)

Control Module IGG019BE (CNTRL: Space to Tapemark, Space Tape Records): Module IGG019BE positions magnetic tape at a point within the data set specified by the CNTRL macro instruction. The Open executor selects and loads this module if the DCB specifies:

CNTRL

i

, 1<br>, ,~

!~

 $\blacktriangleright$ 

Magnetic tape

The module consists essentially of two routines: One for spacing forward or backward to the tapemark (the FSM/BSM routine), and one for spacing forward or backward a number of tape records (the FSR/BSR routine).

The FSM/BSM routine operates as follows:

- It receives control when a CNTRL macro instruction is encountered in a processing program.
- It constructs a channel program to space to the tapemark in the desired direction.
- It issues an EXCP macro instruction for the FSM or BSM channel program. Control returns to the routine at channel end for the FSM/BSM channel program.
- It issues an EXCP macro instruction for a NOP channel program to obtain device-end information from the FSM/BSM channel program.
- It issues an EXCP macro instruction for a BSR or FSR channel program to position the tape within the data set after the FSM/BSM channel program encounters a tapemark.
- It issues an EXCP macro instruction for a NOP channel program again to obtain device-end information from the BSR/FSR channel program. The routine then returns control to the processing program.

The FSR/BSR routine operates as follows:

- It receives control when a CNTRL macro instruction is encountered in a processing program.
- It constructs a channel program to space one record in the desired direction.
- It tests bit 3 of the DCBOPTCD field for the bypassing embedded DOS checkpoint records option. H the option is found to have been specified, the routine issues a GETMAIN to obtain 20 bytes and modifies the CCW to read the first 20 bytes of each block into the obtained virtual storage while performing record positioning. The suppress-incorrect-Iength indication bit is set in the CCW. The actual bypassing of any embedded DOS checkpoint records is performed by either channel-end appendage

IGG019EI or IGG019EJ. Module IGG019BD uses the FREEMAIN macro instruction to obtain virtual storage prior to returning to the user.

- It reduces the count passed by the control macro instruction and issues an EXCP macro instruction for the FSR or BSR channel program.
- When the count is zero, it issues an EXCP macro instruction for a NOP channel program to obtain the device-end information from the last FSR/BSR channel program. The routine then returns control to the processing program.
- If a load point is encountered during spacing, the routine returns control to the processing program.
- If a tapemark is encountered during spacing, the routine repositions the tape to a point within the data set by reverse spacing one block and returns control to the processing program.
- If a permanent error is encountered during spacing, the routine issues a BALR instruction to pass control to the SYNAD routine, if one is present; if not, it issues an ABEND macro instruction.

Control Module IGG019BK (Note/Point--Direct Access-Special): This module contains the Note and Point routines for the special access conditions of chained scheduling, track overflow, and update. The Open executor selects and loads this module if the DCB specifies:

Point

Direct-access storage

Chained scheduling, track overflow, or the Open parameter is update.

Note Routine: The Note routine in module IGG019BK finds the full direct-access device address (FDAD) for the last block read or written, converts it to a relative address of the form TI'R, and presents that value to the processing program.

If the records are standard F without the track-overflow feature, the record number is passed to the resident sector routine to compute the sector value. If the record format is not standard F or if the track-overflow feature is used, the value 255 is placed in the byte used by the Set-sector CCW.

The Note routine operates as follows:

- It receives control when a NOTE macro instruction is encountered in a processing program.
- It obtains the FDAD value used by the channel program last executed. The location of this address depends on which macro instruction the last channel program implemented:
- If the macro instruction is READ and more than one buffer is used, the channel program last executed places the FDAD value into the IOBSEEK field in the lOB if track-overflow or update is being used, and into the ICBSEEK field if chained scheduling is used.
- If the macro instruction is READ and only a single buffer is used, the channel program last executed places the FDAD value into the DCBFDAD field of the DCB.
- If the macro instruction is WRffE, the end-of-block routine places the FDAD value into the DCBFDAD field.
- It issues a BALR instruction to pass control to the IECPRLTV routine, which converts full addresses into relative addresses.
- It returns the address and control to the processing program.

**Point Routine:** The Point routine in module IGG019BK establishes the full direct-access device address (FDAD) used by the channel program to read or write the block noted.

The Point routine operates as follows:

- It receives control when a POINT macro instruction is encountered in a processing program.
- It issues a BALR instruction to pass control to the IECPCNVT routine which converts the relative address to the full address and returns control to the Point routine. If the processing program passed an invalid relative address, the executor sets the DCBIFLGS and the IOBECBCC fields to show that an addressing error occurred, before returning control. The Check routine finds the error and processes accordingly.
- It establishes the actual value to be used by the next channel program by testing the fourth byte of the relative address TTRZ. If the value of Z is zero, the full address is decreased by one; if Z is one, the address calculated by the convert routine is left unchanged. For an explanation of how the value of Z is set, refer to the description of the POINT macro instruction in *OS/VS Data Management Macro Instructions.*
- It inserts the value into the DCBFDAD and IOBSEEK fields if track overflow or update is being used, and also into the ICBSEEK field if chained scheduling is used. It sets the DCBOFLGS field to show that the contents of the DCBTRBAL field are no longer valid and returns control to the processing program.

Control Module IGG019BL (Note/Point-Magnetic Tape-Chained Scheduling): Module IGG019BL is selected and loaded by the Open executor if the DCB specifies:

Point

 $\blacktriangledown$ ,<br>ا

 $\blacklozenge$ (

Magnetic tape

Chained scheduling

The module consists of two routines: Note and Point.

Note Routine: The Note routine in module IGG019BL presents the contents of the DCBBLKCT field of the DCB to the processing program and returns control to the processing program.

*Point Routine:* The Point routine in module IGG019BL positions the tape at the block for which NOTE was issued. It operates as follows:

- It receives control when a POINT macro instruction is encountered in a processing program.
- A channel program is constructed to read forward or backward one block.
- The channel program is passed for execution the number of times required to position the tape at the desired block.
- The last spacing channel program is followed by a NOP channel program to obtain device-end information for the last spacing operation.

• Control is returned to the processing program, unless a tapemark, load point, or permanent error is encountered in the execution of one of the channel programs. In that case, the routine sets the DCBOFLGS field to indicate a permanent error before returning control to the processing program. (Subsequent attempts by the Read or Write routine to cause scheduling of channel programs for execution results in their not being scheduled. On the next entry into the Check routine, the condition is detected and handled.)

# Basic Partitioned Access Method Routines

A partitioned data set has a directory and members. The directory is read and written using BPAM routines, whereas the members are read and written using BSAM routines. (Refer to the BSAM portion of this publication.) A processing program using BP AM routines for input from the directory is presented with the address of a member in a channel program or in a table; for a processing program using BPAM for output to a directory, the routines determine the address of the member and record that address in the directory.

## *BPAM Routines*

BPAM routines store and retrieve entries in the directory and convert direct-access addresses from relative to absolute. Directory entries are entered and found by constructing channel programs that search the directory for appropriate entry blocks and by locating an equal, or bigher, entry within the block. Address conversion routines refer to the data extent block (DEB) to determine the address value complementary to the given value.

BPAM routines (see Figure 22) differ from BSAM and QSAM routines in that BPAM routines are not loaded at Open time; the Stow routine is loaded at execution time, all the coding for Find (C option) is a macro expansion, and the Find (D option)/BLDL routine and the converting routines are in virtual storage. Figure 22 shows how these routines gain control.

See the "SVC Routines" section for descriptions of BPAM routines.

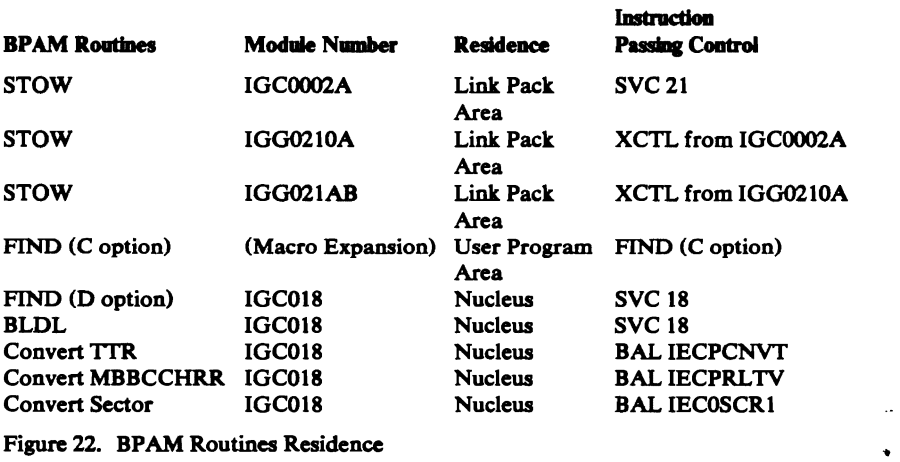

# Dummy Data Set

Dummy Data Set Module IGG019AV: Dummy data set module IGG019AV operates as follows:

It receives control when a sequential access method macro instruction refers to a dummy data set. For a dummy input data set, the module passes control to the user's EODAD routine; for a dummy output dataset, the module returns control to the processing program immediately without scheduling any I/O operation.

# Sequential Access Method Executors

Sequential access method executors are routines that receive control from, pass control to, or return control to I/O support routines. For a description of I/O support routines refer to *OS/VS2 Open/Close/BOV Logic.* Figure 23 indicates the other figures that describe the Open and Close executors. Executors perform processing unique to an access method when a data control block is being opened or closed.

Open executors

Close executors

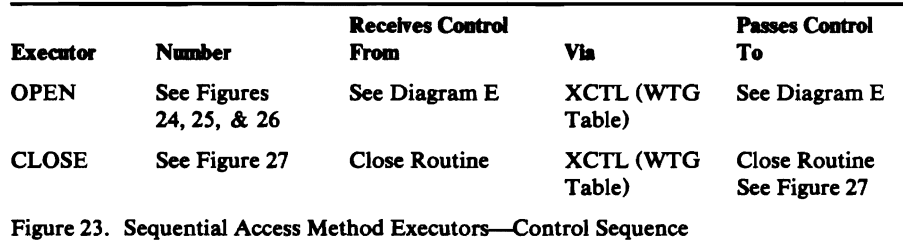

The executors reside in the link pack area. It is the Open executors that load the access method routines into the processing program area for later use during processing program execution.

The Open executor is entered from the Open routine of I/O support, and returns control to that routine. It constructs the data extent block (DEB), the buffer pool if requested, input/output blocks (lOB), the channel programs, and, if chained channel-program scheduling is used, interruption control blocks (ICB). It selects and loads the access method routines to be used with the data control block (DCB) being opened.

The Close executor is entered from the Close routine of I/O support, and returns control to it. The executor handles any pending channel programs and releases the virtual storage used by the lOBs, ICBs, and channel programs.

#### DCB Relocation to Protected Work Area

 $\sim$ 

Before control is passed to SAM open executors, the DCB is copied to the OPEN/CLOSE/EOV work area to ensure the integrity of DCB vectors that could be changed by the user during system open time or system close time. The DCB copy is updated by SAM executors during open processing and is used to refresh the user's DCB prior to the initiation of any I/O operation. (The user's DCB is used for all  $I/O$  initiated during open, except in the validation modules, which use the DCB copy.) All I/O is completed and the SAM work area, IOB:, and the DEB are updated to reflect the location of the user's DCB within his address space before control is returned to common open. SAM executors refresh the user's DCB from the work area copy.

## **Open Executors**

The Open executors are grouped into three stages. Those in the first stage receive control from the Open routine of I/O support. These executors pass control to one of the stage 2 executors, or the last load of the Open executors. The stage 2 executors in turn, pass control to the stage 3 executors. Stage 3 executors return control to the Open routine. Before relinquishing control, each executor specifies the next executor to be called for the data set being opened, and also examines the where-ta-go (WfG) table to determine whether other data sets being opened at the same time need its services. To pass control to the next executor that is to process the data set, each executor issues an IECRES macro with the XCTL and BRANCH-DIRECT parameters. This macro generates a branch to the Open/Close/EOV service routine, IFG019RA, which branches to the next executor. For a description of the WfG table, refer to *OS/YS2 Open/Close/EOY Logic.* 

When an ABEND is to be issued by an Open or Close executor, it issues a DMABCOND macro to prepare to pass control to IGG0196M or IGG0206M. These two Problem Determination modules are described in *OS/YS2 Open/Close/ EOY Logic.* A DMABCOND macro is issued instead of an ABEND macro because the Problem Determination routines write a message to the user, issue the GTRACE macro to trace pertinent control blocks, and call the optional DCB ABEND exit routine before possibly issuing an ABEND macro.

System modules that build, delete, or modify data extent blocks (DEBs), use DEB validity checking, a separate routine that protects the user's data from unauthorized access. The modules must maintain a table of DEB pointers in protected storage by use of the DEBCHK macro instruction, described in *OS/YS2 System Programming Library: Data Management.* The logic of the DEBCHK routine is in *OS/YS2 Open/Close/EOY Logic.* 

The Open executors maintain an audit trail in the Open work area to indicate which resources have been acquired. This audit trail is interrogated by the Force Close executor when a force close situation arises.

The message text for all messages issued by the Open executors are contained in the message CSECT. Before issuing a message, the executor must extract the message text from the message CSECT.

When a multivolume data set is opened, the direct-access storage devices with the rotational position sensing (RPS) feature incorporate this feature into the channel program only if all of the devices allocated have the record-ready feature.

Diagram E shows the flow of control among the three stages of Open Executors.

#### Stage **1 Open Executors**

Stage 1 Open executors construct data extent blocks (DEBs), build buffer • pools, and issue DEBCHK (TYPE-ADD) macros. If a printer with the universal character set (UCS) feature and/or a forms control buffer is specified, the executors load the UCS/FCB image specified in the job control statement.

IF UCS/FCB images are not specified in the user's JCL, the executors must insure that the current images, as specified by the UCB UCS extension, are loaded.

The Open routines determine which executor is required to begin processing of each DCB specified in the Open parameter list. For SAM processing, the entry placed in the WTG table is IGG0191A for an actual data set, IGG0191C for a dummy data set, and IGG0199F for a SYSIN or SYSOUT data set.

The executor for the first entry in the WTG table gets control from the common Open routines.

As each stage 1 executor completes its processing, the name of the next executor (for the DCB being processed) is placed in the WTG table. Then a check is made to determine, for each entry in the Open parameter list, if another DCB requires the use of the executor now in control. If so, the executor is reentered as many times as necessary to process all of the entries in the WTG table requiring this executor. If no other DCBs require this executor, control is passed to the next executor that is specified in the WTG table (starting from the top of the list) for a DCB that has not completed its processing. For a particular DCB, all of the stage 1 executors are executed before control is passed to a stage 2 executor.

Figure 24 lists the access method conditions that cause different stage 1 executors to be selected, loaded, and to receive control after loading. The executors are described in the text that follows. The order of presentation is the same as that shown in Figure 24 under Executors.

In Figure 24, an X in a column represents a condition that must be satisfied for the executor marked in that column. A blank in the upper portion of the table indicates that either the condition is not required for selection or not examined at this time. The table should be used in conjunction with the flow of control information in Diagram E, SAM Flow of Control for Open Executors.

Stage I Open Executor IGGOI91A: Executor IGG0191A receives control from the Open routine unless the DD statement is DUMMY. (If the DD statement is DUMMY, executor IGG0191C receives control from the Open routine.)

The executor operates as follows:

• It tests the OPEN macro option against the DCBMACRF field. It issues an 013 ABEND via a DMABCOND macro if any of the conditions listed are found. The conditions are:

## For QSAM:

that buffer length is not smaller than blocksize if the buffer length is specified

that the blocksize is not at least 4 bytes larger than logical-record length for variable-length records

that logical-record length (if specified) is not equal to blocksize for fixed-length unblocked data sets

An invalid format of FBS or FS was specified for a partitioned data set.

Page of SY26-3832-1 As Updated March 30, 1979 8y TNL SN26-0934

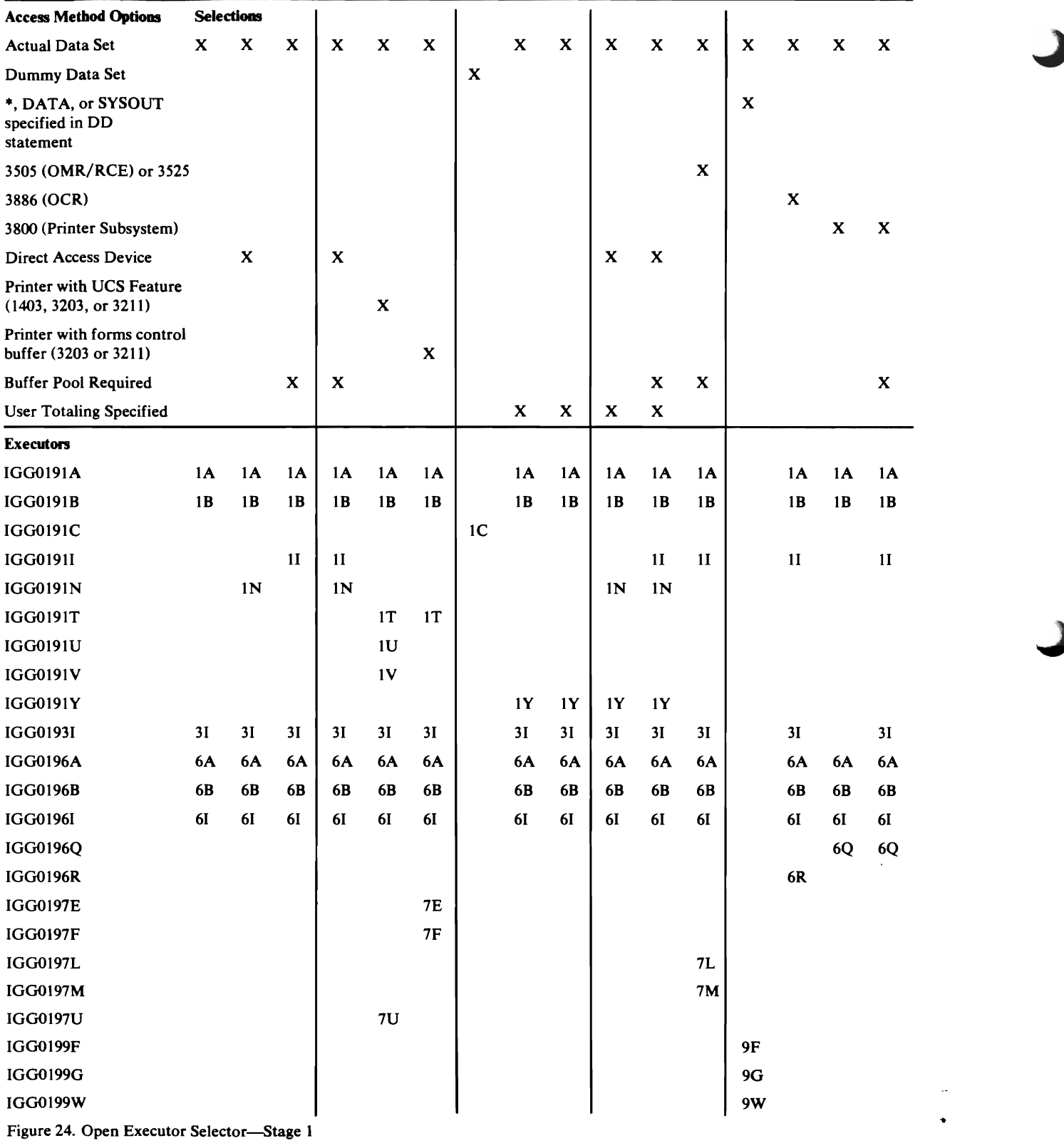

For BSAM and QSAM:

that blocksize is not an even multiple of logical record length for fixed-length blocked data sets

 $\bullet$ 

 $\mathcal{A}_{\mathcal{A}}$
- It performs a test to determine if the blocksize is an integral multiple of the logical record length (LRECL) for QSAM with fixed blocked records or BSAM data sets. If the blocksize is not an integral multiple of LRECL, QSAM data sets are abnormally terminated with an ABEND (013).
- If search-direct has been requested (OPTCD=Z in the DCB and a direct-access device is being used), the executor determines if search-direct can be supported (that is, not VS, UT, FBS, etc.) and sets the bit in JFCBMASK $\pm$ 6 to X'08' if the request can be honored. For a 3890 MICR device, it will issue a DMABCOND macro instruction if RECFM, BLKSI, LRECL, or BUFL are specified incorrectly.
- The executor specifies in the WTG table that module IGG01961 is the next module required for this DCB.
- It searches the WTG table to pass control to another executor.

Stage 1 Open Executor IGG0191B: Executor IGG0191B is loaded after executor IGG0196A, IGG0191N or IGG0191Y has completed processing all entries in the WTG table.

The executor operates as follows:

*,I* 

- If the DCB is not a TSO DCB, this routine fills in the DCBDEVT field with the device type and number from the UCB. If unit record equipment is indicated, the routine sets the UR bit in the DCBDEVT field.
- It stores DCBLRECL in the DEB.
- It sets DCBCNTRL to O.
- If the device type is direct-access storage, the address of the device table is stored in the DCB. From the device table, the key overhead (or 0 if there are no keys) and track balance are stored in the DCB.
- If the JFCB indicates a partitioned data set, the DSCB and the DSORG field of the DCB are checked to be sure they specify partitioned organization. If not, a DMABCOND macro instruction is issued.
- If partitioned organization is specified:
	- a. For direct-access OUTPUT or OUTIN, the track balance of the last Write, from the DSCB, is stored in the DCBTRBAL.
	- b. For direct-access input, the member name from the JFCB is stored in the DEB. The routine then issues a BLDL macro instruction to find the extent. If BLDL returns a non-zero return code, a DMABCOND macro instruction is issued.

The executor issues a BALR to the convert routine at CVTPCNVT to convert the TTR to MBBCCHHR and stores it in DCBFDAD.

- If the data set is not partitioned, DCBFDAD is set to DEBBINUM. If a dummy extent is indicated, the DCBFDAD+3 is set to x'FF' to indicate an illegal FDAD.
- If unit record equipment is specified, for input only and Note/Point is requested,  $DCBCNTRL+1$  is set with ID of the dummy routine.
- If LRECL is not specified, DCBLRECL is initialized for QSAM.
- The executor specifies in the WTG table that module IGG0196B is the next module required for this DCB.
- It then searches the WTG table to pass control to another executor.

## Stage 1 Open Executor IGG0191C: Executor IGG0191C operates as follows:

- It receives control from the Open routine if the DD statement is DUMMY.
- It issues a GETMAIN macro instruction for a DEB.
- It does a DEBCHK, ADD, to put the DEB in the DEB table.
- It issues a LOAD macro instruction for IGG019AV and stores the characters 'AV' in the subroutine ID section of the DEB.
- It issues a GETMAIN macro instruction for buffer space and constructs the buffers.
- It sets various audit trail bits.
- It issues a DMABCOND macro instruction if BUFLEN and BLKSIZE are not specified for QSAM.

The executor specifies in the WTG table that IGG01911 is the next executor for this DCB.

Stage 1 Open Executor IGG0191I: Executor IGG01911 is loaded after IGG0196B, unless the Open executors must load UCSB or FCB images. In this case, it is loaded after IGG0191V, IGG0197U, IGG0197F, or IGG0197M.

- If a buffer pool has already been built, the executor gets virtual storage for a record area for QSAM logical record interface.
- If the values in both the DCBBUFL and DCBBLKSI fields are zero, the executor issues a DMABCOND macro instruction.
- If time sharing (TS) is specified with BSAM and DCBBUFL and DCBBLKSI fields are zero, it sets the length of the buffer to terminal line length. When QSAM is specified and DCBBUFL and DCBBLKSI fields are zero, it sets the length of the buffer to logic record length. If DCBLRECL field is also zero, it sets the length of the buffer to terminal line length.
- If the value in either the DCBBUFL or DCBBLKSI field is not zero, the executor uses that value to establish the size of the buffer. The value in the field DCBBUFNO determines the number of buffers constructed.
- If the DCB specifies blocked records, a unit record device, output, and not undefined RECFM, it turns off the blocked-records bit in DCBRECFM. For fixed-length records, it sets DCBBLKSI equal to DCBLRECL.
- If logical record interface is required for variable-length spanned records processed in locate mode, the executor adds a length of 32 bytes plus the maximum logical-record length, which is specified in the DCBLRECL field for a record area to the size of virtual storage required. Eight (4 bytes of padding) more bytes are added to the buffer control block to store the address of the record area. Flags are set  $(X'CO')$  to indicate extended buffer control block and presence of record area.
- $\mathsf I$ • It issues a DMABCOND macro instruction if BUFTEK=A is specified and the processing mode is not locate.
- It stores the length of the entire record area in the first word of the record area.

• It specifies that executor IGG01931 is required for this DCB in the WTG table. It then searches the WTG table to pass control to another executor.

Stage 1 Open Executor IGG0191N: Executor IGG0191N receives control after executor IGG0196A. It supplements executor IGG0196A by building the device-dependent portion of the DEB for direct-access devices.

For partitioned data sets, it sets the Authorized Library Table bit in the DEB if the data set is in the Authorized Library table.

If the data set resides on an MSS virtual volume, an ICBACREL macro is issued to allocate space on and/or stage data to a direct-access device. If MSS window processing has been requested by the user, a flag is set on in the DEBXFLG1 field in the DEB extension, providing the MSS data set is (a) physical sequential in organization, (b) allocated in cylinders, and (c) being processed by QSAM or BSAM for INPUT or OUTPUT only (not INOUT, OUTIN, nor UPDAT). Any errors result in abnormal termination (see ABEND code 413, return code 2C, in the "Diagnostic Aids" section of this manual). If a partitioned data set resides on an MSS virtual volume and will be opened for INPUT processing, the following options exist at the time the data set is opened:

- To stage the entire data set to end-of-file, specify OPTCD=H as a DCB subparameter on the associated DD statement.
- To stage only the directory of the data set, do not specify OPTCD on the associated DD statement.

Note: The OPTCD option may only be specified on the DD statement; it cannot be specified with the DCB macro.

The user label extent is not inserted into the DEB. This executor specifies either IGG0191B or IGG0191Y as the next entry in the WTG table for processing the DCB, unless the DCB specifies EXCP, in which case IGG01911 is the next executor for this DCB. It then searches the WTG table to pass control to another executor.

Stage 1 Open Executor IGG0191T: Executor IGG0191T is entered after Open executor IGG0196A or IGG0196B if a printer with the UCS feature is specified.

- It uses the EXCP macro instruction to execute block data check or reset block data check according to the specification in this DCB. If the EXCP fails, an XCTL to IGG0191V is made to get a DMABCOND macro issued.
- It issues a LOAD macro instruction for the message CSECT.
- If the task that issued the OPEN is the communications task, it XCTLs to IGG0191V to find the appropriate stage 2 executor.
- It examines the UCB and JFCB to determine which FCB image or UCS image is to be loaded. If the printer is a 3203 or 3211, and no FCB or UCS activity is required, control is passed to IGG0197F to clean up and pass control to a stage 2 executor.
- When no UCS image is specified in the JFCB and the UCB has no UCS image ID, or the UCS image ID in the UCB is not a default UCS image, the executor requests an operator to specify a UCS image. Then it specifies

in the WTG table that executor IGG0191D is the next executor required for this DCB.

When no UCS image is specified in the JFCB but UCS image ID in the UCB is a default UCS image ID, the currently loaded UCS image is used for this DCB and is 'force loaded' for integrity reasons.

- If no FCB image is specified in the JFCB, but the FCB image ID in the UCB is a default ID, the currently loaded FCB image is 'force loaded' for integrity reasons.
- If no FCB image is named in the JFCB and the UCB has no FCB image ID, or the FCB image ID in the DCB is not a default image, the executor issues a console message requesting that an image be specified.
- The message text for all console messages is extracted from the message CSECT.
- IGG0191D is specified as the next executor.
- It opens SYS1.IMAGELIB and sets an audit trail bit to indicate that SYS1.IMAGELIB is open. If the IMGLIB SVC fails, control is passed to IGG0191V for a DMABCOND macro to be issued.
- It then searches the WTG table to pass control to another executor.

Stage 1 Open Executor IGG0191U: Executor IGG0191D is entered after executor IGG0191T when the specified DCS image is to be loaded from SYS1.IMAGELIB.

The executor operates as follows:

- It requests the operator to mount a chain/train cartridge only if the UCS image specified in the DD statement is different from the currently loaded image.
- The message text for console messages is extracted from the message CSECT.
- It uses the BLDL macro instruction to locate the DCS image in the SYS1.IMAGELIB. If an I/O error occurs during BLDL processing, an XCTL to IGG0191V is made to get a DMABCOND macro issued.
- If the image is not found in the library, the executor requests the operator to specify an alternate DCS image to be used.
- If the operator replies "cancel," it sets an ABEND code for IGG0191V to have a DMABCOND macro instruction issued.
- The executor specifies in the WTG table that IGG0191V is the next executor required for this DCB.

Stage 1 Open Executor IGG0191V: Executor IGG0191V is entered after executor IGG0191D to load the DCS image into virtual storage and subsequently into the DCB buffer. It can also issue a message requesting the operator to specify an FCB image.

The executor operates as follows:

- It tests to see if it was entered to issue a DMABCOND macro and if so, ' issues the macro.
- It uses the LOAD macro instruction to retrieve the DCS image from SYS1.IMAGELIB.

o

- It sets an audit trail bit to indicate that a UCS image was loaded and must be deleted.
- It uses the EXCP macro instruction to load the UCS image into the UCS buffer. If an I/O error occurs, a DMABCOND macro instruction is issued.
- When all the following conditions are met, it requests the operator to specify which FCB image is to be loaded:

The printer is a 3203 or 3211.

The current FCB image is not a default.

An FCB image was not specified in the **DD** statement.

The UCS image does not have to be verified. (If retrieval of a UCS image from SYS1.IMAGELIB is not required, IGG0191T issues the FCB image request.)

• The message text for console messages is extracted from the message CSECT.

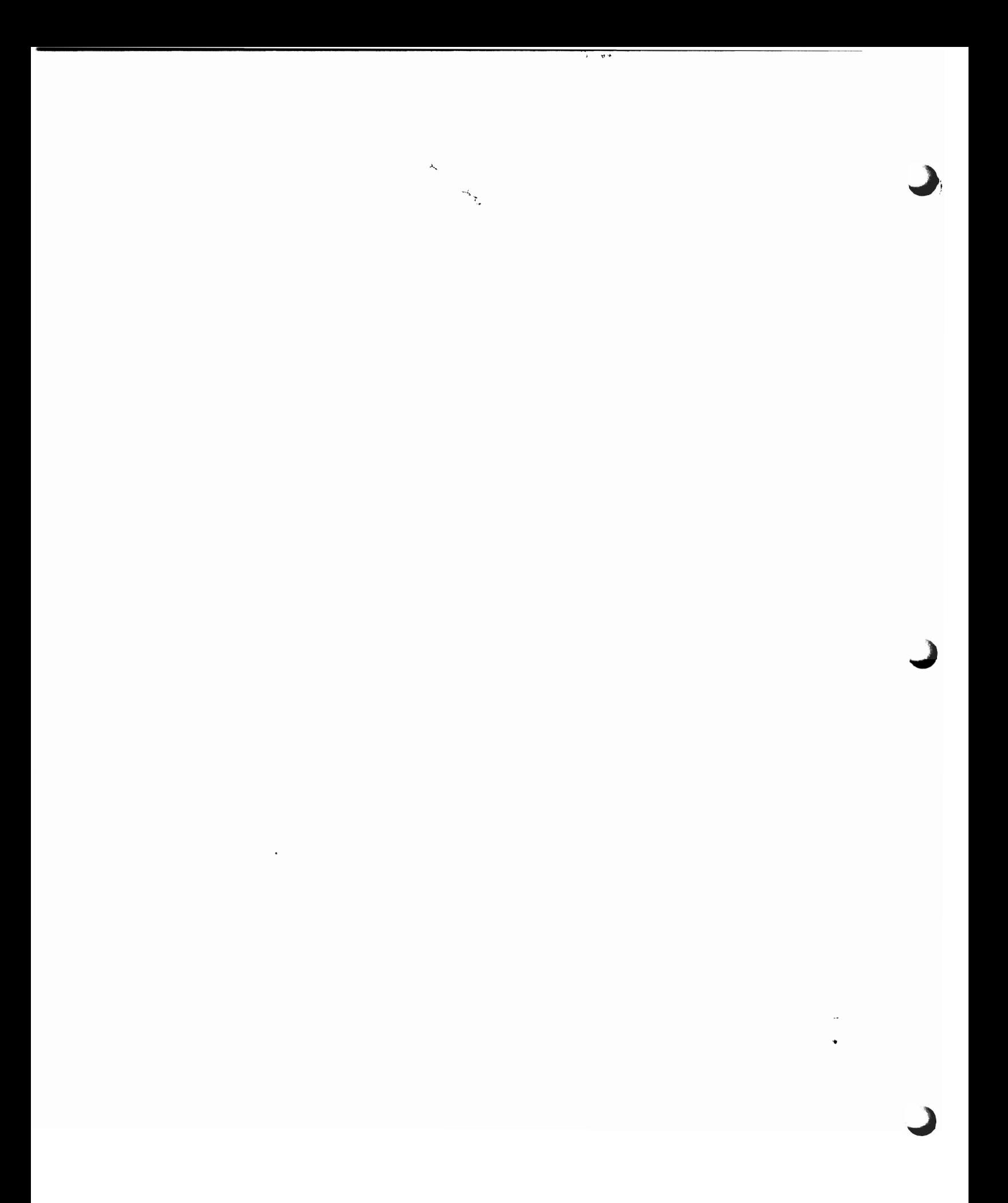

• The executor updates the entry in the WTG tahle with one of the following:

IGGOl97U if the UCS image must he verified.

IGG0197E if an FCB load and/or verification is required, and UCS verification is not required.

IGG0191I if the printer is a 1403 and the buffer control block is specified.

IGG0191G if the printer is a 1403 and normal scheduling is specified.

IGG0191Q if the printer is a 1403 and chained scheduling is specified.

IGG01911 if the DCB specifies EXCP.

• It then searches the WTG table to pass control to another executor.

Stage 1 Open Executor IGG0191Y: Executor IGG0191Y receives control after executor IGG0196A or executor IGG0191N when the user-totaling option has been specified in the DCB, that is, when bit  $6$  of DCBOPTCD is I.

This executor operates as follows:

- It sets bit 7 of DCBOFLGS to 0 to prevent a successful open and issues a DMABCOND macro to write a message to the programmer for any of the following reasons:
	- -No DCB exit list.

**.** 

- -No totaling entry in DCB exit list.
- -Image area address is zero.
- It calculates the size of the area required to save the user's totaling areas and issues a GETMAIN to obtain the space.
- It constructs control blocks for the work area and places the address of the save area in the access method portion of the DEB. (Figure 40 describes the access method save area.)
- It loads the resident save routine  $IGG019AX$  and places the ID of the save routine in the DEB and the address in the user-totaling save area.
- It specifies in the WTG table that executor IGG0191B is the next executor required. It then searches the WTG table to determine the next executor to receive control.

Stage 1 Open Executor IGG0193I: This executor receives control from IGGOl911.

The executor specifies which stage 2 executor is specified in the WTG table. The module selector table for stage 2 executors, Figure 25, should be used to determine which stage two executor is required for this DCB.

If chained scheduling can be supported and has been requested (with  $OPTCD = C$ ), an appropriate chained scheduling executor is specified in the WTG table.

If chained scheduling can be supported but has not been requested, tests are made to see if it can be given anyway without interfering with a dependence that the issuer of Open may have on normal scheduling. There are two cases where Open cannot supply chained scheduling unless requested by the keyword OPTCD=C.

- 1. Printer-The PRTOV macro may be used and it does not operate properly with chained scheduling.
- 2. Reading format-U records—With chained scheduling, the actual length of the record is not available.

It then searches the WTG tahle to determine which executor receives control. The IECRES macro instruction is used to pass control to the next executor.

Stage I Open Executor IGGOI96A: Executor IGGOl96A receives control from and supplements IGG01961.

- The executor issues a DEBCHK (TYPE=ADD) macro to add the newly created DEB address to a protected area table of DEB addresses.
- It compleles the DEB construction initiated in Open executor IGGO 1961.
- The executor specifies in the WTG table which module is the next one required for this DCB. as follows:

For direct access-executor IGG0191N.

If the device type is a printer with the UCS or  $FCB$  feature—executor IGG019IT.

If the device type is a 3ROO printer and EXCP is specified--executor IGG0196Q.

If the device type is other than a printer and EXCP is specified-executor IGG01911, the final module of the Open executors.

If the device type is tape. not Input. not EXCP and the user-totaling facility is specified-executor IGG0191Y.

If the device type is other than a printer with UCS feature or direct access. BSAM or QSAM is specified. and the user-totaling facility is not specified-executor IGG0191B.

• It then searches the WTG table to pass control to another executor.

Stage I Open Executor IGG0196B: Executor IGGO 196B receives control from and supplements IGGOI9IB.

The executor operates as follows:

- For QSAM. DCBBUFNO is set to five (three for 2520 or 2540) if not previously specified.
- Executor issues DMABCOND macro instruction (calls problem determination module) if the buffer length is less than blocksize or if data set is for a printer and something other than output (only) is specified.
- Determines the next executor to receive control.
	- a. For a time sharing (TS) task. control is transferred to IGGOl96S unless buffers are wanted. If buffers are needed. the Open routine transfers control to IGGO 1911.
	- h. A test is made to determine if either the 3505 (Without OMR or RCE) or 3525 is being used. just prior to the XCTL subroutine. If either device is being used. control is passed to module IGGOI97L: otherwise. normal processing continues.

..

- c. If a buffer pool is required. IGGO 1911 receives control.
- d. If the allocated device is a 3HOO printer. the next executor is IGGOI96Q.
- e. Otherwise. IGG()1931 receives control to select the stage 2 executor.

Stage 1 Open Executor IGG0196I: Executor IGG0196I receives control from and supplements IGG0191A.

The executor operates as follows:

- It computes the virtual-storage requirement for the DEB and obtains the space. The space does not include the user label extent, as it is reflected in the first extent field of a format-1 DSCB for a physical sequential or direct data set. If no primary extent has been requested for an output data set, as shown by the contents of the DS1NOEPV field of the DSCB, the executor sets the DCBCIND1 field to show a volume-full condition.
- It specifies in the WTG table that executor IGG0196A is the next executor required for this DCB.
- It then searches the WTG table to pass control to another executor.

Stage 1 Open Executor IGG0196Q: This executor initializes the 3800 printer and is entered only when a data set is allocated to a 3800. It receives control from IGG0196A (EXCP) and IGG0196B (BSAM/QSAM).

The executor operates as follows:

- It obtains storage for the 3800 ERP work area if one does not exist. Once obtained, the ERP work area remains until the next system IPL.
- It obtains storage for a SETPRT parameter list. If the JFCB indicates that a JFCBE (JFCB extension for the 3800) exists, the SETPRT parameter list is then completed using the information in the JFCBE and the JFCB. If the JFCBE does not exist, the SETPRT list contains zeros in the device-dependent fields. The module sets the SETPRT initialization bit on. this causes the SETPRT executors to reset the device to its hardware defaults before the device is set up with data set dependent requirements.
- If SETPRT is not successful, message IEC162 with SETPRT return codes is issued, followed by an ABEND (IEC1411013-CC).
- This executor then indicates in the WTG table the Stage 2 executor to receive control for processing the DCB. The module selector table for Stage 2 executors, Figure 25, should be used.

Stage 1 Open Executor IGG0196R: See OS/VS IBM 3886 Optical Character Reader Model 1 Logic.

Stage 1 Open Executor IGG0197E: Executor IGG0197E locates the FCB image and loads the FCB buffer. It is entered from IGG0191T, IGG0191V, or IGG0197U.

- It checks the DCB exit list to see whether the specified FCB image is defined in the problem program.
- It uses the BLDL macro instruction to locate the FCB image in SYS1.IMAGELIB if the image was not defined in the problem program.
- It issues a LOAD macro instruction to bring the FCB image into storage and sets an audit trail bit to indicate that the FCB image must be deleted.
- If the image is not found in the library, the executor requests the operator to specify an alternate FCB image.
- If the operator replies 'cancel,' it sets a code for IGG0197F to issue a **DMABCOND** macro instruction.
- The FCB image is loaded into the FCB buffer. If an I/O error occurs during the FCB load. issue a console message.
- It resets the FCB-image-Ioaded audit trail bit if it deletes the FCB image.
- The message text for console messages is extracted from the message CSECT.
- It specifies in the WTG table that IGGO 197F is the next executor required for this DCB.
- It then searches the WTG table to pass control to another executor.

Stage 1 Open Executor IGGOI97F: Executor IGGO 197F prints a verification of the FCB image and issues an "align forms and verify" message to the operator. It is entered form IGGOI91T. IGGOI97E. or ICiGOI97U.

The executor operates as follows:

- It checks to see whether an align-forms-only or a verify-only switch is set.
- If VERIFY is specified, the FCB image is printed.
- If VERIFY or ALIGN is specified, the operator is instructed to align the forms.
- It resets the audit trail bits for FCB image loaded and SYS1.IMAGELIB opened after it deletes the FCB image and closes SYS I.IMAGELIB.

The executor specifies in the WTG table the next module required for this DCB. as follows:

IGGO 1911 if the buffer control block is specified. IGGO 191 G if normal scheduling is specified. IGG0191Q if chained scheduling is specified. IGGOl911 if the DCB specifies EXCP.

It then searches the WTG table to pass control to another executor.

Stage 1 Open Executor IGG0197L: Executor IGG0197L. receives control from IGGOl96B whenever the 3505 or 3525 is specified.

- It initiates registers with the addresses of the DCB. UCR. ECB. and CVT.
- A test is made to determine if either OMR or RCE is being used.
- If OMR is specified. a test is made to determine if the device is a 3525. If the device is a 3525. control is transferred to IGGOI97M.
- If either OMR or RCE is specified. the format descriptor record is loaded and decoded.
- After the Read-only has heen executcd and the format card has been translated. an OMR or RCE CCW is constructed and executed (writes the format of the device).
- It specifies in the WTG tahle that IGGOl97M is the next executor required for this DCB. It then searches the WTG tahlc to pass control to another executor.

Stage 1 Open Executor IGG0197M: IGG0197M receives control from **IGG0197L.** 

- If an OMR or RCE format card is invalid, or if an invalid device is specified for OMR, this module issues a WTP message and an ABEND  $(004)$  with a return code of 05.
- If no invalid condition exists, the executor specifies in the WTG table the next module required for this DCB, as follows:
	- IGG01911 if QSAM is specified and no buffer pool control block exists.
	- IGG0197N if either BSAM or QSAM is specified and the user has specified a buffer-pool control block.
	- IGG0191I if BSAM is specified and the user has specified a buffer number but not a buffer buffer-pool control block.
- It then searches the WTG table to pass control to another executor.

 $\mathbb{R}^2$  $\pmb{\ast}$  Stage 1 Open Executor IGG0197U: Executor IGG0197U is entered from  $IGG0191V$  to verify a UCS image. It can also issue a message requesting the operator to specify an FCB image.

The executor operates as follows:

- It prints the UCS image.
- It deletes the UCS image, closes SYS1.IMAGELIB, and resets the corresponding audit trail lists.
- It asks the operator to specify the FCB image to load, only if all of the following conditions exist:

The printer is a 3203 or 3211.

The current FCB image is not a default.

An FCB image was not specified in the DD statement.

The executor specifies in the WTG table the next module required for this DCB, as follows:

IGG0197E if an FCB load and/or VERIFY is required.

IGGOI911 if the printer is a 1403 and the buffer control block is specified.

IGG0191G if the printer is a 1403 and normal scheduling is specified.

IGG0191Q if the printer is a 1403, and chained scheduling is specified.

IGG01911 if the DCB indicates EXCP.

• It then searches the WTG table to pass control to another executor.

Stage 1 Open Executor IGG0199F (SYSIN/SYSOUT): Executor IGG0199F receives control when the Open routines (see Diagram K) determine that the SAM-SI executors are required to process a DCB for a SYSIN or SYSOUT data set (\*, DATA, or SYSOUT coded in the DD statement).

The executor operates as follows:

- It issues a GETMAIN macro instruction to obtain virtual storage for a JES compatibility interface control block (CICB). The format of the CICB is described in *OS/VS2 Data Areas.*
- It constructs an ACB and a RPL in the CICB, for communicating with the JES, and initializes an SVC exit list with entries for BSP and SYNADAF SVCs.
- It supplies defaults to appropriate DCB fields in the open copy of the DCB.
- •• It specifies in the WTG table that executor IGG0199G is the next executor required for this DCB.
- It then searches the WTG table to pass control to another executor.

Stage 1 Open Executor IGG0199G (SYSIN/SYSOUT): Executor IGG0199G receives control from the SAM-SI Open executor IGG0199F.

- The WTG table is scanned and an Open list is constructed to open an ACB for each SYSIN/SYSOUT entry in the WTG table.
- It issues an OPEN (type J) macro instruction for the ACBs just constructed.
- It chains the DEB, created by OPEN for the ACB, to the DCB. The address of the DCB is placed in DEBECBAD, leaving DEBDCBAD pointing to the ACB (see Figure 38).
- It checks the DCB for invalid combinations of access method options. An ABEND (013) is requested (using Problem Determination routines) if any invalid combinations are found.
- It specifies in the WTO table that IOG0199W is the next executor required for this DCB.
- It then searches the WTO table to pass'control to another executor.

Stage I Open Executor IGGOl99W (SYSIN/SYSOUT): Executor IGG0199W receives control from the SAM-SI Open executor IGG0199G.

The executor operates as follows:

- It determines the buffer requirements, then obtains and chains buffer (if necessary).
- The RPL, contained in the CICB, is initialized according to the record format specified in.the DCB.
- It issues a OETMAIN macro instruction to obtain a work area for collecting VS segments, if necessary.
- It specifies in the WTG table that IGG0198L is the next executor required for this DCB.
- It then searches the WTG table to pass control to another executor.

## Stage 2 Open Executors

A stage 2 Open executor establishes device-oriented information for the processing described by a DCB, and completes device-oriented control blocks or fields. One of the stage 2 executors receives control for each DCB being opened; the WTG table identifies the executor required for each DCB. On conclusion of an executor's processing it enters in the WTG table the identification of the stage 3 executor required. Figure 25 lists the access conditions that cause the different stage 2 executors to be loaded and to receive control.

The device-oriented processing performed by a stage 2 executor primarily consists of the construction of input/output blocks (lOB), their associated channel programs, and the identification of the end-of-block routine required for the processing described by the DCB. For chained channel-program scheduling, executors also construct interruption control blocks (ICB).

Figure 25 lists the access conditions that cause the different stage 2 executors to be loaded and to receive control. The executors are described in the text that follows and are in the same sequence aS,the list in Figure 25 under Executors.

In this figure an X in a column represents a condition that must be met for the executor to be selected. A No in a column indicates that the condition must not be specified for the executor to be selected. A blank in the upper portionof the table indicates that either the condition is not required for selection or • not examined at this time. The table should be used in conjunction with the

## Access Method Options<sup>1</sup>

 $\overline{\mathbf{C}}$ 

 $\ddot{\cdot}$ 

 $\blacksquare$ 

**Selections** 

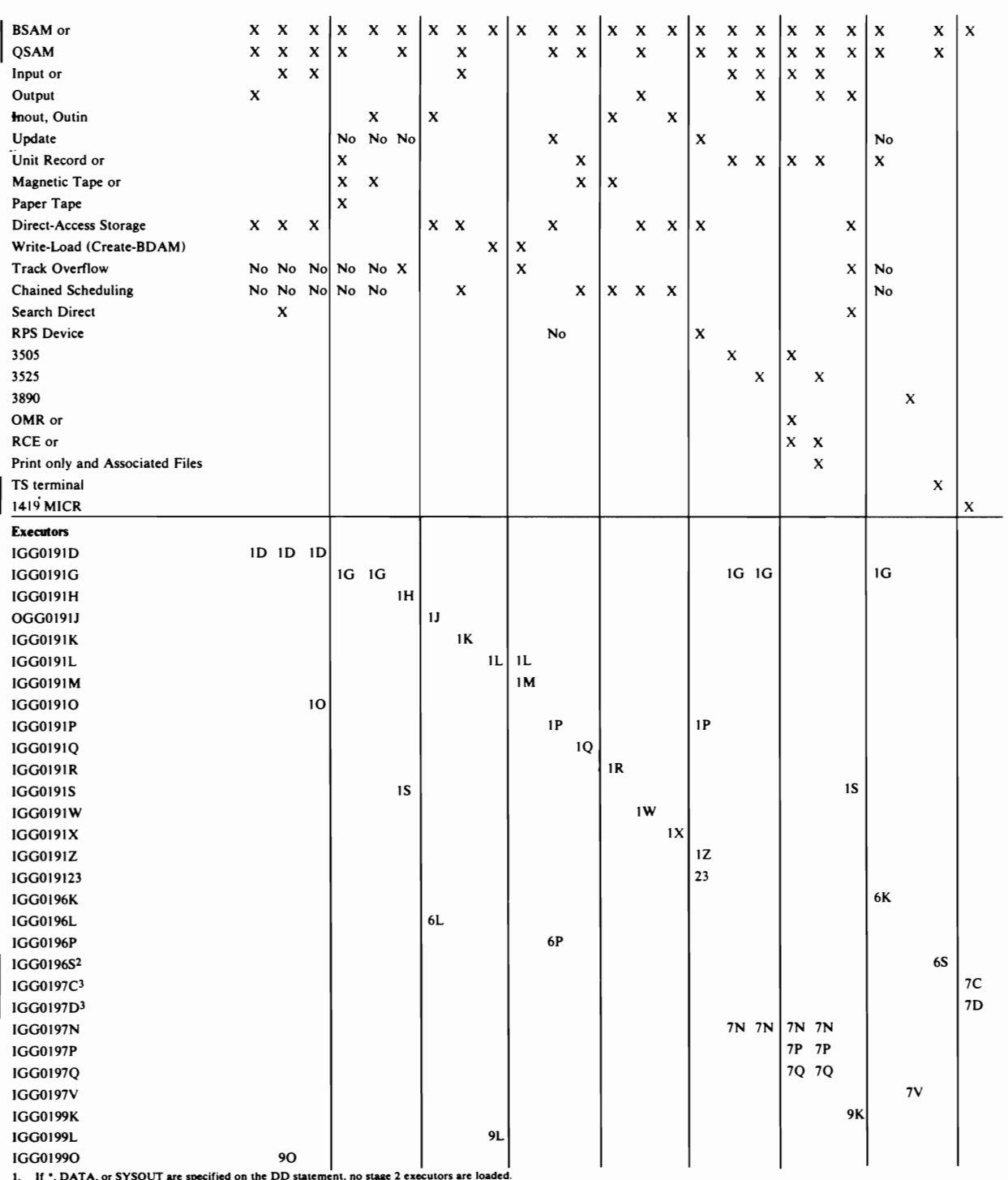

2. See OS/VS TCAM Logic, SY30-2059.<br>3. See OS BSAM Logic, SY30-2059.<br>3. See OS BSAM Logic for IBM 1419/1275, GY21-0012.

Figure 25. Open Executor Selector-Stage 2

 $\sim$ 

flow of control information in Diagram E, SAM Flow of Control for Open Executors.

Stage 2 Open Executor IGG0191D: Executor IGG0191D receives control<br>after executors IGG0196B, IGG0193I under normal conditions or from executors IGG0191W, IGG0191K (chained scheduling not supported), under abnormal conditions if the Open parameter list specifies:

Input or Output

and the DCB specifies:

Direct-access storage device

BSAM or QSAM and simple buffering

However, track overflow, and chained channel-program scheduling are not specified.

The executor operates as follows:

- It calculates the amount of virtual storage required and issues a GETMAIN macro instruction to get the space from subpool 0 in the user's key for lOBs and associated channel programs. It stores the number of bytes gotten for the lOBs in the second word of the audit trail for force close.
- When control is returned from GETMAIN, it sets an audit trail bit to indicate to the Force Close executor that storage should be freed.
- If input is specified with search direct ( $OPTCD = Z$ ), control is passed to IGG01990 where the channel program is constructed.
- If input is specified without search-direct, control is passed to IGG01910 where the channel program is constructed.
- For output data sets, the executor constructs IOBs and write-channel programs. The address of the first lOB is placed in the DCB. See Appendix B for the format of the channel program constructed by this executor.
- It issues a DMABCOND macro instruction if buffers are not available for DCBs that specify QSAM.

A test of the non-rotational position sensing (RPS) indicator bit is made to see whether the channel programs utilize the RPS feature. If the bit is on (1), standard channel programs are built. If, however, the bit is not on, additional virtual storage is acquired to employ the RPS feature's two CCWs (Set-sector and Read-sector) in the channel programs. The two commands are incorporated where appropriate.

• If variable-length records are specified, IGG01915 is the next executor required for this DCB. Otherwise IGG01910 is specified in the WTG table as the next executor required for this DCB. It then searches the WTG table to pass control to another executor.

Stage 2 Open Executor IGG0191G: Executor IGG0191G receives control **after executors IGG0196B, IGG0193I, IGG0191V, IGG0196O, IGG0197F.** IGGOl97U, IGGOl97N under normal conditions or from executors IGG0191R, IGG0191Q (chained scheduling not supported), under abnormal conditions if:

The DCB specifies BSAM or QSAM and either unit record, magnetic tape. or paper tape.

The Open macro parameter is INOUT or OUTIN and the DCB specifics magnetic tape.

The executor operates as follows:

- It computes the amount of virtual storage required for the IOBs, issues a **GETMAIN macro instruction from subpool 0, in the user's key, and then** sets the virtual storage for the IOBs to zeros. It stores the number of bytes gotten for the lOBs in the second word of the audit trail for forcc close.
- When control is returned from GETMAIN, it sets an audit trail hit to indicate to the Force Close executor that storage should be freed.
- $\bullet$  It then tests to see if the device type for this data set is unit record. If so, IGG0196K is specified in the WTG table for this DCB and the check for other DCBs that need this executor is made.
- If the device is not unit record. processing continues in this module. It constructs the channel programs in the IOBs and fills in the other fields of the lOBs. It stores the address of the first lOB in the DCB and sets the first IOB bit in the first IOB. If there is only one IOB for this data set, it sets the lOB unrelated flag.

The executor specifies in the WTG table the next executor required for this DCB. If the DCB specifies paper tape, the next executor is IGG01912. If the DCB specifies variable-length record format, the next executor is IGG01915. For the remaining access conditions that cause this executor to be used, the next executor is IGG01910. The executor then searches the WTG table to pass control to another executor.

Stage 2 Open Executor IGG0191H: Stage 2 Open executor IGG0191H receives control after executor IGG0191S, if the DCB specifies:

Track overflow

(but not update). If both track overflow and update are specified, executor IGGOl91P receives control.

- $\bullet$  It constructs IOBs and associated channel programs, using the storage gotten by IGG0191S.
- It issues a DMABCOND macro instruction if buffers are not available for DCBs that specify QSAM.
- The module checks the non-rotational position sensing (RPS) indicator and, if it is off, inserts the RPS CCWs. When RPS channel programs are built for variable record format, the SLI hit is turned on in the Read-data CCW, thereby eliminating length checking.
- It identifies the end-of-block routine and the direct access Note Point routine to be used in the processing specified by this OCR.

• It specifies in the WTG table that executor IGG01913 (for IGG01916, if the DCB specifies variable-length record format) is the next executor required for this DCB. It then searches the WTG table to pass control to another executor.

Stage 2 Open Executor IGG019IJ: Executor IGGOl91J receives control after executor IGG0196B or IGG0193I under normal conditions or IGG0191X if chained scheduling was requested but could not be honored and if the Open parameter list specifies:

INOUT or OUTIN

and the DCB specifies:

Direct-access storage

The executor operates as follows:

- It calculates the amount of virtual storage needed to build the lOBs for the data set and then issues a GETMAIN from subpool 0, in the user's key, for the required space. It then sets the area to zeros. It stores the number of bytes gotten for the lOBs in the second word of the audit trail for force close.
- In calculating the virtual storage area needed for the lOBs. the executor tests for non-rotational position sensing. If the indicator is off. additional space to implement the RPS CCWs in the channel programs is acquired.
- When control is returned from GETMAIN. it sets an audit trail hit to indicate to the Force Close executor that storage should he freed.
- The executor then begins constructing the channel programs and filling in fields in the lOBs. It constructs the search ID equal. the TiC. the READ, and if RPS is specified. the Set-sector commands. It also includes a portion for write-check if specified.
- The executor specifies in the WTG table that executor IGG0196L is the next executor needed for this DCB and then searches the WTG table to pass control to another executor.

Stage 2 Open Executor IGG0191K: Executor IGG0191K receives control after executor IGGO 196B or IGGO 1931 if the DCB specifies:

Chained channel-program scheduling

Direct-access storage

Open parameter list specifies INPUT

It is loaded and receives control when another executor finds its identification in the WTG tahle.

The executor operates as follows:

• If the NOTE/POINT macro instruction is used, the executor identifies direct access Note/Point module IGGO 19BK to he loaded for usc with this DCB.

'.

- It identifies the end-of-block rouline to be loaded and used for the processing described by this OCR.
- It sets the ID number in DCBCNTRL field.
- From subpool  $0$ , in the user's key, it obtains space for and constructs one lOB, the required number of ICBs (that is, one ICB per channel program

or buffer) and their associated channel programs. and then links them. It stores the number of bytes gotten for the IOBs in the second word of the audit trail for force close.

- When control is returned from GETMAIN. it sets an audit trail bit to indicate to the Force Close executor that storage should be freed.
- A test of the non-rotational-position-sensing (RPS) indicator (bit 2 of  $JFCBMASK+6$ ) is made. If this bit is not on, additional virtual storage is acquired by GETMAIN to incorporate the RPS CCWs. An additional doubleword is also acquired for the sector values. When the channel programs are built, the new CCWs are inserted.
- It issues a DMABCOND macro instruction if buffers are not available for DCBs that specify QSAM.
- It sets the PCI flag in the Read Count CCW, only if in a real address environment.
- It sets bit 5 of DCBCIND2 to one to indicate that chained scheduling is being supported.
- If the record format is variable length spanned. the executor specifies IGG01916 as the next executor to receive control; otherwise. IGG01913 is specified as the next executor to receive control.
- If the number of channel programs is less than or equal to one (DCBBUFNO if QSAM or DCBNCP if BSAM); the executor sets bit 5 of DCBCIND2 to zero to indicate that chained scheduling is being not supported. It then specifies IGG0191D as the next executor to receive control.
- It then searches the WTG table to pass control to another executor.

Stage 2 Open Executor IGG0191L: Executor IGG0191L receives control after executor IGG0196B or IGG01931 if the DCB specifies:

Create-BDAM (Write-Load)

The executor constructs lOBs and enters the address of the first lOB into the DCB. Then it loads the Create-BDAM Write. Check. and Channel End appendages and inserts their addresses into the DCB.

It loads the create-BDAM channel end appendage and places its address in the DEB appendage vector table  $(AVT)$ .

With the rotational position sensing (RPS) feature, more virtual storage is needed for the channel programs. This executor computes the extra bytes needed for the RPS channel programs and issue a GETMAIN. The sector bytes are placed at the end of all the lOBs and channel programs. The last double word of the GETMAIN area is used for sector manipulation. The first byte is used by Set-sector and by Read Sector. The second byte is used as a byte of zero on which to issue a Set-sector command in order to position at the beginning of the track.

If track overflow is specified, the routine specifies that executor IGGO 191 M is the next executor required for this DCB. Otherwise, the routine specifies IGG0199L as the next executor required. It then searches the WTG table to pass control to another executor.

Stage 1 Open Executor IGG0191M: Stage 2 Open executor IGG0191M constructs channel programs to write track-overflow blocks using BSAM for a data set to be later processed by BDAM. Executor IGG0191L identifies it in the WfG table as its successor executor if the DCB specifies:

Create-BDAM (Write-Load)

Track overflow

With the rotational position sensing (RPS) feature, more virtual storage is needed for the channel programs. This executor computes the extra bytes needed for the RPS channel programs and issues a GETMAIN. The sector bytes are placed at the end of all the lOBs and channel programs. The last double word of the GETMAIN area is used for sector manipulation. The first byte is used by Set-sector and by Read Sector. The second byte is used as a byte of zero on which to issue a Set-sector command in order to position at the beginning of the track.

The executor operates as follows:

- If the extents are smaller than the blocks. it issues a DMABCOND macro instruction to ABEND.
- It constructs channel programs to write the number of segments required by the size of the block.
- It specifies in the WfG table that Open executor processing is completed for this DCB. It then searches the WTG table to pass control to another executor. If the WTG table has no other entries. the executor returns control to the Open routine.

Stage 2 Open Executor IGG01910: Executor IGG01910 receives control from IGG0191D if the Open parameter list specifies:

Input

and the DCB does not specify:

Search Direct (OPTCD=Z)

The executor constructs Read channel programs for the lOBs constructed in IGGOI9ID.

The module tests the non-rotational position sensing (RPS) indicator. If the indicator is not on. IGG01910 inserts the RPS CCWs. where appropriate. in the channel program.

For QSAM DCBs it issues a DMABCOND macro instruction if buffers are not available.

The Read channel program is modified for offset Read (that is. for reading a BDAM data set with VS record format and keys using BSAM READ macro instructions.)

- If the record format is variable, IGG01915 is specified as the next executor to receive control; otherwise. IGG01910 is specified as the next executor to receive control.
- It then searches the WfG table to pass control to another executor

Stage 1 Open Executor IGG0191P: Stage 2 Open executor IGGOl91P receives control after executors IGG0196B or IGG0193I if the Open parameter list specifies:

Update

(whether or not track overflow is also specified). It is loaded and receives control when another executor finds its identification in the WTG table.

The executor operates as follows:

- It receives control after it is loaded.
- It identifies module IGG019CC as the end-of-block routine to be loaded for use with the DCB.
- If the NOTE/POINT macro instruction is specified, it identifies module **IGG019BK** as the NOTE/POINT routine to be loaded for use with this DCB.
- It calculates the amount of storage required and issues a GFTMAIN macroinstruction to get the space from subpool 0 in the user's key for IOBs and associated channel programs. It stores the number of bytes gotten for the IOBs in the second word of the audit trail for force close
- When control is returned from GETMAIN, it sets an audit trail bit to indicate to the Force Close executor that storage should be freed.
- Calculations for the amount of storage needed include one byte for all Read channel program segments and one byte for each Write channel program segment. The total number of extra bytes is equal to the number of IOBs, plus one. This value is rounded up to a multiple of eight and added to the total.
- If RPS, executor IGG0191Z is specified in the WTG table. If non-RPS, executor IGG0196P is specified in the WTG table. It then searches the
- $\mathbf{I}$ WTG table to pass control to another executor.

Stage 2 Open Executor IGG0191Q: Executor IGG0191Q gains control after executors IGG0196B, IGG0191V, IGG0196Q, IGG0197U, IGG0197F, or IGG01931 if the DCB specifies:

Chained channel-program scheduling

Unit record, magnetic tape

- If the DCB specifies the CNTRL macro instruction, this executor identifies executor IGG0191G in the WTG table as the next executor to receive control for this DCB. It then searches the WTG table to pass control to another executor.
- If the NOTE/POINT macro instruction is specified and the device is magnetic tape, it identifies module IGG019BL to be loaded for use with the DCB.
- If the NOTE/POINT macro instruction is specified, and the device is unit record, it identifies dummy data set module IGG019AV to be loaded and used in place of Note/Point.
- It identifies the end-of-block routine to be loaded and used for the processing described by this DCB.
- From subpool 0, in the user's key, it obtains space for and constructs one **IOB**, the required number of ICBs (one per buffer or channel program) and channel programs appropriate to the device, and links them. It stores the number of bytes gotten for the IOBs in the second word of the audit trail for force close.
- When control is returned from GETMAIN. it sets an audit trail bit to indicate to the Force Close executor that storage should be freed.
- It sets the PCI flag in the Read Count CCW. only if in a real address environment.
- For QSAM data sets with fixed-blocked record formal on a unit record device. and the buffer pool was not gotten by OPEN. it sets DCBBLKSI equal to DCBLRECL and turns off the blocked records bit in DCBRECFM.
- If chained scheduling cannot be supported because of conflicting specifications. bit 5 of DCBCIND2 is set to 0 to indicate that chained scheduling is not being supported. The executor specifies IGG0191G as the next executor to receive control; otherwise. hit 5 of DCBCIND2 is set to I to indicate support of chained scheduling and IGGO 1913 is specified as the next executor to receive control, unless variable spanned record format is specified. In this case. IGGO 1916 is specified as the next executor for this DCB.
- It then searches the WTG tahle to pass control to another executor.

Stage 2 Open Executor IGG0191R: Open executor IGG0191R receives control after executors IGG0196B or IGG0193I if the Open parameter list specifies:

INOUT. or OUTIN

and the DCB specifics:

Chained channel-program scheduling

Magnetic tape

- If the device is direct-access storage. it identifies Note 'Point module IGGOl9BK to be loaded for use with the DCB.
- If the device is magnetic tape. it identifies Note/Point module IGGOl9BL to he loaded for use with the DCB.
- It identifies the end-of-block routine to he loaded for use with the DCB.
- From subpool O. in the user's key. it obtains space for and constructs one lOB. the required numher of ICBs (one per huffer or channel program) and channel programs for direct-access storage or magnetic tape. and links them. It stores the numher of hytes gotten for the lOBs in the second word of the audit trail for force close.
- When control is returned from GETMAIN, it sets an audit trail bit to indicate to the Force Close executor that storage should be freed.
- It sets the PCI flag in the Read Count CCW. only if in a real address environment.
- If chained scheduling cannot be supported because of conflicting specifications, bit 5 of DCBCIND2 is set to 0 to indicate that chained scheduling is not being supported, the executor specifies IGG0191G as the next executor to receive control. otherwise. hit 5 of DCBCIND2 is set to I to indicate support of chained scheduling and IGGO 1913 is specified as the next executor to receive control.
- It then searches the WTG tahle to pass control to another executor.

Stage 2 Open Executor IGG0191S: Stage 2 Open executor IGG0191S receives control after executor IGG0196B or IGG0193I if the DCB specifies:

Track overflow

(but not update). The executor is loaded and gains control when another executor finds its identification in the WTG table.

The executor operates as follows:

- It identifies the end-of-block routine and the direct-access NOTE/POINT routine to be used in processing specified by this DCB.
- From subpool 0, in the user's key, it obtains space for and constructs lOBs and channel programs for the maximum number of segments possible. For RPS devices, it increases the space required by the amount necessary to implement two RPS CCWs. It links the channel programs to the lOBs and the lOBs to one another. It stores the number of bytes gotten for the lOBs in the second word of the audit trail for force close.
- When control is returned from GETMAIN, it sets an audit trail bit to indicate to the Force Close executor that storage should be freed.
- If search-direct has been requested (OPTCD=Z in the DCB), the executor specifies IGG0199K as the next executor required for this DCB.
- It specifies in the WTG table that executor IGG0191H is the next executor required for this DCB. It then searches the WTG table to pass control to another executor.

Stage 2 Open Executor IGG0191W: Executor IGG0191W receives control after executor IGG0191B or IGG01931 if the DCB specifies:

Chained channel-program scheduling

Direct-access storage

**Output** 

- It identifies the end-of-block routine to be loaded and used for the processing described by this DCB.
- From subpool 0, in the user's key, it obtains space for and constructs one lOB, the required number of ICBs (that is, one ICB per channel program or buffer) and their associated channel programs, and then links them. It stores the number of bytes gotten for the lOBs in the second word of the audit trail for force close. If the non-rotational position sensing (RPS) bit is off, the space for the lOB and ICB is increased to incorporate the RPS CCWs and the space is inserted.
- When control is returned from GETMAIN, it sets an audit trail bit to indicate to the Force Close executor that storage should be freed.
- It sets the PCI flag in the Read Count CCW, only if in a real address environment.
- It issues a DMABCOND macro instruction if buffers are not available for DCBs that specify QSAM.
- If chained scheduling cannot be supported because of conflicting specifications, bit 5 of DCBCIND2 is set to 0 to indicate that chained scheduling is not being supported, the executor specifies IGG0191D as the next executor to receive control. If bit 5 of DCBCIND2 is set to 1 to indicate support of chained scheduling and IGG01916 is specified as the next executor to receive control unless the record fonnat is variable length spanned, the next executor to receive control is IGG01913.
- It then searches the WTG table to pass control to another executor.

Stage 2 Open Executor IGG0191X: Executor IGG0191X receives control after executors IGG0191B or IGG01931 if the Open parameter list specifies:

INOUT or OUTIN

and the DCB specifies:

Chained scheduling

Direct-access storage

The executor is loaded and receives control when another executor finds its identification in the WTG table.

The executor operates as follows:

- It identifies the end-of-block routine to be loaded for use with the DCB.
- From subpool 0, in the user's key, it obtains space for and constructs one lOB, the required number of ICBs (one per buffer or channel program) and channel programs for direct-access storage and links them. It stores the number of bytes gotten for the lOBs in the second word of the audit trail for force close. If the rotational position sensing (RPS) indicator is off, the space acquired for the lOB is incremented to incorporate the RPS CCWs, which will then be inserted in the channel program.
- When control is returned from GETMAlN, it sets an audit trail bit to indicate to the Force Close executor that storage should be freed.
- It sets the PCI flag in the Read Count CCW, only if in a real address environment.
- If chained scheduling cannot be supported because of conflicting specifications, bit 5 of DCBCIND2 is set to 0 to indicate that chained scheduling is not being supported, the executor specifies IGG0191J as the next executor to receive control; otherwise, bit 5 of DCBCIND2 is set to 1 and IGG01913 is specified as the next executor to receive control, unless variable spanned record fonnat is specified. In this case, IGG01916 is the next executor for this DCB.
- It then searches the WTG table to pass control to another executor.

Stage 2 Open Executor IGGOI91Z: Executor IGG0191Z receives control after executor IGG0191P, if the Open parameter list specifies:

Update

and:

Record-ready channel programs are to be generated

The executor operates as follows:

- It begins to construct lOBs and channel programs to empty and refill each buffer.
- It links the lOBs and sets read only bits.
- It sets ECBs to X'7F' and initializes lOB DCB pointers.
- It builds the empty portion of the channel program; the write check and track overflow portion (if user specified), and begins building the refill portion of the channel program.
- It stores the offset to the write channel program, the write channel program length, and (for QSAM) the offset to the read CCW into the DCB.
- It saves, in the lOB, the buffer addresses associated with the empty portion of the channel program. These addresses are required by the next executor when building the refill portion of the channel program.
- It then saves displacements to indicate to IGG01923 where it is to begin constructing the remainder of the channel programs and then passes control to IGGOI923.

Stage 2 Open Executor IGG01923: Executor IGG01923 receives control after executor IGG0191Z has completed constructing its portion of the IOB and channel programs.

The executor operates as follows:

- It finishes building the channel programs started by IGG0191Z and completes initialization of the lOBs.
- It then passes control to IGG01915 if the record area indicator is on in the buffer control block. If the record area indicator is off, it passes control to IGGOI912.

Stage 2 Open Executor IGG0196K: Executor IGG0196K receives control if executor IGG0191G determines that the device type is unit record.

- This executor builds channel programs, using the storage gotten in IGGOI91G.
- For QSAM fixed blocked record format, it sets DCBBLKSI equal to DCBLRECL and turns off the blocked records bit in DCBRECFM.

The executor specifies in the WTG table the next executor required for this DCB. If the DCB specifies variable-length record format, the next executor is IGGOI915. For the remaining access conditions that cause this executor to be used, the next executor is IGGOI91O.

The executor then searches the WTG table to pass control to another executor.

Stage 2 Open Executor IGG0196L: The executor receives control from executor IGG0191J to finish building the lOBs assembled in IGG019IJ.

The executor operates as follows:

• Starting at the end of the last CCW constructed by IGG019IJ, it completes the building of the channel programs. Appendix B, "BSAM/QSAM Channel Programs," shows the channel program constructed by this executor and executor IGGO 196L.

- For search direct it alters the channel program to be Search, TIC, Read Count, Read Data, Read Count instead of Search, TIC, TIC, Read Data, Read Count, to be positioned correctly to read the first record. This channel program is the one associated with the first physical lOB. The channel program is restored to normal by the channel-end appendage at channel-end time.
- The executor specifies in the WTG table that executor IGG01910 (or IGG01915, if the DCB specifies variable-length record fonnat) is the next executor required for this DCB. It then searches the WTG table to pass control to another executor.

Stage 2 Open Executor IGG0196P: IGG0196P receives control after executor IGG0191P, if the OPEN parameter list specifies:

Update

and:

Non-record-ready channel programs are to be generated

The executor operates as follows:

- It constructs lOBs and channel programs to empty and refill each buffer.
- For QSAM, the executor links the channel programs so that a buffer may be either refilled only (by executing only the second half of the channel program) or emptied and refilled (by executing the channel program from the beginning).
- If record area is present (which indicates that the record format is variable-length spanned), it specifies in the WTG table that executor IGG01915 is the next executor required for this DCB, Otherwise, it specifies executor IGG01912. It then searches the WTG table to pass control to another executor.

Stage 2 Open Executor IGG0197N: Executor IGG0197N receives control from IGG01931 whenever the 3505 or 3525 is specified, or from IGG0197M whenever the same devices are specified and a buffer pool is not needed.

- It makes a test to determine if the FUNC parameter is being used.
- If the FUNC parameter is not being used, and if the file is for Read only (without OMR or RCE) or Punch only, IGG0191G is specified in the WTG table as the next executor required for this DCB.
- If the FUNC parameter specifies print only or associated files, IGG0197P is specified in the WTG table as the next executor required for this DCB.
- If a specified parameter combination is found to be invalid, a message to the programmer (WTP) is issued along with a subsequent ABEND (004).
- If the FUNC parameter is not being used, but the file is a Read only with OMR or RCE, IGG0197P is specified in the WTG table as the next executor required for this DCB.
- Once the validity of the FUNC parameter is established, the DCBMACRF field is tested to determine if the CNTRL is valid for an input data set. If it is not valid, a WTP message and an ABEND macro (004) with a return code of 02 are issued.
- H the CNTRL specification is valid, a test is made to determine if the associated DCBs specify the same access methods.
- H the access methods are not the same, a message is written to the programmer along with a subsequent ABEND (004).
- It specifies in the WTG table that IGG0197P or IGG0191G is the next executor required for this DCB. It then searches the WTG table to pass control to another executor.

Stage 2 Open Executor IGG0197P: IGG0197P receives control from IGG0197N if neither Read only (without OMR or RCE) nor Punch only is specified for the 3505 or 3525.

The executor operates as follows:

- It builds the lOB and CCWs and appends a work area to the lOB, according to the type of data set that is specified.
- It specifies in the WTG table that IGG0197Q is the next executor required for this DCB. It then searches the WTG table to pass control to another executor.

Stage 2 Open Executor IGG0197Q: IGG0197Q receives control from IGG0197P.

The executor operates as follows:

- A test is made to determine if data protection image (DPI) is specified in the FUNC parameter.
- IDE FUNC parameter.<br>
I IF DPI is specified, SVC 105 is issued. This builds a DCB for<br>
SYS1.IMAGELIB and returns its address in register one. SYS1.IMAGELIB and returns its address in register one.
- Both a BLDL and a LOAD macro are issued so that the DPI image can be built and the image address can be loaded in register zero.
- The address is saved for the image deletion (after the image has been copied into  $IOB+64$ ) by the DELETE macro.
- If DPI is not specified, tests are made to determine which EOB and/or control module ID is to be entered in the DCB. (The same tests are made if DPI is specified.)
- It specifies in the WTG table that IGG01910 is the next executor required for this DCB. It then searches the WTG table to pass control to another executor.

Stage 2 Open Executor IGG0197V: IBM 3890 Document Processor executor, IGG0197V, receives control after either executor IGG0196B or IGG01931. For information about the executor, see OS/VS Logic for IBM 3890 *Document Processor.* 

Stage 2 Open Executor IGG0199K: Executor IGG0199K receives control after executor IGG0191S.

The executor operates as follows:

 $\epsilon$  $\left($ 

- Using the virtual storage gotten by IGG0191S, it constructs the lOB and channel programs for direct-access devices with the search-direct feature  $(OPTCD=Z)$ .
- It issues a DMABCOND macro instruction for QSAM DCBs if buffers are not available.
- It changes the first channel program to be executed (the second physical lOB) to Search, TIC, Read Count, Read Data, Read Count, from Search, TIC, TIC, Read Data, Read Count, so that it is positioned correctly to read the first record. The channel program is changed back to normal by the channel end appendage.
- Completes related fields in DCB.
- It specifies in the WTG table that IGG01916 is the next executor required for the DCB if variable-length records are specified. Otherwise, IGG01913 is specified in the WTG table.
- It then searches the WTG table to pass control to another executor.

Stage 1 Open Executor IGGOl99L: Executor IGG0199L receives control after executor IGG0191L if the DCB specifies:

Create-BDAM (Write-Load)

The executor constructs channel programs. When the DCB specifies RECFM= VS and BFfEK=R, the routine constructs a segment work area for spanned record processing and creates an IRB for the asynchronous exit routine, which executes writing of the successive segments. It then searches the WTG table to pass control to another executor. If the WTG table has no other entries, the executor returns control to the Open routine.

With the rotational position sensing (RPS) feature, more virtual storage is needed for the record-ready channel programs. This executor computes the extra bytes needed for the record-ready channel programs and issues a GETMAIN. The sector bytes are placed at the end of all the lOBs and channel programs. The last doubleword of the GETMAIN area is used for sector manipulation. The first byte is used by Set-sector and by Read-sector. The second byte is used as a byte of zero on which to issue a Set-sector command in order to position at the beginning of the track.

Note: A user may provide a segment work area by setting a bit in the DCBMACRF field and placing the address of that area in the DCBEOB field. In this case, this routine will not construct the segment work area.

Stage 2 Open Executor IGG01990: IGG01990 receives control from executor IGG0191D if the Open parameter list specifies:

Input

and the DCB specifies:

 $OPTCD = Z$  (search-direct)

- Using the core gotten by IGG0191D, the executor constructs the lOBs and channel programs required when search direct is specified. The format of the channel programs constructed by this executor are shown in "Appendix B: BSAM/QSAM Channel Programs."
- It changes the channel program to Search, TIC, Read Count, Read Data, Read Count, from Search, TIC, TIC, Read Data, Read Count, so that it is positioned correctly to read the first record. (This channel program is the one associated with the second physical lOB.) The channel program is' restored to normal by the channel end appendage.
- It issues a DMABCOND macro instruction for QSAM DCBs if buffers are not available.
- *H* format-F or -U records are specified, IGG01910 required for this DCB. Otherwise, (for format-V) executor IGG01915 is specified in the WTG table as the next executor required for this DCB.
- It then searches the WTG table to pass control to another executor.

## Stage 3 Open Executors

~

Stage 3 executors load the modules needed to perform the processing described by the DCB. If OSAM is used, and an input data set is to be processed, a second stage 3 executor also primes the buffers.

Some of the modules to be loaded are identified by stage 2 executors having set codes in DCBCNTRL. The four bytes of DCBCNTRL identify these types of modules:

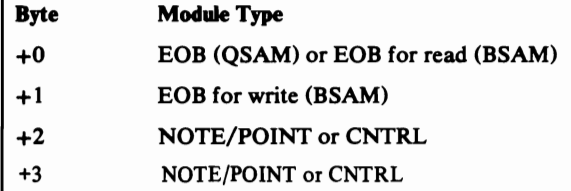

Note that the first byte is DCBEROPT and is saved at DXCCW6 during stage 1 and restored by IGG01911. The codes that can be in the four bytes and the modules they can identify, depending on which stage 3 executor does the loading, are:

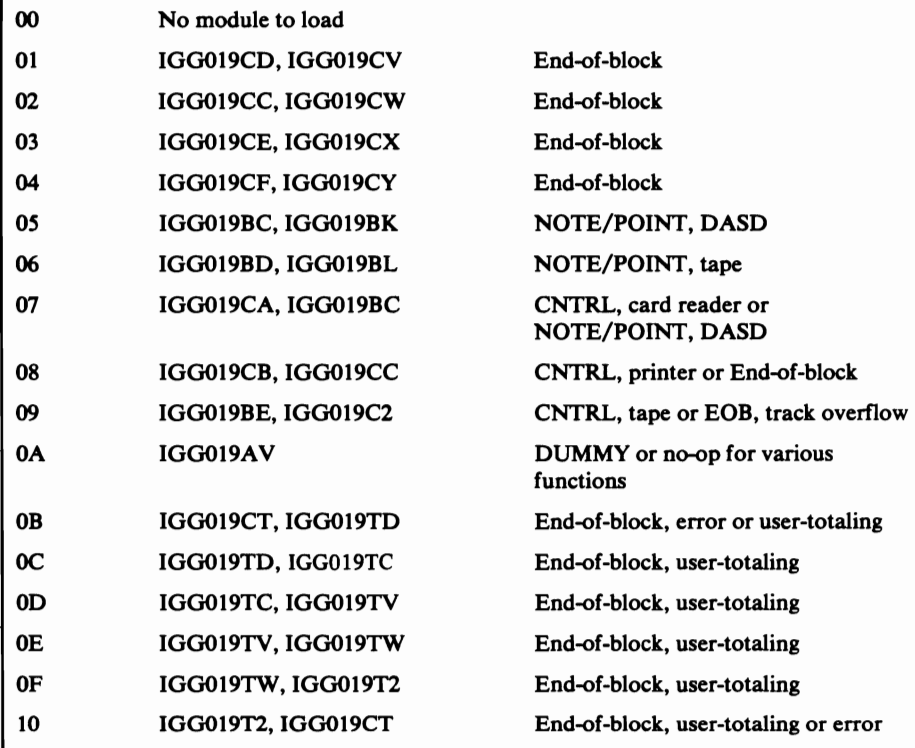

In many of the above pairs the first one is for normal scheduing and the second one is for chained scheduling.

The stage 3 Open executors load in the fixed standard end of extent modules and the format-U channel end module when the rotational position sensing (RPS) feature is used.

Figure 26 lists the access conditions that cause the different stage 3 executors to be loaded and to gain control. The executors are described in the text that follows in a sequence identical to the list under "Executors" in Figure 26.

In this table an X a column represents a condition that must be satisfied before the executor is selected. A blank in the upper portion of the table indicates that either the condition is not required for selection or not examined at this time. The table should be used in conjunction with the flow of control information in Diagram E, SAM Flow of Control for Open Executors.

Stage 3 Open Executor IGG01910: IGG01910 receives control after executor 10001910,10001910, IGG0197Q, IGG01990 or IGG0196L. It also receives control after executor IGG0191G unless the DCB specifies paper tape.

This executor operates as follows:

• For QSAM it identifies, loads, and puts the address into the DCB of:

A Get or Put routine

A synchronizing routine

- If BSAM is specified it identifies, loads, and places the addresses in the DCB of the Read/Write routine and the Check routine.
- For 3211 printers it issues a CIRB macro instruction to create an IRB for an error retry module; it loads an abnormal end appendage and an error retry module.
- For user-totaling it loads the EOB routine and places its address in the DCB.
- It enters into the DEBSUBID field of the DEB the identification of each routine loaded.
- It specifies executor IGG01917 in the WTG table as the next executor to receive control for this DCB.

Stage 3 Open Executor IGG01911: Executor IGG01911 is entered from executors IGG0191C, for dummy data sets; IGG0191N, IGGOI91V, IOOOI96A, IOOO197U, and IGG0197F for EXCP data sets; and IGG01917, IGG01918, IGG01926, IGGOI993, and IGG01994 for all SAM, PAM, and BDAM CREATE data sets.

Get or Put

This executor operates as follows:

- It issues the IECRES macro instruction to cause the user's copy of the DCB to be updated to reflect the changes and additions made by the Open executors to the protected copy of the DCB.
- It issues a DELETE macro instruction for the message CSECT if it was loaded by Stage 1 Open executors.
- It sets an audit trail bit for the SAM/PAM/DAM force close executor to indicate the data set can be closed by the normal close executor string during force close processing.

..

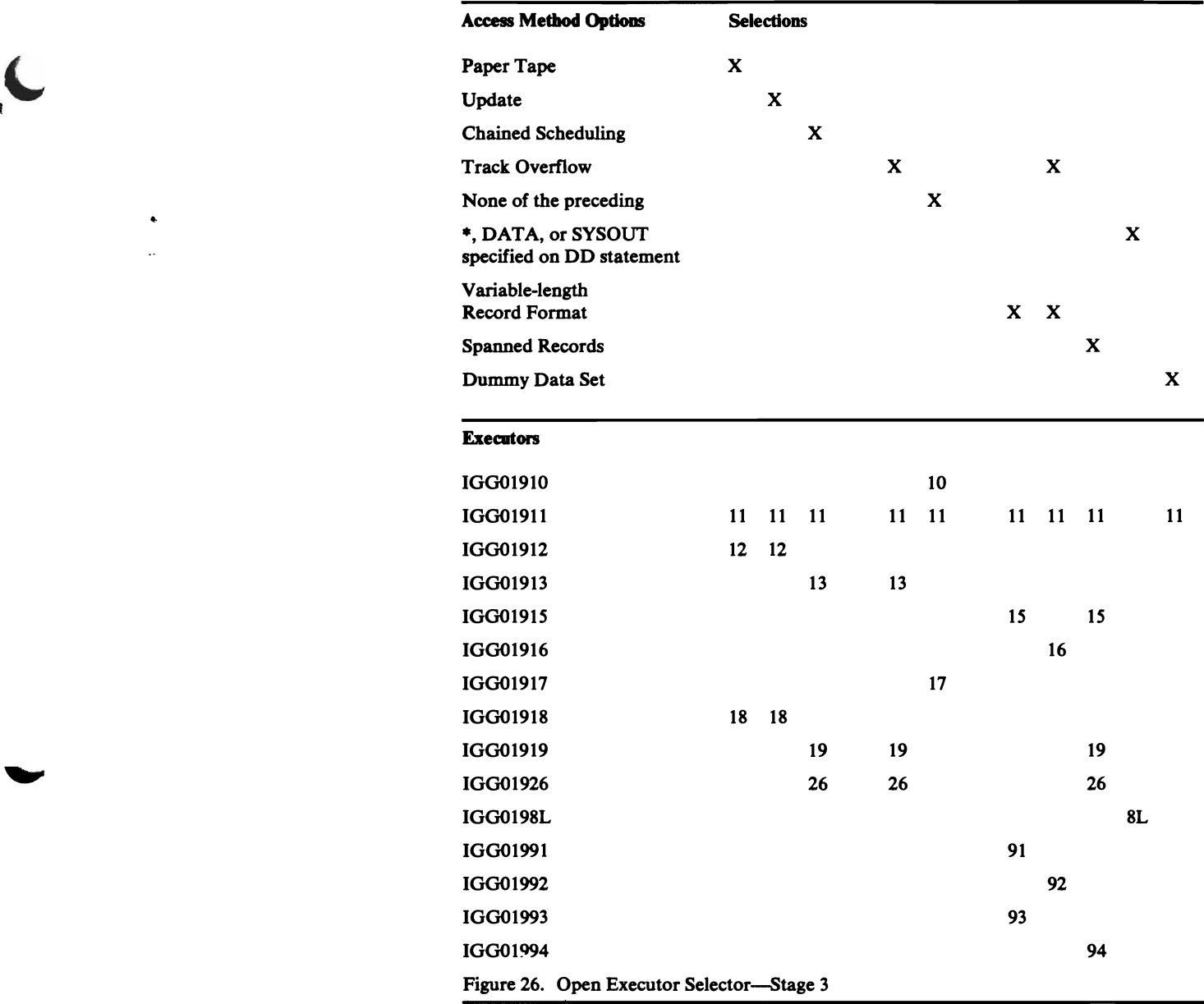

• It sets the request type as follows:

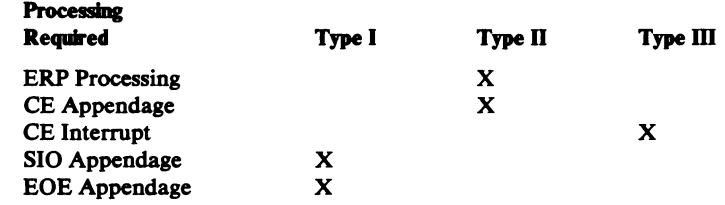

• For data sets other than QSAM, it returns to common open.

 $\ddot{\phantom{0}}$ 

- It completes any remaining DCB fields.
- It completes the lOBs.
- It puts the buffer address in the Read or Write CCWs for unit record and magnetic tape data sets. If an invalid buffer address is found it issues a DMABCOND macro instruction.

• For QSAM input:

Chained Scheduling: It chains all channel programs for Move, Data, and Substitute modes. For Locate mode it chains together all but one. It then issues an EXCP macro instruction against the main lOB to prime the buffers.

 $\blacktriangleright$ 

 $\blacktriangledown$ 

Normal Scheduling: It issues a GETMAIN macro instruction from subpool 230 in the user's key for a register save area for the access method routines. It saves the address returned from GETMAIN in the second word of the audit trail for force close. It then passes control to the EOB routine (BALR if the key is less than 8, SYNCH if the key is greater than 7) to prime the user's buffers (for all but one lOB if Locate mode, all buffers for other processing modes). Before exiting, it frees the register save area.

- For output it sets a flag, which is used to identify the first entry, into the Put routine.
- It searches the WTG table to pass control to another executor. If the WTG table has no other entries, the executor returns control to the Open routine.

Stage 3 Open Executor IGG01912: Executor IGG01912 is entered after executor IGG01923, IGG0196P, and IGG0191G if the Open parameter is:

Update

or if the DCB specifies:

Paper tape

The executor operates as follows:

- It identifies and loads all the appendages required and places their addresses in the appendage vector table.
- If rotational position sensing (RPS) channel programs are constructed and the record format is fixed, the format-F channel-end appendage will always be loaded. For RPS with format-U without track overflow, a format-U channel-end appendage is loaded.
- It issues a CIRB macro to build an IRB for UPDATE with track overflow.
- It loads the device-dependent routines.
- It enters the address of a paper tape conversion routine into the DCB, and the address of the paper tape appendage into the appendage vector table.
- It issues a DMABCOND macro instruction if paper tape and unlike attributes are specified.
- It specifies executor IGG01918 in the WTG table as the executor to receive control next for this DCB.

Stage 3 Open Executor IGG01913: Executor IGG01913 receives control after executors IGOO191H, IGG0191K, IGOO191Q, IGG0191X, IGG0191W, IGOO199K, and IGG0191R if the DCB specifies:

Chained channel-program. scheduling, or track overflow.

The executor operates as follows:

• For 3211 printers it issues a CIRB macro instruction to create an IRB for an error retry module; it loads an abnormal end appendage and an error retry module.

• H QSAM is specified, it identifies, loads, and places the address into the DCB of:

A Get or a Put routine

A synchronizing routine

• H BSAM is specified, it identifies, loads, and places the address into the DCB of:

A Read or Write routine

A Check routine

• It specifies in the WTG table that Open executor IGG01919 is to receive control next for this DCB.

Stage 3 Open Executor IGG01915: Executor IGG01915 receives control after executors IGG0191D, IGG0191O, IGG0191G, IGG0196K, IGG0196L, IGG0197Q, and IGG0199O, if the DCB specifies:

Variable-length record format

Executor IGG01915 receives control from executor IGG0196P or IGG019123, if the DCB specifies:

Variable-length spanned record format

The executor operates as follows:

- H QSAM is specified, the executor identifies and loads a Get or Put routine and a synchronizing routine.
- H BSAM is specified, the executor identifies and loads a Read or Write routine, a Check routine, and a routine to service the NOTE/POINT macro instruction if it is specified.
- It issues a DMABCOND macro instruction if LRECL=X is specified and the processing mode is not Locate.
- It places the identifiers (IDs) of the routine loaded into the DEB subroutine ID field and the addresses of the routines into the DCB.
- For a 3211 printer:

, .~

> An abnormal-end appendage is loaded and its address is placed in the appendage vector table.

An asynchronous error routine is loaded. The IRB used for scheduling this routine is built and the IRB address placed in the DEB.

- It specifies in the WTG table that executor IGG01991 is the next executor required for this DCB.
- It searches the WTG table to determine to which executor it should pass control.

Stage 3 Open Executor IGG01916: Executor IGG01916 receives control after executors IGG0191H, IGG0191K, IGG0191O, IGG0191Q, IGG0191W, IGG0199K, and IGG0191R if the DCB specifies:

Variable-length record format

Track overflow

The executor operates as follows:

If QSAM is specified, the executor identifies and loads a Get or Put routine and a synchronizing routine.

If BSAM is specified, the executor identifies and loads a Read or Write routine, a Check routine, and a routine to service the NOTE/POINT macro instruction if it is specified.

- It issues a DMABCOND macro instruction if LRECL=X is specified and the processing mode is not Locate.
- It places the IDs of the routine, loaded into the DEB subroutine ID field and the addresses of the routines into the DCB.
- It specifies in the WTG table that executor IGG01992 is the next executor required for this DCB.
- It searches the WTG table to determine to which executor it should pass control.

Stage 3 Open Executor IGG01917: Executor IGG01917 is entered after executor IGG01910.

The executor operates as follows:

- It identifies and loads all the appendages required and places their addresses into the appendage vector table.
- If rotational position sensing (RPS) channel programs are constructed and the record format is fixed, the format-F channel-end appendage is always loaded. It loads in the fixed standard end-of-extent module IGG019C4 where the fixed standard record format is used.
- For RPS with format-U without track-overflow, a format-U channel-end appendage is loaded.
- It loads the end-of-block routine identified by a stage 2 executor and places its address into the DCB.
- If search-direct has been requested (OPTCD=Z in the DCB), the executor loads in the necessary appendages.
- It enters into the DEBSUBID field of the DEB the identification of each routine loaded.
- It specifies in the WTG table that executor IGG01911 is the next executor required for this DCB. It then searches the WTG table to pass control to another executor.

Stage 3 Open Executor IGG01918: Executor IGG01918 is entered after executor IGG01912. It is loaded and receives control when another executor finds its identification in the WTG table.

- It receives control after it is loaded.
- It loads the end-of-block routine identified by a stage 2 executor and places its address into the DCB.
- It enters into the DEBSUBID field of the DEB the identification of each routine loaded.

• It specifies in the WTG table that executor IGG01911 is the next executor required for this DCB. It then searches the WTG table to pass control to another executor.

Stage 3 Open Executor IGG01919: Executor IGG01919 is entered after IGG01913.

The executor operates as follows:

- It identifies and loads all the appendages required and places their addresses into the appendage vector table.
- If rotational position sensing (RPS) channel programs are constructed and the record format is fixed, the format-F channel-end appendage is always loaded. For RPS with format-U without track overflow, a format-U channel-end appendage is loaded.
- For track overflow it issues a CIRB macro instruction to create an IRB for an asychronous error processing routine.
- If search-direct has been requested (OPTCD=Z in the DCB), the executor loads in the necessary appendages.
- It enters into the DEBSUBID field of the DEB the identification of each routine loaded.
- It specifies in the WTG table that executor IGG01926 is the next executor required for this DCB. It then searches the WTG table to pass control to another executor.

Stage 3 Open Executor IGG01926: Executor IGG01926 is loaded and receives control after executor IGG01919.

The executor operates as follows:

 $\blacklozenge$  $\mathbf{r}$ 

I  $\mathbf C$ 

- It receives control after it is loaded.
- It loads the end-of-block routine identified by a stage 2 executor and places its address into the DCB.
- It enters into the DEBSUBID field of the DEB the identification of each routine loaded.
- It specifies in the WTG table that executor IGG01911 is the next executor required for this DCB. It then searches the WTG table to pass control to another executor.

Stage 3 Open Executor IGG0198L (SYSIN/SYSOUT): IGG0198L receives control after the SAM-SI Open executor IGGOI99W.

- It determines which processing modules are required to process the SYSIN or SYSOUT data set.
- If BSAM is specified in the DCBMACRF field of the DCB, the BSAM processing module IGG019DK is loaded into virtual storage. If input is also specified, module IGG019BB is also loaded to process the CHECK macro instruction. Otherwise, IGG019DK handles the CHECK macro instruction also.
- If QSAM is specified, the QSAM CI processing module IGG019DJ is loaded into virtual storage.
- If input is specified, module IGG019AQ is also loaded to process an end-of -data condition.
- It sets theCI bit in the DCBCINDI field to indicate that this DCB is processed by the SAM-SI routines.
- It marks the current entry in the WTG table to indicate that no further executor processing is required for this DCB.
- It refreshes the processing program's DCB from the copy maintained by the open routines.
- It then searches the WfG table to determine whether to give control to another executor, or branch back to itself. If there are no other entries in the WfG table, the executor returns control to the Open routines.

Stage 3 Open Executor IGGOl991: Executor IGG01991 receives control after, and as a continuation of, executor IGG01915. It completes the loading of subroutines for a DCB which specifies:

Variable-length or record format-D

The executor operates as follows:

- It identifies and loads all the appendages required and places their addresses into the appendage vector table.
- If rotational position sensing (RPS) channel programs are constructed and the record format is variable, the format-V channel-end appendage is always loaded. It loads in the variable standard end-of-extent module, IGG019C4, where the variable record format is used.
- For RPS with format-U without track overflow, a format-U channel-end appendage is loaded.
- For track overflow, it issues a CIRB macro instruction to create an IRB for an asychronous error routine.
- If search direct has been requested (OPTCD=Z in the DCB), the executor loads in the necessary appendages.
- It enters the IDs of the routines loaded into the DEB subroutine ID field.
- The executor specifies in the WTG table that IGG01993 is the next executor required for this DCB. It then searches the WfG table to determine the next executor to receive control.

Stage 3 Open Executor IGG01991: Executor IGG01992 receives control after, and is a continuation of, executor IGG01916. The executor loads subroutines for a DCB which specifies:

Variable-length record format

Track overflow

- It identifies and loads all the appendages required and places their addresses into the appendage vector table.
- If rotational position sensing (RPS) channel programs are constructed and the record format is variable, the format-V channel end appendage is always loaded. It loads in the variable standard end-of-extent module, IGG019C4, where the varlable-record format is used.
- For RPS with format-U without track overflow, a format U channel end appendage is loaded.
- If search-direct has been requested ( $OPTCD = Z$  in the DCB), the executor loads in the necessary appendages.
- For track overflow, it issues a CIRB macro instruction to create an IRB for an asynchronous error routine.
- It enters the IDs of the routines loaded into the DEB subroutine ID field.
- It specifies in the WTG table that executor IGG01994 is the next executor required for this DCB. It then searches the WTG table to determine the next executor to receive control. H there are no other entries in the WTG table, the executor returns control to the Open routine.

Stage 3 Open Executor IGG01993: Executor IGG01993 is a continuation of executor IGG01991. It completes the process of loading subroutines for a DCB that specifies:

Variable-length record format

The executor operates as follows:

- It identifies and loads all of the appendages required and places their addresses into the appendage vector table.
- H rotational position sensing (RPS) channel programs are constructed and the record format is variable, the format-V channel-end appendage is always loaded. It loads in the variable standard end-of-extent module, IGG019C4, where the variable-record format is used.
- It loads the end-of-block routine identified by the stage 2 executor and places its address into the DCB.
- If search-direct has been requested (OPTCD= $Z$  in the DCB), the executor loads in the necessary appendages.
- It enters the IDs of the routines loaded into the DEB subroutine ID field.
- It specifies in the WTG table that executor IGG01911 is the next executor required for this DCB. It then searches the WTG table to determine the next executor to receive control.

Stage 3 Open Executor IGG01994: Executor IGG01994 is loaded and receives control from IGG01992. It completes the process of loading subroutines for a DCB that specifies:

Variable-length record format

Track overflow

 $\mathbf{C}$ ,~ The executor operates as follows:

- It loads the end-of-block routine identified by the stage 2 executor and places its address into the DCB.
- It enters the IDs of the routines loaded into the DEB subroutine ID field.
- It specifies in the WTG table that executor IGG01911 is the next executor required for this DCB. It then searches the WTG table to determine the next executor to receive control.

Figure 27 shows the conditions that cause the Close executors to gain control.<br>IGG0201A or IGG0201Z receives control if one of the sequential access methods is used. Control goes to IGG0201A if the device type is tape or unit record. Executor IGG0201X is an extension of IGG0201A. If the device type is direct-access storage, control is passed to IGG0201Z. Executor IGG0201B receives control after executors IGG0201A or IGG0201Z if QSAM was used with an output data set and a channel program encountered an error condition while one of the other Close executors bad CPU control. Executor IGG0201P receives control from IGG0201A whenever the 3525 or the 3505 with OMR or RCE is specified. Executor IGG0201R is an extension of IGG0201P. Executor IGG0201W receives control whenever a SYSIN or SYSOUT data set is being processed.

Control returns to the Close routine of I/O support when Close executor processing is completed.

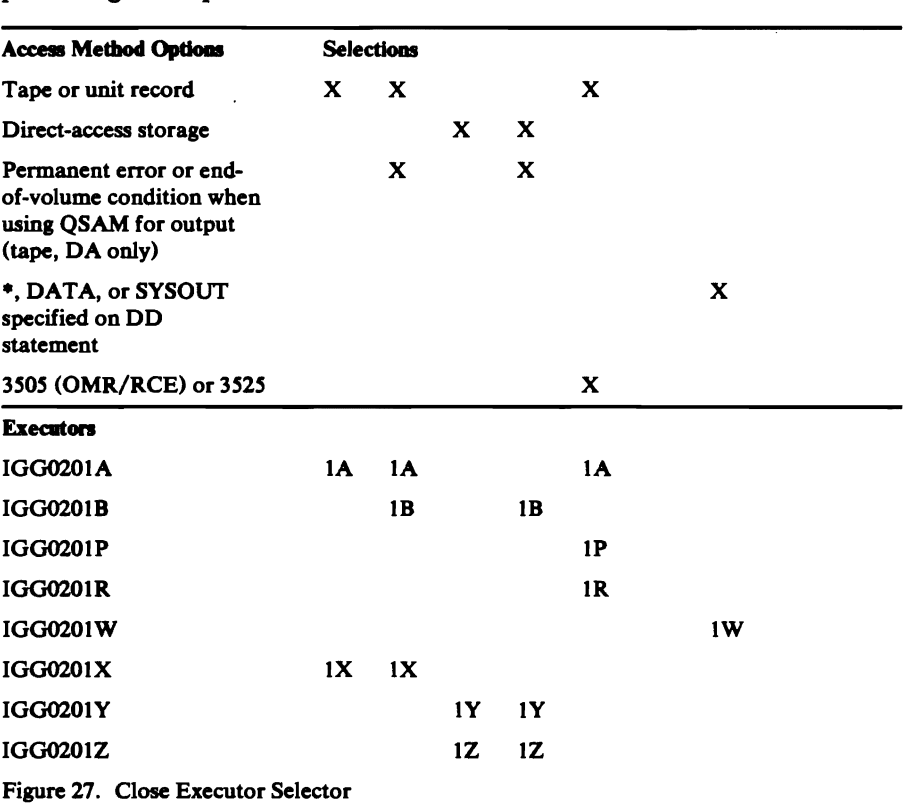

Oose Executor IGG010IA: IGG0201A receives control from the Close routine of I/O support if the DCBDSORG field specifies a value of PS and if the device type is tape or unit record.

The executor operates as follows:

- \. It turns on the Close-in-process bit in the DCB.
- If the 3525 or the 3505 with either OMR or RCE is specified, the executor specifies in the WTG table that executor IGG0201P is required for this DCB.
- For QSAM output on 2520 or 2540 devices, it issues EXCP macro instructions to punch two blank cards to allow the ERPs to gain control when an error occurred on either of the two last cards punched.
- For QSAM input or BSAM data sets, a PURGE macro instruction is issued.
- If the Open parameter is output and the DCB specifies OSAM, the executor issues a TRUNC and, if the processing mode is Locate, a PUT macro instruction to cause scheduling of the last buffer. On return of control, the executor awaits execution of the last channel program. The TRUNC and PUT routines are entered via the SYNCH SVC if the user's key is greater than seven.
- H all channel programs were executed without encountering either an end-of-volume condition or a permanent error, the executor continues processing.
- For magnetic tape devices, if any of the preceding channel programs encountered an end-of-volume condition, the executor specifies in the WTG table that executor IGG0201B is required for this DCB. Depending on the remaining entries in the WTG table, it then either processes another DCB, or passes control to executor IGG0201B.
- For printers, it issues EXCP and WAIT macro instructions to clear the print line buffer.
- I It sets an audit trail bit to indicate that a PURGE has been done. These bits have meaning only during force close processing. The audit trail is passed to a user's STAE routine.
	- It sets up the WTG table to pass control to IGG0201X.
	- It then searches the WTG table to process another DCB or pass control to another executor.

Close Executor IGG010IB (Error Processing): IGG0201B receives control after either executor IGG0201A or IGG0201Z if one of the latter finds that a channel program for an output data set using QSAM encountered a permanent error or an end-of-volume condition.

The executor operates as follows:

 $\blacktriangledown$ 

- It determines whether a channel program encountered a permanent error or an end-of-volume condition.
- H a permanent error occurs for a direct-access device, it enters the track balance routine to get the bad record erased.
- H a channel program encountered an end-of-volume condition, the executor finds the lOB associated with that channel program and issues an EOV. When control returns, the executor performs its remaining processing, unless one of the channel programs encountered a permanent error or another end-of-volume condition. In either of those cases, it resumes processing as it did when it first received control.
- H the DCB specifies either a DCBDSORG field value of PO or POU with a DD statement of the form (MEMBERNAME) the executor issues a STOW macro instruction. On completion of the Stow routine, the executor tests for errors, such as insufficient space in the directory. For any type of error, the executor issues an DMABCOND macro instruction.
- The executor specifies in the WTG table that the next executor needed for this DCB is either IGG0201Y for direct-access devices or IGG0201X for all other devices.

• It then searches the WTG table to either process another DCB or to pass control to the next module.

Close Executor IGG0201P: This module receives control from IGG0201A whenever:

The 3525 is specified or the 3505 is specified with either OMR OR RCE.

- The module operates as follows:<br>It turns on the Close-in-process bit in the DCB.
- Tests are made to determine if either OMR or RCE is being used with the 3505.
- If either is being used, the module issues a Feed and Stacker-select command (with the OMR/RCE flag bit off) to return the device to normal punched mode.
- If either an associated data set or PRINT is being used with the 3525, the following apply:

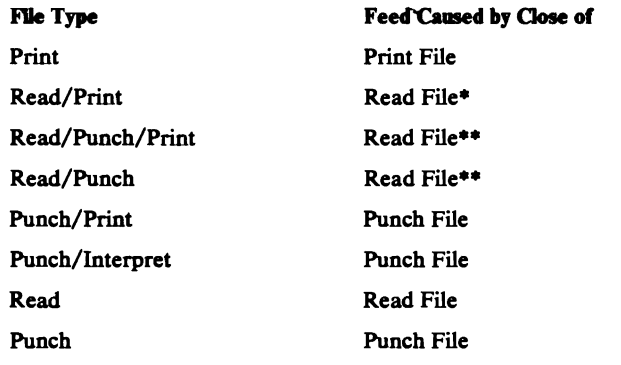

• A feed is executed if an end-of-file is caused by the hardware; a feed is not executed if it is caused by a data delimiter card.

- •• Punching or printing delimiter cards is not allowed for these file types since the Close routine always issues a feed command.
- If a channel program for an output (QSAM) data set encountered a permanent error, IGG0201B is specified in the WTG table as the next executor required for this DCB. Otherwise, executor IGG0201R is specified in the WTG table.

It then searches the WTG table to pass control to another executor.

Oose Executor IGG0201R: This module receives control from IGG0201P.

The module operates as follows:

- It frees buffer space from the buffer pool.
- It also frees lOB and ICB space.
- It clears BSAM and QSAM vectors in the DCB.
- It specifies in the WTG table that executor IGG0201B is the next executor required for this DCB. It then searches the WTG table to pass control to another executor.

Close Executor **IGG010IW** (SYSIN/SYSOUT): Executor IGOO201W receives control if the Close routine (see Diagram L) determines that the SAM-SI Close executor is required to process a DCB for a SYSIN or SYSOUT data set.

The executor operates as follows:

- It constructs a Close parameter list for the ACB built by the SAM-SI Open executor for this DCB.
- If QSAM PUT locate mode is specified, a final PUT macro instruction is issued to clear the  $I/O$  area.
- It deletes the BSAM (IGG019DK and IGG019BB) or QSAM (IGG019DJ and IGG019AQ) processing modules loaded by the Open executor, IGOOI98L. The processing modules that handle CI and SAM requests (IGGOI9BB and IGOOI9AQ) are not deleted if concatenation is in process.
- It issues a CLOSE macro instruction for the ACB.
- It issues a FREEMAIN macro instruction for the area occupied by the JES compatibility interface control block (CICB) and the record area obtained for collecting BSAM variable spanned segments.
- It searches the WTG table to pass control to another executor.

Close Executor IGG0201X: Executor IGG0201X is a continuation of executor IGG0201A and receives control from that executor or from IGG0201B if an EOV condition arose during processing in IGG0201A.

The executor operates as follows:

• For OSAM

 $\blacklozenge$ (

It frees the record area if it was gotten by the open executors.

It frees the buffers gotten by the Open executors if concatenation of unlike attributes was specified.

It returns the buffer to the buffer pool for all other conditions.

- The executor computes the amount of space occupied by the channel programs, lOBs (and ICBs, if chained scheduling is used), and returns that space to the supervisor by using a FREEMAIN macro instruction.
- It frees the FCR table for the IBM 3886 Optical Character Reader.
- It sets audit trail bits to indicate what processing was done. These bits have meaning only during force close. The audit trail is passed to a user's ST AE routine.
- The executor specifies in the WTG table that Close executor processing is completed for this DCB. Depending on the remaining entries in the WTG table, it then processes another DCB, returns control to the Close routines, or if Force Close is in control, returns to the SAM Force Close executor,  $IGG020T1$ , with a return code of 0 in register 15.

Close Executor IGG0201Y: IGG0201Y receives control from executor IGG0201Z or from IGG0201B if an EOV or permanent error was detected by  $IGG0201Z.$ 

The executor operates as follows:

- When record-ready channel programs are constructed, a GETMAIN macro instruction is issued for more bytes during Open lOB construction. In the Close routine, when the lOB and channel program areas are freed, the number of additional bytes is computed and added to the byte count before issuing the FREEMAIN macro instruction.
- It frees the segment work area for a DCB that specifies  $B$ FTEK=R, RECFM=VS, and MACRF=WL.
- It returns buffers to the buffer pool if they were gotten by Open executors.
- It frees the buffers if concatenation of unlike attributes was specified.
- It frees the record area obtained by an Open operation when a DCB specifies BFfEK-A, spanned record, and QSAM locate mode.
- The executor specifies in the WTG table that processing for this DCB is completed. Depending on the remaining entries in the WTG table, it then processes another DCB, returns control to the common close routines or, if Force Close is in control, returns to the SAM Force Close executor, IGG020Tl, with a return code of 0 in register 15.

Close Executor IGG0201Z: Executor IGG0201Z receives control from the Close routine of  $O/C/EOV$  if the DCBDSORG field specifies a value of PS or PO and if device type is direct-access storage.

The executor operates as follows:

- If the Open parameter is Output and the DCB specifies QSAM, the executor issues a TRUNC and, if in Locate processing mode, a PUT macro instruction to cause scheduling of the last buffer. On return of control, the executor awaits execution of the last channel program.
- For QSAM input or BSAM data sets, a PURGE macro instruction is issued.
- If all channel programs were executed without encountering either an end-of-volume condition or a permanent error, the executor continues processing.
- If any of the preceding channel programs encountered either a permanent error or an end-of-volume condition, the executor specifies in the WTG table that executor IGG0201B is required for this DCB. Depending on the remaining entries in the WTG table, it then either processes another DCB, or passes control to executor IGG0201B.
- If Output and either a DCBDSORG field value of PO, or WRITE or PUT with a DD statement of the form (MEMBERNAME) are specified, the executor issues a STOW macro instruction. On completion of the Stow routine, the executor tests for  $I/O$  errors and for logical errors, such as insufficient space in the directory. For either type of error, the executor issues a DMABCOND macro instruction.
- The executor specifies in the WTG table that module IGG0201Y is the next executor for this DCB. Depending on the remaining entries in the WTG table, it then either processes another DCB or transfers control to the next module.

## **Force Close Executors**

SAM-SI Force Close Executor IGG020FC: Executor IGG020FC receives control from the O/C/EOV Force Close Executor module, IFGORROB, when it determines that DCBs under JES control must be closed. The executor frees resources acquired for opened or partially opened SYSIN and SYSOUT DCBs that are being forced to a closed status. It provides as much of the normal close functions as possible in restoring the DCB to its pre-open condition.

The executor locates the CICB and performs the following operations:

- Issues a CLOSE macro instruction for the ACB contained in the CICB.
- Frees the record area for variable-length spanned records.
- Deletes any processing modules loaded for this DCB.
- Frees the storage obtained for the CICB.
- Returns control to the calling routine.

If the failure occurs during open processing and the CICB was not created, no further processing is required and control is returned to the calling routine, with a return code of O.

If the CICB cannot be located because the error occurred during other than open processing, control is returned to the calling routine, with a return code of 4.

Force Oose Executor IGG010T1: Executor IGG020Tl receives control from IFGORROB during force close processing for SAM, PAM, or DAM data sets. The primary function of the Force Close Executor is to free resources associated with the DCB.

The executor operates as follows:

If the error occurs during open processing and the user's copy of the DCB has *not* been updated by the open executors, the following actions are taken:

#### For SAM or PAM

- It frees a logical record area if obtained by Open executors.
- It frees the buffer pool if the users buffers were gotten by the Open executors and concatenation of unlike attributes was specified; otherwise, it returns the buffers to the buffer pool.
- It frees the lOBs and ICBs and their channel programs if they were gotten by the Open executors.
- It frees the segment work area if it was gotten by Open executors.
- It deletes the message CSECT if it was loaded by the Open executors.
- It deletes any UCS and FCB images loaded.
- It issues a CLOSE IMGLIB SVC for SYS1.IMAGELIB.

#### For RDAM

 $\mathbf C$ !

- It frees the buffers.
- It frees the unscheduled list if it exists .
- It frees the segment work area if it was gotten by the Open executors.
- It frees the READX list if it was gotten by the Open executors.

The Force Close Executor then returns to common close with a return code of zero in register *IS.* 

If the error occurs during open processing and the user's DCB was refreshed from the protected DCB, the Force Close Executor sets up a retry address at RRXRETRY and attempts to execute the normal close executor string. It also issues a FREEMAIN macro instruction for the register save area gotten by IGG01911 when priming QSAM input buffers.

- If normal close processing is successful the close executor, upon detecting a force close entry, returns to this Force Close executor with a return code of zero in register *IS.*
- If normal close processing is *not* successful, the second level Recovery routine of O/C/EOV gives control to the address specified in RRXRETRY. The Force Close executor then moves the audit trails to the Component Recovery Status Area (CRSA) with a return code of eight in register *IS.*

If the error occurs during other than open processing, the Force Close Executor returns to the common close recovery routine with a return code of eight in register *IS.* 

## Buffer-Pool Management

Buffer-pool management routines form virtual storage space into buffers, and they return buffers that are no longer needed. Figure 28 lists the buffer-pool management routines.

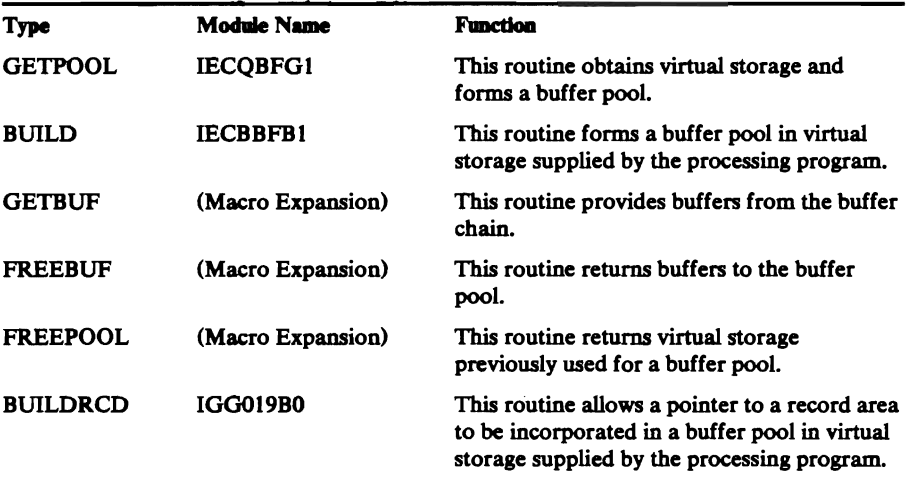

Figure 28. Buffer-Pool Management Routines

GETPOOL Module IECQBFGl: Module IECQBFGl obtains virtual-storage space and forms it into buffers. It is loaded at execution time by a LINK macro instruction.

The module operates as follows:

- It rounds the buffer length to the next higher doubleword multiple if the specified length is not such a multiple.
- It determines buffer alignment from the DCBBFALN field value in the DCB.
- It computes the number of bytes required and issues a GETMAIN macro instruction.
- It constructs a buffer-pool control block in the first eight bytes of storage obtained.
- If doubleword (not fullword) alignment is specified in the DCBBFALN field in the DCB, the module starts the first buffer at the byte immediately following the BUFCB.
- If fullword (not doubleword) alignment is specified in the DCBBFALN field, the module skips one word after the buffer-pool control block before starting the first buffer.
- It chains the first buffer to the buffer-pool control block and determines the start of the next buffer by adding the rounded buffer length value to the address of the first buffer. The module chains the next buffer to the preceding buffer and continues until all the buffers have been chained.
- It returns control to the processing program. Figure 29 illustrates the buffer-pool control block (BUFCB) that describes the buffer pool. Figure 30 illustrates the buffer-pool structures formed by the GETPOOL module.

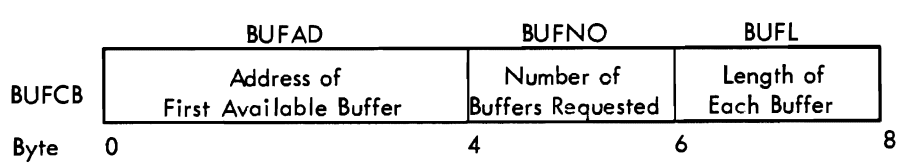

#### Figure 29. Buffer-Pool Control Block

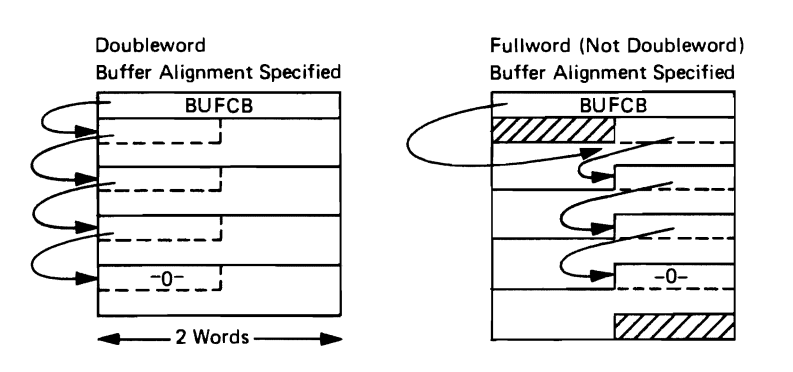

Figure 30. GETPOOL Buffer-Pool Structures

**BURD** Module IECBBFBl: Module IECBBFBI forms virtual storage space supplied by the processing program into buffers. It is loaded at execution time by a LINK macro instruction.

The module operates as follows:

 $\blacktriangleright$ 

- It rounds the buffer length to the next higher fullword multiple if the specified length is not such a multiple.
- It constructs a buffer-pool control block in the first 8 bytes of the virtual-storage space provided by the processing program.
- It starts the first buffer at the byte immediately following the buffer-pool control block.
- $\bullet$  It chains the first buffer to the buffer pool control block and determines the start of the next buffer by adding the rounded buffer-length value to the address of the first buffer. The module chains the next buffer to the preceding buffer, and continues until all the buffers are chained.
- It returns control to the processing program.

Figure 31 lists for each possible combination of space alignment and buffer length parity the illustration that shows the structure of the resulting buffer chain or pool. Figure 29 illustrates the buffer pool control block (BUFCB), Figure 32 illustrates the various buffer alignments that the Build module forms.

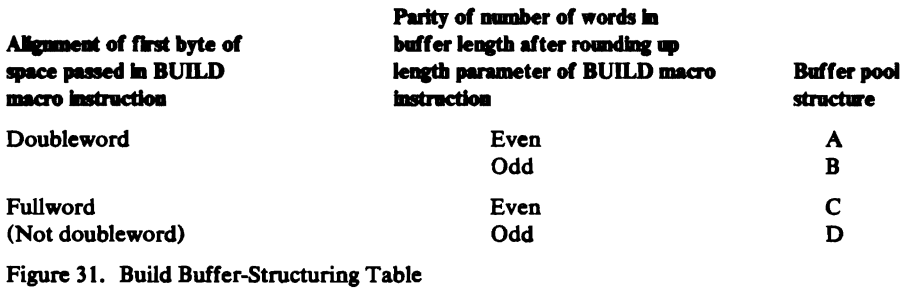

GETBUF Macro Expansion: The purpose of this coding is to provide the next buffer from the buffer pool. The macro expansion produces inline code that presents the address of the next buffer to the processing program and updates the buffer-pool control block to point at the following buffer.

FREEBUF Macro Expansion: The purpose of this coding is to return a buffer to the buffer chain. The macro expansion produces inline code that stores the address presently in the buffer-pool control block in the first word of the buffer being returned, and then stores the address of that buffer in the buffer-pool control block.

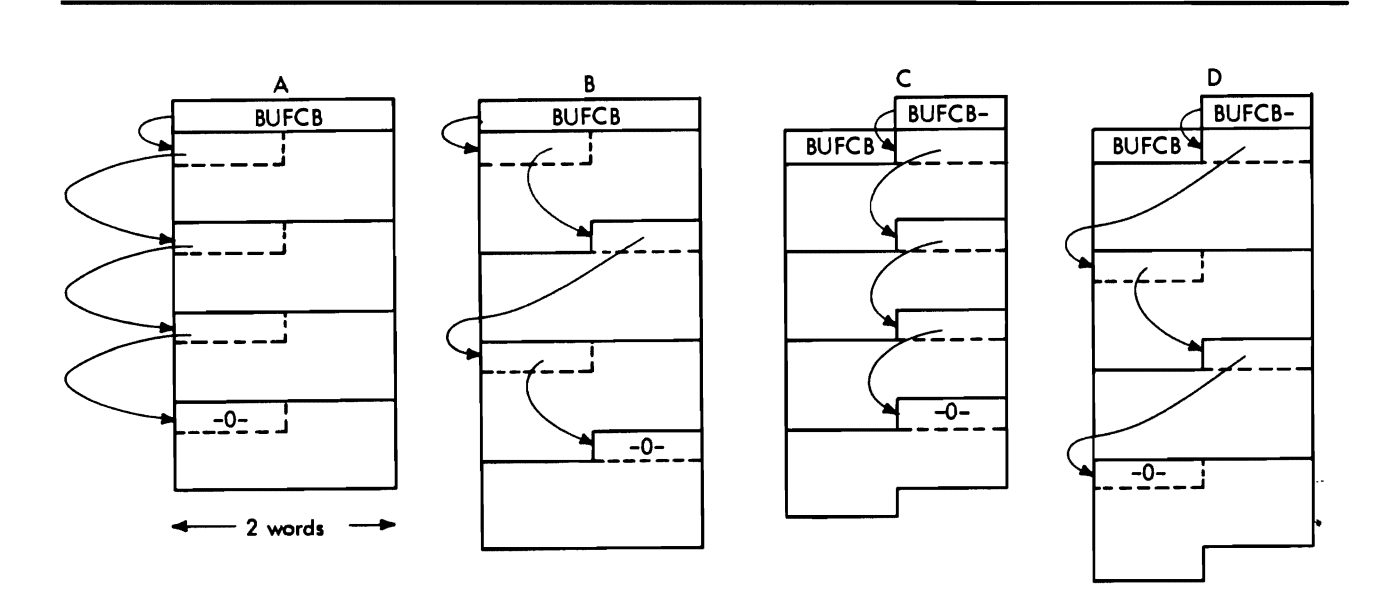

Figure 32. Build Buffer-Pool Structure

FREEPOOL Macro Expansion: The purpose of this coding is to return the space previously allotted to the buffer chain to available virtual storage. The macro expansion produces inline code that computes the total number of bytes to be returned, issues a FREEMAIN macro instruction, and sets the DCBBUFCB field in the DCB to show that no buffer pool is associated with that DCB.

BUILDRCD Routine IGG019BO: This routine forms virtual-storage space supplied by the processing program into buffers and links the buffer pool to a record area also supplied by the processing program. It is loaded at execution time by a LINK macro instruction.

The module operates as follows:

- It rounds the buffer length to the next higher fullword multiple if the specified length is not such a multiple.
- It constructs a buffer-pool control block (see Figure 33) in the first twelve bytes of the virtual-storage space provided by the processing program.
- It turns on the high-order bit of the BUFLG byte of the buffer-pool control block to indicate that a record area address is present.
- It clears the control field (32 bytes) of the record area.
- It stores the record area length in the record area (see Figure 34) provided by the processing program.
- It chains the first buffer to the buffer-pool control block and determines the start of the next buffer by adding the rounded buffer length value to the address of the first buffer. The next buffer is chained to the preceding buffer until all buffers are built.
- It returns control to the processing program.

Figure 33 illustrates the buffer-pool control block (BUFCB) that describes the buffer pool when logical record interface is required for variable-length spanned records processed in the locate mode.

Figure 34 illustrates the record area used to assemble and segment a spanned record. This record area is either acquired dynamically by data management at Open time, when the DCB specifies RECFM-VS/VBS, MACRF=GL/PL, and BFTEK=A, or provided by the problem program by means of a BUlLDRCD macro instruction.

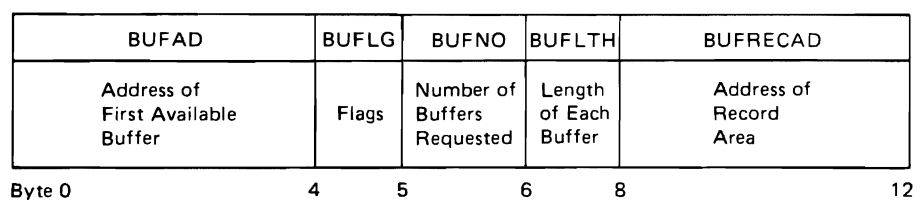

Figure 33. Logical Record Buffer-Pool Control Block

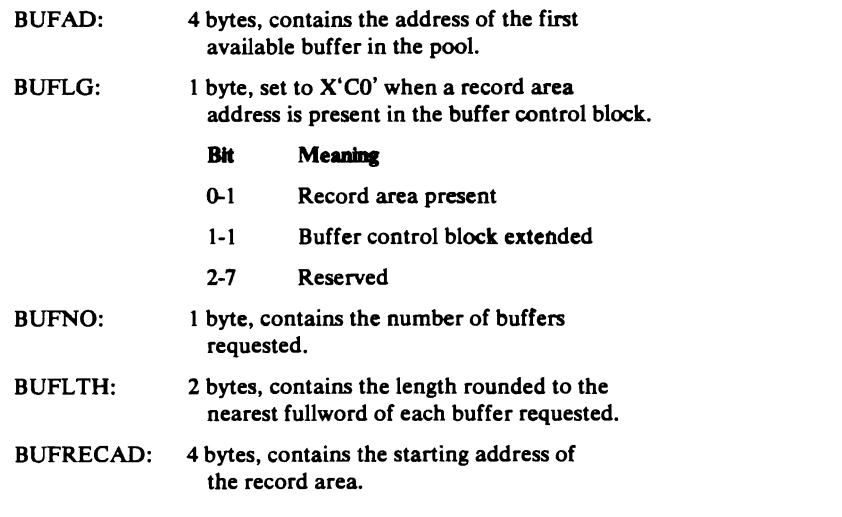

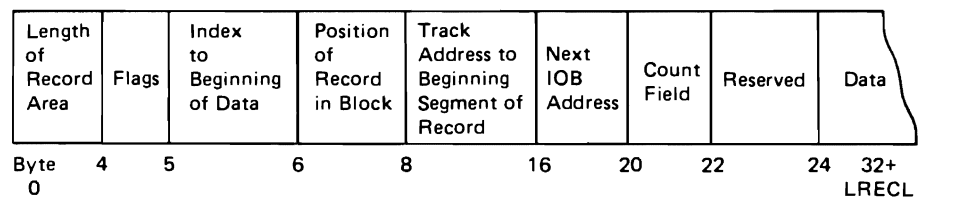

#### Figure 34. Record Area

A description of the fields contained in the record area follows:

- Length of Record Area. This 4-byte field contains the length of the entire record area (data field+24 bytes). The length may be determined by the LRECL of the DCB macro at Open time plus 8 bytes for alignment or specified in the length of the record area parameter of the BUlLDRCD macro instruction, in which case the BUlLDRCD routine places the length of the record area in this field. The second bit of the first byte of this field is set on by the COBOL processor to indicate special processing of variable-length spanned records. If this bit is set, all records (spanned or nonspanned) are presented to the processing program in the record area.
- Flags. This 1-byte field is used for internal data management control flags.
- Index to Beginning of Data. This 1-byte field contains the index value to the beginning of the data (record descriptor word) in the data field.
- Position of Record in Block. This 2-byte field contains the relative position of the beginning segment of a record within the block.
- Track Address to Beginning Segment of Record. This 8-byte field is used to save the track address of that block which has a beginning segment of a record that is being processed. The low-order three bytes of this field are used to save the record address of the block that will have the beginning segment of a record if a spanned record is to be written.
- Next IOB Address. This 4-byte field is used to save the next IOB address if  $\ddot{\cdot}$ a spanned record is to be written.
- Count FIeld. This 2-byte field is used to accumulate the number of bytes of data moved while segmenting.
- Reserved. Not used.
- Data. The assembled logical record is located in this field. The maximum length of this field is either determined by the LRECL field of the DCB macro at Open time plus 8 bytes for alignment or equal to 24 bytes less than the length of the record area parameter of the BUILDRCD macro instruction.

# - **Problem Determination**

Problem determination assists the user in determining the causes of ABENDS by providing more information as to the cause of the abnormal termination. The recording and making available of significant information about the problem may eliminate the need for a core image dump. Better ABEND interpretation will be possible with the following problem determination operations:

- Write-to-programmer giving the ABEND code, a return code that further describes the ABEND condition, and job environment information.
- Recording of all control blocks relevant to the ABEND condition on a GTF data set, which will be dumped automatically by ABDUMP, or at the user's initiation by AMDPRDMP.
- A user ABEND exit is provided to allow the evaluation of the condition before the ABEND is taken.
- An ABEND that provides a dump of relevant control blocks.

Problem determination is of particular benefit in the open executors because having an alternative to an immediate ABEND results in a greater latitude in the control of the termination of a task. The error can be evaluated and the need for that data set at the time the error occurred can be determined, with the option to continue processing without it.

Problem Determination Module IFG0559C: Module IFG0559C traces the data associated with a particular ABEND.

The module operates as follows:

- It receives control through an XCTL macro instruction from the O/C/EOV problem determination module, IFG0559B, when it senses a SAM problem determination flag.
- It issues a MODESET macro instruction to change to the key of the caller.
- It issues a GETMAIN macro instruction for work area core.

• If the GETMAIN macro instruction is successful, it issues a GTRACE macro instruction to record, in the GTF data set, the data associated with the ABEND designated by the ABEND and condition codes. In addition to the TIOT DDNAME and the ABEND condition code, which are always present, one or more of the following data areas is traced:

DCB for BSAM or QSAM.

DECB for BSAM only.

Track capacity - maximum block size.

Current DEB extent entry.

All DEB extent entries.

lOB or ICB seek field.

First 88 bytes of the BDW and the block currently being processed.

First 88 bytes of the ROWand the record currently bring processed.

The following is a list of ABENDS, their associated condition codes, and the data traced for each.

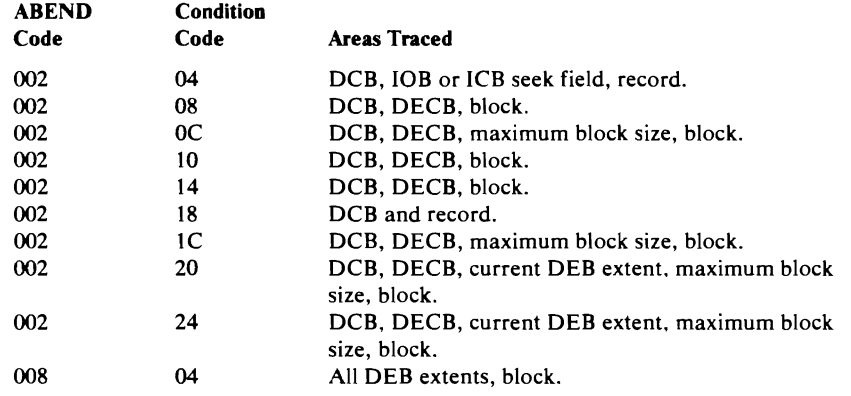

 $\overline{\phantom{0}}$ 

- If the GTRACE macro instruction is successful, a LOAD macro instruction is issued to load the message CSECT, IGGMSGOl. A WTO macro instruction is issued to inform the programmer that the GTF data set contains records associated with this ABEND. Upon return, a DELETE macro instruction is issued to delete the message CSECT.
- It issues a FREEMAIN macro instruction to release the work area storage.
- It transfers control to module IFG0559E upon successful completion or if an error occurred in the GETMAIN or GTRACE macro instruction.

# SVC **Routines**

SVC routines are used when the process requires operation in the Supervisor state. The functions provided are ones that cannot be done in the problem state or in the user's key.

# *DEVTYPE Routine*

DEVTYPE SVC Routine IGC0002D: This routine locates and passes to the requestor the characteristics of the device specified in the DD statement. The module operates as follows:

- It issues an ESTAE macro instruction to establish a Task Recovery Routine, IGCT002D, to intercept abnormal terminations.
- It searches the UCB and the Device Characteristics Table for the required information.
- It places the data in the output area and returns to the calling program.
- For the IBM 3340 Direct Access Disk Storage Facility, it determines the number of cylinders on the pack.

## *IMGLIB Routine*

IMGLIB SVC Routine IGCOOIOE: The IMGLIB routine IGCOOI0E builds a skeleton DCB and DEB for the SYSl.IMAGELIB data set or deletes the DCB and DEB for the SYSl.IMAGELIB data set, depending on the parameter passed to it in register 1. The routine is entered from the SVC 105 instruction.

The IMGLlB macro is issued by Open executors and by SETPRT routines and can be issued by users.

The routine operates as follows:

- It issues an ESTAE macro instruction to establish a TRR, IGCT010E, to intercept abnormal terminations.
- It makes a test to determine whether the control blocks for IMAGELIB need to be built or deleted. If register 1 contains 0s, a DCB and DEB are built.
- It uses a GETMAIN macro instruction to obtain a work area and then uses a LOCATE macro instruction to determine where the IMAGELIB volume is residing.
- It takes the address of the UCB table from the CVT and searches for the corresponding UCB.
- It uses the OBTAIN macro instruction to read in the format-l DSCB and uses the information read and the UCB address to construct a skeleton DCB and DEB for the SYSl.IMAGELIB volume. The format-l DSCB describes up to three extents. The SYSl.IMAGELIB data set can reside on up to 16 extents on a permanently resident volume.
- If there are more than three extents on SYS1.IMAGELIB, the format-3 DSCB seek address is obtained from the format-l DSCB. It uses the OBTAIN macro to read in the format-3 DSCB and uses the information read and the UCB address to construct additional DEB extent descriptions.
- If register 1 contains an address when the routine tests to determine whether the control blocks for the IMAGELIB volume need to be built or deleted, the DCB and DEB for IMAGELIB are to be deleted.
- It uses the FREEMAIN macro instruction to delete the control blocks. If the DEB is not on the DEB chain or it does not point back to the DCB, a 169 ABEND is issued.
- It returns control to the calling routine through a BR 14 instruction.

## *Track Balance, Track Overflow Erase Routines*

Control Module IGC0002E (SVC 25-Track Balance, Track Overflow Erase): Module IGC0002E consists of two routines that erase either a part of one track or several tracks. The track balance routine determines the available space by erasing the remainder of the track; the track-overflow erase routine erases tracks at the end of each extent on which there are no data fields for blocks of the data set to which the extent belongs. The routine is used when a block in a data set with track-overflow record format would span extents.

This module is entered if Read/Write module IGG019BA, End-of-Block module IGG019C2, or Close executor IGG0201B issues an SVC 25 instruction.

• It issues an EST AE macro instruction to establish a TRR, IGCT002E, to intercept abnormal terminations.

Track Balance Routine: The track balance routine establishes a valid value for the DCBTRBAL field of a DCB opened for output to a direct-access device, when the field value has been invalidated by a preceding READ, POINT, or OPEN macro instruction.

The routine operates as follows:

- It constructs and issues an EXCP macro instruction for a channel program with the Erase command and a count exceeding the track capacity. The erase operation begins following the block just read or on the block pointed to.
- It determines the approximate track balance by subtracting the residual count in the channel status word (CSW) from the count used in the channel program and inserts the difference in the DCBTRBAL field of the DCB.
- If standard format is specified and the DCB blocksize is equal to the blocksize saved at Open time, the track balance will be computed arithmetically (rather than taking the approximation from the ERASE operation) and stored in the DCBTRBAL field.

Track-Overflow Erase Routine: The track-overflow erase routine erases the space on a direct-access storage device that lies between the last block to be written into the current extent and the end of that extent. If the track-overflow end-of-block routine IGG019C2 finds that the next segment of a block falls on a track beyond the present extent, that end-of-block routine uses the SVC 25 instruction to pass control and the channel program to this routine.

The routine operates as follows:

- It receives control when it is loaded.
- It substitutes Erase commands for the Write commands in the channel program associated with the present lOB.
- It issues an EXCP macro instruction to cause execution of the channel program and a WAIT macro instruction for its completion.
- It returns control to the track-overflow end-of-block routine, irrespective of any errors in the execution of the channel program.

# *BSP Routine*

..

 $\sim$ 

Control Module IGCOOO6I (SVC 69-BSP): Module IGC00061 backspaces the data set one block whether the data set is on a magnetic-tape or direct-access device.

The expansion of the macro instruction BSP includes an SVC 69 instruction which causes the module to be loaded and entered.

The module verifies that the passed DCB describes a magnetic tape or direct-access device data set, and that the data set is being processed by BSAM. To accomplish this, the module operates as follows:

- It receives control after it is loaded.
- It issues an ESTAE macro instruction to establish a TRR, IGCTOO69, to intercept abnormal terminations.
- It issues a MODESET macro instruction to change to the key of the caller.
- If the DCB is being processed by the CI and if a CI backspace routine entry point is provided, it gives control to the CI routine. When the CI routine relinquishes control, or if no CI routine is provided, it returns control to the processing program.
- If the device is a terminal, it returns control to the processing program.
- If a dummy data set is being processed, it returns control to the processing program.
- If the device type is not magnetic tape or direct-access, reason and return codes are put in registers 0 and 15 and control is returned to the caller.
- If either a tape mark or a direct-access EOF was read, reason and return codes are put in registers 0 and 15 and control is returned to the caller.
- It issues a GETMAIN macro instruction to obtain storage in which to build an lOB, an ECB, and a channel program.
- It builds and initializes an lOB and an ECB.

From this point on, the control path depends upon the type of I/O device.

For magnetic tape, the module operates as follows:

- It constructs and issues an EXCP macro instruction for a channel program to backspace one block, followed by a NOP to obtain device-end information from the backspace channel program.
- If the backspace channel program executed normally, the module sets register 15 to zero and returns control to the processing program.
- If the channel program executed with an error other than unit exception, the module sets the DCBIFLGS field to indicate a permanent error. The CHECK macro instruction, following the next READ or WRITE macro instruction, causes the Check routine to pass control to the processing program's SYNAD routine.
- If the backspace channel program executed with a unit exception, the module constructs and issues an EXCP macro instruction for a channel program to forward space the tape one block, followed by a NOP to obtain device-end information from the forward space channel program. When channel end for the NOP occurs, the module returns control to the processing program with register 15 set to an error code.
- It issues a FREEMAIN macro instruction to free the work area.
- It issues a MODESET macro instruction to return to KEY 0 and returns control to the caller.

For direct-access devices, the module operates as follows:

 $\lambda$ 

- It decreases the DCBFDAD field in the DCB to the preceding block address across tracks, cylinders, or extents.
- It sets the DCBOFLGS field to show that the DCBTRBAL field value is invalid.
- If a valid preceding DCBFDAD value has been established, the module returns control to the processing program with register 15 set to zero.
- If there is no valid preceding DCBFDAD value because the processing program has attempted to backspace beyond the first block, the module returns control to the processing program with register 15 set to an error code.
- If a permanent error is encountered when reading the count fields (to establish the preceding DCBFDAD field value), the DCBIFLGS field value is set to indicate a permanent error. The Check routine, following the next READ or WRffE macro instruction, causes control to pass to the processing program's SYNAD routine.
- It issues a FREEMAIN macro instruction to free the work area.
- It issues a MODESET macro instruction to return to KEY 0 and returns control to the caller.

## **STOW Routines**

STOW Module IGCOOO2A (SVC 21): Module IGCOOO2A builds the control blocks, buffers, and channel program required to perform the requested function and to do the diagnostics to verify the validity of the caller's request.

The expansion of the STOW macro instruction includes an SVC 21 instruction that causes this module to be loaded and to gain control. The STOW macro instruction is issued in one of two ways:

- Explicitly by a processing program using BPAM for output.
- Implicitly by a processing program using BSAM, QSAM, or BPAM for output, when issuing a CLOSE macro instruction to a DCB opened for a member of a partitioned data set.

The module operates as follows:

- It receives control when it is loaded.
- It issues an ESTAE macro instruction to establish a TRR, IGCTOO21, to intercept abnormal terminations.
- It issues a MODESET macro instruction to change to the key of the caller.
- If the DCB is neither Open nor Open for Input, a MODESET macro instruction is issued to return to key 0, reason and return codes are put in\_ registers 0 and *IS,* and control is returned to the caller.
- It issues a GETMAIN macro instruction to obtain storage for a work area in which to save information about the function being performed; save the parameters supplied by the caller; and build an IOB, ECB, channel program, and three buffers used in reading and writing directory blocks.
- If the GETMAIN macro instruction is not successful, a MODESET macro instruction is issued to return to key 0, reason and return codes are put into registers 0 and 15, and control is returned to the caller.
- It initializes the channel program and issues an EXCP macro instruction to search the directory for an entry block with a key equal to or higher than the member name. It reads that and the next entry block into the input buffers. For the change option (C), the search is on the member name that is the lowest in alphameric sequence.
- It checks the validity of the option requested, as follows:

Add. Verifies that the member name does not already exist.

Replace. Verifies that the member name exists and, if not, sets the return code and changes the option to Add.

Change. Verifies that the member name to be changed exists and that the new member name does not duplicate an existing name.

Delete. Verifies that the member name exists.

- H an I/O error occurs while directory entry blocks are being read or if the option requested is invalid, a FREEMAIN macro instruction is issued to free the work area, a MODESET macro instruction is issued to return to key 0, reason and return codes are put into registers 0 and 15, and control is returned to the caller.
- H the option requested is valid, the module transfers control to module IGG0210A through an XCTL macro instruction.

STOW Module IGG01IOA: Module IGG0210A builds the channel program used by module IGG021AB and, if required, writes an EOD marker following the last member written.

The module is loaded and receives control through an XCTL macro instruction issued by module IGCOOO2A.

The module operates as follows:

'--

• It writes an EOD marker following the last member written if the following conditions are met:

The Add or Replace option was specified.

The entry being added or replaced is not an alias.

The DCB was not opened for ROBACK or UPDATE.

The last I/O operation was Write.

• H the data set must be extended to write the EOD marker, the module issues a MODESET macro instruction to change to key 0, a SETLOCK macro instruction to obtain the local lock, and branches to DEBCHK to check the validity of the caller's DEB. H the DEB is valid, the DEBVOLSQ is changed for EXCP, a SETLOCK macro instruction is issued to free the local lock, and a MODESET macro instruction is issued to return to the caller's key.

It then changes the MACRF operand in the user's DCB to EXCP and issues an EOV that points to that DCB.

Upon return, it restores the NACRF operand and validates and restores the DEBVOLSQ field.

If the DEB is not valid, it issues an ABEND macro instruction to terminate processing.

- If an EOD marker is written after the last member, the FDAD, RELAD, and TRBAL fields in the caller's DCB are updated.
- If an I/O error occurs while the EOD marker is being written, the module frees the work area, returns to key 0, sets the reason and return codes in registers 0 and *IS,* and returns control to the caller.
- It returns the TTR of the last member written if the following conditions are met:

The Add or Replace option was specified.

The entry being added or replaced is not an alias.

- It builds the channel program used by module IGG021AB to read and write directory blocks.
- If no errors are detected, it transfers control to module IGG021AB through a XCTL macro instruction.

STOW Module IGG021AB: Module IGG021AB maintains partitioned data set directories in ascending order of the binary values of the names of the members.

Module IGG021AB is loaded and receives control through an XCTL macro instruction issued by module IGG0210A.

The module operates as follows:

- If the option requested is add, replace, or change and if there are no unused directory blocks, a dry run on the directory is made to determine if sufficient space is available in which to perform the requested function.
- It adds, replaces, changes the name of, and deletes directory entries, per the requested options, by issuing an EXCP macro instruction to write and read directory blocks.
- It expands or compresses the directory as necessary to accomplish the requested function.
- If an I/O error occurs while writing or reading directory blocks, or if there is not sufficient space remaining in the directory, processing in this module is terminated.
- It issues a FREEMAIN macro instruction to free the work area.
- It issues a MODESET macro instruction to return to key O.
- It returns control to the calling program.

#### **BLDL** or **FIND** Routines

FIND (C Option) Macro Expamioo: The macro expansion moves the relative address (TTRK) from the BLDL list in virtual storage to the DCBRELAD field in the requester's DCB. The FIND macro instruction then does a branch-and-link to the Point routine.

Resident Module IGC018: At initial program loading (IPL) time, the nucleus initialization program (NIP) constructs a resident BLDL table from SYS1.LINKLIB directory entries. That table is the one referred to by the Find and BLDL routines in this module.

~

The routines comprising the module gain control through an SVC 18 instruction in a processing program. A FIND (D Option) or BLDL macro instruction expansion generates an SVC 18 instruction which causes control to pass to CSECT IGCOI8, the entry point for the Find (D Option) and BLDL routines. Control programs may use a BALR instruction and the address found in the communications vector table (CVT) for entry points IECPCNVT, IECPRLTV, and IECOSCRI to pass control to the respective routines.

Find (D Option) Routine-Entry Point and CSECT Name: IGC018 (SVC 18): The Find (D Option) routine finds the relative address of the member named in the macro instruction. It then causes the relative address to be converted into the full direct-access device address (FDAD) and to be loaded into the DCBFDAD and IOBSEEK fields.

The routine operates as follows:

- It issues an ESTAE macro instruction to establish the TRR, IGCT0018.
- If SYS1.LINKLIB is the referenced library, it scans the resident BLDL table for an entry that matches the given member name.
- If SYS1.LINKLIB is not the referenced library, or if the name is not in the table, it searches the directory for an entry block with a key equal to or higher than the given member name. It reads that entry block into virtual storage and searches the entry block for the matching entry.
- If the name is in the table, or after finding the matching entry in an entry block read in, it enters the relative address stated in the entry into the DCBRELAD field in the DCB.
- It passes control to the Point routine by issuing a BAL instruction for supervisor key callers or a SYNCH macro instruction for user key callers.
- It returns control to the processing program.

BLDL Routine-Entry Point: IGCOl8 (SVC 18): The BLDL routine completes a BLDL table with the directory entry for each of the members named in the BLDL table.

The routine operates as follows:

- It issues an ESTAE macro instruction to establish the TRR, IGCTOOI8.
- If SYS1.LINKLIB is the referenced library, it scans the resident BLDL table for an entry that matches the given member name.
- If SYS1. LINKLIB is not the referenced library, or if the name is not in the table, it searches the directory for an entry block with a key equal to or higher than the given member name. It reads that block into virtual storage and searches the entry block for the matching entry.
- If the name is in the table, or after finding the matching entry in an entry block read in, it moves the entry into the processing program's BLDL table, obtains the next name to be matched, and returns to the beginning of the routine.
- When the BLDL table has been completed, the routine returns control to the processing program.

#### Convert Relative-to-Full Address Routine-Entry Point: IECPCNVT:

 $\ddot{\phantom{a}}$ 

Conversion routine IECPCNVT accepts, in register 0, relative addresses of the form TTR for direct-access devices and presents the corresponding full device addresses of the form MBBCCHHR at the location shown by

register 2. This routine's external interface is documented in *OS/VS2 System Programming Library: Data Management.* 

The routine operates as follows:

- For each extent, the routine reduces the amount TT by the number of tracks in the extent. When the balance is negative, the proper extent has been reached.
- It determines the full device address for the specified relative value.

Convert Full-to-Relative Address Routine-Entry Point: IECPRLTV: Conversion routine IECPRLTV accepts, from the location shown by register 2, a full device address of the form MBBCCHHR for direct-access devices and presents the corresponding relative address of the form TTR in register O.

The routine totals the number of tracks per extent for the (M-1) extents. For extent M, it adds the number of tracks entered into the extent. This routine's external interface is documented in *OS/VS2 System Programming Library: Data Management.* 

Convert Record Number to Sector Value Routine-Entry Point: IECOSCRt: Conversion routine IECOSCR1 converts the record number for a fixed or variable length record data set to a sector value for use on an RPS device.

For fixed length records, register 0 contains a data length in the two high-order bytes and a key length in the third byte. The fourth byte contains the record number for which the sector value is desired.

For variable length records, register 0 contains the number of key and data bytes already written in the two high-order bytes. The third byte contains a 1 (for keyed records) or a 0 ( for non-keyed records). The fourth byte contains the record number for which the sector value is desired.

For both types of records, registers 2, 14, and 15 contain the following:

*Register* 2. The high order byte contains the UCB+19. The other three bytes contain the address at which the sector value is stored.

*Register* 14. The return address.

*Register* 15. The entry point address of this routine.

Upon completion, the sector value is stored at the designated address and registers 0,9, 10, and 11 are modified.

Calculate Track Balance or Records per Track Routine--Entry Point: IECOSCRt + 12: Within module IGC018, the conversion routine IECOSCR1 calculates the new track balance or the number of records that can fit on a DASD track.

The routine input consists of:

- Device table address
- Record number
- Keylength
- Data length
- Track balance (optional)

Register 2 contains the address of this 12 byte parameter list.

The routine returns:

- In register 0, one of the following values:
	- The number of records which will fit on a track
	- The new track balance
	- The largest record that will fit on a track
- In register 14, the return address
- In register 15, the address of IECOSCR1

Registers 9, 10, and 11 are work registers used by the routine.

The conversion routine is invoked via the TRKCALC macro. See *OS/VS2 System Programming Library: Data Management* for information about the TRKCALC macro.

## *SYNADAF and SYNADRLS Routines*

See Diagram 0 for an illustration of the flow of processing through SYNADAF routines.

The SYNADAF routines pass control between modules by use of V-type address constants so as to maximize the chances of the next module being on the same page.

SYNAD Analysis and Format Routine IGCOO06H: This routine is the SYNADAF SVC initial load module and the only load module for the SYNADRLS SVC. It gets storage for the register save area and the message buffer area and transfers control to the secondary load for error analysis. For SYNADRLS, it restores the save area pointers and frees gotten storage.

 $\overline{\psi}$  $\sim 10^{11}$  $\label{eq:2.1} \frac{1}{\sqrt{2}}\int_{\mathbb{R}^3}\frac{1}{\sqrt{2}}\left(\frac{1}{\sqrt{2}}\right)^2\left(\frac{1}{\sqrt{2}}\right)^2\left(\frac{1}{\sqrt{2}}\right)^2\left(\frac{1}{\sqrt{2}}\right)^2\left(\frac{1}{\sqrt{2}}\right)^2\left(\frac{1}{\sqrt{2}}\right)^2.$  $\sigma_{\rm{eff}}$  $\ddot{\phantom{0}}$ 

The routine operates as follows:

- It issues an ESTAE macro instruction to establish a TRR (task recovery routine) to intercept abnormal terminations while SYNADAF processing is in effect.
- It tests to determine whether it was entered for SYNADAF or SYNADRLS.
- If entered for SYNADAF:

It issues a GETMAIN macro instruction for a general register save area and a message buffer area from subpool 0, in the user's key.

It initializes the message buffer area.

It tests for a valid access method. If not valid, it issues an ABEND.

It loads the message CSECT.

It sets up the parameter list for transfer of control to secondary load routines for further analysis.

For BISAM or QISAM, it tests to determine if the DEB CI (compatability interface) bit is set. If so, and the CI SYNADAF routine is provided, it transfers control to the SYNADAF routine via a SYNCH macro instruction. It returns to the caller when it again receives control.

If no CI SYNADAF routine is provided the routine returns to the caller.

If the DEB CI bit is not on, it branches to IGC0206H for BISAM and to IGC0306H for QISAM.

It branches to IGC0406H for BTAM, QTAM, or GAM.

It branches to IGCOS06H for EXCP.

It branches to IGC0906H for BPAM or BDAM.

For BSAM or QSAM, it tests to determine if the DCB CI bit is on. If so, and the CI SYNADAF routine is provided, it branches to the SYNADAF routine via a SYNCH macro instruction. It returns to the caller when it again receives control.

If the SYNADAF routine is not provided, the routine returns to the caller.

If the DCB CI bit is not on, it branches to IGC0906H for BSAM or QSAM.

• If entered for SYNADRLS:

It restores the caller's save area pointer.

It releases the storage gotten for the register save area and the message buffer area.

It returns to the caller.

SYNADAF for BSAM, QSAM, BDAM, EXCP, and BPAM IGCOI06H: This routine continues the error analysis for EXCP, BDAM, BPAM, BSAM, and QSAM and formats the message buffer. It receives control from IGCOS06H for EXCP and from IGC0906H for the access methods.

The routine operates as follows:

- It tests to determine if the data set was opened.
- H the data set was opened:

It converts the DCB block count for tape and the lOB last seek address for disk storage into printable form.

It checks the ECB post codes.

If there is a permanent  $I/O$  error, it finds the IOBCSW for a unit check condition.

H there is a unit check, it transfers control to IGC0806H for the 3211 Printer and to IGC0706H for all other devices.

If there is no unit check, it deletes the message CSECT and returns to the caller.

• If the data set was not opened or if there was no permanent I/O error:

It examines the post code and formats the message accordingly.

It deletes the message CSECT and returns to the caller.

SYNADAF Routine for BDAM and BISAM IGC0206H: This routine completes the formatting of the message buffer for BDAM and BISAM.

It operates as follows:

• For BDAM

It formats the DDNAME.

It searches the completion codes of the DECB and stores the related message.

H there is an lOB, it translates the Seek address into printable format. Else, it sets the Seek address field of the message buffer to zeros.

• For BISAM

It searches the completion codes of the DECB and stores the related message.

It formats the device type and DDNAME and stores them in the message buffer.

- It deletes the message CSECT when formatting for BDAM or BISAM is complete.
- It returns to the caller.

SYNADAF for QISAM IGC0306H: This routine analyzes status and sense bytes and formats the condition portion of the message buffer, for QISAM.

The routine operates as follows:

- It formats the operation type.
- It tests the ECB post code.
- If the I/O event is not completed normally, it tests for an extent violation. or a permanent I/O error and stores the corresponding error message.
- It analyzes the exceptional condition code and stores the error message.
- It formats the device type, unit 10, Seek address, and DDNAME.
- $\bullet$  If there is no pointer to the DCB, it deletes the message CSECT and returns to the caller with a return code of 8 in register 15.
- Otherwise, it branches to IGC0406H for completion of the formatting.

SYNADAF Routine for TCAM/QISAM IGC0406H: This routine continues the error analysis for GAM, BTAM, QTAM, QISAM. and TCAM.

It operates as follows:

- It receives control from IGC0006H for GAM, BTAM, or QTAM.
- It formats the access method type and stores "SYNAD ROUTINE NOT YET SUPPORTED" in the message buffer and returns to user.
- It receives control from IGC0306H for QISAM.
- If the error is not a permanent  $I/O$  error, it searches the CSW status bytes and the lOB sense hytes and formats the related message text.
- It receives control from IGC0906H for TCAM.
- It stores the access method type in the message huffer.
- It checks to determine if the error is a work area overflow or an invalid destination. If neither is the cause of the error, the routine assumes a sequence error and stores the appropriate message text.
- It formats the operation type.
- It deletes the message CSECT and returns to the caller.

SYNADAF SVC IGC0506H: This routine formats the message buffer for EXCP.

The routine operates as follows:

- It stores the access method type in the message huffer.
- $\bullet$  It obtains the operation code from the CCW and translates it into printable form.
- It validity-checks the UCB.
- If the UCB is not valid, it deletes the message CSECT and returns to the caller with a return code of 8 in register 0.
- It stores the unit ID in the message huffer.
- $\bullet$  It branches to IGC0106H for further analysis.

SYNADAF SVC for OCR Load IGC0606H: This routine completes the formatting of the message buffer for OCR devices. IGC0606H receives control from IGC0906H.

It operates as follows:

 $\bar{\mathbf{v}}$ 

- $\bullet$  It translates the CCW operation code into printable form and stores it in the message huffer.
- It formats the DDNAME and stores it in the message buffer.
- It checks for the ECB completion code and stores it in the message buffer.
- It searches the IOBCSW status bytes and the IOB sense bytes and formats the appropriate text.
- The sense byte settings for the OCR are device-dependent and so the routine increments the pointer to the appropriate message text and then stores the pointer in the message huffer.
- It deletes the message CSECT and returns to the caller.

SYNADAF Unit Check Analysis IGC0706H: This routine analyzes the IOB sense hytes on a unit check condition for direct access, magnetic tape, and unit record devices, except for the 3203, 3211 and 3800 printers. It receives control from IGC0106H and formats the message buffer and sets blanks in the work area.

It operates as follows:

- $\bullet$  It scans the IOB sense bytes for error indications.
- It analyzes IOB sense bytes 0 and 1 and stores the corresponding error message in the message buffer.
- If there is a write-inhibit condition for a  $2314$  or  $3330$  device, it stores the write-inhihit message text.
- $\bullet$  If the unit record device type is a TCR (tape cartridge reader), the routine re-analyzes the sense bytes and stores the appropriate message text.
- It deletes the message CSECT and returns to the caller.

SYNADAF Unit Check Analysis IGC0806H: This routine analyzes the IOB sense bytes on unit check conditions for  $3203$ ,  $3211$  and  $3800$  printer devices.

IGCOX0611 ren'ivescontrolthrough a hranch fromlG('OIOhll for 3211 Printers on a unit check condition.

It operates as follows:

- $\bullet$  It scans the IOB sense bytes for error indications.
- If the IOB sense bytes do not have the status indicator, it sets the message text to "unknown condition."
- It stores the appropriate message for 'the lOR sense hytes.
- It deletes the message CSECT and returns control to the caller.

SYNADAF Error Analysis IGC0906H: This module continues the generalized analysis of errors for BDAM, QSAM, BPAM, BSAM, and TCAM dummy data sets.

IGC0906H receives control through a branch from IGC0006H.

It operates as follows:

• For RDAM

If the DECR docs not contain an lOB address. the routine transfers control to IGC0206H for completion of the message huffer formatting.

If the DECB contains an IOB address, the routine formats the unit ID, device type, and operation type and branches to IGC0106H for further analysis.

• For BSAM, QSAM, and BPAM

It checks to determine if the device is an  $OCR$ . If so, it branches to I( iC060()f I.

It formats the operation type, unit ID, and device type.

It branches to IGC0106H for further analysis.

• For TCAM dummy data sets, it branches to IGC0406H.

## *SETPRT and SETDEV Routines*

 $\blacktriangledown$ 

There are 13 routines associated with the SETPRT macro instruction. Routine IGC0008A receives control when the SVC 81 instruction is issued. Routine IGG08101 receives control after routine IGC0008A if a specified UCS image is to be loaded from the SYSl.IMAGELIB. Routine IGG08102 receives control after routine IGG08101 to load the UCS image into the UCS buffer and to print verification lines if required. Routines IGG08103 and IGG08104, respectively, locate the FCB image and load it into the forms control buffer. Routine IGG08104 also verifies the load and/or allows forms alignment.

When the device for which a SETPRT has been issued is a 3800 printer, executor IGC0008A gives control to executor IGG08110. Executors IGG08111, IGG08112, IGG08113, IGG08114, and IGG08115 are given control, depending on the contents of the SETPRT parameter list.

When a SETPRT is issued for a SYSOUT data set, executor IGC0008A gives control to executor IGG08117.

All messages issued by the SETPRT routines are in a message CSECT. The SETPRT routines must extract the text from the CSECT before issuing the message. If the user's key is greater than or equals 8, the SYNCH macro instruction is used for all WTO/WTORs for integrity reasons, because the message text is moved to the user's work area.

Two routines are associated with the SETDEV macro instruction. The SETPRT routine, IGC0008A, receives control when the SVC 81 instruction is issued. Routine IGG08108 receives control from routine IGC0008A to initialize the IBM 3890 Document Processor Control Unit or the IBM 3886 Optical Character Reader.

Figure 34.1 shows the conditions that cause the executors to gain control. Executor IGCOOIOE receives control when SVC 105 is issued to build or delete the DCB and DEB for a SYS1.IMAGELIB data set.

SETPRT Routine IGC0008A: The macro instruction SETPRT (set-printer) expands into an SVC 81 instruction that causes this routine to be loaded and to gain control. Routine IGC0008A determines whether the specified UCS image is to be loaded from the SYSl.IMAGELIB after processing all outstanding output requests for the DCB. It also determines if the 3890 Document Processor Control Unit is to be loaded and, if so, gives control to routine IGG08108. If the 3800 printer is to be set up, control is given to IGG08110. If a SYSOUT data set is requested, control is given to routine IGG08117.

Input to the SETPRT executors is a 56-byte parameter list pointed to by register 1. See the "Data Areas" section for a description of the parameter list.

The SETPRT routine operates as follows:

- It issues an ESTAE macro instruction to establish a TRR, IGCTI081, to intercept abnormal terminations.
- It saves information in the SVRB extended save area for IGCT1081, in case the SETPRT ESTAE gets control.

**-**

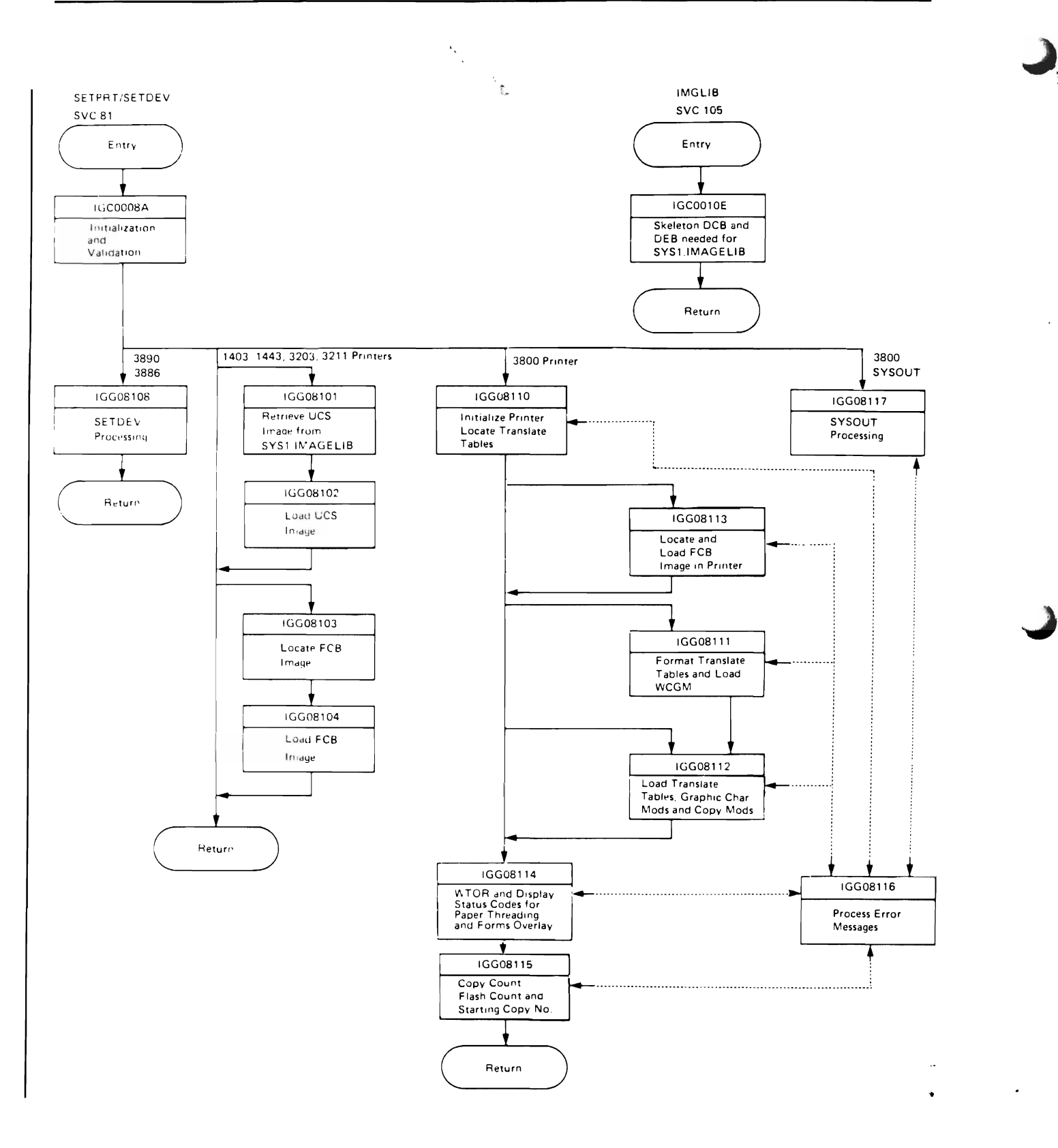

 $\omega = \sqrt{\epsilon}$ 

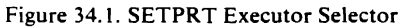

- It contains a bootstrap routine that gets control from RTM; issues a LOAD macro instruction, followed by a DELETE macro instruction, for IGCT1081 (to get the entry point address of IGCT1081 in LPA); and branches to that module.
- It issues a LOAD macro instruction for message CSECT (IGGMSG01).
- It tests the DCB for a SYSOUT data set that is open for output and bypasses unit record processing.

•.

- If the 3890 or 3886 Document Processor Control Unit is to be loaded, it passes control to routine IGG08108.
- It uses the GETMAIN macro instruction to obtain two work areas.
	- 1. Key 5, subpool230, for BLDL parameter list, a general work area.
	- 2. User key, subpool 230, another general work area. (See "SETPRT Work Area" in the "Data Areas" section.)
- It sets up various fields in the work areas for subsequent loads of SETPRT.
- When EXCP is specified in the DCB, it builds an IOB in the user key work area.
- When QSAM is specified for the DCB, the routine causes all outstanding output requests to quiesce.
- If it is for a SYSOUT data set, control passes to routine IGG08117.
- It uses the EXCP macro instruction to execute block data check or reset block data check according to the specification in the SETPRT macro instruction.
- If the user does not specify an image in the SETPRT parameter list, UCS/FCB images will, for integrity reasons, be 'force loaded' with the current images as specified in the UCB.
- It issues SVC 105 to open SYSl.IMAGELIB.
- When a UCS image is to be loaded, it passes control to routine IGG08101.
- If an FCB load is required but a UCS load is not, routine IGG08103 is called.
- If the device is a 3800 printer, control is given to executor IGG0811O.
- If the caller's request is invalid, it frees the work area and returns to the caller with a return code in register 15. See *OS/VS2 Data Management Macro Instructions* for a description of the return codes.

SETPRT Routine IGG08101: Routine IGG08101 is entered from routine IGC0008A when the specified UCS image is to be loaded from the SYS I.IMAGELm.

The routine operates as follows:

- It uses the BLDL macro instruction to locate the UCS image in the SYSl.IMAGELm.
- If the UCS image is not in the library, the routine requests the operator to specify an alternate UCS image to be loaded.
	- 1. If the operator cancels the job step, it returns to the caller, with a nonzero return code in register 15.
	- 2. If the operator replies with a "u" the current image is 'force loaded.'
- If an error occurs during BLDL processing, it returns control to the caller (for non-FCB printers), with a nonzero return code in register 15. For FCB printers it transfers control to IGG08103.
- When the UCS image is in the library, the routine uses the LOAD macro instruction to retrieve the UCS image from the library.
- Before returning to the caller when an error condition exists, it issues DELETE macro instructions for the message CSECT and for the UCS image, if it was loaded. It also frees the work areas and issues a CLOSE macro instruction for SYS I.IMAGELIB.
- The routine passes control to routine IGG08102 to load the retrieved UCS image into the UCS buffer.

SETPRT Routine IGG08102: Routine IGG08102 is entered from routine IGG08101 to load the UCS image into the UCS buffer and to print verification lines if required.

The routine operates as follows:

- It uses the EXCP macro instruction to load the UCS image into the UCS buffer.
- If an error occurs during UCS load, it returns control to the caller, with a non-zero return code for non-FCB printers. For FCB printers, it transfers control to IGG08103.
- Before returning to the caller when an error condition exists, it issues DELETE macro instructions for the message CSECT and for the UCS image, if it was loaded. It also frees the work areas and issues a CLOSE macro instruction for SYS1.IMAGELIB.
- When verification of the image is required, the routine uses the EXCP macro instruction to print the UCS image for verification.
- If an error persists during verification, it returns control to the caller, with a non-zero return code in register 15.
- It gets the local lock and updates the UCB to reflect the new image. It then releases the local lock.
- It uses the DELETE macro instruction to release the UCS image. If the FCB is not to be loaded, FREEMAIN macro instructions release the work areas, a DELETE macro instruction releases the message CSECT, and control is returned to the user's program.

If an FCB image is specified, routine IGG08103 is called; otherwise, control is given to the user's program.

SETPRT Routine IGG08103: Routine IGG08103 locates the FCB image in the problem program's DCB exit list or in SYS1.IMAGELIB and loads it into virtual storage. It is entered from IGC0008A, IGG08101, or IGG08102.

The routine operates as follows:

• It checks the DCB exit list to see whether the specified FCB image is defined in the problem program.

..

- It uses the BLDL macro instruction to locate the FCB image in SYS1.IMAGELIB if the image is not specified in an exit list.
- If an error occurs during BLDL processing, it returns control to the caller, with a non-zero return code in register 15.
- If the image is not found in the library, the routine requests the operator to specify an alternate FCB image.
	- 1. If the operator cancels the job step, it returns to the caller, with a non-zero return code in register 15.
	- 2. If the operator replies with a "u", the current image is 'force loaded.'
- Before returning to the caller when an error condition exists, it issues DELETE macro instructions for the message CSECT and for the FCB image, if it was loaded. It also frees the work areas and issues a CLOSE macro instruction for SYS1.IMAGELffi.
- If the FCB image is specified in the problem program or successfully loaded into virtual storage from SYS1.IMAGELIB, routine IGG08104 is called to load the image into the forms control buffer and print a verification, if requested.

SETPRT Routine IGG08104: Routine IGG081 04 loads the FCB image into the forms control buffer and verifies the load and/or allows forms alignment. It is entered from IGG08103.

The routine operates as follows:

- It loads the forms control buffer with the specified image.
- If VERIFY is specified, the image is printed for visual verification.
- If an I/O error occurs during verification, control is returned to the caller with a non-zero return code in register 15.
- If ALIGN is specified, the operator is instructed to align the forms.
- It issues a DELETE macro instruction for the message CSECT and for the FCB image, if it was loaded from SYS1.IMAGELIB. It also issues a CLOSE macro instruction for SYSl.IMAGELffi and frees the work area gotten by IGC0008A.
- The routine always exits to the problem program.

SETDEV Routine IGG08108: IBM 3890 Document Processor or IBM 3886 Optical Character Reader routine. IGG08108 receives control from routine IGC0008A.

The routine operates as follows:

- It verifies the SETDEV parameter list.
- It loads the appropriate control unit.
- It exits to the problem program.

SETPRT Executor IGG08110: Executor IGG08110 is entered from executor IGC0008A when the UCB device type indicates that SETPRT processing is being done for a 3800 printer.

The executor operates as follows:

• It builds a SETPRT path table according to the format and content of the SETPRT parameter list. The path table is used to control the sequence of execution for subsequent 3800 printer SETPRT executors.

When printer initialization is requested, IGG08110 uses the EXCP macro to issue the channel command sequence that resets the controls for the 3800.

- It issues the LOAD macro to load the requested character arrangement tables residing in SYS1.IMAGELIB (or at addresses provided by the caller).
- If an error is detected, it builds a message parameter list and calls executor IGG08116, then branches to executor IGG08115. Otherwise, it calls the next 3800 printer SETPRT executor specified in the SETPRT path table.

SETPRT Executor **IGG08111:** Executor IGG08111 is entered when character arrangement tables are successfully obtained by IGG0811O.

The executor operates as follows:

- It determines which character sets are needed for the character arrangement tables specified in the SETPRT parameter list.
- It reorders the character set positions to be loaded by referencing the current IDs as shown in the UCB. This minimizes the possibility of reloading previous character sets into the 3800.
- It formats the translate tables, using the character arrangement tables.
- $\bullet$  It uses the EXCP macro to load the 3800 printer's writable character generation modules (WCGMs) with the even-numbered hardware character sets.
- It issues a BLDL and a LOAD macro to read the odd-numbered library character sets into storage.
- o It uses the EXCP macro to load the library character sets into the 3800 printer's WCGM storage with a load graphic character modification CCW.
- It issues a DELETE macro to free the storage used for the library character sets.
- If an error is detected, it builds a message parameter list and calls executor IGG08116, then branches to executor IGG08115. Otherwise, it calls the next 3800 printer SETPRT executor specified in the SETPRT path table.

SETPRT Executor IGG08112: Executor IGG08112 is entered after successful processing by IGG08111, or when the SETPRT parameter list requires copy modification.

The executor operates as follows:

- $\bullet$  It uses the EXCP macro to select the proper 3800 printer's translate table position(s) and to load the translate table(s) into the printer.
- When graphic modification modules are specified for the character arrangement tables, IGG08112 issues the LOAD macro to obtain the desired graphic modification modules from SYS l.IMAGELIB.
- o It issues EXCP to load the graphic modification records into the 3800.
- It issues a DELETE macro to free the storage used by the loaded graphic character modification modules.
- If a copy modification module (residing in SYS1.IMAGELIB) is requested. IGG08112 issues LOAD to retrieve it.
- It uses EXCP to load the 3800 printer with the copy modification record.
- It issues a DELETE macro to free the storage used by the loaded copy modification module.

• If an error is detected, it builds a message parameter list and calls executor IGG08116, then branches to executor IGG08115. Otherwise, it calls the next 3800 printer SETPRT executor specified in the SETPRT path table.

SETPRT Executor IGG08113: Executor IGG08113 is entered when forms control buffer image processing is required.

The executor operates as follows:

- It checks for the specified FCB image identifier using FCB entries in the DCB exit list.
- When the address of the FCB image is not passed to the caller and the FCB image cannot be located by the DCB exit list, the FCB image is obtained from the SYS1.IMAGELIB data set using the LOAD macro.
- It loads the specified FCB image into the 3800 printer.
- If FCB image verification is requested, IGG08113 formats and prints on the 3800 printer a map of the specified FCB image. A message, asking for visual verification, is sent to the operator.
- If an error is detected, it builds a message parameter list and calls executor IGG08116, then branches to executor IGG08115. Otherwise, it calls the next 3800 printer SETPRT executor specified in the SETPRT path table.

SETPRT Executor IGG08114: Executor IGG08114 is entered when the UCB extension indicates that the 3800 printer has the burster-trimmerstacker feature installed, or when forms overlay processing is requested.

The executor operates as follows:

- It verifies that the paper is positioned properly, and informs the operator if paper repositioning is required.
- When the FLASH parameter is used, it requests the operator to install the requested forms overlay negative.
- It passes control to executor IGG08115.

SETPRT Executor IGG0811S: Executor IGG08115 is the last module executed for 3800 SETPRT processing.

The executor operates as follows:

- If no errors were detected by previous 3800 printer SETPRT executors, IGG08115 initializes the 3800 printer with: the starting copy number, the total number of copies to be printed, and the total number of copies to contain a forms overlay image.
- It resets the translate table index in the 3800 printer to the first translate table loaded.
- It restores the caller's control blocks as required, deletes any loaded modules, and frees previously obtained virtual storage loaded or acquired by or for SETPRT.
- It exits to the issuer of the SVC 81.

SETPRT Executor IGG08116: Executor IGG08116 is the error message processing routine and is called by the other 3800 SETPRT executors when an error is detected.

#### Page of SY26-3832-1 As Updated 30 Nov 1979 By TNL SN26-0956

The executor operates as follows:

- It checks the return code and, if an I/O error is indicated, it retrieves the opcode of the failing CCW and stores it into byte 0 of the reason code.
- It uses the message parameter list passed by the caller in the SETPRT work area, and formats the corresponding message in a work area buffer.

 $\blacktriangledown$ 

- If the message suppression bit in the SETPRT parameter list is off, it will do the following:
	- 1. If a SYSOUT error or a previous I/O error is indicated, a WTO to the programmer is issued.
	- 2. For all other messages, except for a BURST request error, an initialize printer CCW is issued to ensure a standard setup, and the error message is created on the 3800 printer. For a BURST request error, the setup is left unchanged, and the message is written with the current setup for informational purposes.
	- 3. If a paper jam or cancel key condition is detected, the corresponding message is formatted in the work area buffer, and the return and reason codes are updated. Since the printer is in a not-ready state, no message is written to the 3800.
- If a message feedback area is provided by the user program, the message text is copied from the work area buffer into the user-specified area.
- It returns to the calling program through a BR 14 instruction.

SETPRT Executor **IGG08117:** Executor IGG08117 is entered when the DCB indicates that SYSOUT processing is requested.

The executor operates as follows:

- It copies the user's SETPRT parameter list into the key 5 storage in the work area.
- It uses the GETMAIN macro instruction to obtain two key 5 work areas for SYSOUT processing.
	- 1. A work area for subsystem interface control blocks, JFCB and JFCBE control blocks, and for information saved to communicate with the system work area (SWA) manager routines.
	- 2. A parameter list for spool file allocation routine.
- It calls the SWA manager to read a copy of the JFCB into the work area.
- If a JFCBE exists, it calls the SWA manager to read a copy of the JFCBE into the work area.
- It calls the CLOSE subsystem interface to notify JES that a data set segment is finished.
- It updates local copies of the JFCB and JFCBE according to information in the SETPRT parameter list.
- It builds the spool file allocation parameter list and calls the scheduler spool file allocation routine (IEFAB4SF). This will provide JES with new  $\cdot$ setup requirements, segment the data set, and update the JFCB and JFCBE in the SWA.
- It calls the OPEN subsystem interface to notify JES that a new data set segment is to be created.
- The executor frees up the SETPRT resources before returning to caller as follows:
	- 1. It deletes the message CSECT (IGGMSGOl).
	- 2. It restores the lOB.
	- 3. It saves return and reason codes in the SVRB.
	- 4. It issues the FREEMAIN macro to:
		- Free the user key SETPRT work area
		- Free the spool file allocation parameter list area
		- Free the SYSOUT work area
		- Free the key 5 SETPRT work area
	- 5. It places the return and reason codes in registers 15 and 0, and returns to the caller.
	- 6. If an error is detected, it builds a message parameter list and calls executor IGG08116, then cleans up any existing resources before returning to the caller.

**IMGLIB Executor IGC0010E:** The IMGLIB routine IGC0010E builds a skeleton DCB and DEB for the SYSl.IMAGELffi data set or deletes the DCB and DEB for the SYSl.IMAGELIB data set, depending on the parameter passed to it in register 1. The routine is entered from the SVC 105 instruction.

The IMGLIB macro is issued by Open executors and by SETPRT routines and can be issued by users.

The routine operates as follows:

- It issues an ESTAE macro instruction to establish a TRR, IGCTOI0E, to intercept abnormal terminations.
- It makes a test to determine whether the control blocks for IMAGELIB need to be built or deleted. If register 1 contains Os, a DCB and DEB are built.
- It uses a GETMAIN macro instruction to obtain a work area and then uses a LOCATE macro instruction to determine where the IMAGELIB volume is residing.
- It takes the address of the UCB table from the CVT and searches for the corresponding UCB.
- It uses the OBTAIN macro instruction to read in the format-1 DSCB and uses the information read and the UCB address to construct a skeleton DCB and DEB for the SYS1.IMAGELIB volume. The format-l DSCB describes up to three extents. The SYSl.IMAGELIB data set can reside on up to 16 extents on a permanently resident volume.
- If there are more than three extents on SYS1.IMAGELIB, the format-3 DSCB seek address is obtained from the format-l DSCB. It uses the OBTAIN macro to read in the format-3 DSCB and uses the information read and the UCB address to construct additional DEB extent descriptions.
- If register 1 contains an address when the routine tests to determine whether the control blocks for the IMAGELIB volume need to be built or deleted, the DCB and DEB for IMAGELIB are to be deleted.
- It uses the FREEMAIN macro instruction to delete the control blocks. If the DEB is not on the DEB chain or it does not point back to the DCB, a 169 ABEND is issued.
- It returns control to the calling routine through a BR 14 instruction.

# **Task Recovery Routines**

Task Recovery Routines are designed to minimize overhead in the execution of the following SVC routines.

SVC 18-BLDL or FIND SVC 21-STOW SVC 24-DEVTYPE SVC 25-Track Balance, Track Overflow Erase SVC 68-SYNADAF/SYNADRLS SVC 69-BSP SVC 81-SETPRT SVC 105-IMGLIB

Explicit validity checking is not done in SVC routines. Instead, the following precautions are taken to ensure system integrity:

- Perform all read and write access to user-owned storage in the key of the caller.
- Issue an EXCP macro instruction on caller-owned control blocks in the key of the caller.
- Issue a SYNCH macro instruction to reach processing routines whose addresses are obtained from the caller's DCB.
- SVC routines do not use storage that can be altered by a problem program for sensitive data that specifies the location of protected control blocks or the location to which control will be passed. Examples are register save areas and XCTL lists.

A program check occurs when a user error or a deliberate action threatens to impair system integrity. To avoid the situation where the user would have to relate a program check in an unfamiliar system routine with an error in his problem program, each SVC routine has a Task Recovery Routine on its RB level. On entry, each SVC routine issues an ESTAE macro instruction to establish the Task Recovery Routine that will intercept abnormal terminations.

When a program check occurs the Task Recovery Routine is given control by RTM and performs explicit validity checking on the input to the SVC routine to determine if a user input error occurred. The Task Recovery Routine can thus provide the caller with an error description in terms of the caller's input to the SVC routine.

Alternatively, the Task Recovery Routine can determine that the ABEND was not caused by a user error, but was the result of an environmental situation or a system error. In the latter case, the error descriptive information can be directed to system data sets, rather than to the problem program user.

# Task Recovery Routine IGCf0018 (SVC 18, BLDL or FIND): Module IGCTOO18 handles ABENDs arising from the issuance of an SVC 18.

It operates as follows:

- It analyzes the type of error and either passes it to the ABEND routine unchanged or changes it to its own ABEND and passes it on, or it uses a RETRY routine to change it into a user error ABEND code.
- If a system error is detected, this routine writes a record to SYS1.LOGREC and, if no lower.level recovery routine has done so, takes a dump to SYS1.DUMP.
- It cleans up any resources that BLDL acquired.

Task Recovery Routine Module IGCf0021 (SVC 21, STOW): Module IGCTOO21 analyzes abnormal terminations that result from issuing the STOWSVC.

The module operates as follows:

- It determines whether user input or system error caused the termination.
- It routes information about the ABEND to the appropriate place.
- For a user input error it sends a dump of virtual storage to the SYSABEND or the SYSUDUMP file.
- For a system error, it notifies the problem programmer via a WTP message and a system completion code that an error occurred that terminated his task.
- The corresponding diagnostic information is written to SYSl.DUMP and SYS1.LOGREC.
- It performs any necessary cleanup.
- It records its actions when an error is detected and analyzed on a lower level, or when a machine check occurred and has been processed by the machine check handler.

# Task Recovery Routine IGCT002D (SVC 24, DEVTYPE): Module IGCTOO2D analyzes abnormal terminations that occur as a result of issuing the DEVTYPE SVC.

The module operates as follows:

- It determines whether user input or system error caused the termination.
- It routes information about the ABEND to the appropriate place.
- For a user input error it sends a dump of virtual storage to the SYSABEND or the SYSUDUMP file.
- For a system error, it notifies the problem programmer via a WTP message and a system completion code that an error occurred that terminated his task.
- The corresponding diagnostic information is written to SYSl.DUMP and SYSl.LOGREC.
- It performs any necessary cleanup.
- It records its actions when an error is detected and analyzed on a lower level, or when a machine check occurred and has been processed by the machine check handler.

Task Recovery Routine IGCT002E (SCV 25, Track Balance, Track Overflow Erase): Module IGCTOO2E analyzes abnormal terminations that occur as a result of issuing SVC 25.

The module operates as follows:

- It determines whether user input or system error caused the termination.
- It routes information about the ABEND to the appropriate place.
- For a user input error it sends a dump of virtual storage to the SYSABEND or the SYSUDUMP file.
- For a system error, it notifies the problem programmer via a WTP message and a system completion code that an error occurred that terminated his task.
- The corresponding diagnostic information is written to SYSl.DUMP and SYSl.LOGREC.
- It performs any necessary cleanup.
- It records its actions when an error is detected and analyzed on a lower level, or when a machine check occurred and has been processed by the machine check handler.

Task Recovery Routine IGCT006H (SVC 68, SYNADAF/SYNADRLS): Module IGCTOO6H determines the type of error that occurred during a SYNADAF or SYNADRLS SVC processing.

The module operates as follows:

- It requests a retry if SYNADAF attempts to access a control block at an invalid or a fetch-protected location.
- All other error conditions are percolated after the SYNADAF save/message area is freed. If this routine detects a system error it issues an SDUMP before freeing the area. ..

• It consists of the following subroutines:

### **Environment Error**

L I  $\mathfrak{g}$ 

H entered from SYNADAF, it goes to the clean-up routine for normal processing.

Otherwise, it tests for an error during FREEMAIN macro instruction processing in SYNADRLS.

If not, the routine next tests for a user error.

*H* the error occurred during FREEMAIN processing, it tests for an invalid FREEMAIN.

H so, a SETRP macro instruction is issued to effect a retry.

The retry routine restores register 13 in the SVRB to the address of the attempted FREEMAIN area and returns to the user with 8 in register O.

### User Error

Entered if (1) a program check occurred at the SYNADAF level and no subordinate ESTAE macro instructions were issued or (2) the environment error routine test indicated no FREEMAIN error.

It tests for a protection exception, request for an invalid page, or segment exception.

H so, it tests to determine if the retry address indicates that the control block address supplied by the user is invalid. *H* so, ABEND is invoked.

Otherwise, the recovery routine attempts to continue SYNADAF processing. H the retry register is not set to zeros, the retry is performed by zeroing the retry register and issuing a SETRP macro instruction to retry at the address previously in the retry register.

If any of the user routine tests fail, the error is treated as a SYNADAF failure, it is assumed to be a system error, and an SDUMP is invoked.

## **SDUMP**

Functions performed are the same as for the User Routine, with the following exceptions:

- 1. The ABEND code for the SDUMP header is taken from SDWACMPC.
- 2. The following additional information is logged: ",CODE=XXX,RC=NN."
- 3. The WTP message states, "IEC906I POSSmLE SYSTEM ERROR DETECTED BY SYNADAF. SVC DUMP TRIED, RC=NN."
- 4. The ABEND code is not modified.

#### Clean-Up

Records the following information in the LOGREC variable area: FLAG, RETRY, EP, USER15, USERO, and USERl.

SDWAURAL is inspected to avoid overlaying information already in the variable area, and is updated.

It deletes the message CSECT, if loaded, and frees the save/message area.

Before issuing the FREEMAIN macro instruction, it restores user register 13 from the HSA word of the save area being freed.

 $\sim$   $\sim$  $\sim$ 

It then percolates the ABEND.

Task Recovery Routine IGCT0069 (SVC 69, BSP): Module IGCT0069 analyzes abnormal terminations that occur as a result of issuing the BSP SVC.

The module operates as follows:

- It determines whether user input or system error caused the termination.
- It routes information about the ABEND to the appropriate place.
- For a user input error it sends a dump of virtual storage to the SYSABEND or the SYSUDUMP file.
- For a system error, it notifies the problem programmer via a WTP message and a system completion code that an error occurred that terminated his task.
- The corresponding diagnostic information is written to SYS1.DUMP and SYS1.LOGREC.
- It performs any necessary cleanup.
- It records its actions when an error is detected and analyzed on a lower level, or when a machine check occurred and has been processed by the machine check handler.

Task Recovery Routine IGCfl081 (SVC 81, SETPRT): Module IGCTl081 receives control when the RTM (recovery termination manager) detects an abnormal termination during operation of SVC 81.

The module operates as follows:

- It issues an IGGSTART macro instruction to determine what type of processing should be done and to give control for error analysis to the appropriate routine.
- It contains the following routines:

# Resource Oeanup Routine

Releases or restores resources acquired or altered by the SETPRT routines.

Establishes a second level EST AE in case a program check occurs during cleanup.

#### Exit Routine

Determines the correct way to exit from this module.

1. Percolate: If entered for resources cleanup, to take an SDUMP, or detection of a system error.

~.

2. Retry to ABEND: If an invalid user control block was found. Uses the SETRP macro instruction to exit.

### User Control Block Error Analysis Routine

Analyzes user control blocks using the Supervisor Validity Check routine and the DEBCHK routine. Issues a GETMAIN macro instruction for a GTF buffer for tracing control blocks. H an invalid control block is detected, gives control to the GTF routine; otherwise, a system error is assumed.

### SDUMP Routine

Issues an SDUMP SVC. Builds a WTP (write-to-programmer) message if it determines that a system error occurred.

# GTRACE Routine

Moves selected user control blocks to the GTF buffer. Issues a GTRACE macro instruction. Frees the GTRACE buffer.

### Write-to-Programmer Routine

Builds a WTP message, if requested. Issues a WTP macro instruction.

### Retry Routine

Issues an ESTAE 0 (to dis-establish the first level ESTAE), restores the user's registers, and issues an ABEND macro instruction.

## **Second Level ESTAE Return Routine**

Provides a return address for the second level ESTAE. Issues an ESTAE 0 to dis-establish the ESTAE issued by the Cleanup routine and then returns to the Cleanup routine.

• This module also has a second level ESTAE, which is entered if a program check occurs in the first level ESTAE or if a CALL RTM is issued.

For program checks, it issues a SETRP macro instruction to Retry back to the second level ESTAE Return routine in the first level ESTAE. For a CALL RTM it takes a system dump, issues a WTP macro instruction, and percolates to the next level ESTAE.

Task Recovery Routine IGCf010E (SVC 105, IMGLIB): Module IGCTOIOE determines the type of error that occurred during, or is related to, the **IMGLIB SVC.** 

The module operates as follows:

- It determines if the error type is environmental, user, or system.
- It decides whether to return to the user, with a completion code, or to continue the ABEND.

GTRACE Record Format Module AMDUSRFE: Module AMDUSRFE formats all BSAM, QSAM, BPAM, and BDAM trace records created by the GTRACE macro instruction and causes them to be printed by the EDIT function of the AMDPRDMP service aid. It receives control from the EDIT function and can be used by both ABDUMP /SNAP and EDIT to format the user trace records.

The module operates as follows:

- When the module receives control, register 1 contains the address of a parameter list. It uses the parameter list to find the record to be processed, determine how to process it, and decide where to put the processed record.
- It saves the registers in the save area provided by EDIT.
- It moves the generalized block heading, "BSAM/QSAM/BPAM/BDAM TRACE RECORD DDNAME XXXXXXXX ABEND CODE XXX RETURN CODE XX TIME HH.MM.SS.HT" into the output buffer area provided by EDIT.
- It returns to EDIT with a return code of 0, which requests EDIT to print the output buffer area, clear the output buffer area, and return to the format module.
- The block heading data is derived as follows:

DDNAME and RETURN CODE are taken from the data portion of the input trace record. The RETURN CODE is converted from binary code into printable form.

ABEND CODE is the translation of EID (EVENT ID) from a two-byte code into a three-byte completion code.

It checks the GTF option word (byte 4, bit 7) to determine if the TIME field is present. If the bit is off the TIME field in the block heading is left blank. TIME is the local time that the record was put into the trace buffer. It is taken from the TIMESTAMP field and is converted into printable form.

- It provides a record heading, followed by data lines, for each type of logical record traced.
- It uses the ID of the traced record to determine what logical record is in the input buffer and then moves in the appropriate record heading. For example, if the ID indicates a DCB record (ID=130), the record heading moved into the output buffer is "DATA CONTROL BLOCK AT LOCATION XXXXXXXX."
- It again passes control to EDIT with a return code of zero.
- Upon return from EDIT, it sets up the data lines to be printed. Each line is moved into a work area for unpacking and translation into printable format.
- It moves the translated data into the output buffer in sets of eight bytes, followed by two blank bytes.
- It tests for an end of data condition as the buffer is being filled.

When the end of data is reached, it restores the registers and exits to EDIT with a return code of four, which requests EDIT to print the contents of the output buffer and obtain the next input trace record.

If it is not an end of data, it passes control to EDIT with a return code of zero to cause the output buffer to be printed and control returned to the formatting module. This continues until all records in the input area are  $\ddot{\ }$ . printed.

# PROGRAM ORGANIZATION AND FLOW OF CONTROL

#### Sequential Access Methods-Overview

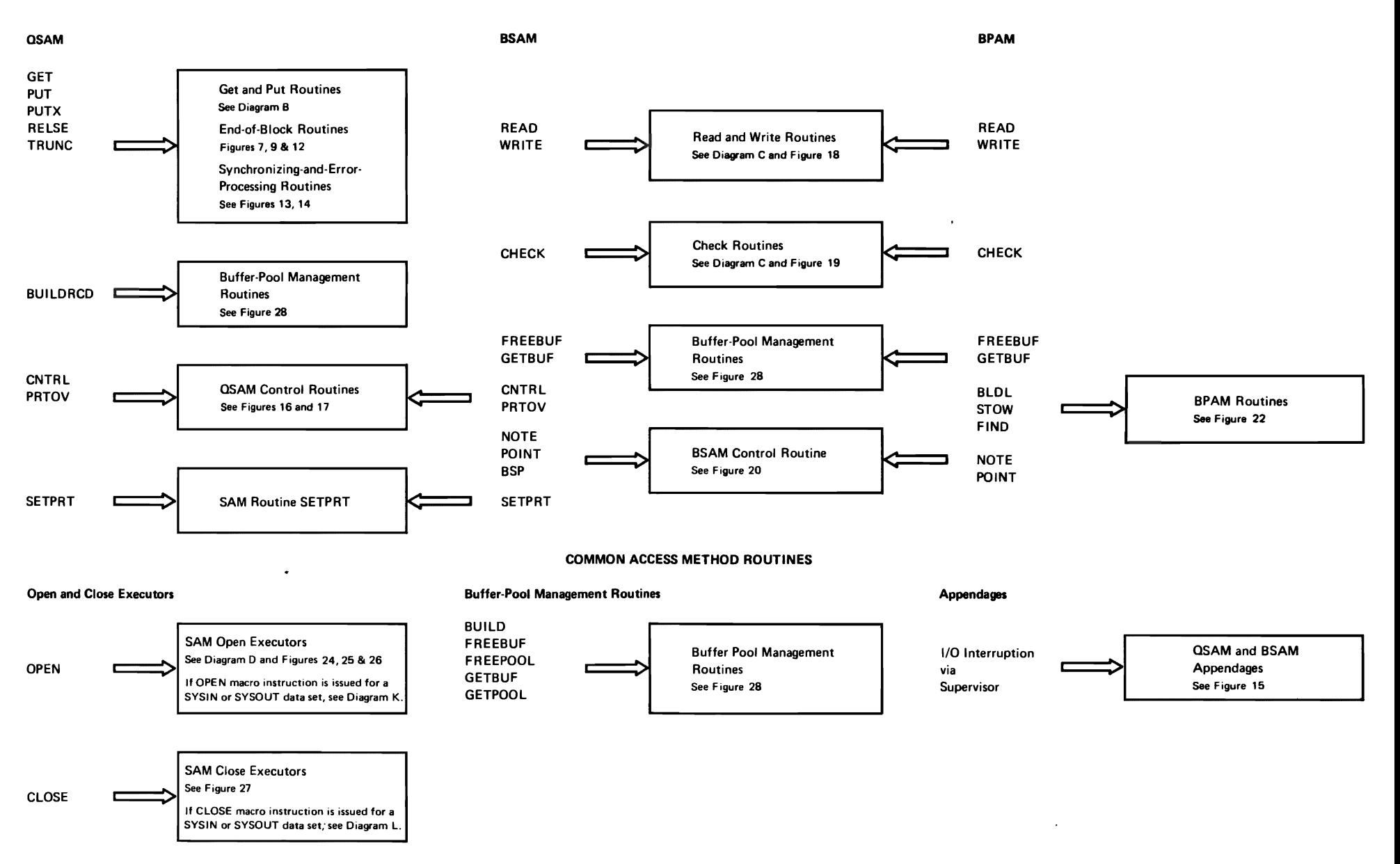

*r* 

r

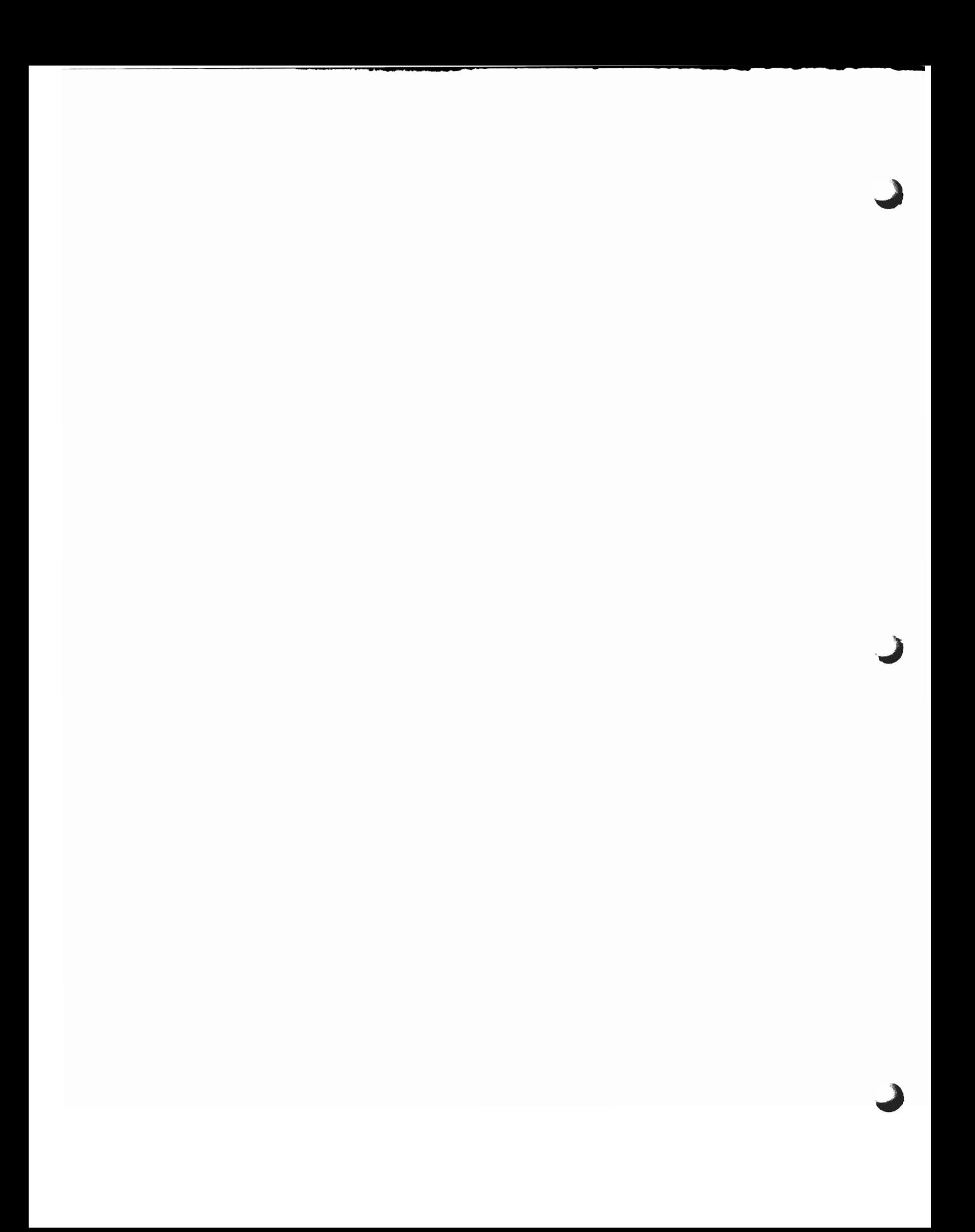

# **OSAM Get and Put Routines**

# **DIAGRAM B**

List A

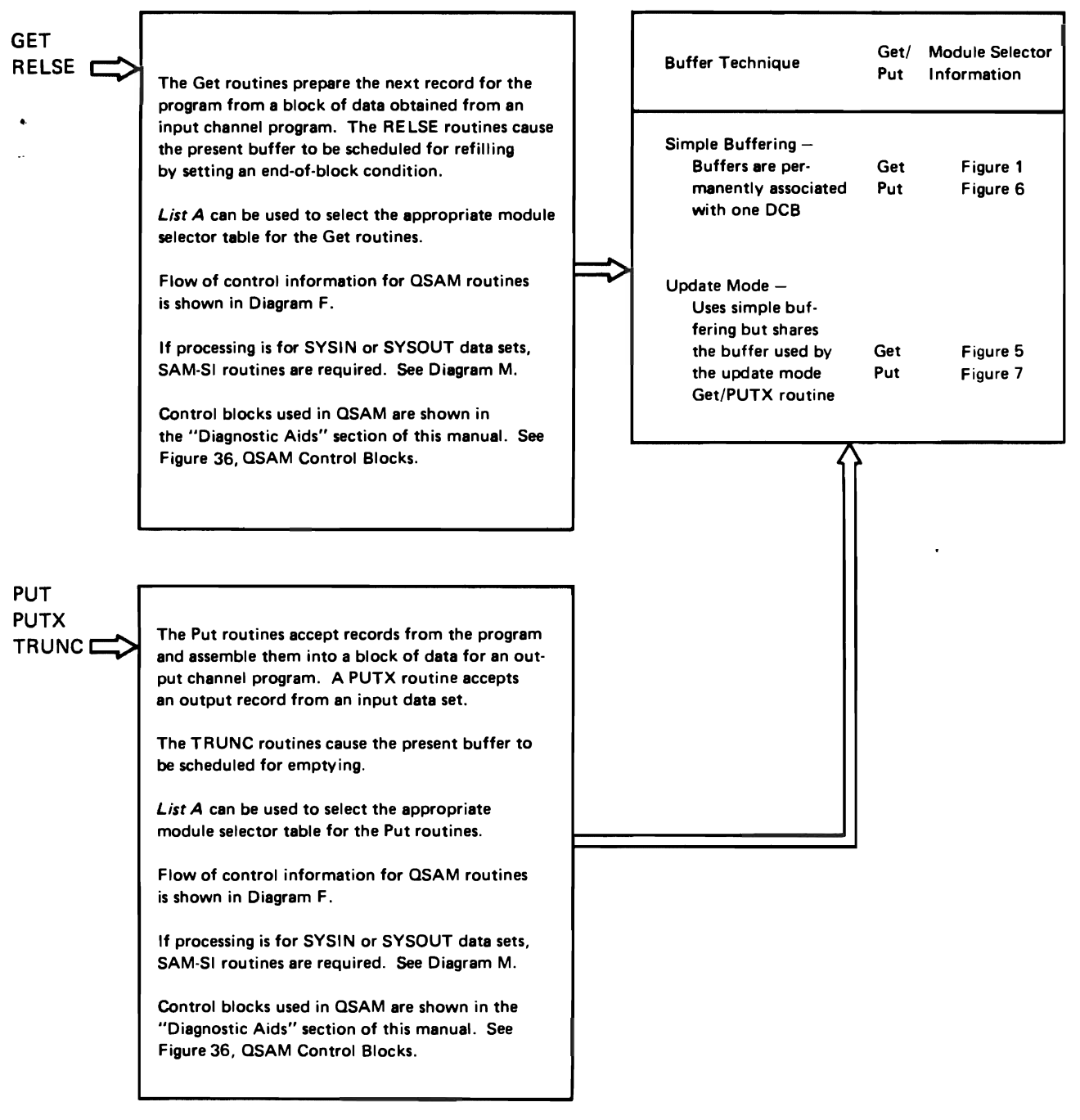

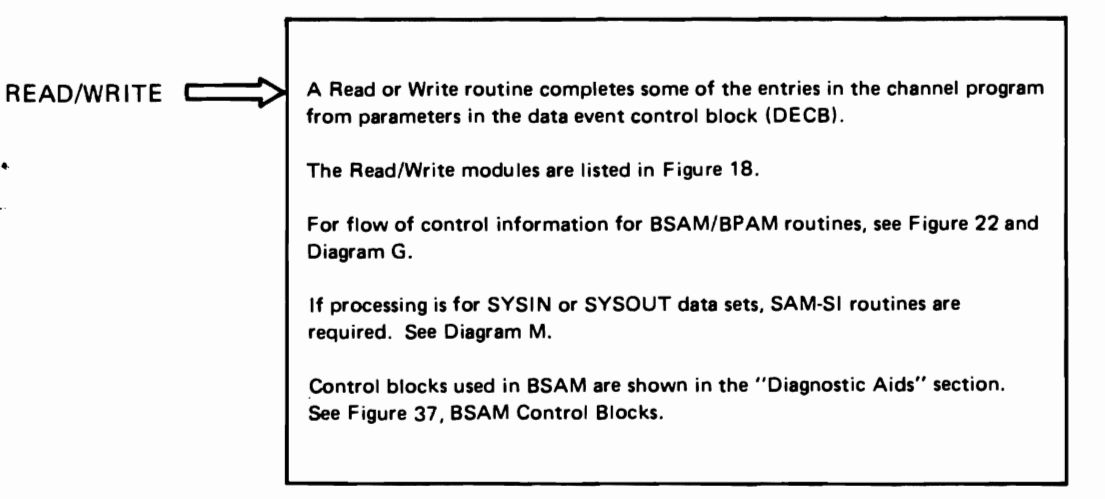

CHECK C The DECB is examined by a Check routine to determine the status of the channel program. The Check modules are listed in Figure 19. For flow of control information for BsAM/BPAM routines. see Figure 22 and Diagram G. If processing is for SYSIN or SYSOUT data sets, SAM-SI routines are required. See Diagram M. Control blocks used in BSAM are shown in the "Diagnostic Aids" section. See Figure 37, BSAM Control Blocks

# **Sequential Access Method Open Executors** *DIAGRAM D*

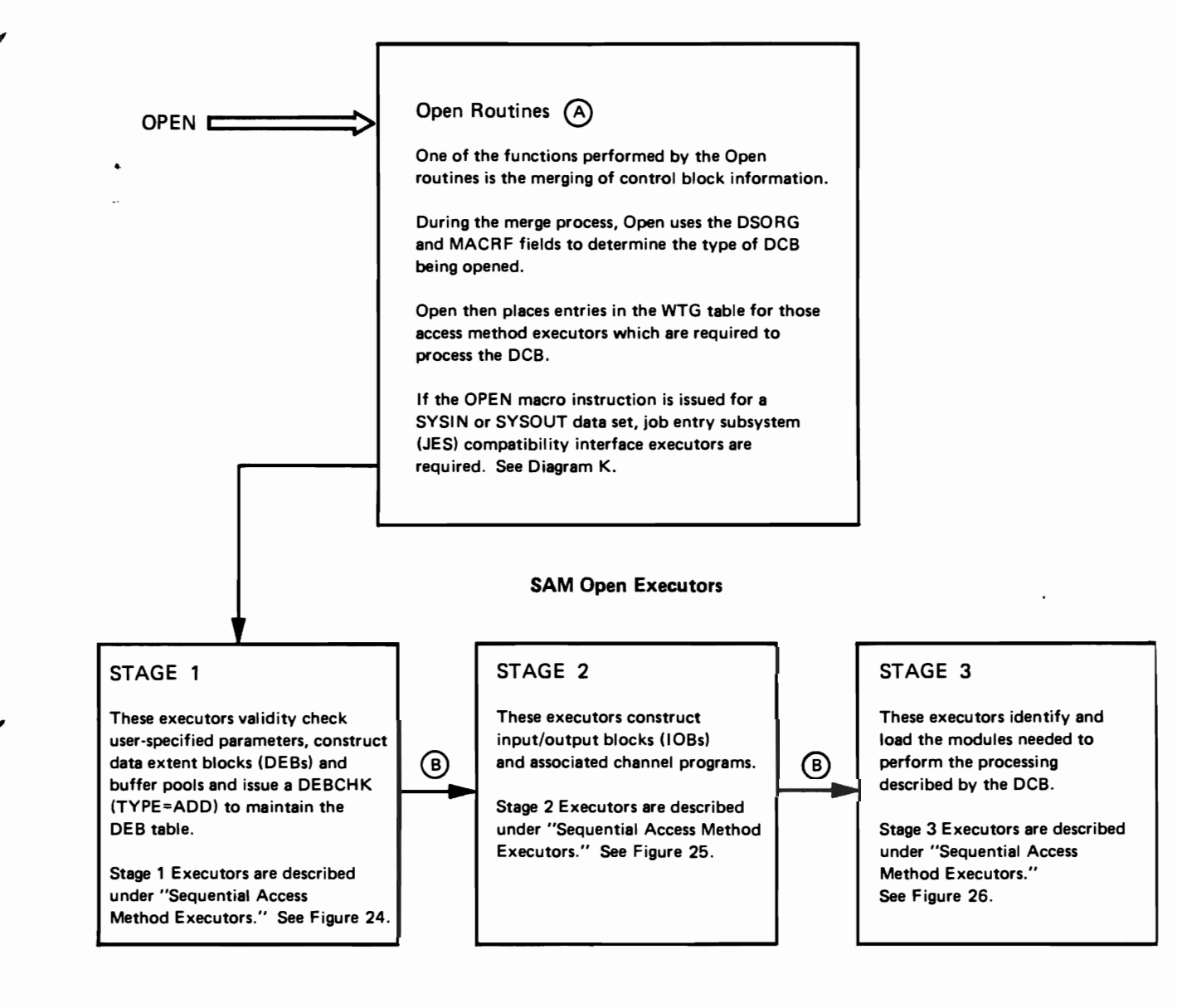

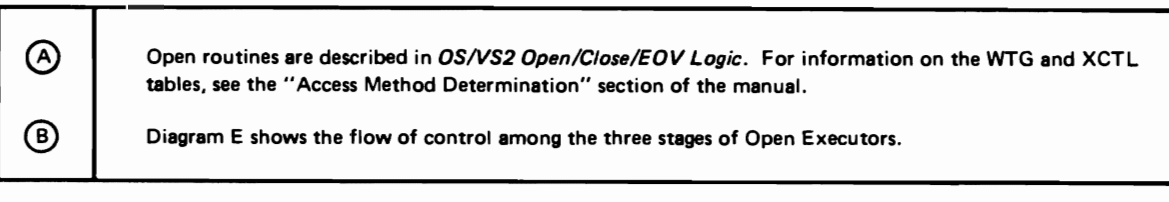

 $\mathcal{L}(\mathcal{L}^{\text{max}})$  . The  $\mathcal{L}^{\text{max}}$ 

**QSAM Flow of Control** 

# **DIAGRAM F**

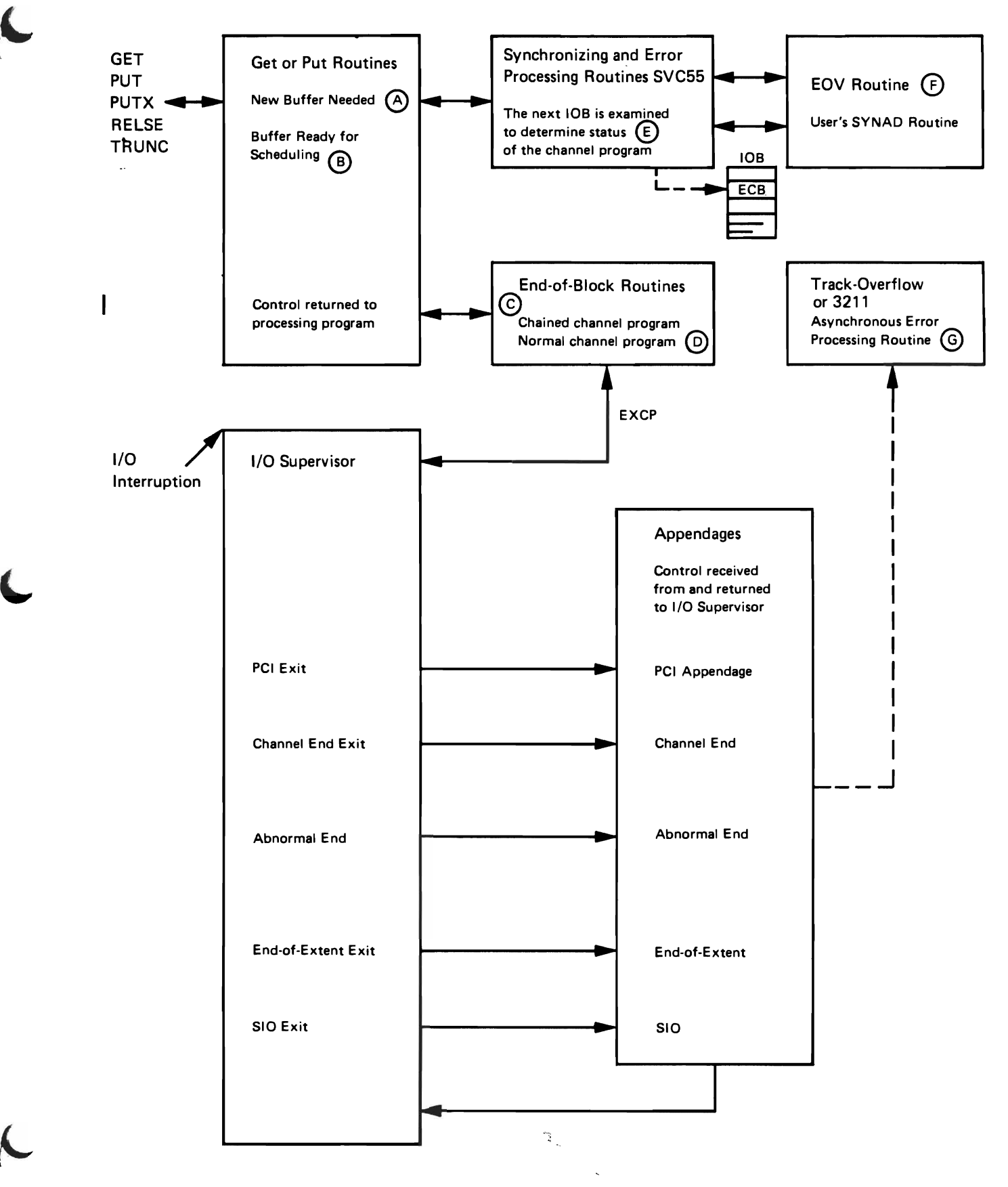

 $\ddot{\phantom{0}}$ 

**BSAM/BPAM Flow of Control DIAGRAM G** 

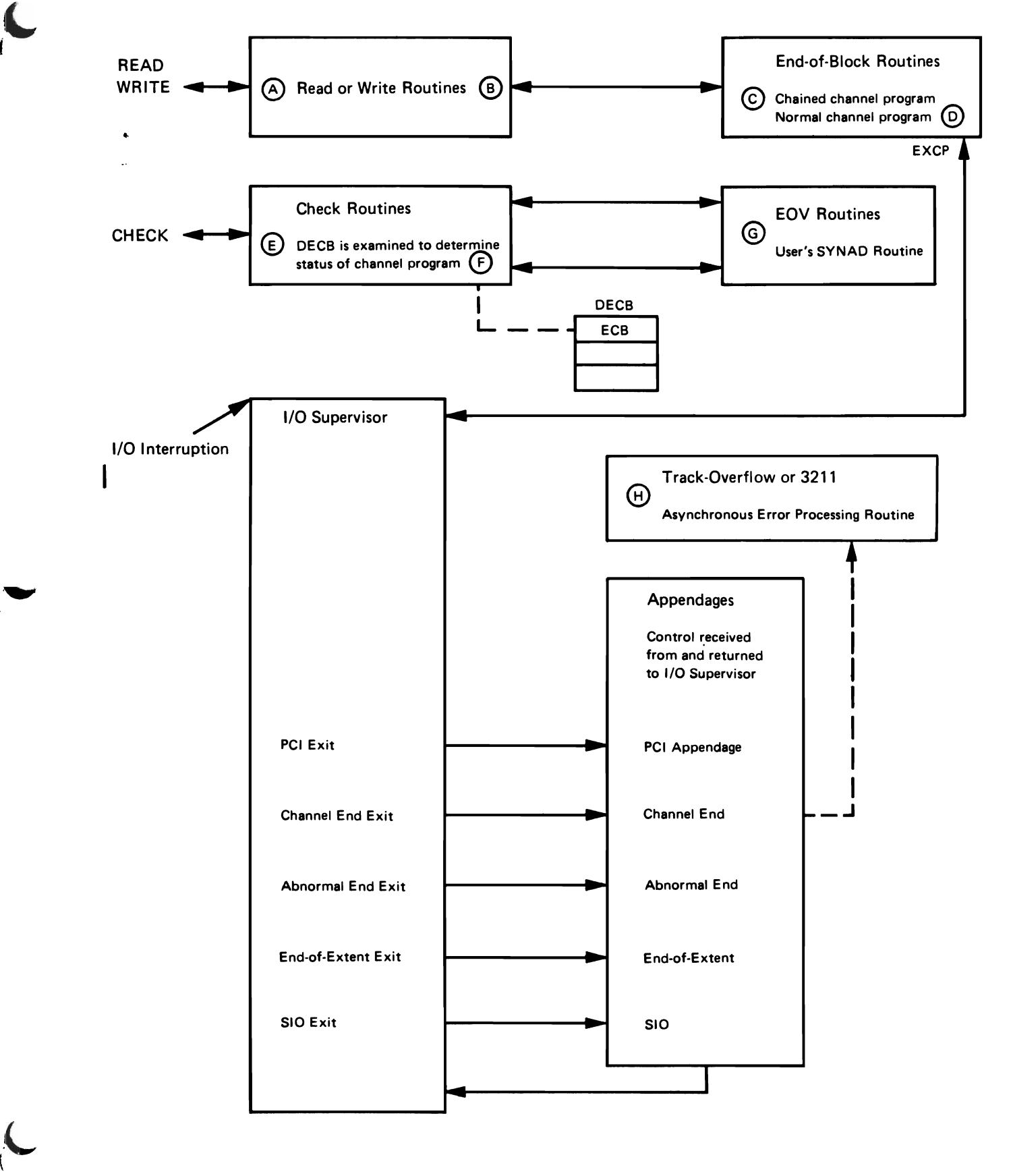

**SAM Flow of Control for Open Executors** 

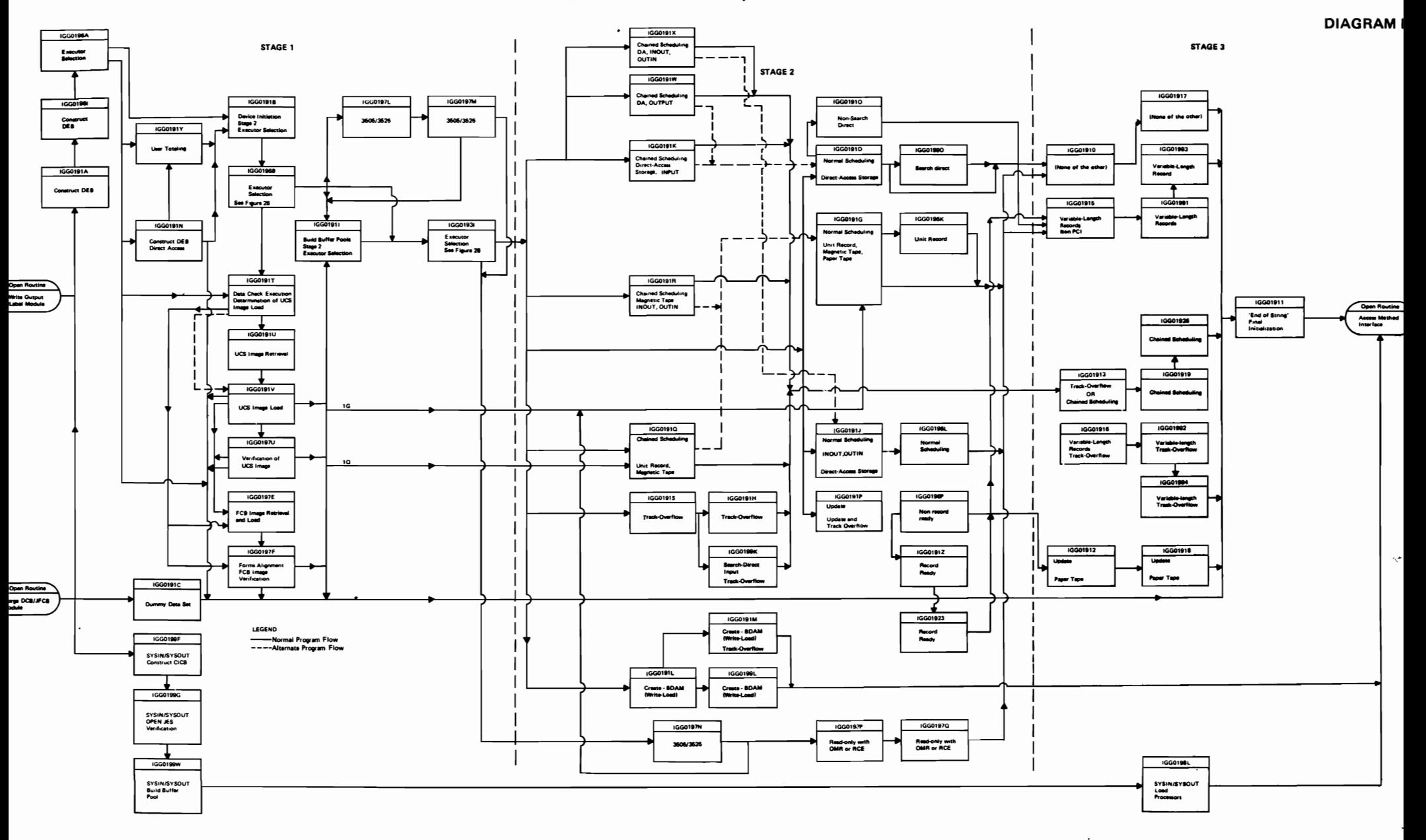

# **OSAM Flow of Control with EOV Routines CONSUMER AND RESIDENT CONSUMER DIAGRAM H**

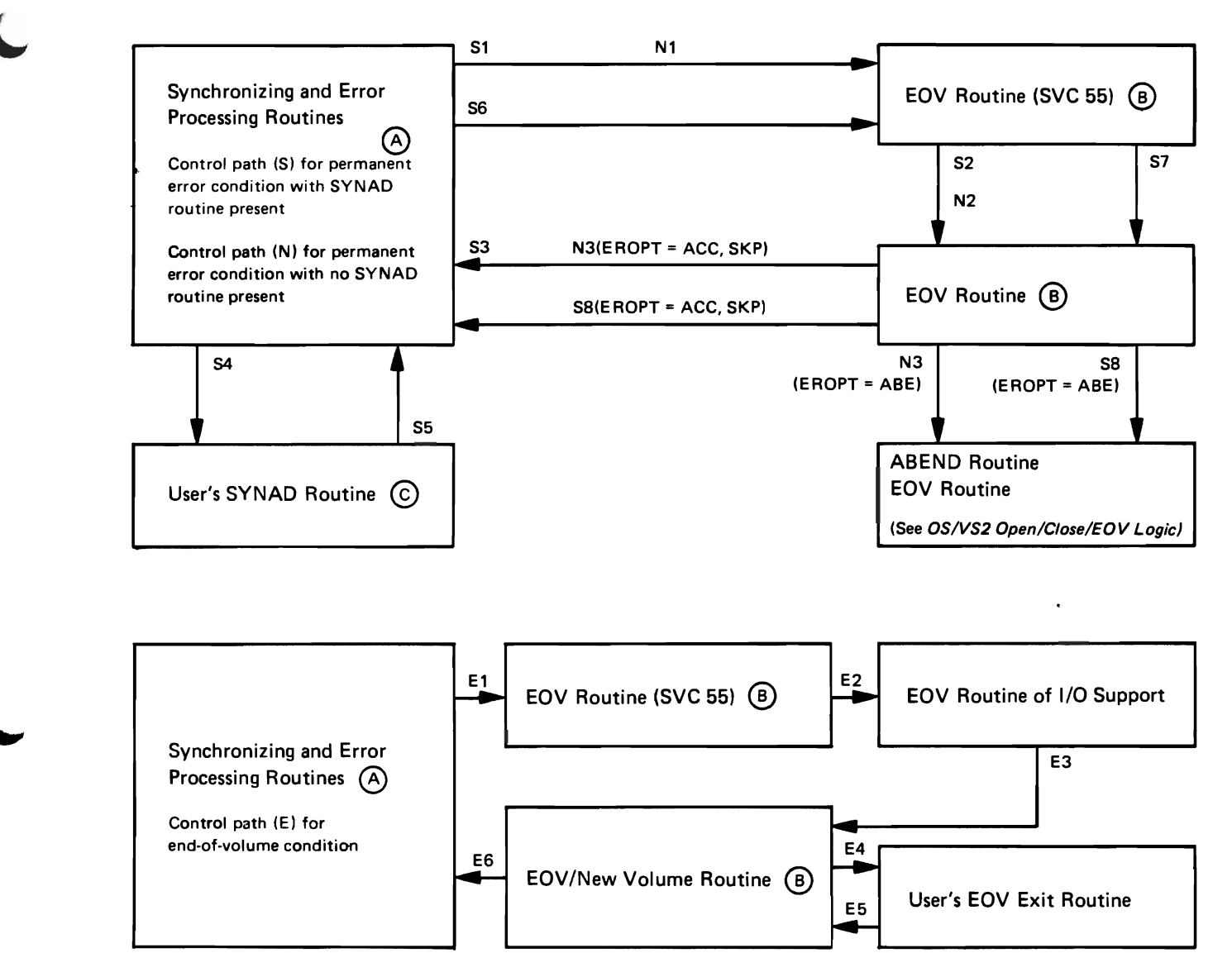

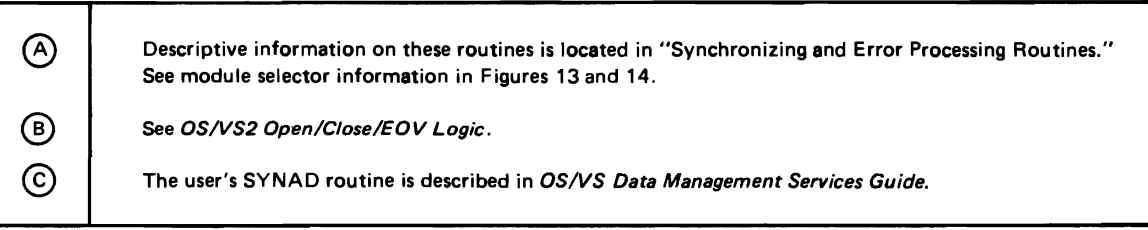

l,

**BSAM Flow of Control with EOV Routines CONSUMER STAM I RESAM I** 

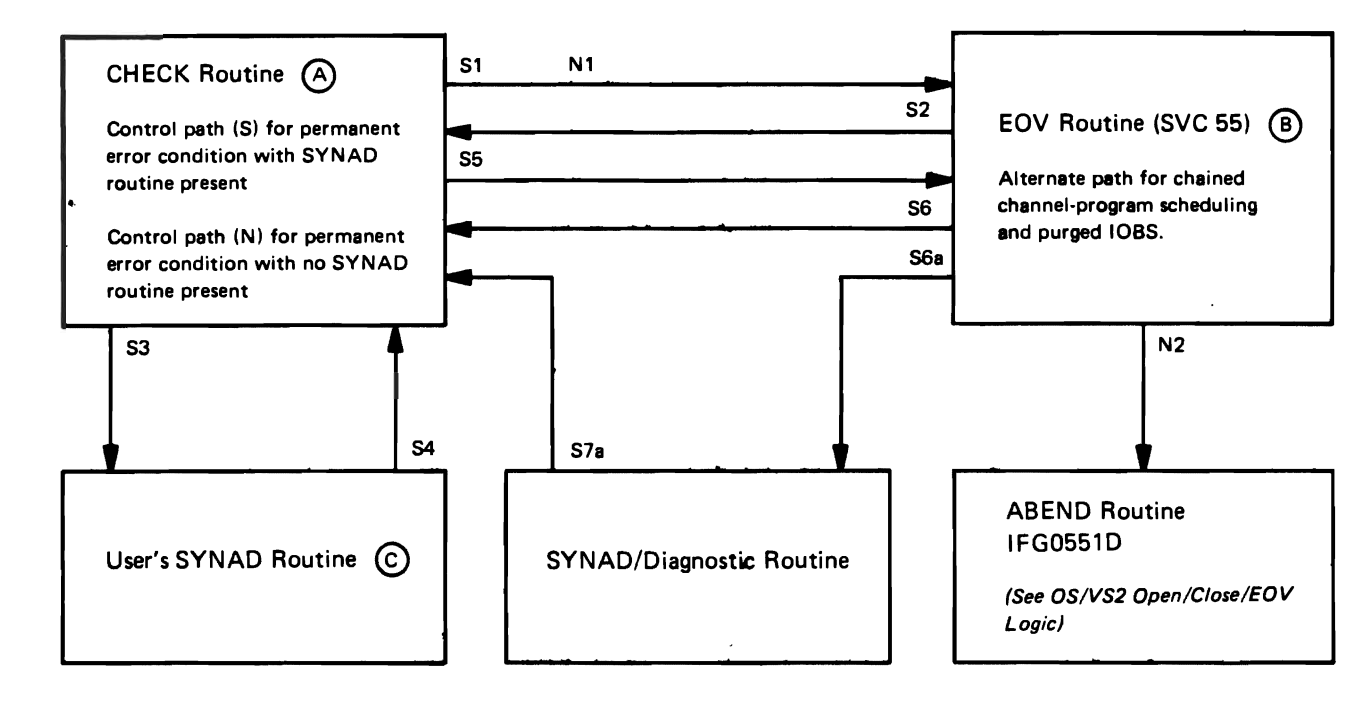

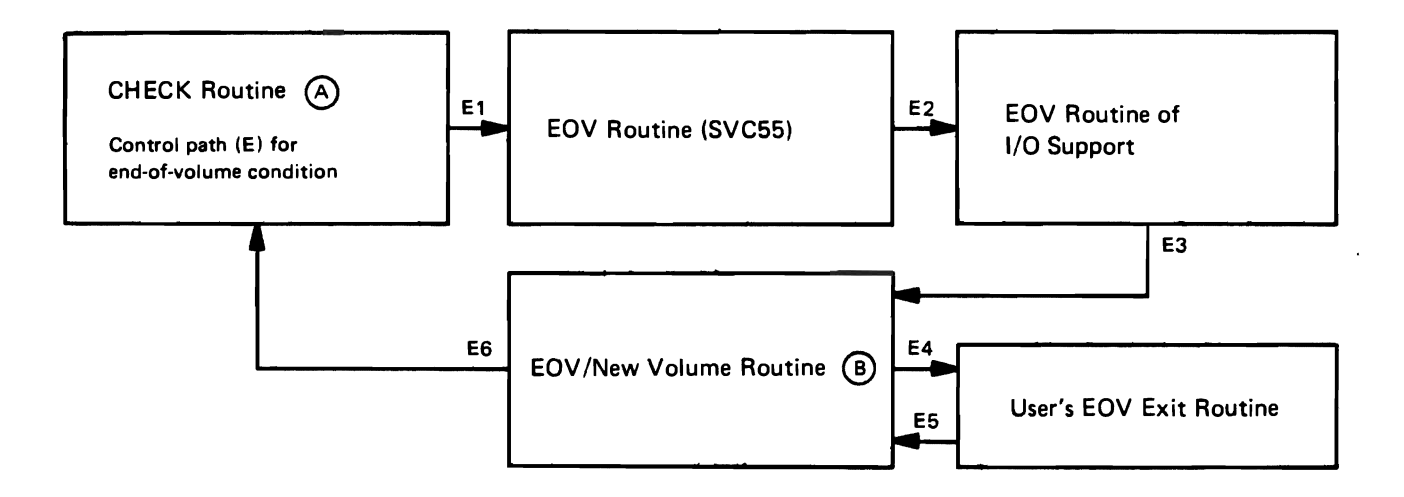

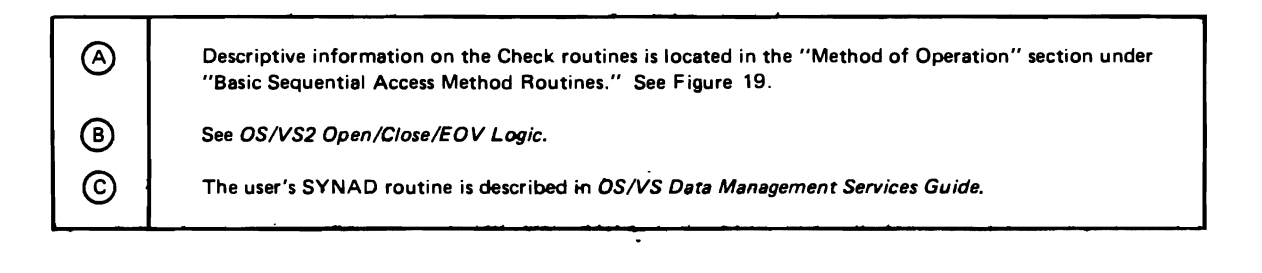

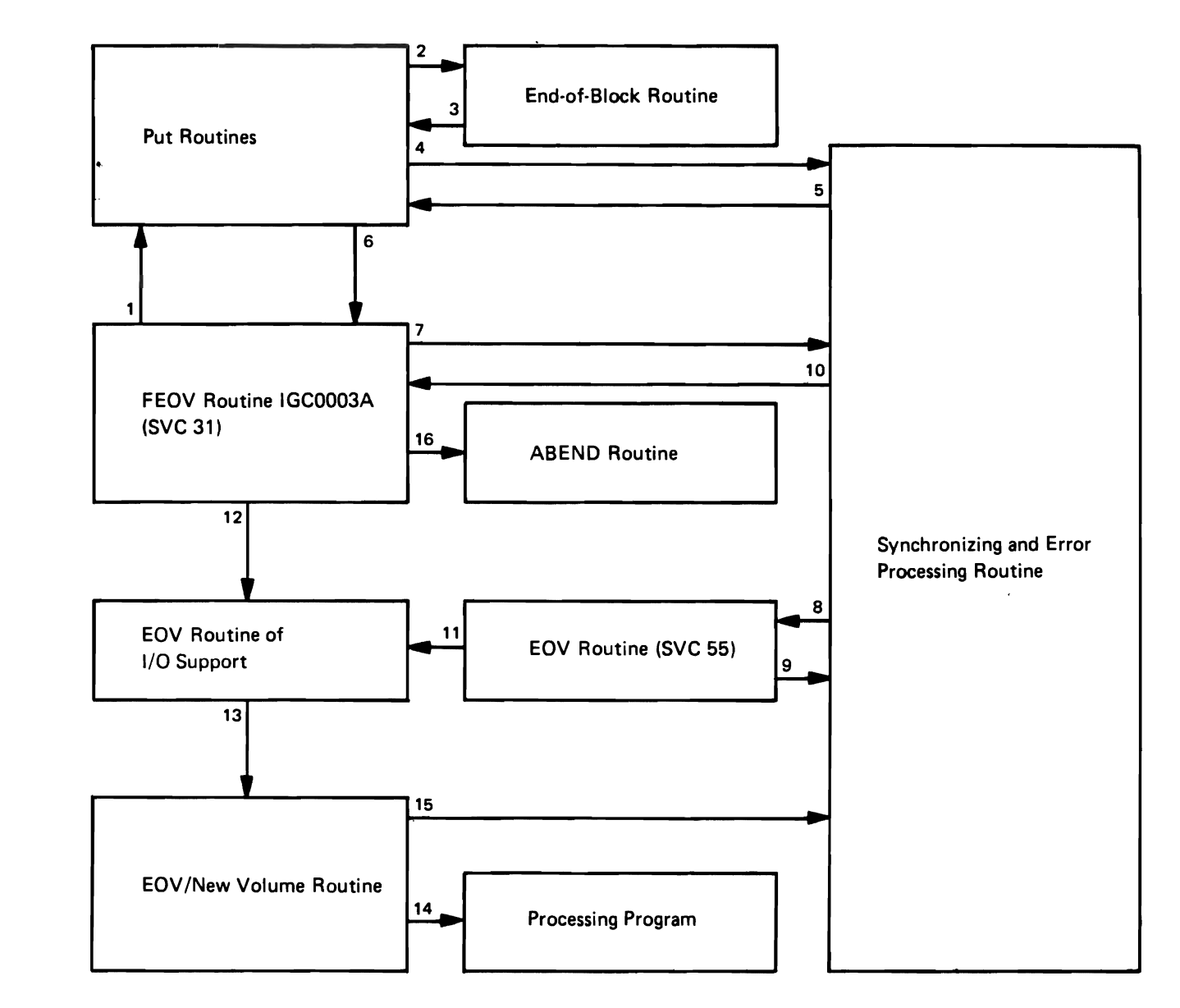

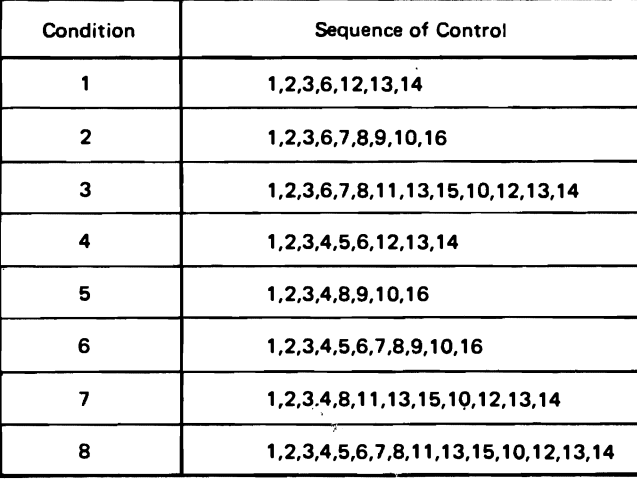

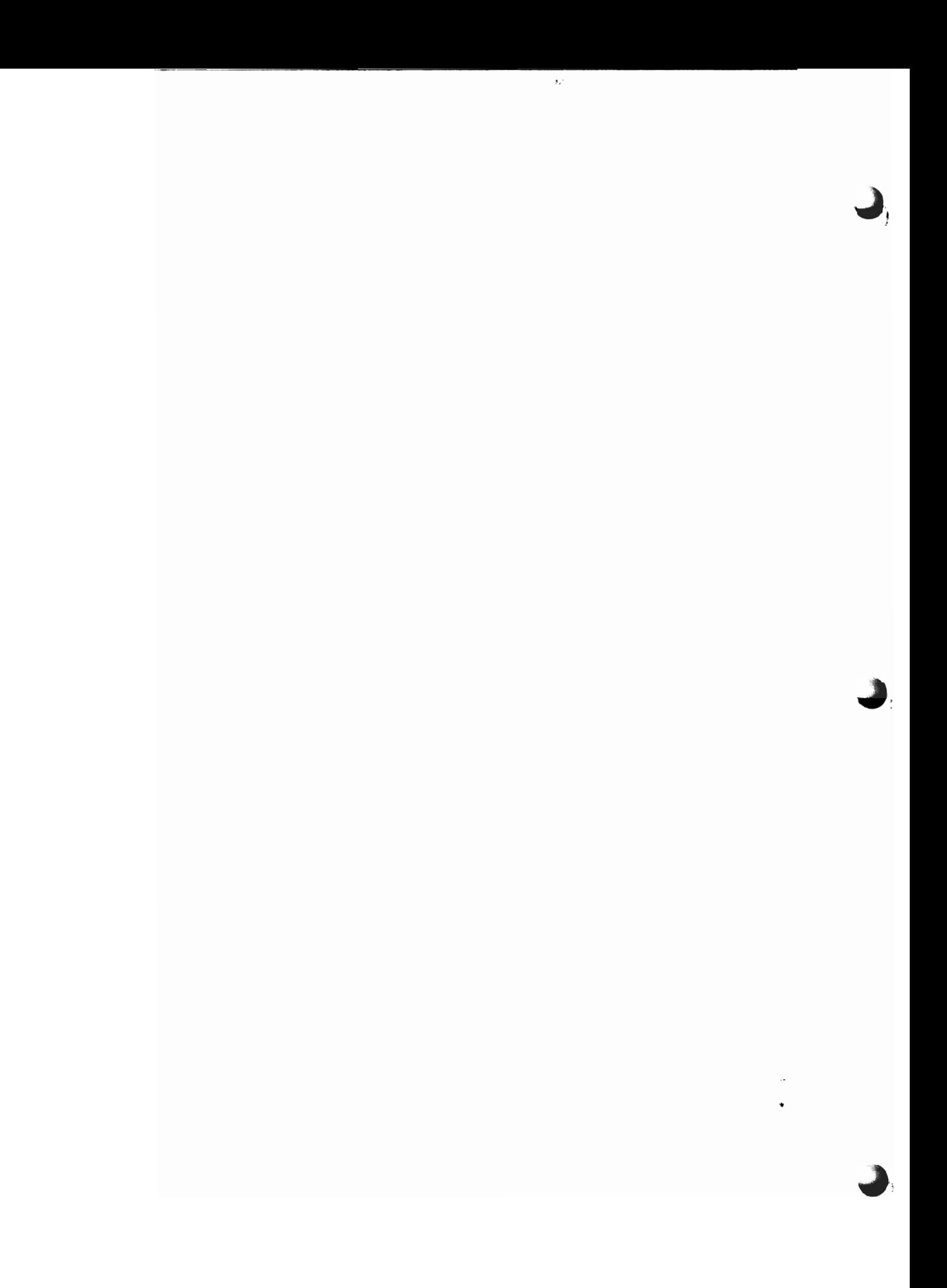

Open Processing for SAM Subsystem Interface Executors **DIAGRAM K** 

 $\blacktriangleright$ •

 $\blacklozenge$ 

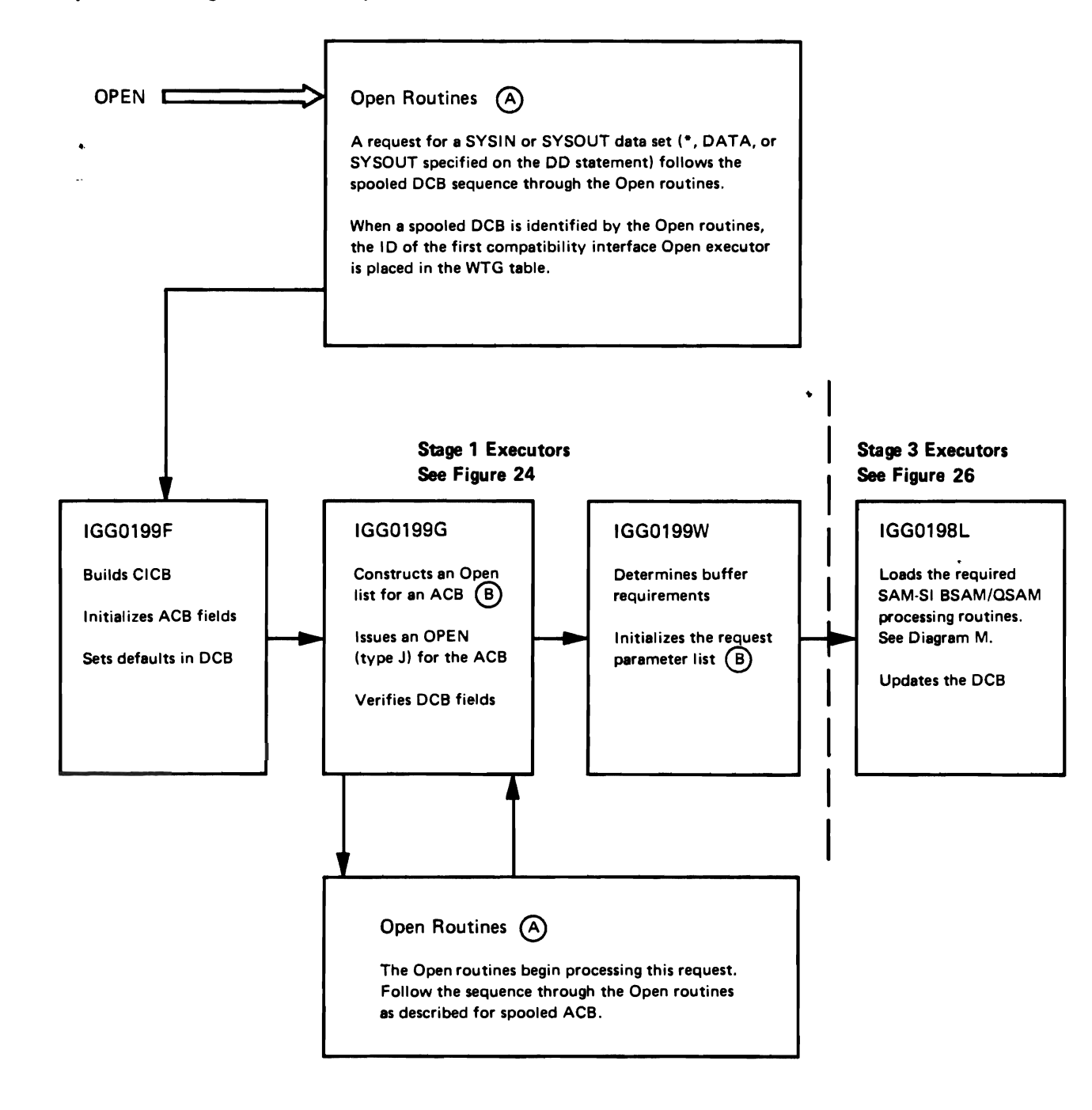

®

(3) Open routines are described in OS/VS2 *Open/Close/EO V Logic.* For information on the WTG and XCTL tables, see the "Access Method Determination" section of the manual.

The access method control block (ACB) and the request parameter list (RPL) are described in *OS/VS2 Data Areas.* 

 $\label{eq:2.1} \frac{1}{\left(1-\frac{1}{2}\right)}\left(\frac{1}{\sqrt{2}}\right)^2\left(\frac{1}{\sqrt{2}}\right)^2\left(\frac{1}{\sqrt{2}}\right)^2\left(\frac{1}{\sqrt{2}}\right)^2\left(\frac{1}{\sqrt{2}}\right)^2.$ 

 $\label{eq:2.1} \mathcal{L}(\mathcal{L}^{\mathcal{L}}_{\mathcal{L}}(\mathcal{L}^{\mathcal{L}}_{\mathcal{L}})) \leq \mathcal{L}(\mathcal{L}^{\mathcal{L}}_{\mathcal{L}}(\mathcal{L}^{\mathcal{L}}_{\mathcal{L}})) \leq \mathcal{L}(\mathcal{L}^{\mathcal{L}}_{\mathcal{L}}(\mathcal{L}^{\mathcal{L}}_{\mathcal{L}}))$ 

 $\frac{d}{dt} = \frac{1}{2}$ 

# **Close Processing for SAM Subsystem Interface Executors**

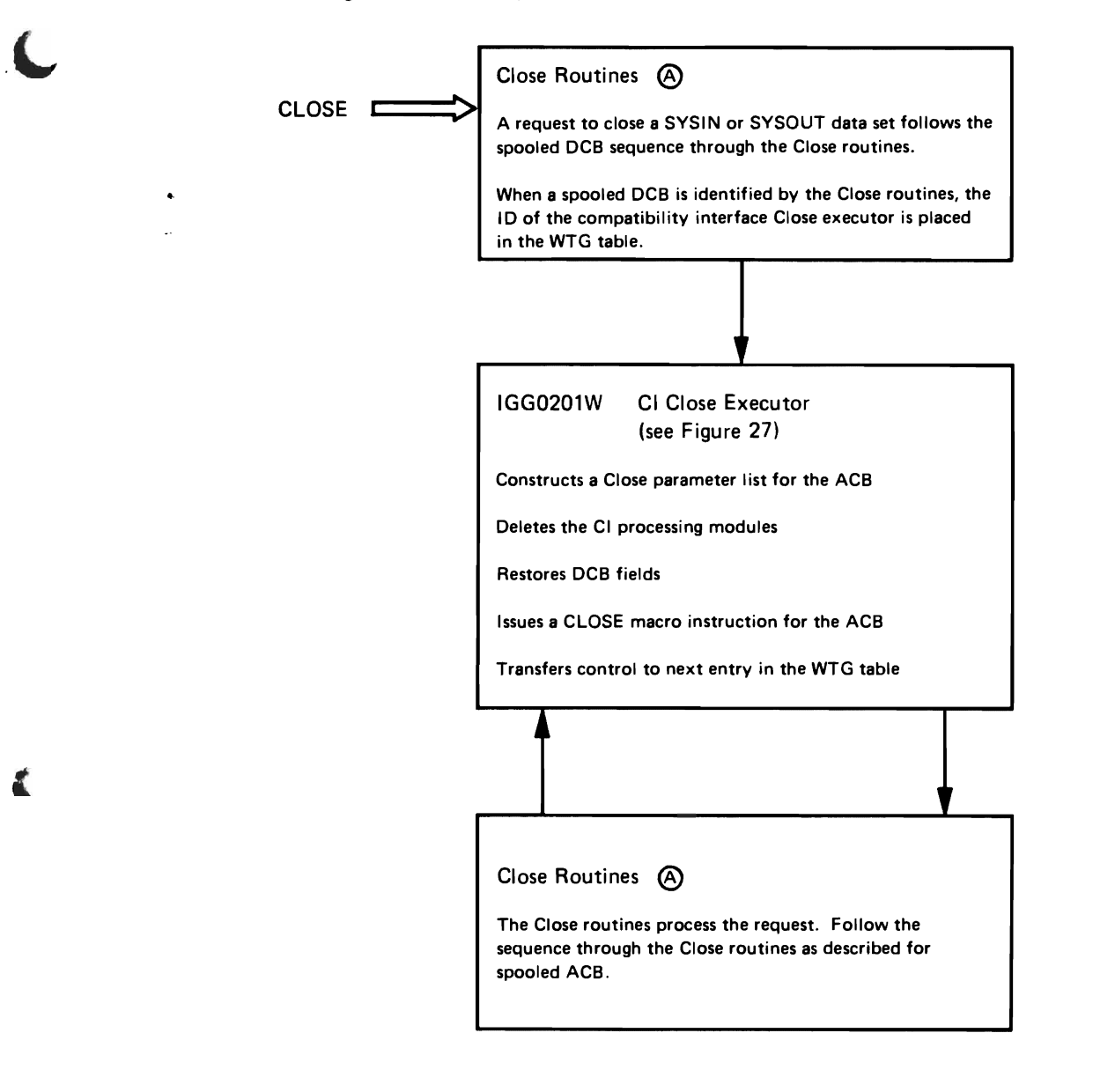

 $\bar{z}$ 

 $\sim$ 

 $\ddot{\phantom{a}}$ 

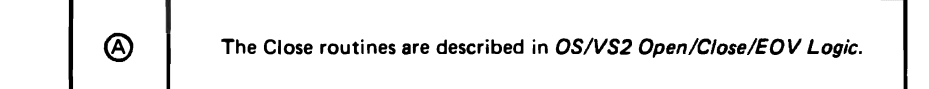

# **SAM Subsystem Interface Flow of Control**

Notes for Diagram M

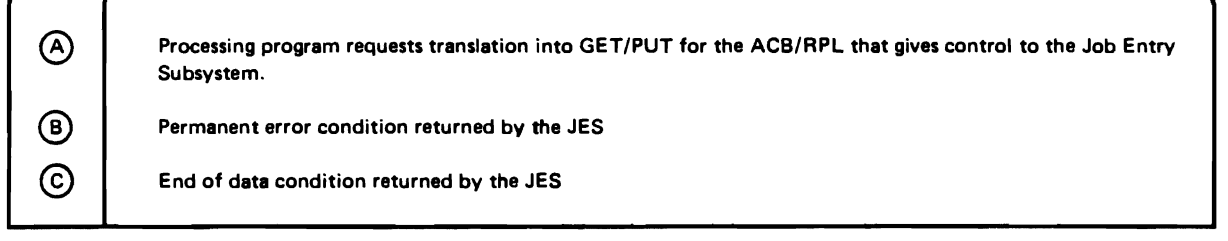

 $\mathcal{L}^{\pm}$ 

÷

# SAM Subsystem Interface Flow of Control for SYSIN/SYSOUT Data Sets DIAGRAM M

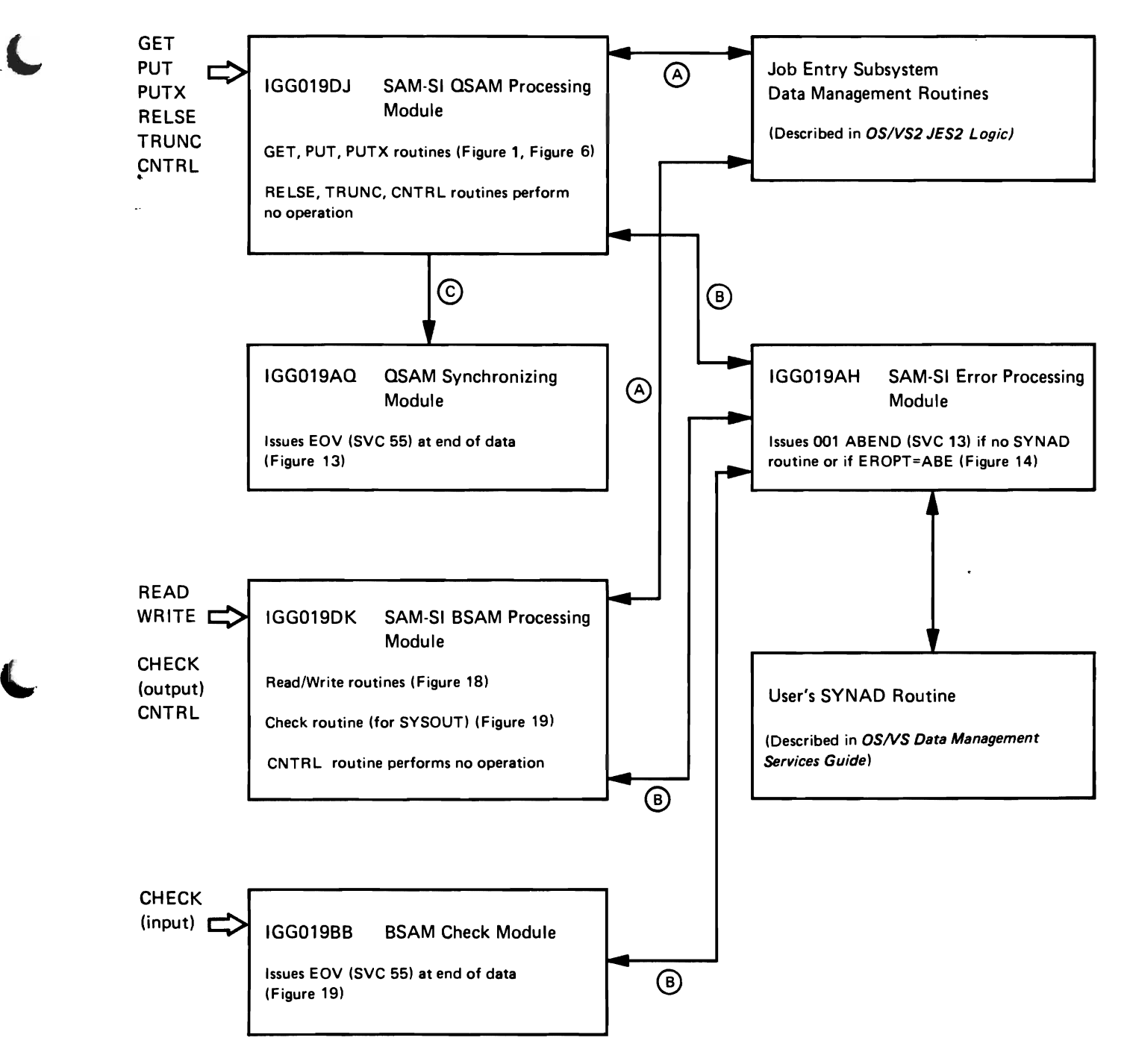

 $\mathcal{L}_{\text{max}}$  $\hat{\theta}_{\rm{eff}}$ 

 $\mathcal{N}_{\mathcal{T}_1}$ 

 $\sim$ 

 $\sigma_{\rm c}$  $\ddot{\phantom{0}}$ 

**Force Close Processing** 

(L

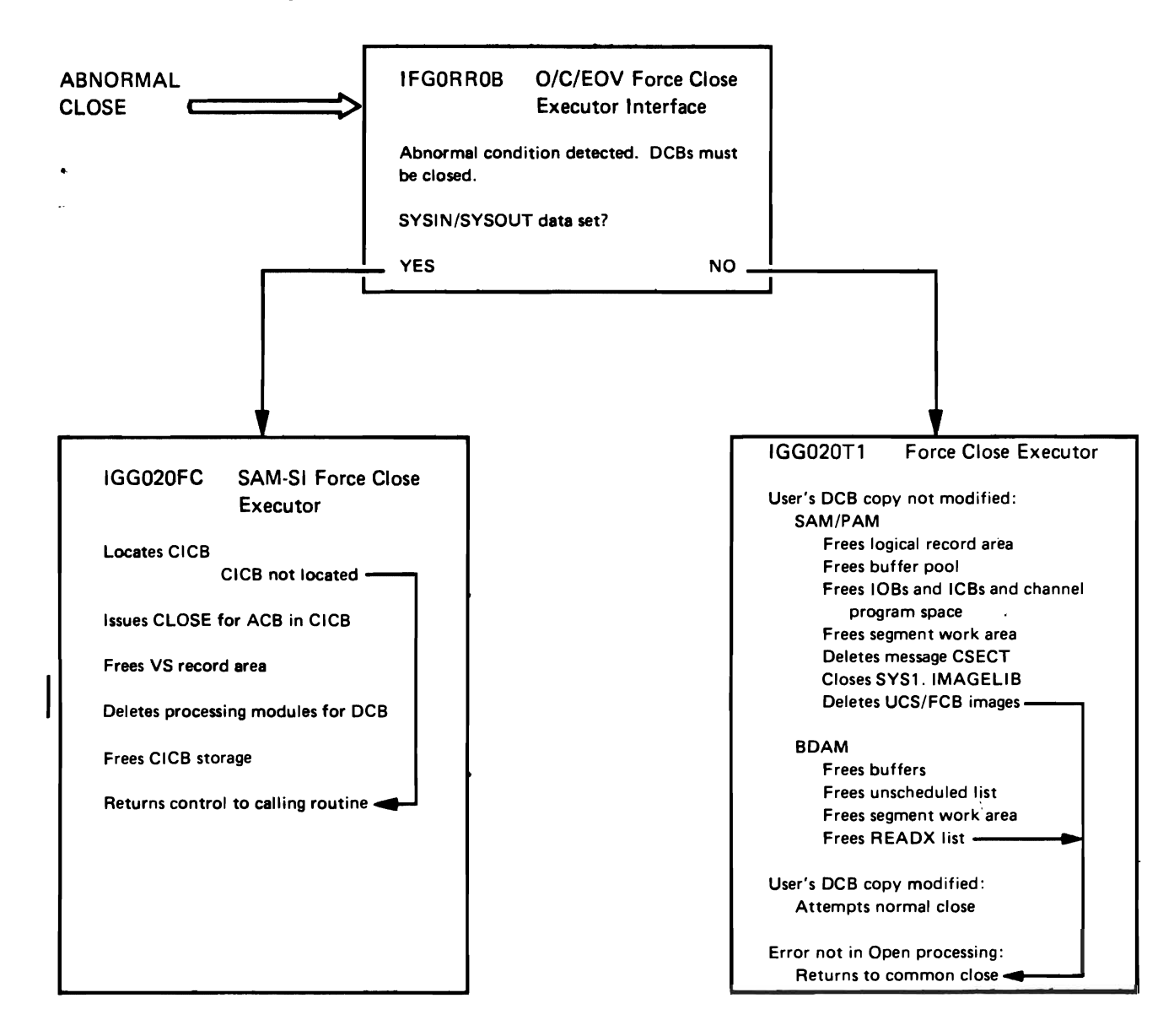

 $\blacktriangleright$ 

۰
**SYNADAF Flow of Processing** 

**DIAGRAM 0** 

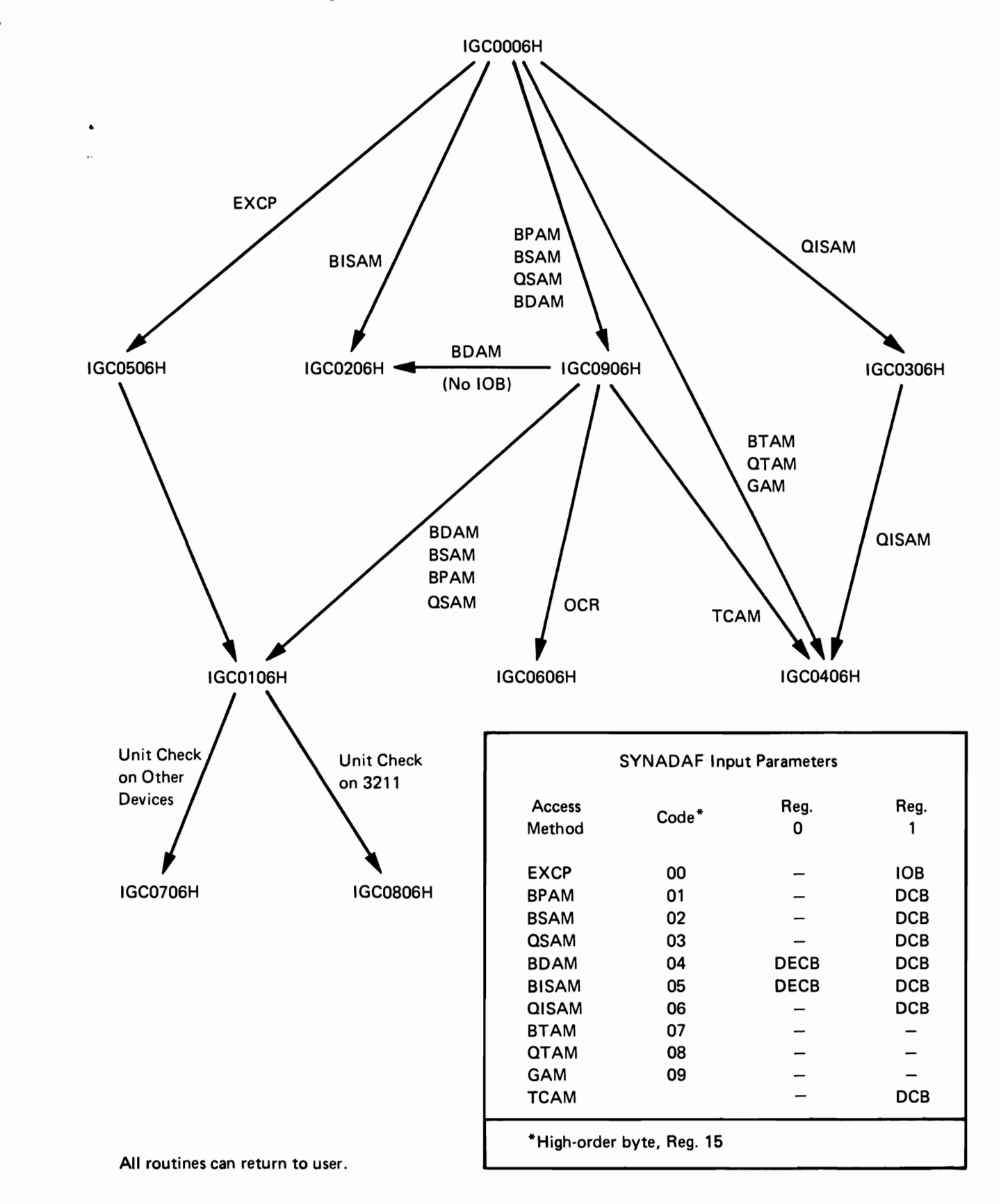

 $\Delta \sim 10^4$ 

 $\bar{\mathcal{A}}$  $\ddot{\phantom{0}}$ 

# **DIRECTORY**

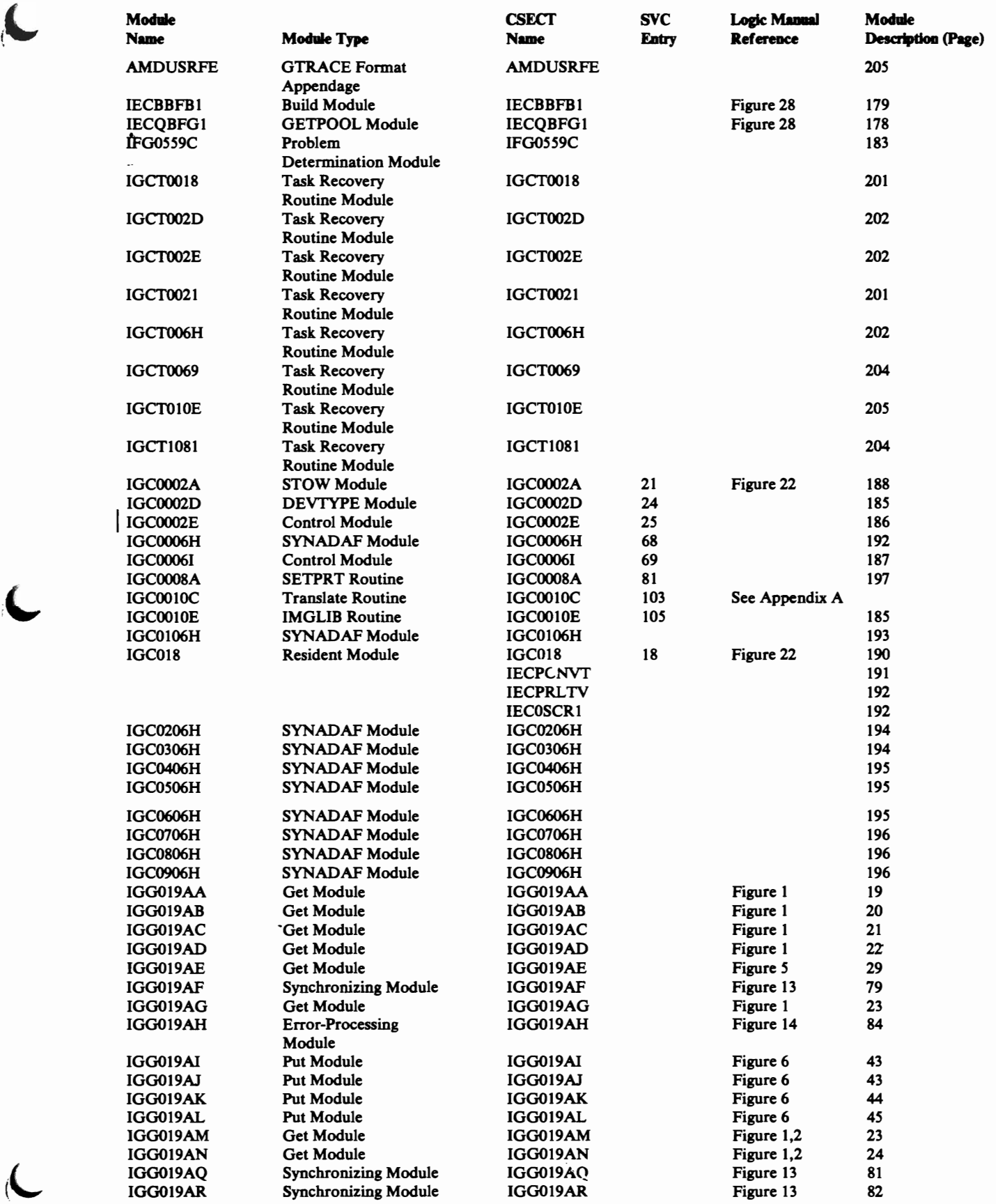

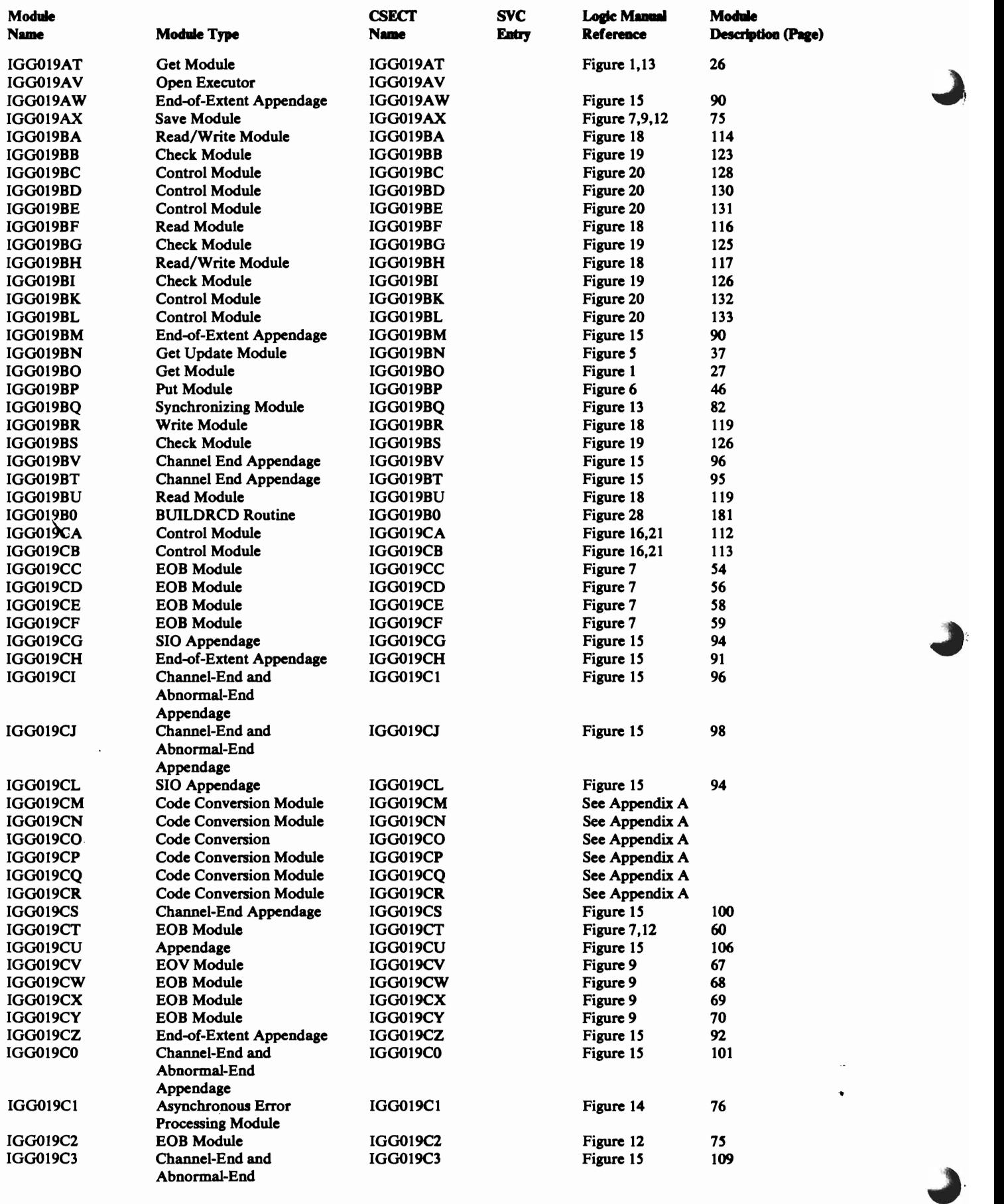

 $\overline{v}$ 

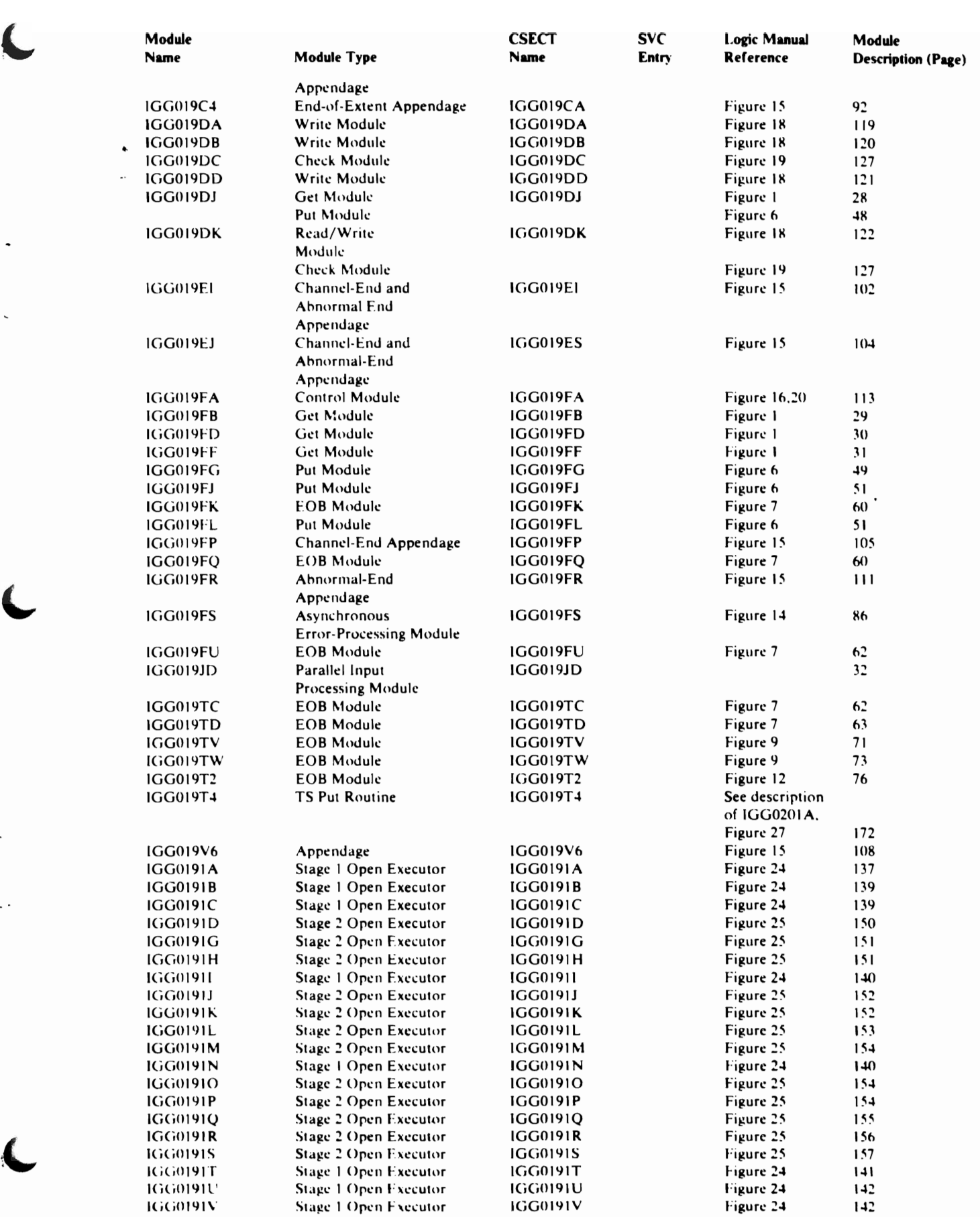

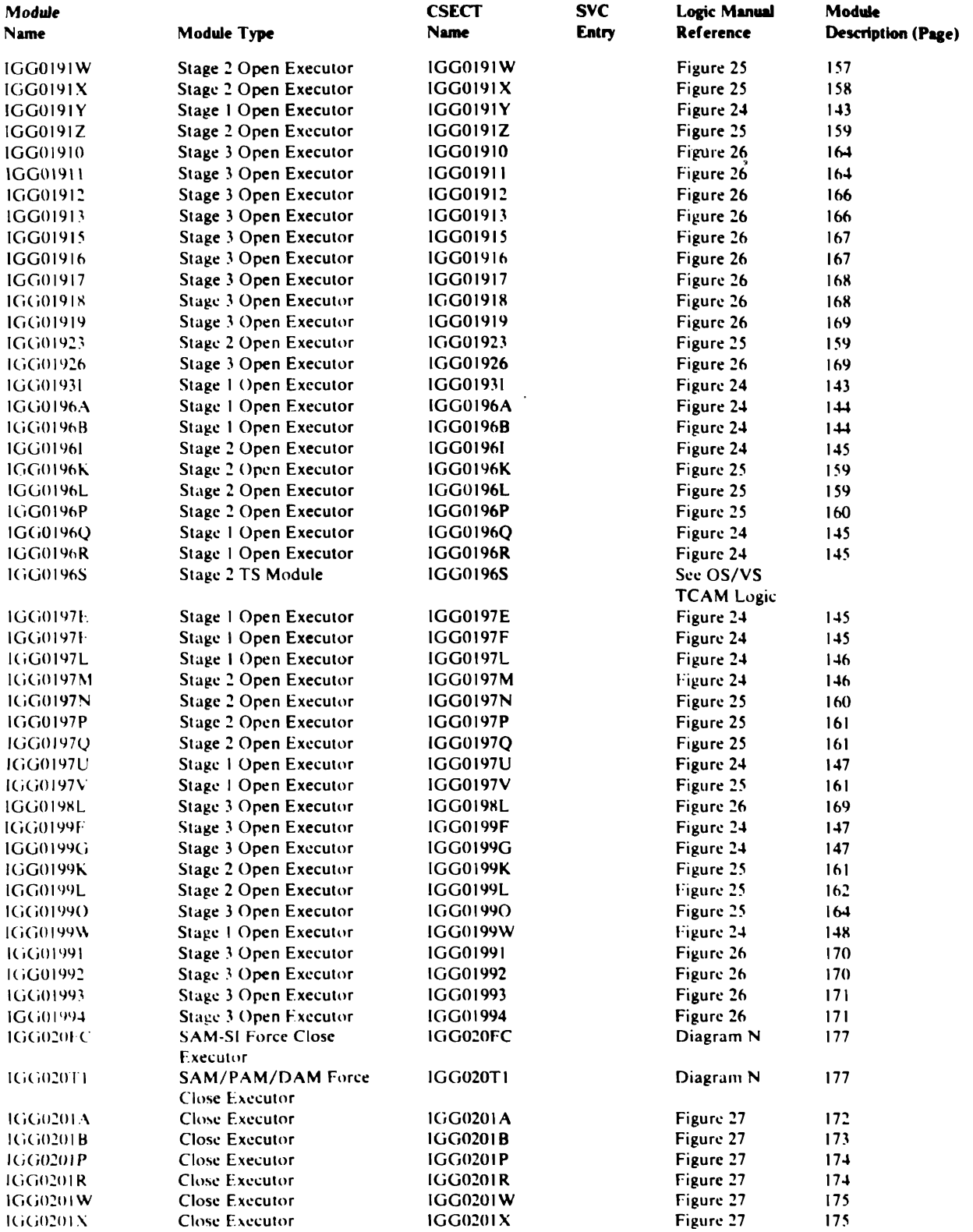

 $\hat{\mathbf{v}}$ 

 $\ddot{\phantom{a}}$ 

J.  $\ddot{\phantom{0}}$ 

l(i(i021l1 :\ Close Executor IGG020lX Figure 27 175 llilil\21l \ 'I Close Executor IGG0201 Y Figure 27 176 IGli020\ I Close Executor I (j li02111 Z Figure 27 176 IG(i02IAB STOW Module IGG021AB Figure 22 19C)

Il,(iO!oi 10 I SFTPRT Routine l(iGOll 101 1911 l(i)OX 102 SETPRT Routine 102 10308102 198<br>102 SETPRT Routine 102 103 103 103 199

 $IGG0210A$  STOW Module  $IGG0210A$  Figure 22 189

SETPRT Routine

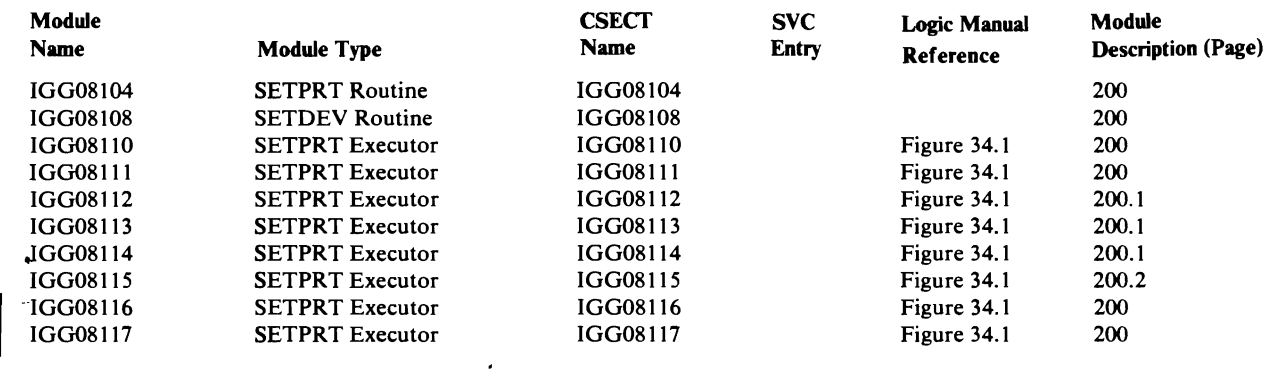

The modules of OPEN, CLOSE, STOW and SYNADAF are link edited into SYSl.LPALIB during system generation by macro, SCIEC4DI, according to the following table. Each CSECT is a separate module in the distribution library and in microfiche. For Open and Close each CSECT name is also an alias for the load module.

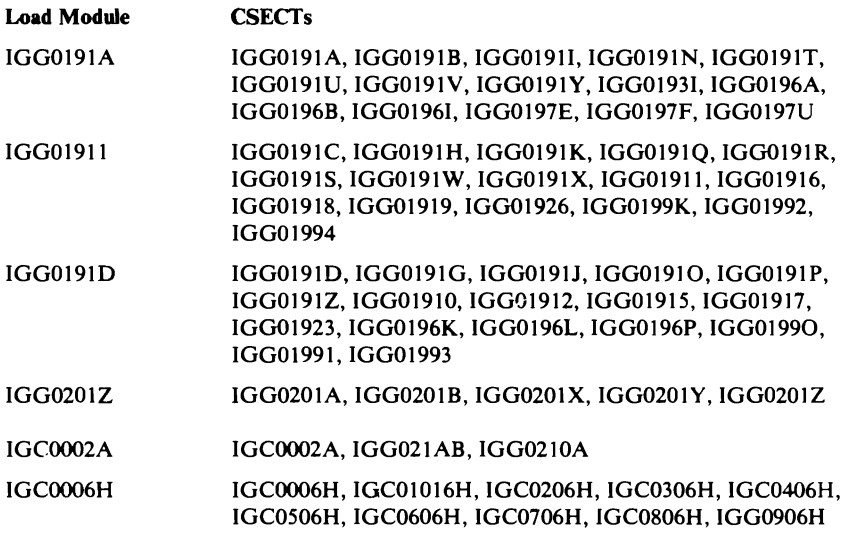

 $\ddot{\phantom{0}}$ 

 $\bullet$ 

# DATA AREAS

•

L.

 $\overline{\mathcal{L}}$ 

## *Message CSECT-IGGMSG*

The message CSECT contains messages for SAM, PAM, and DAM. It is divided into two parts. The first part is the index, the second part contains the message .

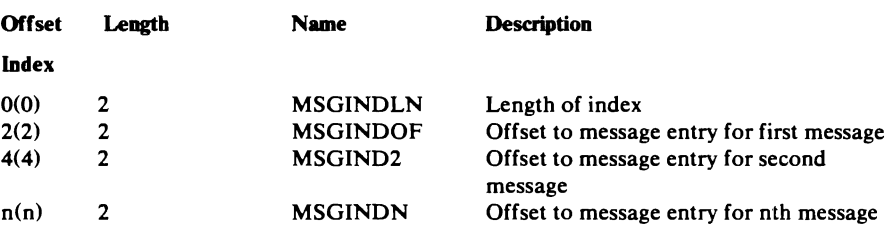

There are two forms of the message entry, with variables and no-variable.

#### Message Entry-Variable

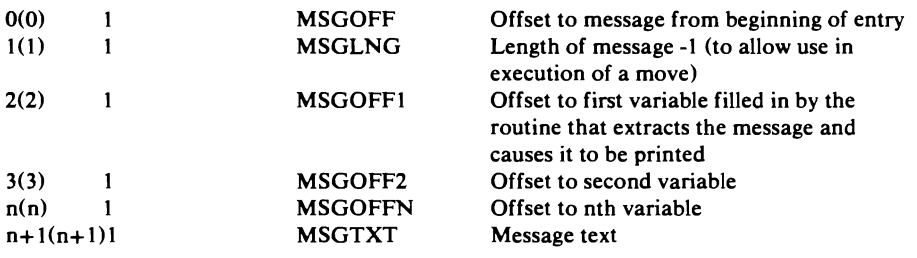

No-variable messages such as those used in SYNADAF

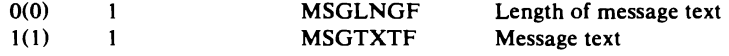

### *SETPRT Work Area (SPW)-IGGSPW*

The SETPRT work area is used by the SETPRT executors, and is located (when the SETPRT executors are in control) at the address contained in register 4 (which is in user-key virtual storage).

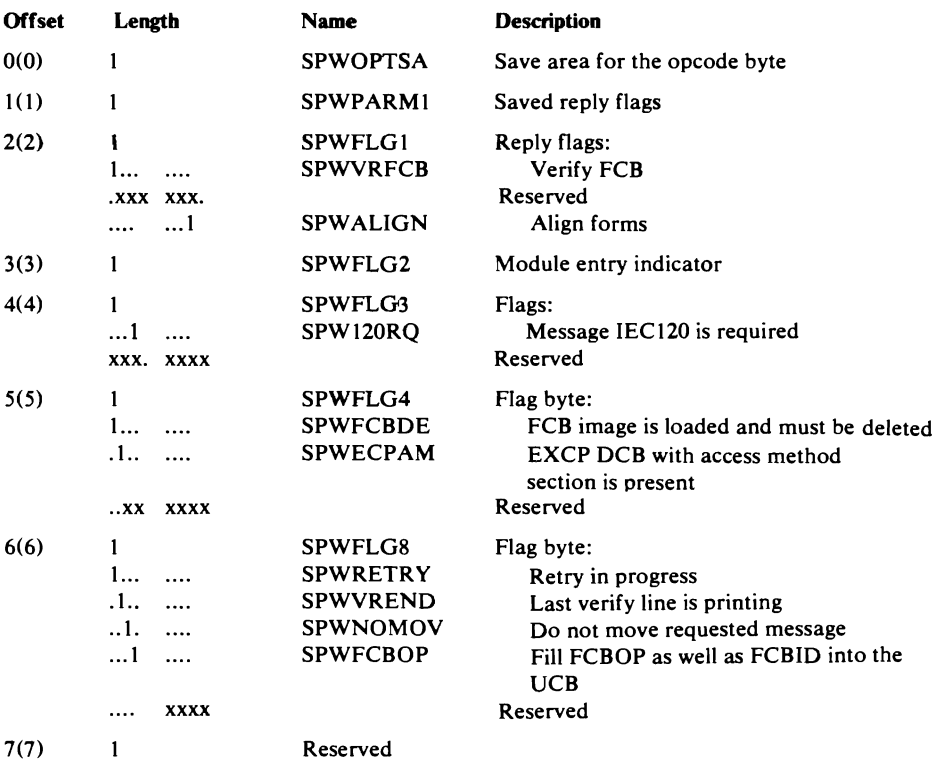

#### WTOR Prefix, Message Section, and Reply Area-in User Key

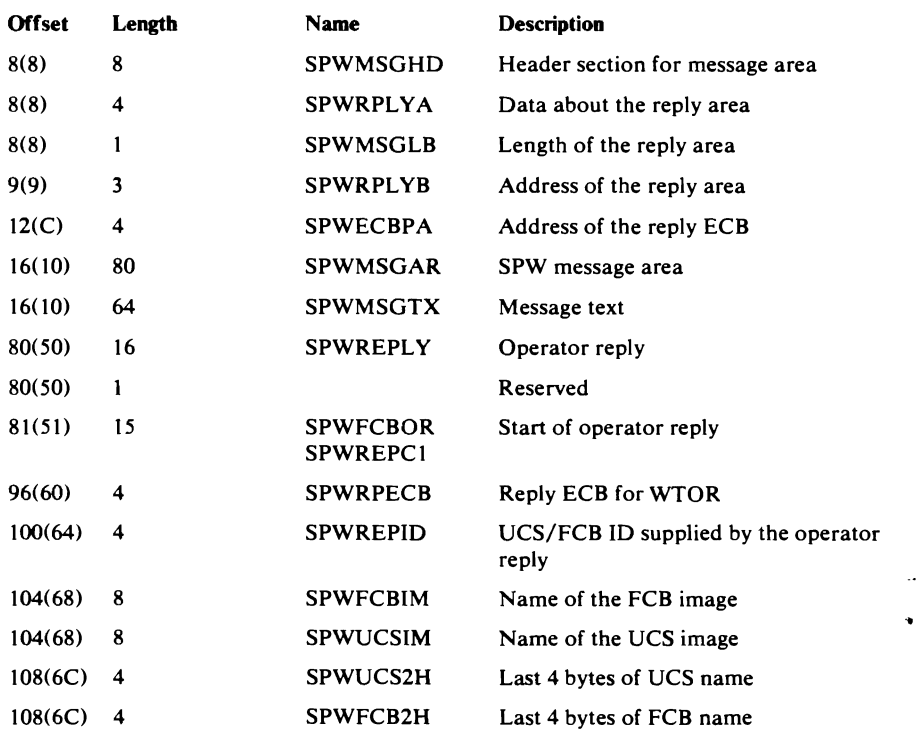

Page of SY26-3832-1 As Updated 30 Nov 1979 By TNL SN26-0956

 $\overline{\phantom{a}}$ 

 $\bullet$ 

#### **IOB For EXCP Users and OPEN-in User Key**

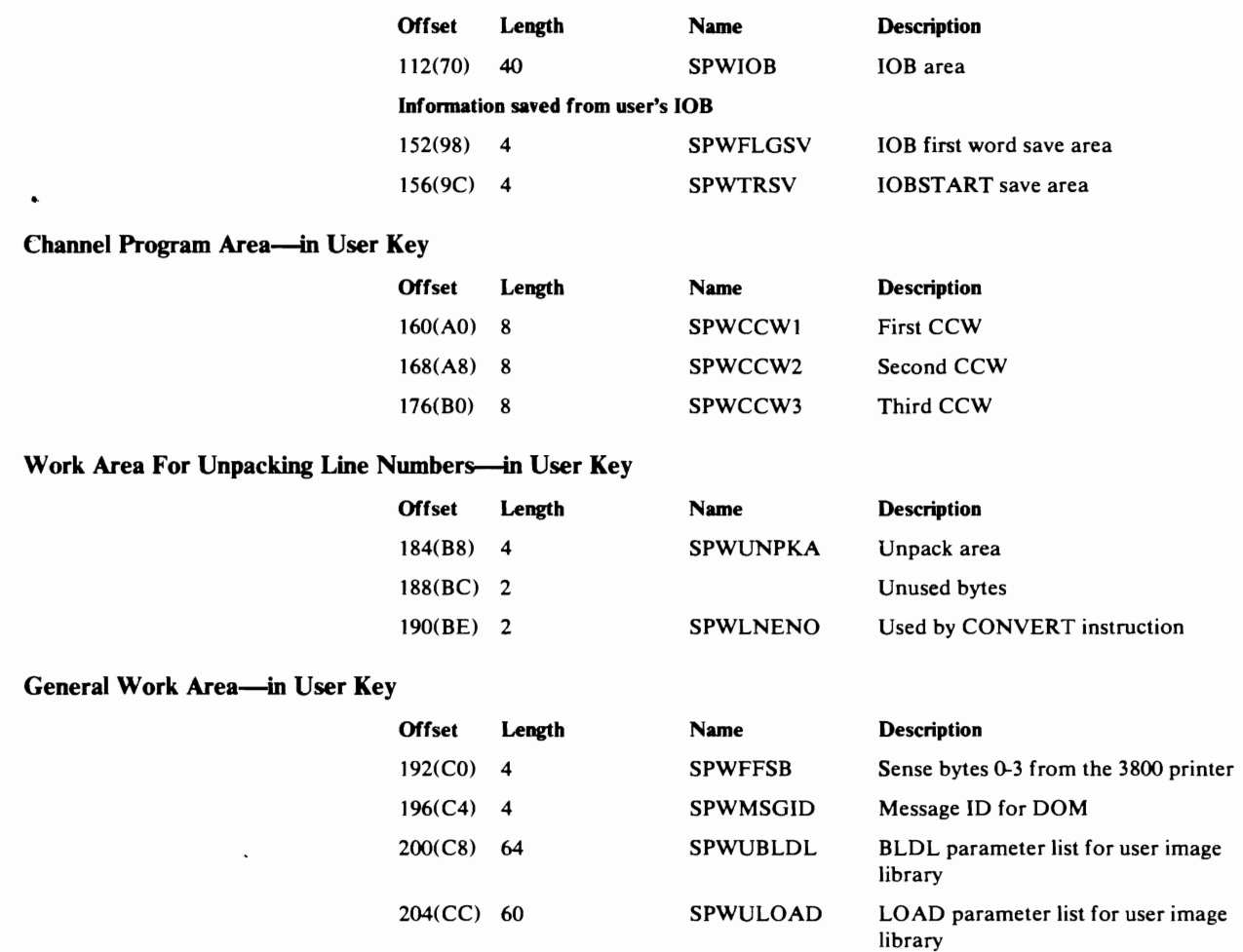

## *BLDL Work Area-SPW5*

The BLDL work area is used by the SETPRT executors and is located (when the SETPRT executors are in control) at the address contained in register 8. The BLDL work area is in key 5.

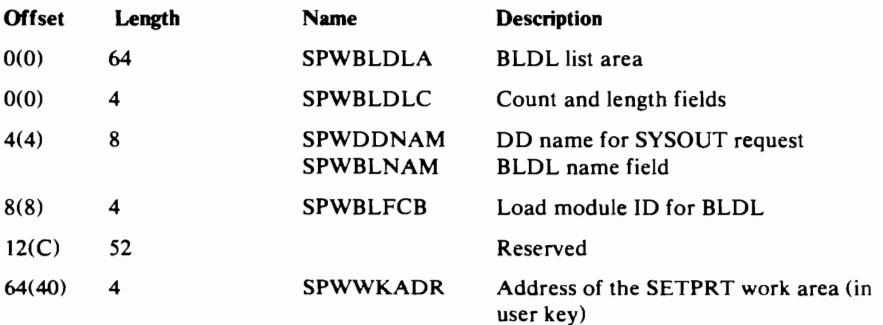

Page of SY26-3832-1 As Updated 30 Nov 1979 By TNL *SN26-09S6* 

#### Message Area for the SETPRT Work Area-Key 5

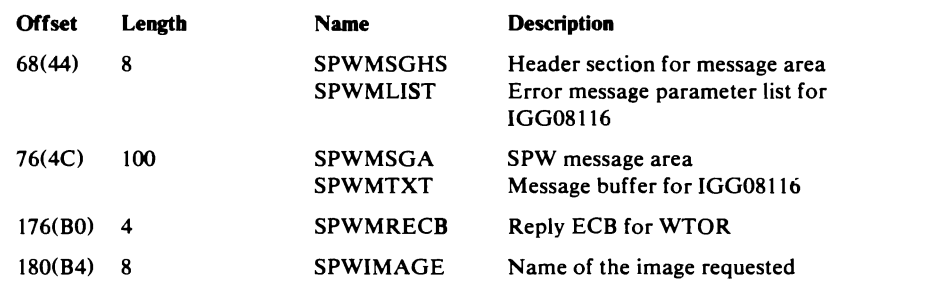

#### 3800 Printer Subsystem Area for the SETPRT Work Area-Key 5

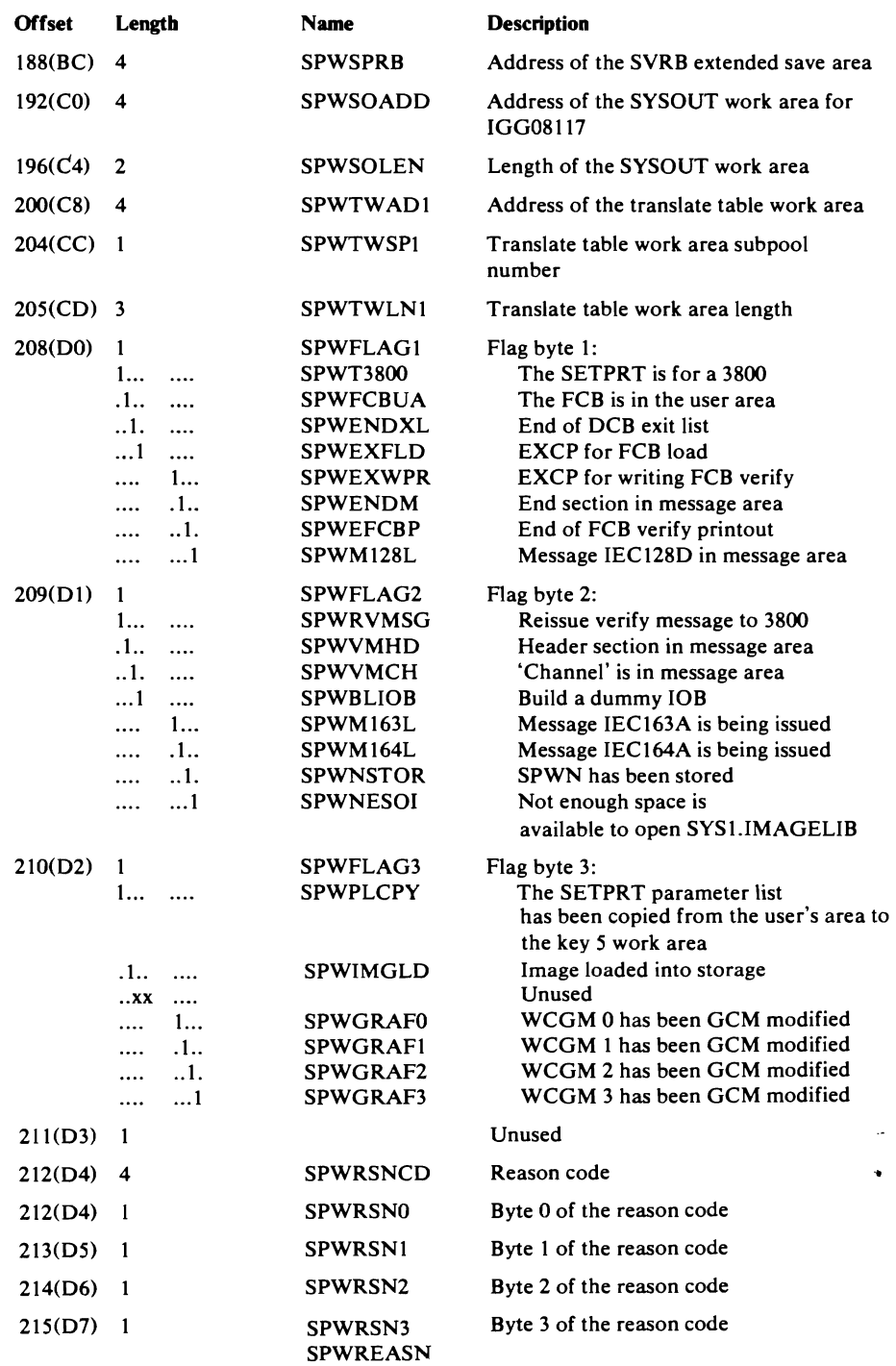

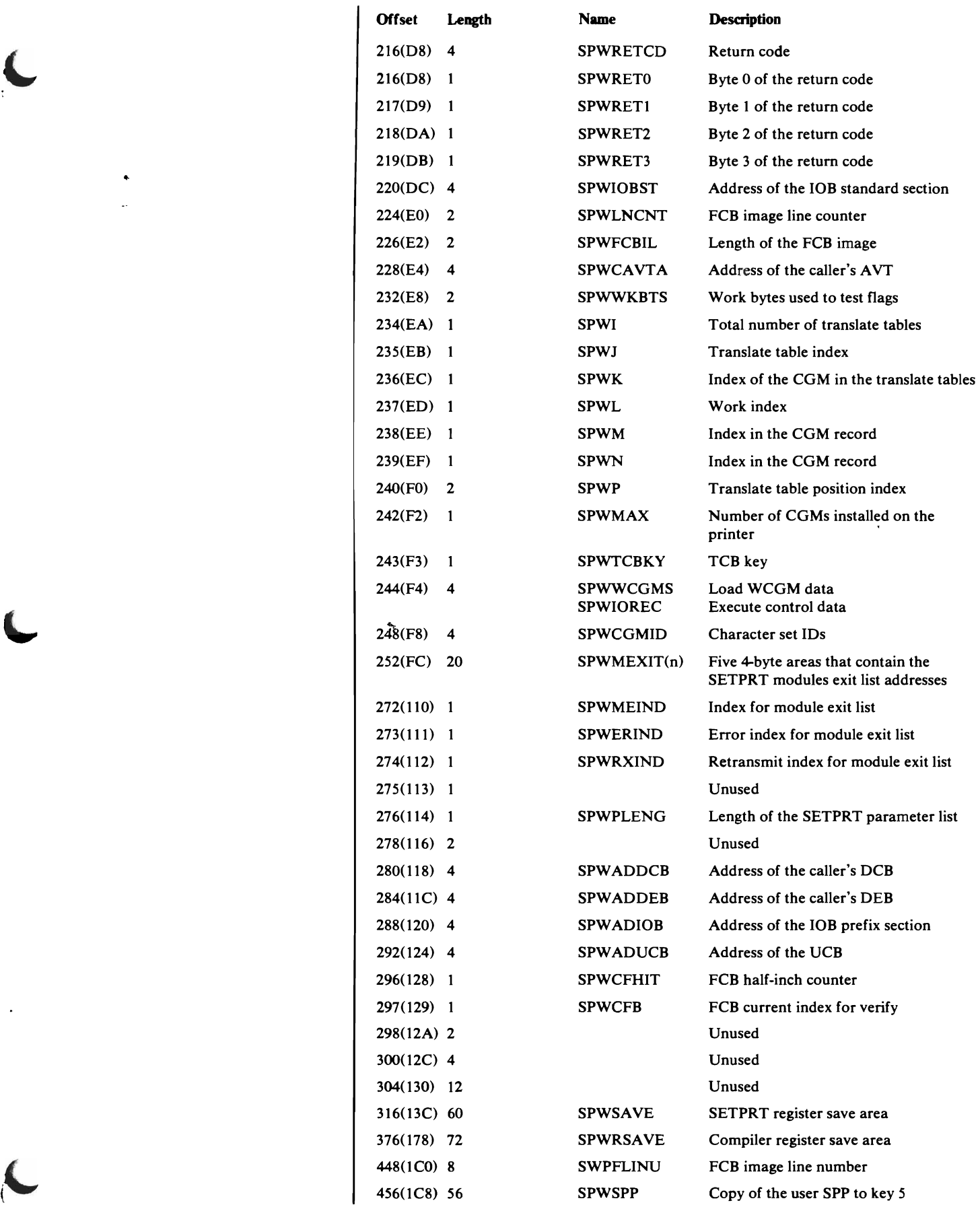

 $\langle \bullet \rangle$  $\bar{\omega}$ 

 $\mathcal{L}$ 

 $\sim$   $\sim$ 

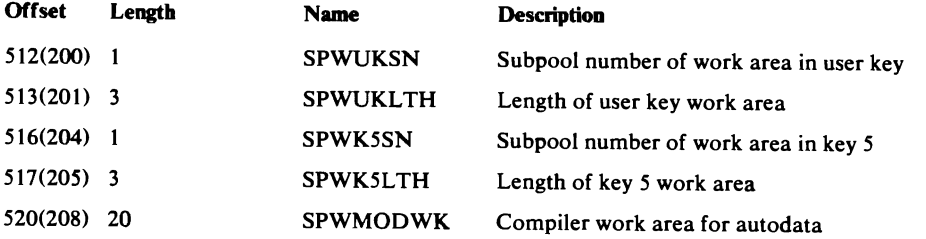

 $\blacktriangledown$ 

j

## Error Message Communication Area-User-Provided Area

The error message feedback area is provided by the caller of SETPRT and is pointed to by the SETPRT parameter list field (SPPEMSGA).

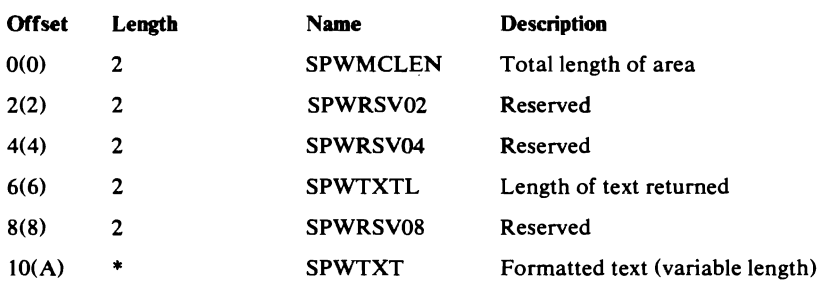

#### SVRB Extended Save Area-Key 0

The SVRB extended save area is used by the SETPRT ESTAE routine.

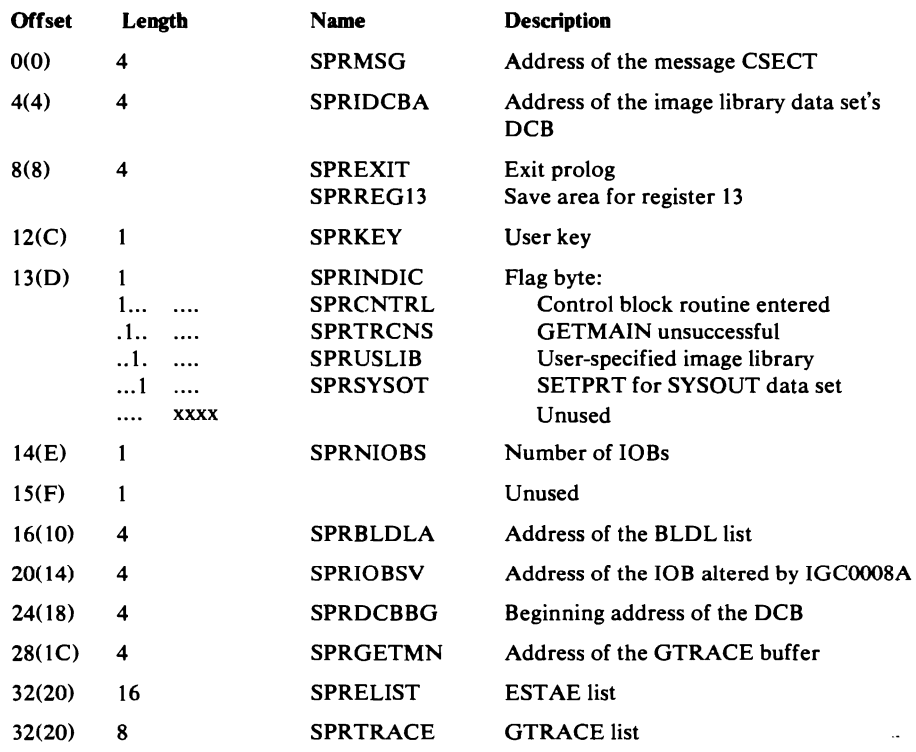

#### 3800 Printing Subsystem Translate Table Entry-in key 5

J.

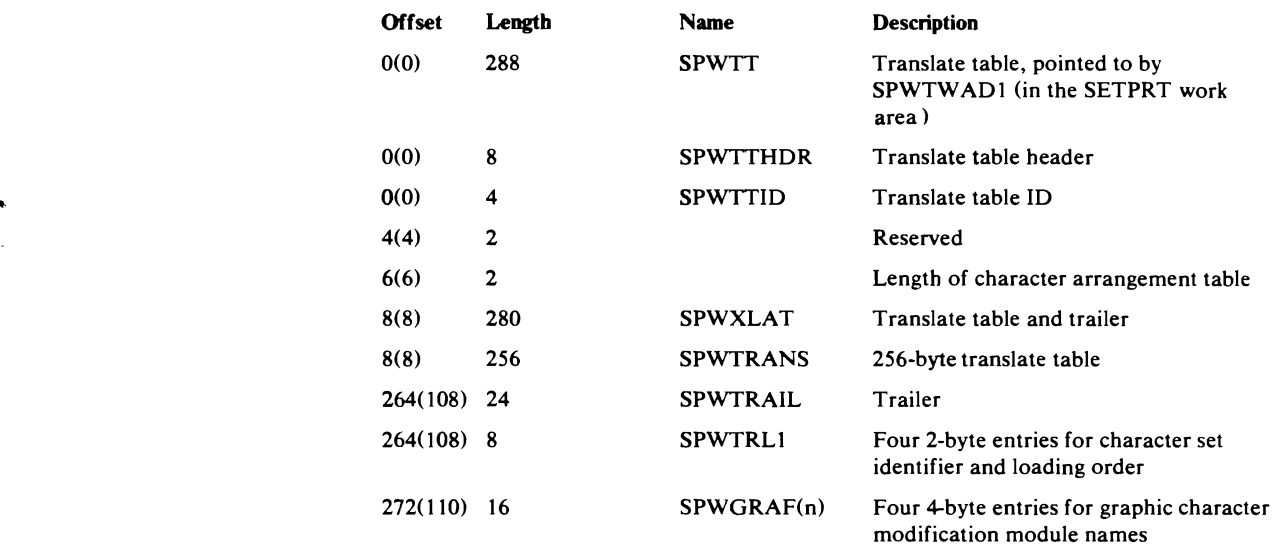

### One Entry of an FCB Image for a 3800 Printing Subsystem

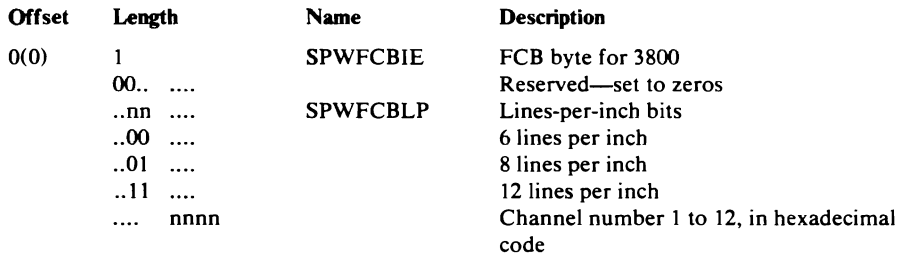

### *Buffer Pool Control Block-IGGBCB*

t(.

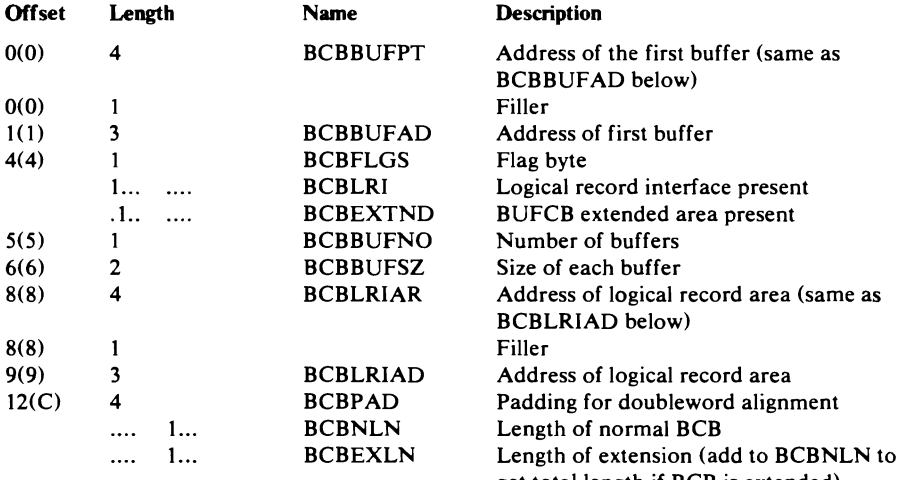

#### Users Logical Record Interface Area for SAM Data Sets

 $\omega$  is

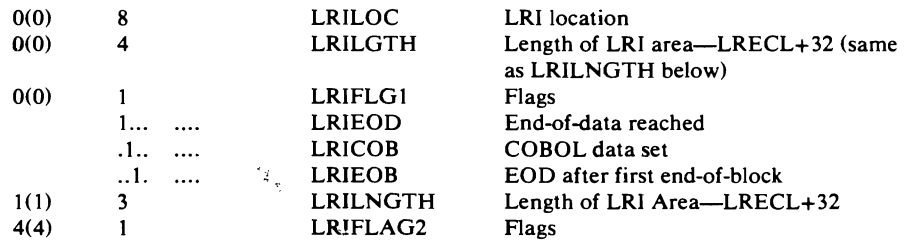

 $\epsilon$ t total length if BCB is extended)

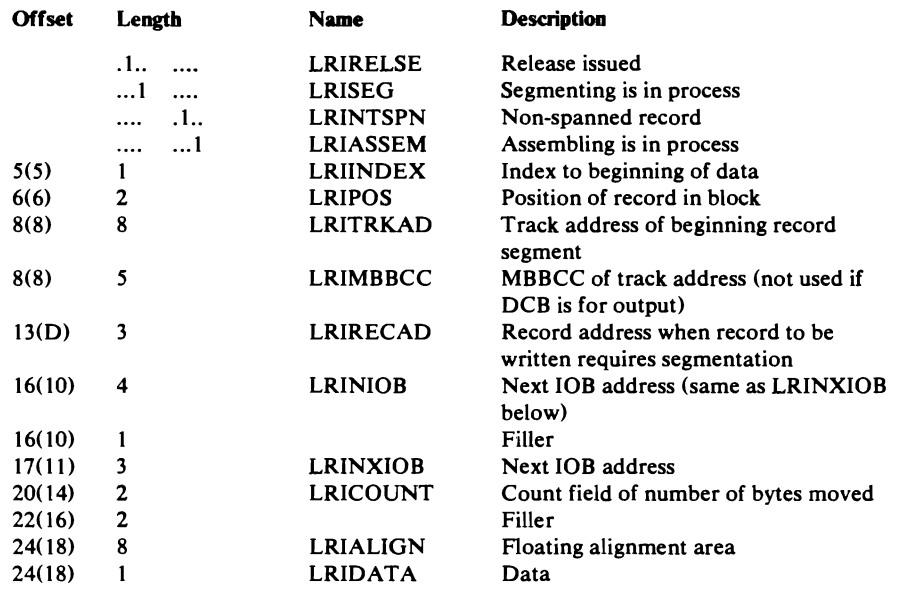

 $\overline{\mathcal{V}}$ 

*j,* 

 $\ddot{\phantom{0}}$ 

## *Parameter List-IGGPARML*

This DSECT expands the parameter list passed to the open/close executors from common open/close.

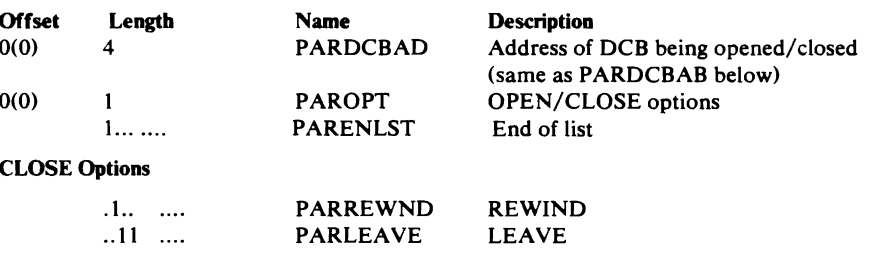

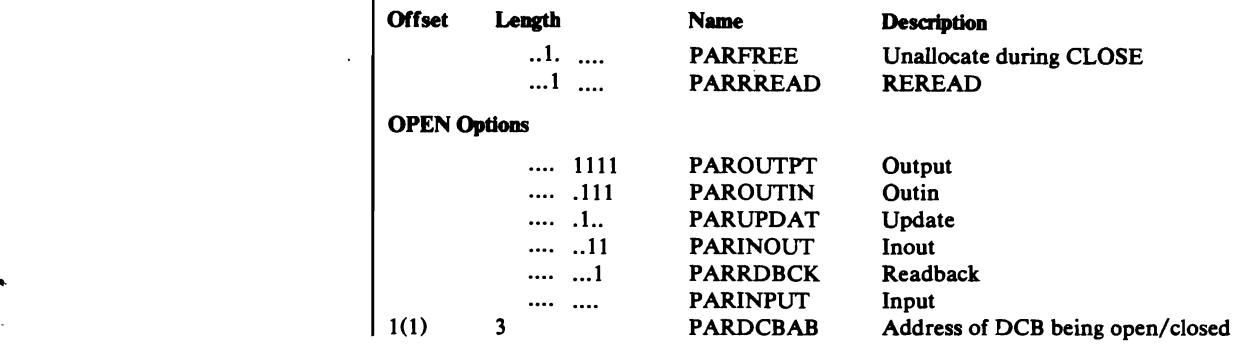

### **SAM OPEN/CLOSE Work Area-IGGSCW**

 $\blacktriangleright$ 

This DSECT maps against the O/C/EOV work area fields DXCCWI-DXCCW12. The purpose of the DSECT is to give meaningful equates to these fields when used by the Open and Close Executors. The comments for each label indicate whether the field is used by the Open Executors (-0) or the Close Executors (-C).

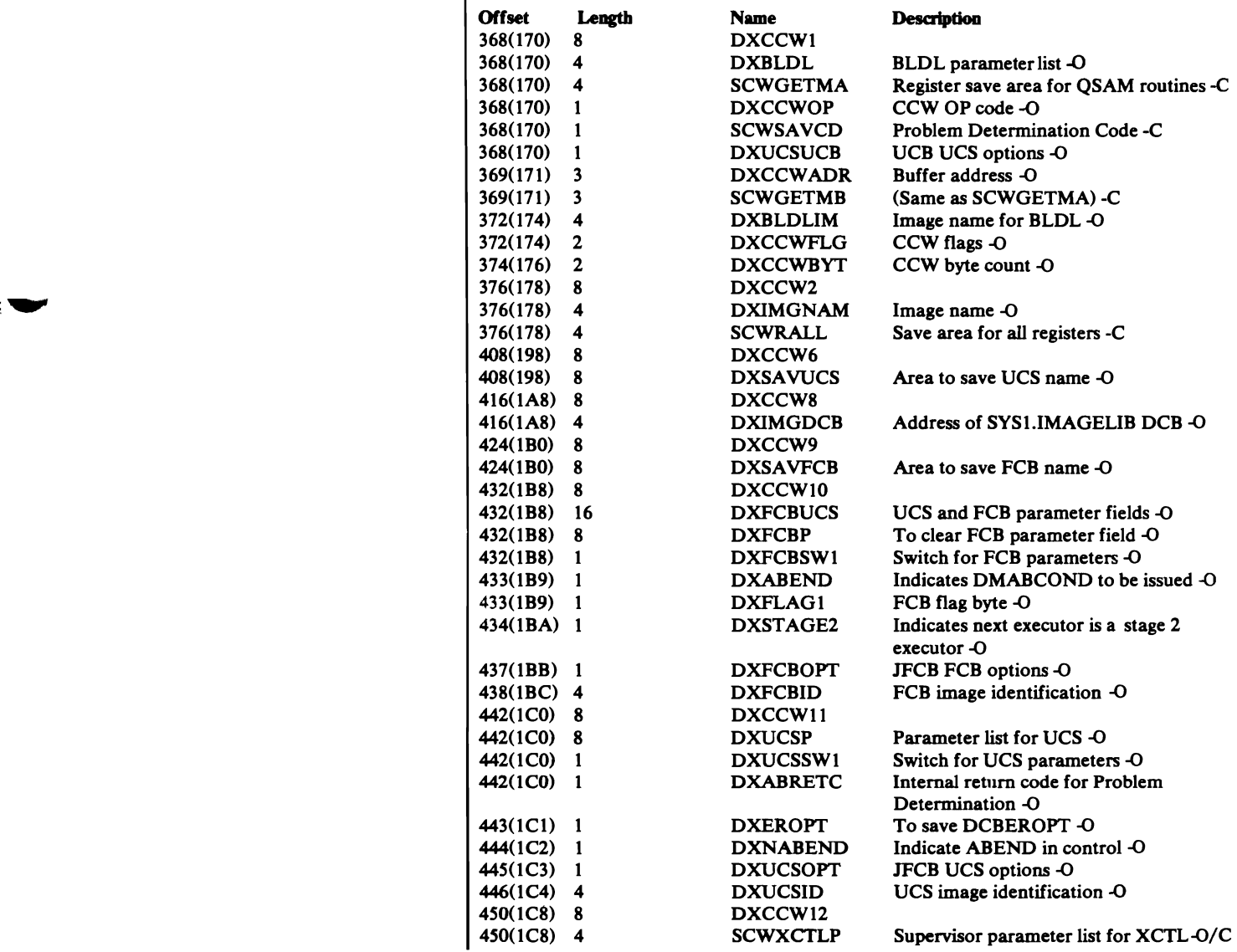

## SAM/PAM/DAM GTRACE Buffer-IGGSPD

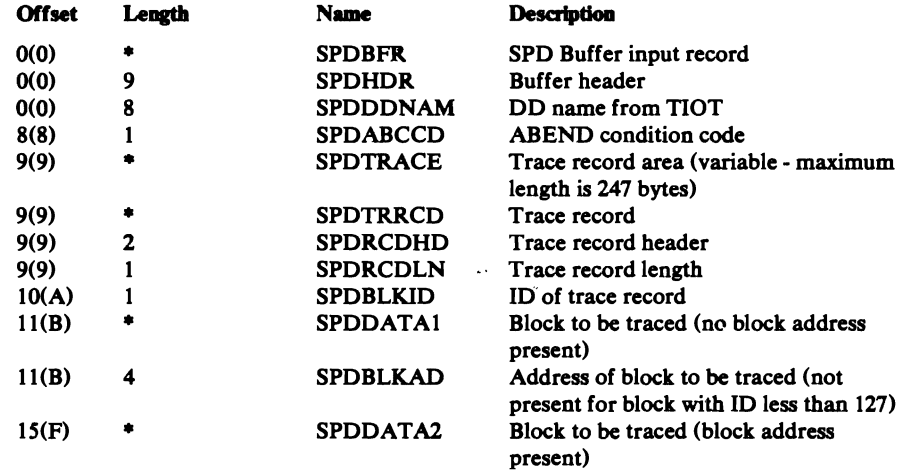

;):

\*Depends on the length of the block to be traced (maximum block length is 245 bytes including the block address, if present).

## *STOW Work Area-IGGSTW*

 $\ddot{\phantom{a}}$ 

This DSECT maps the work area used by the STOW modules.

 $\ddot{\phantom{a}}$ 

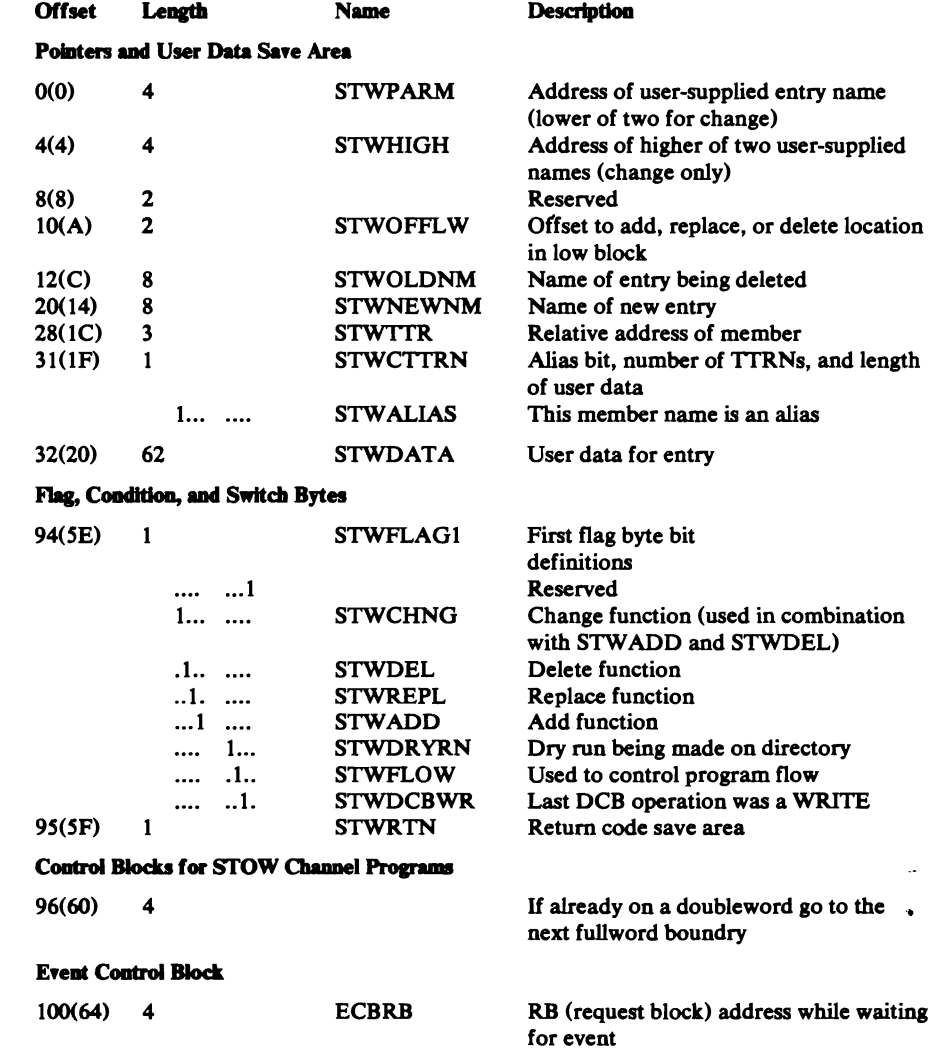

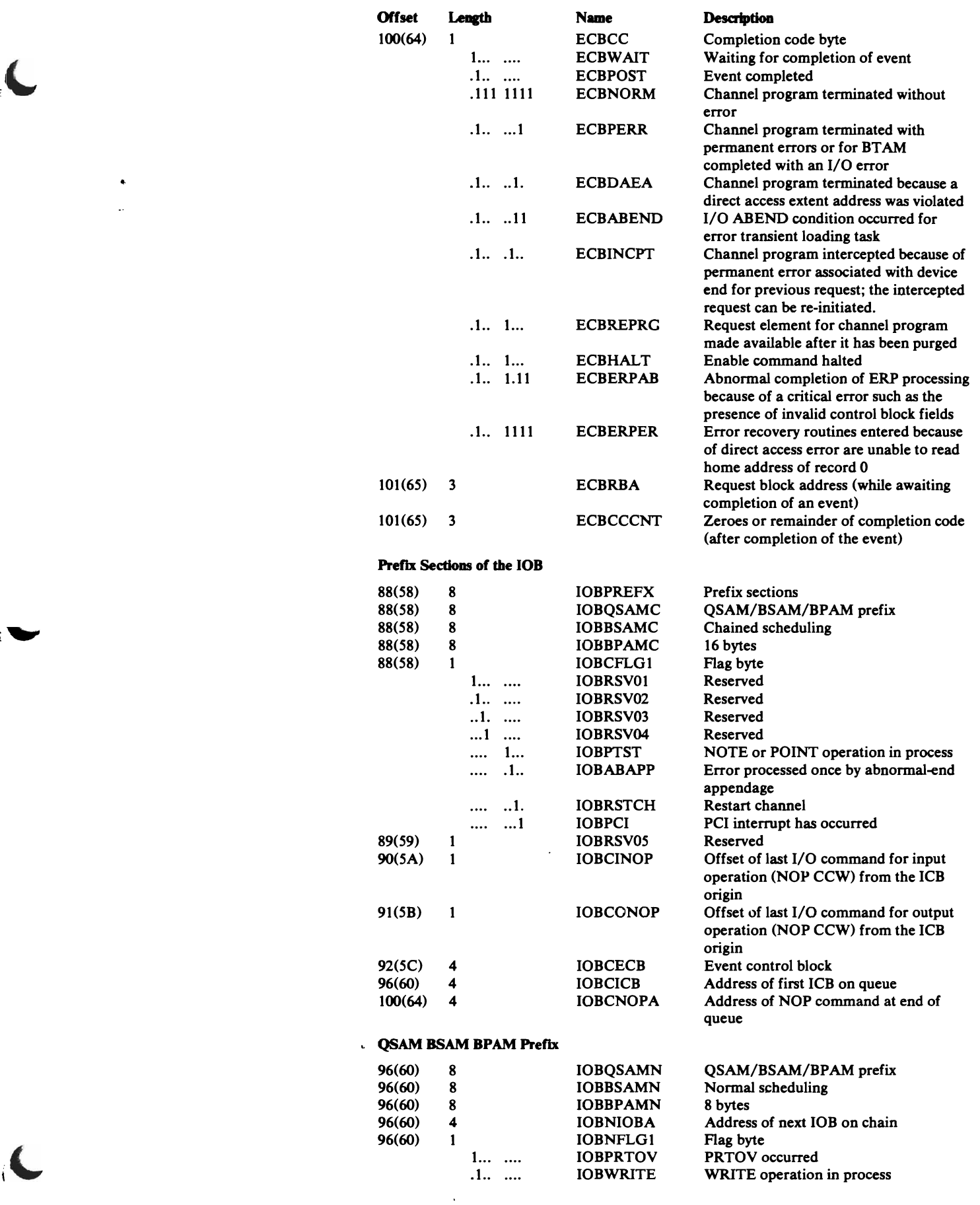

 $\cdot$ 

 $\langle \bullet \rangle$  $\mathbb{Z}^2$ 

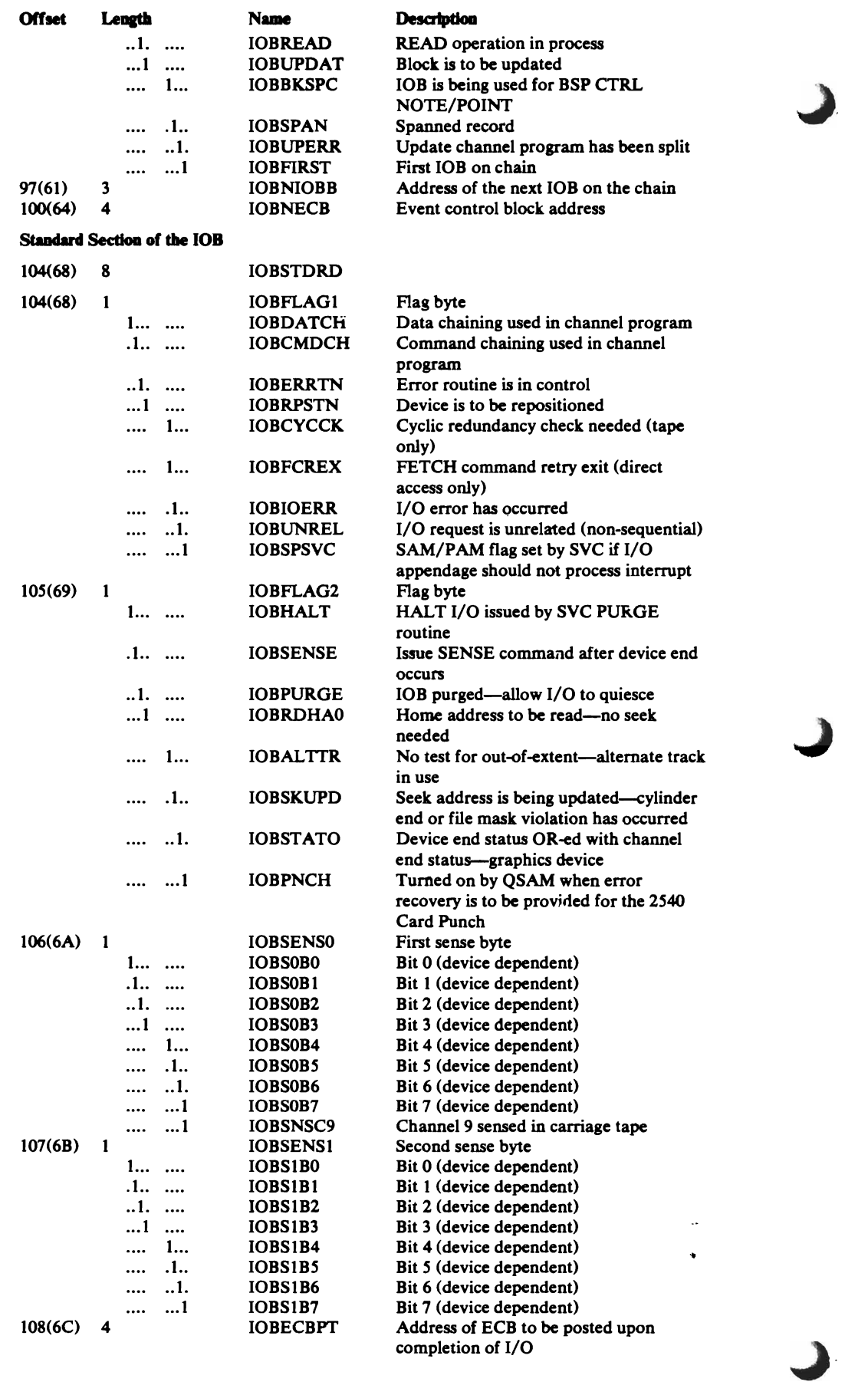

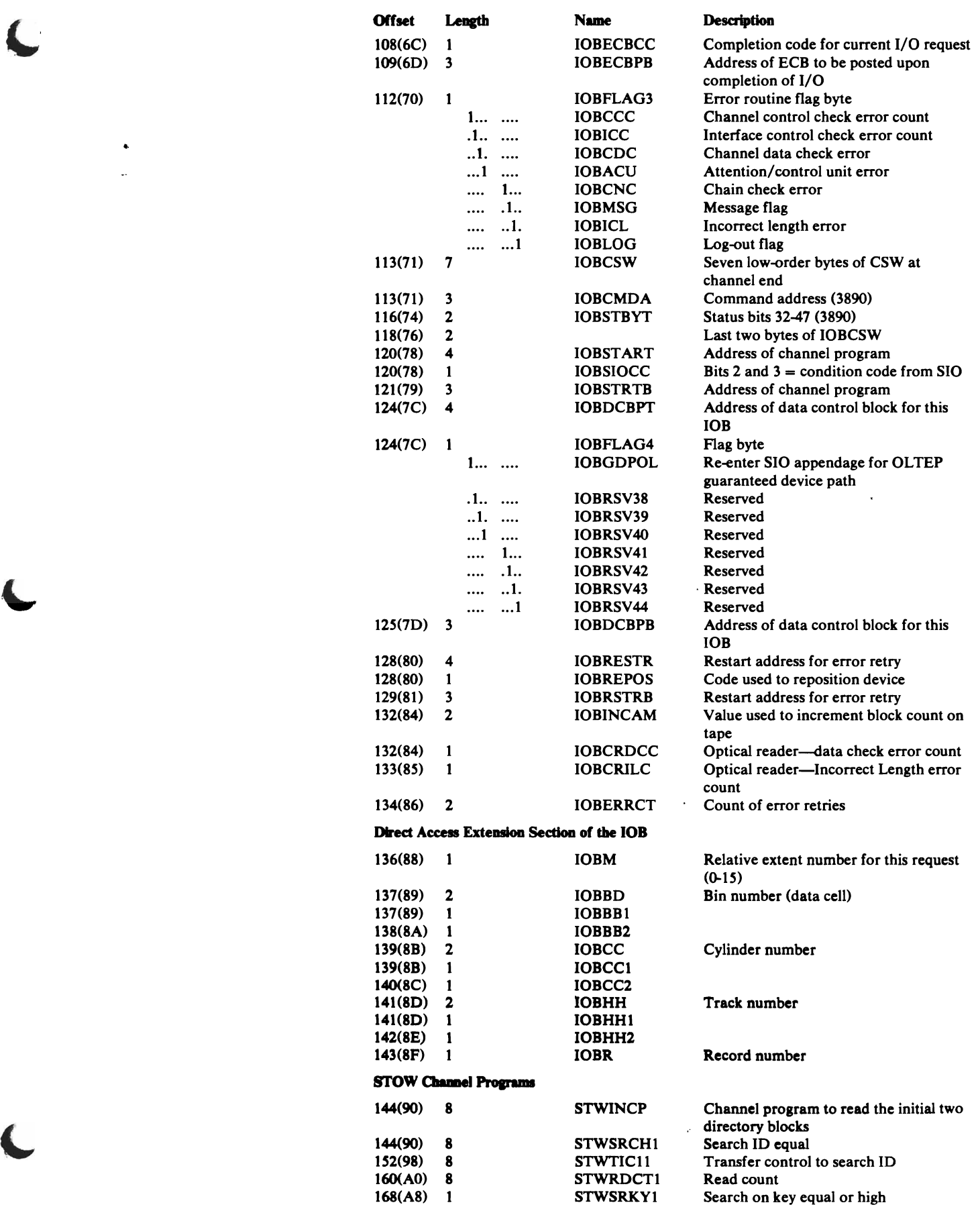

~

 $\bar{\omega}$ 

 $\blacktriangleleft$ 

 $\bar{\lambda}$ 

 $\hat{\bullet}$ 

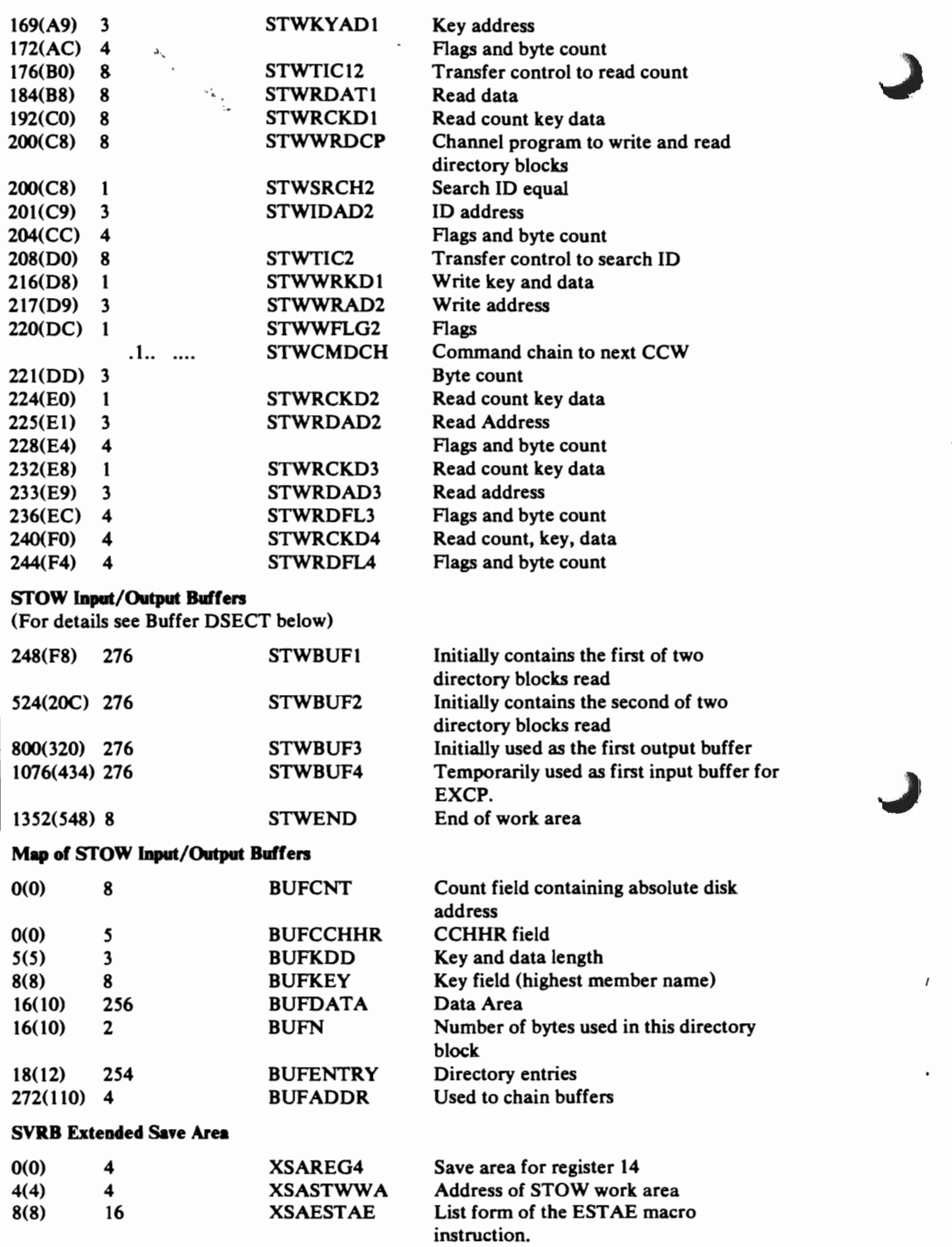

## **SYNADAF General Registers Save Area and Message Buffer** *Art!ll-IGGSYN*

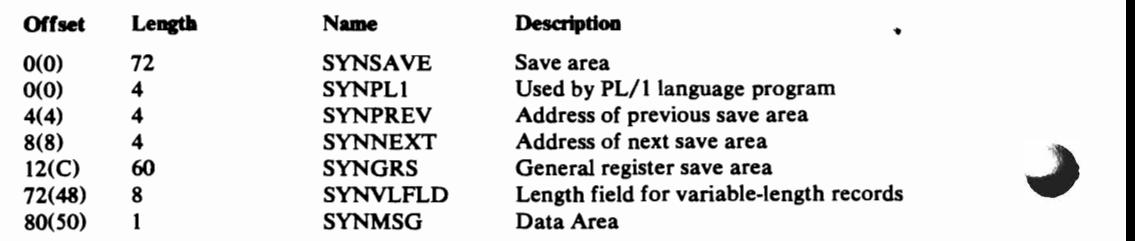

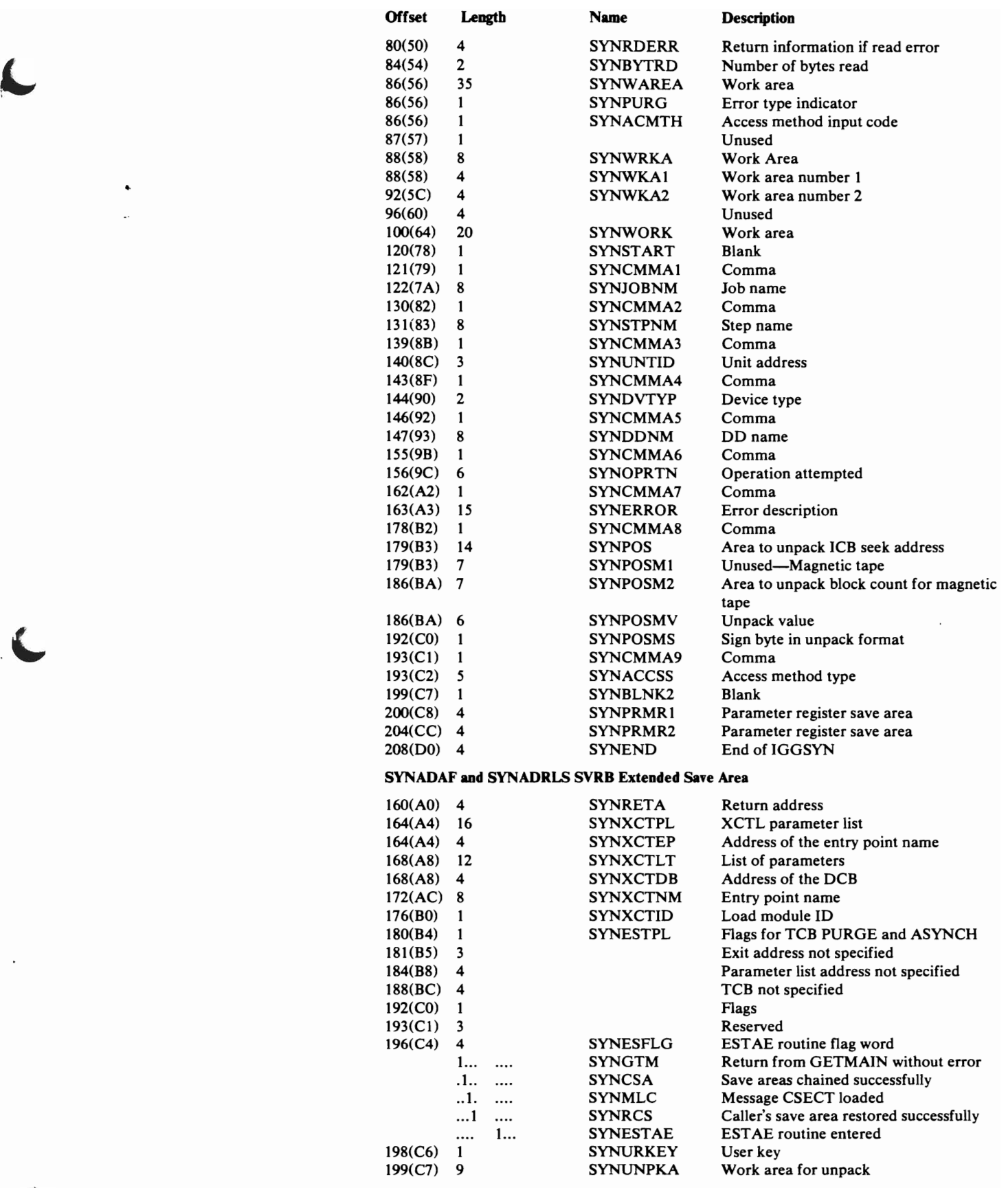

*r'-.,* 

# **SETPRT Parameter List-IHASPP**

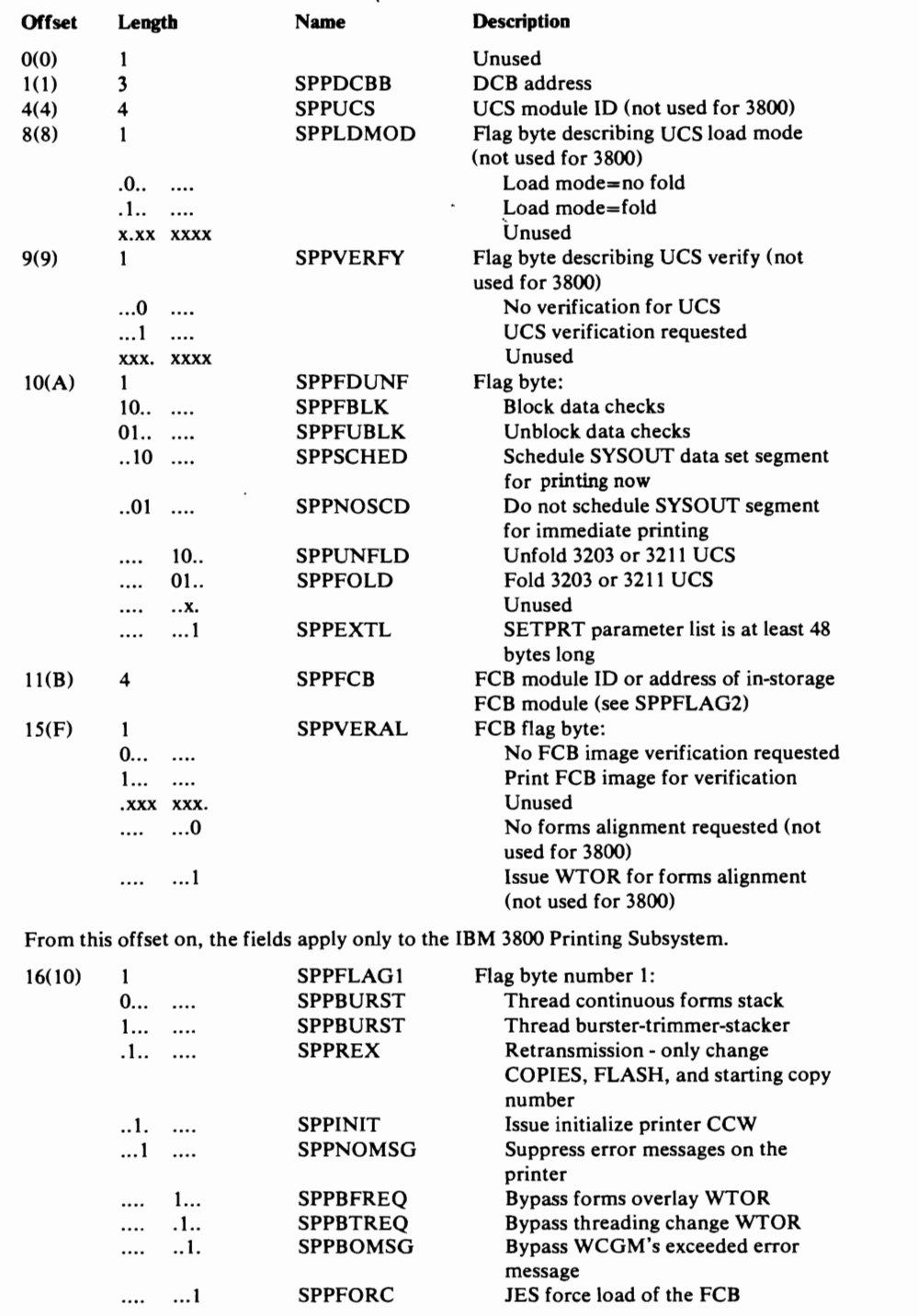

..

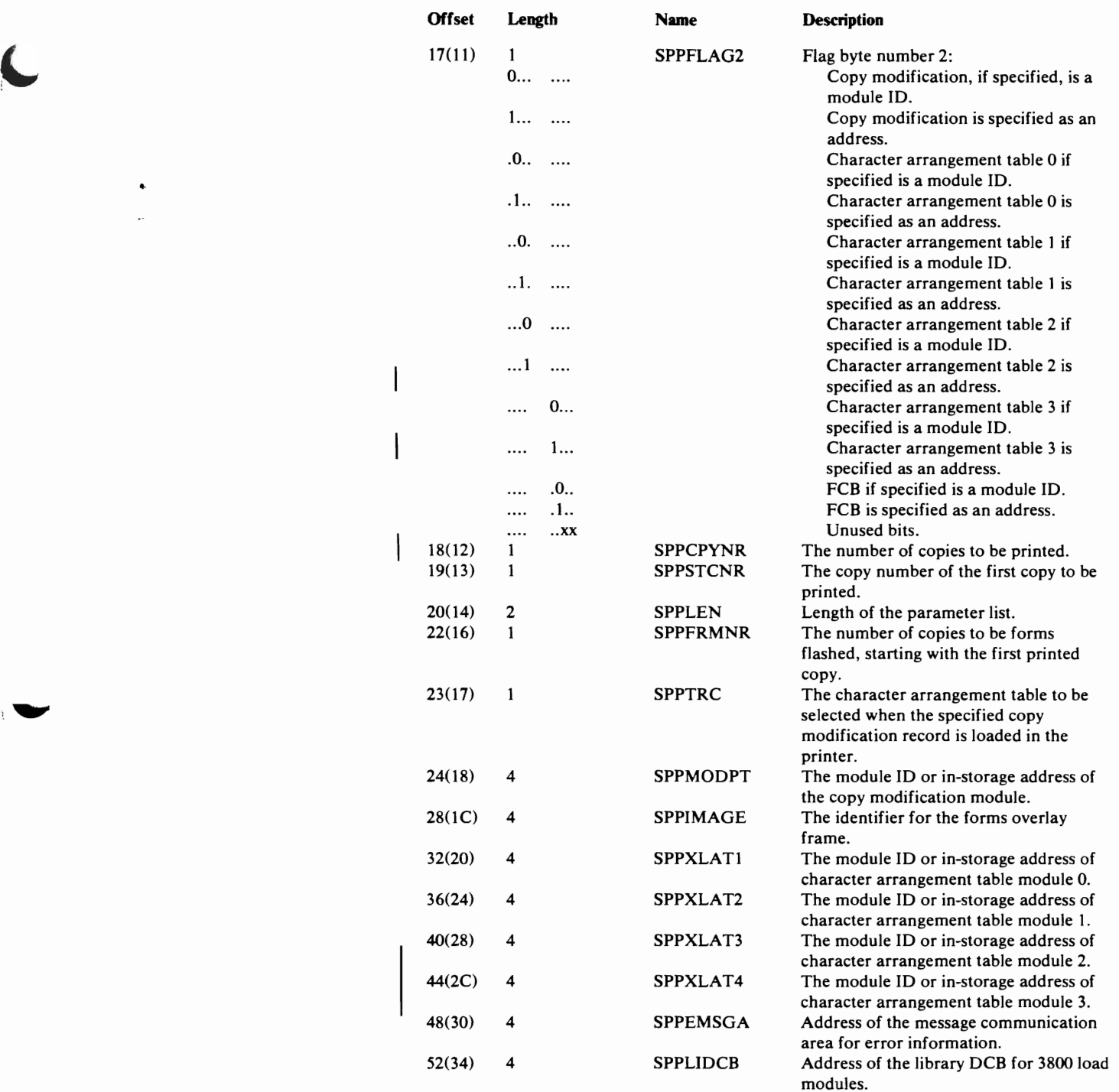

 $\ddot{\phantom{a}}$  $\ddot{\phantom{a}}$ 

 $\overline{\mathbf{C}}$ 

 $\overline{\phantom{a}}$ 

 $\overline{\phantom{a}}$ 

 $\overline{\phantom{a}}$ 

## **Access Method Save Area for User Totaling**

The access method save area for user totaling is pointed to by the address in bytes 5-7 in the EXCP access method, BSAM, or QSAM-dependent section of the DEB.

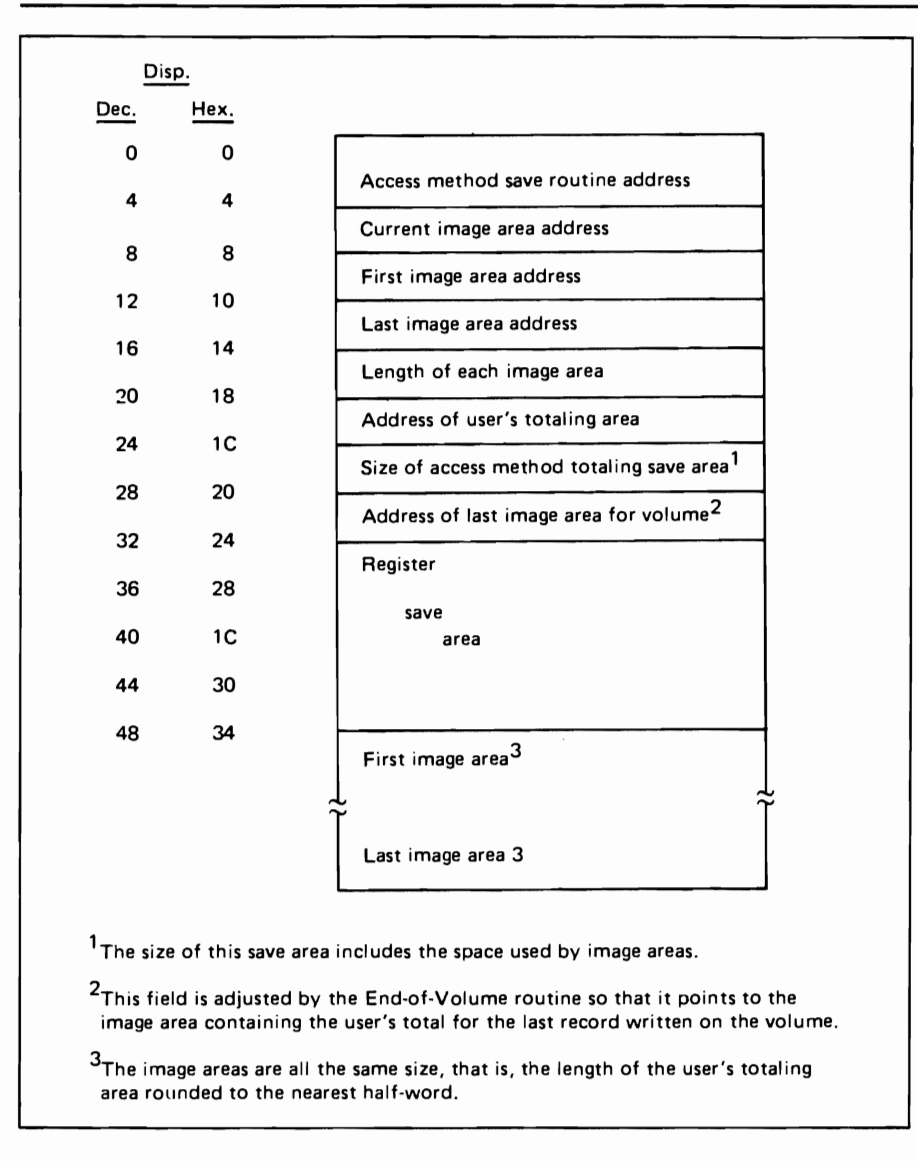

..

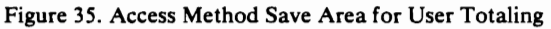

## **DIAGNOSTIC AIDS**

## **Open and Close Executor Problem Determination**

For information on tracing module and data flow during execution of the Open and Close executors that issue the IECRES macro, see "Problem Determination" in *OS/VS2 Open/Close/EOV Logic.* Note that the access method executors do not have transfer control tables like common Open and Close modules do.

## **QSAM Control Blocks**

Figure 36 shows the control blocks used in QSAM. Through the data control block (DCB), the QSAM routines associate the data being processed with the processing program. Fields in the DCB point to the start of a buffer, the end of a buffer, and an input/output block (lOB). These fields are updated as successive channel programs are executed. Each lOB points at the next lOB and at a channel program (CP), and carries an event control block (ECB) that the I/O supervisor posts after the channel program has been executed.

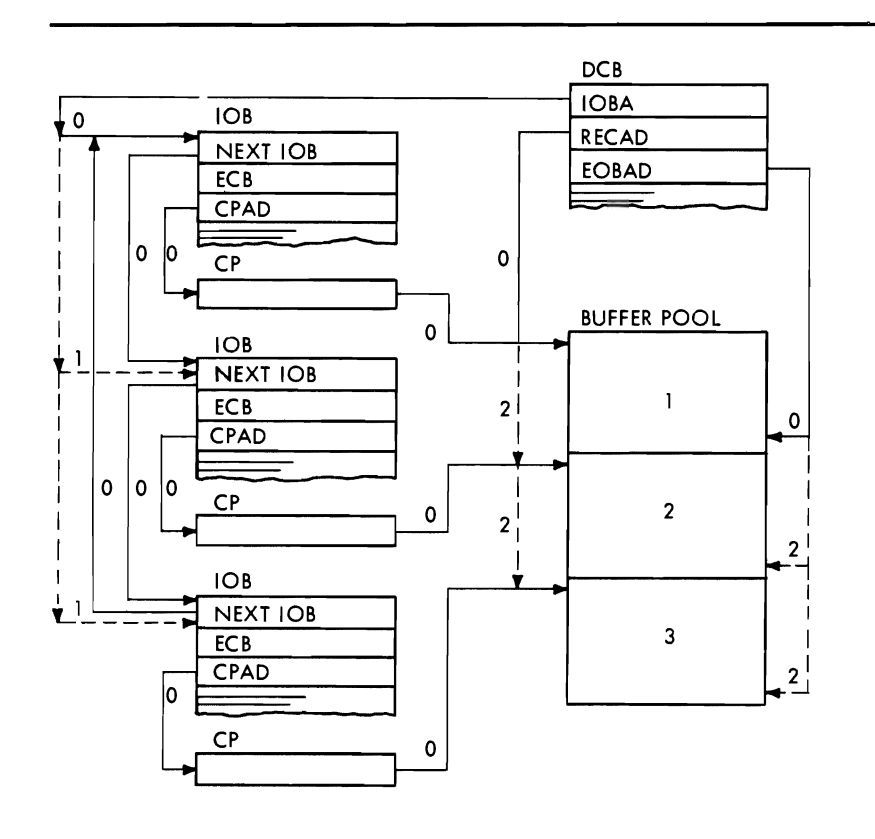

Legend:

Address Values:

- o Entered by the OPEN executor.
- 1 Updated by the synchronizing routine.
- 2 Updated by the GET or PUT routine.
- Successive Address Values

Figure 36. QSAM Control Blocks

## **BSAM Control Blocks**

Figure 37 shows the control blocks used in BSAM and their stages of completion. Stage 0 shows the state of the control blocks before any READ or WRffE macro instruction. Stage 1 shows the effect of the READ or WRITE macro instruction, that is, the values supplied by the processing program in the data event control block (DECB). Finally, stage 2 shows the effect of the Read or Write routine having tied together these control blocks.

Before any READ or WRffE macro instruction, the data control block (DCB) points to the first input/output block (lOB). This lOB points back to the DCB, to the next lOB, and to the channel program (CP). The READ or WRITE macro instruction identifies the DCB and the buffer to be read into or written out. Finally, the Read or Write routine connects the DECB with the current lOB, inserts the address of the ECB (which is located in the DECB) into the lOB, and points the channel program to the buffer. Successive macro instructions cause updating of the lOB address in the DCB and insert address values in the next DECB, lOB, and channel program.

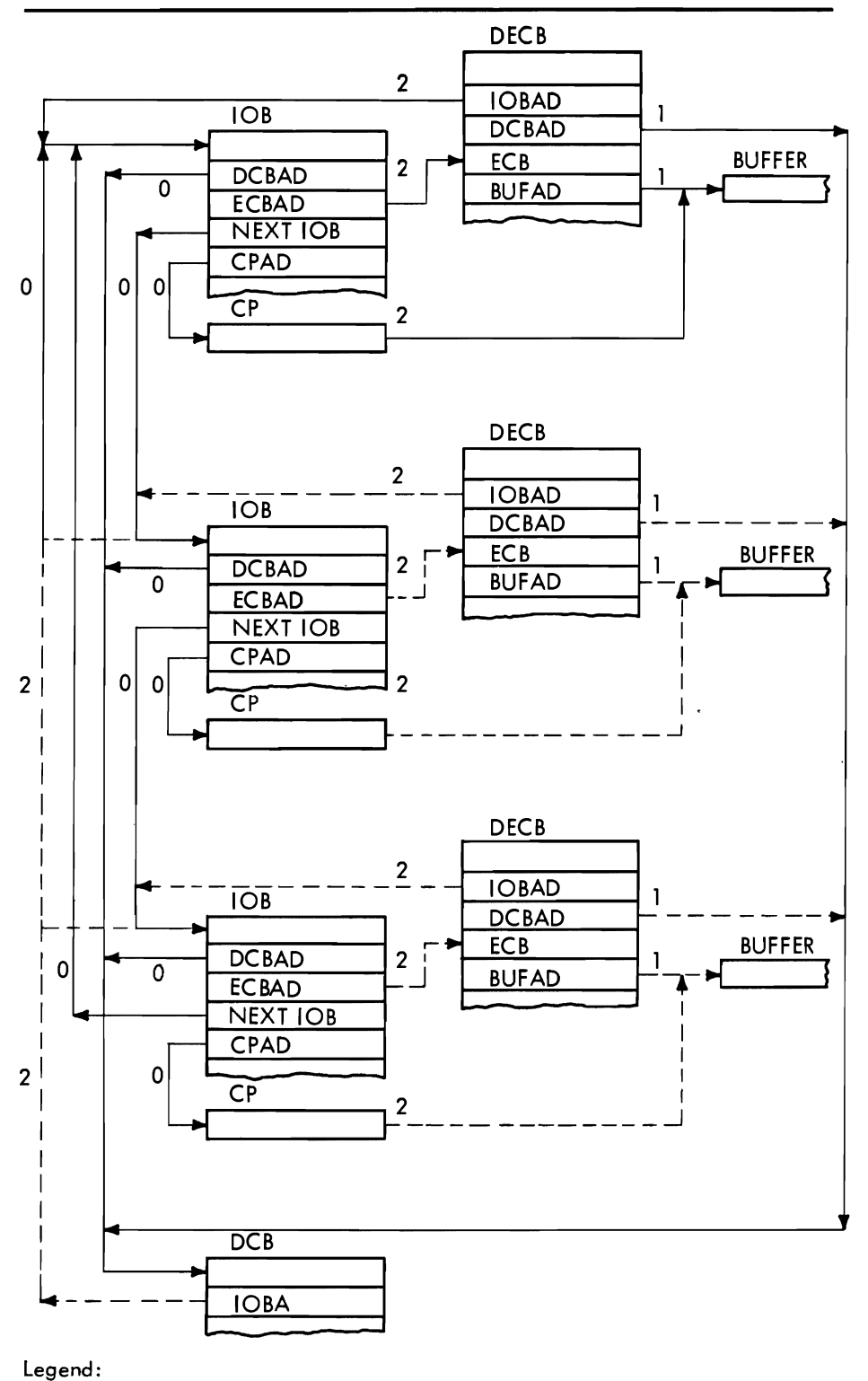

Address Values

- o Entered by the OPEN Executor.
- 1 Provided by the processing program.
- 
- 2 Completed by the READ or WRITE routine.
- --- Successive Address Values.

Figure 37. BSAM Control Blocks

# **JES Compatibility Interface Control Block (CICB)**

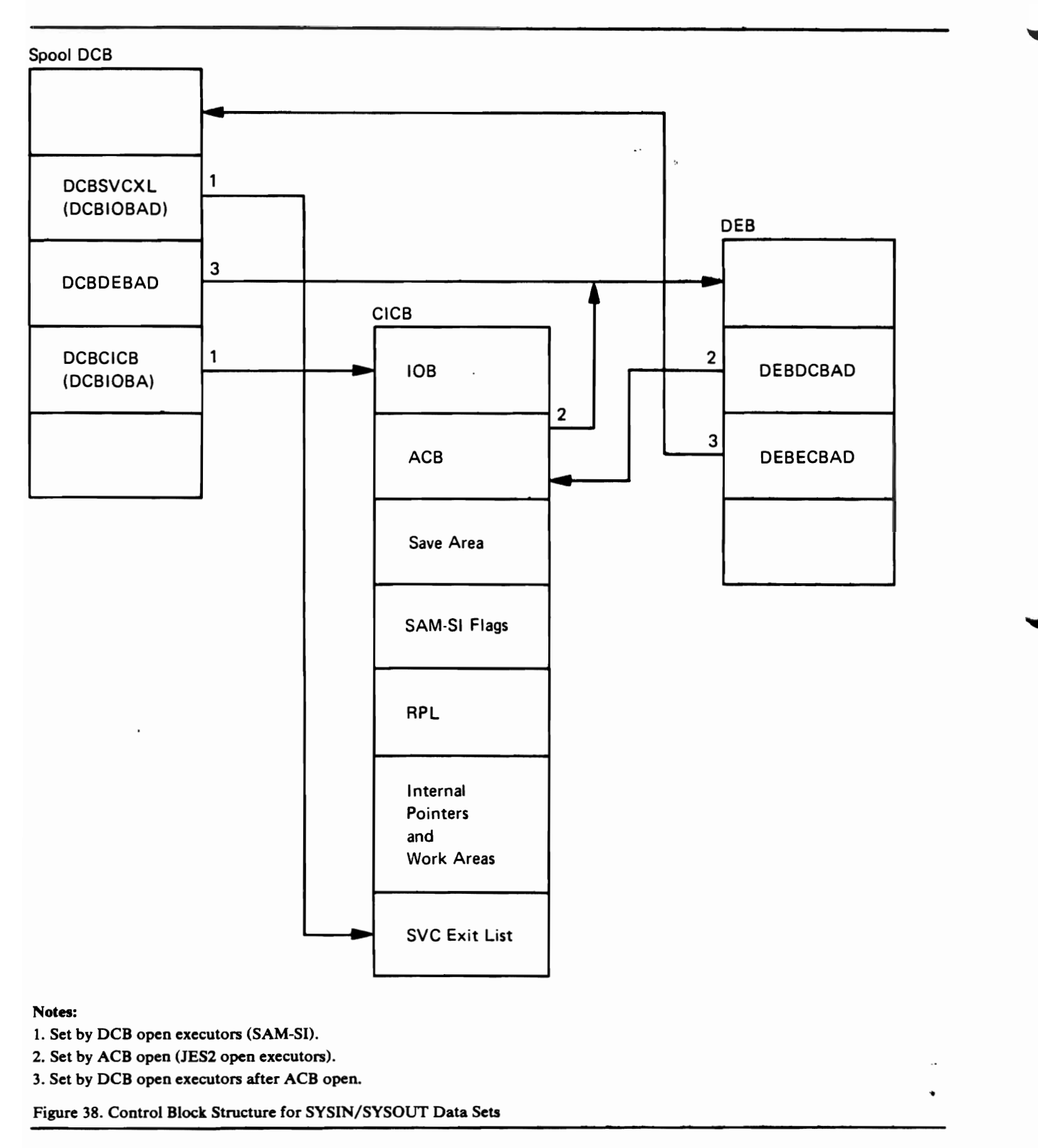

See Figure 38 for the relationship of the SYSIN/ SYSOUT data sets.

# ABEND Codes and Cross-Reference Table

~

 $\overline{\phantom{a}}$ 

This table can be used to determine which module detected an abnormal termination condition. The system code and return code (register 15) are used to identify the message ID and the module name and can be found in dumps and in the message text. For example, in the message

IEC141I,013-BC, IGG0199G, JJOUFPN5,,SYSIN

013 is the system code and BC is the return code. Information in the table should be used in conjunction with *OS/VS Message Library: VS2 System Messages* and *OS/VS Message Library: VS2 System Codes.* 

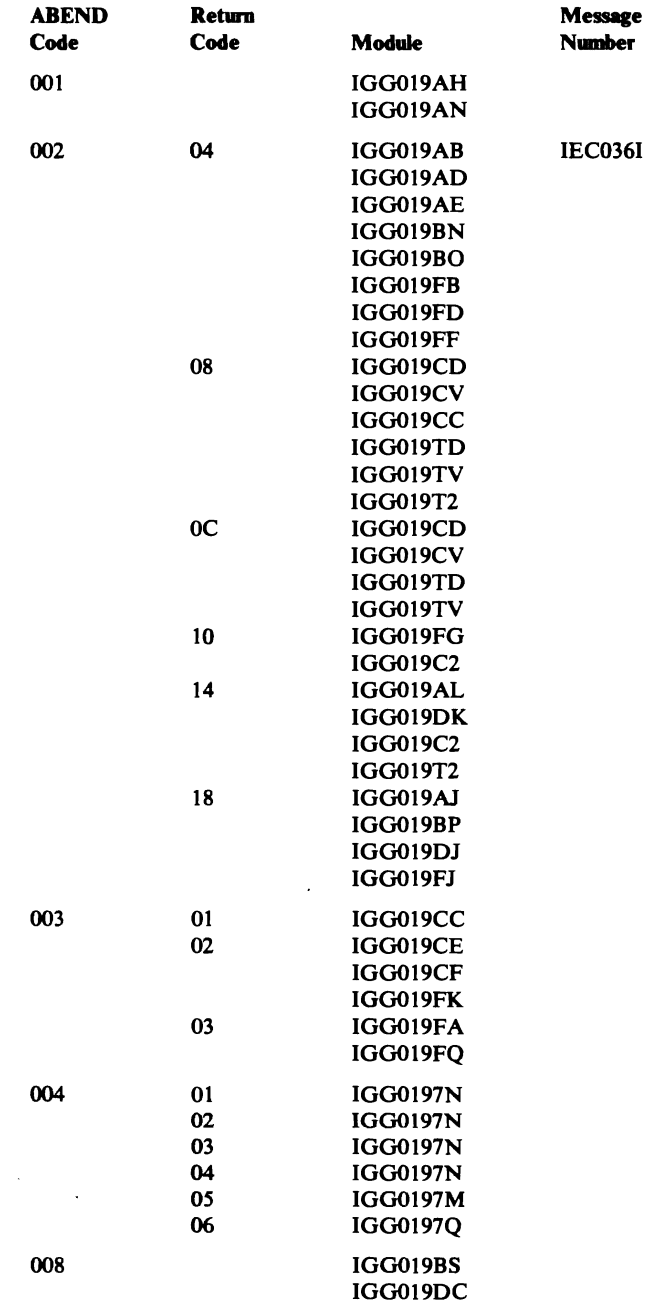

 $\ddot{\phantom{a}}$ 

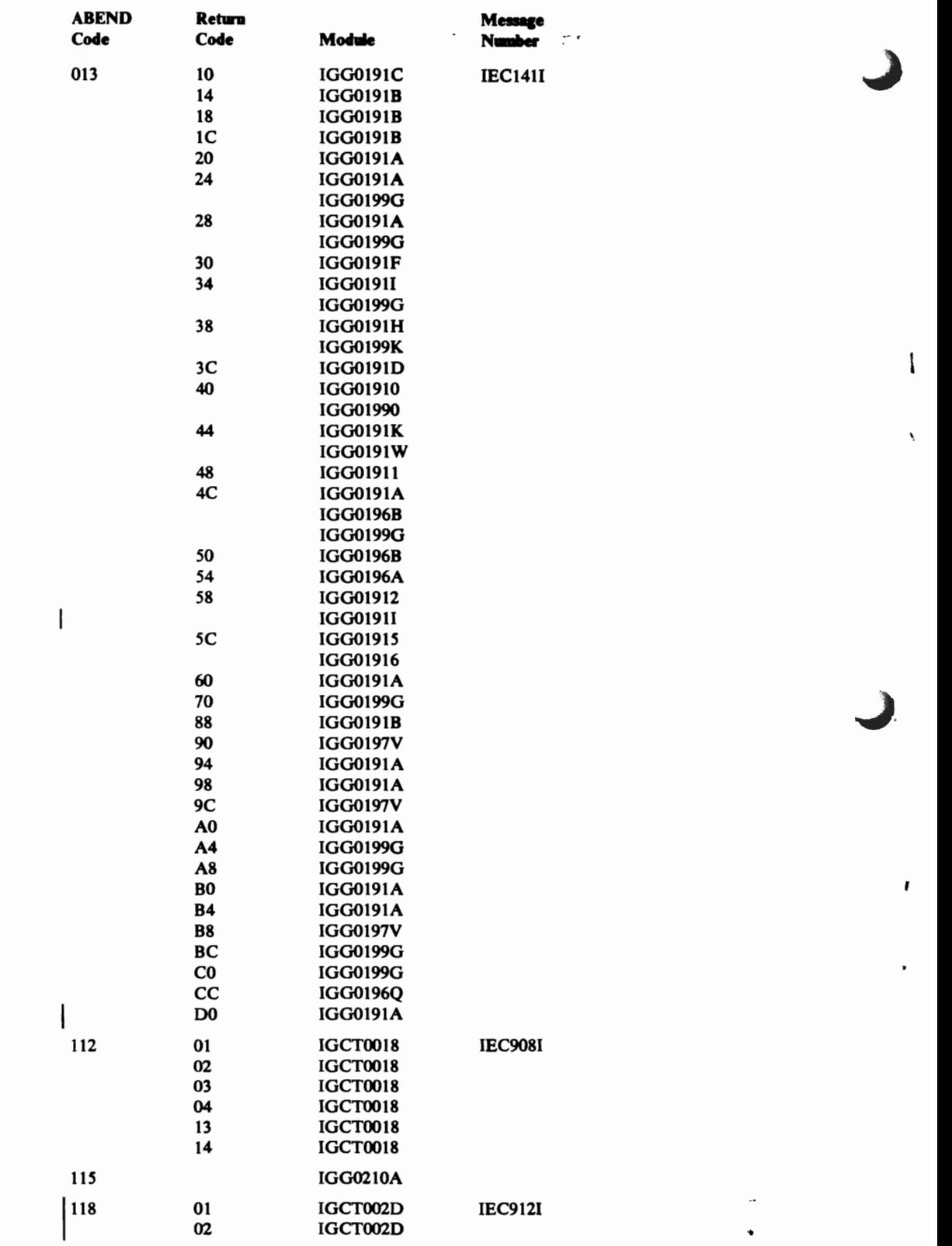

 $\mathbf{I}$ 

 $\bar{\mathbf{v}}$ 

 $\pmb{\mathfrak{r}}$ 

,

l.  $\bullet$ 

 $\cdot$ 

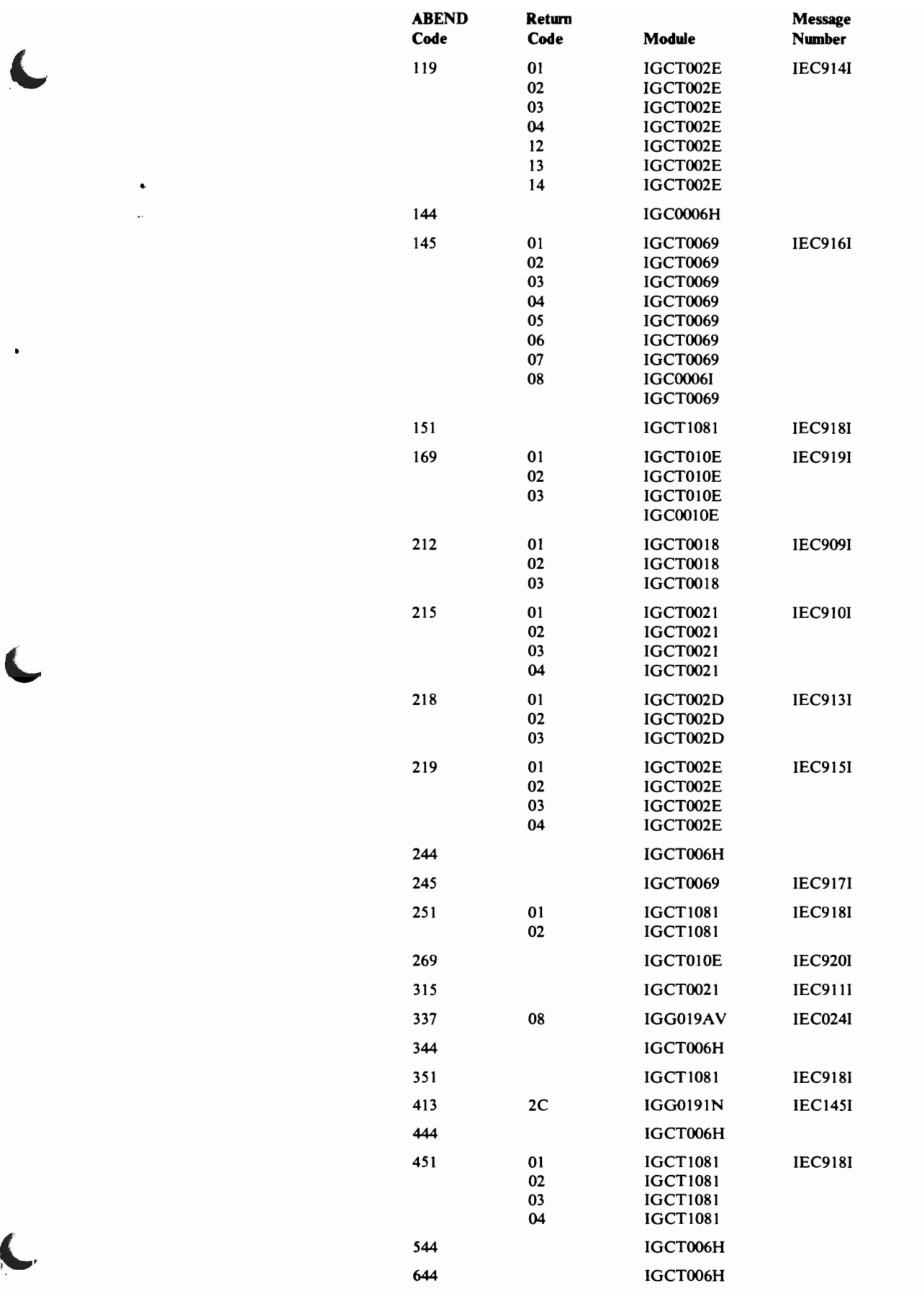

 $\bullet$ 

 $\cdot$ 

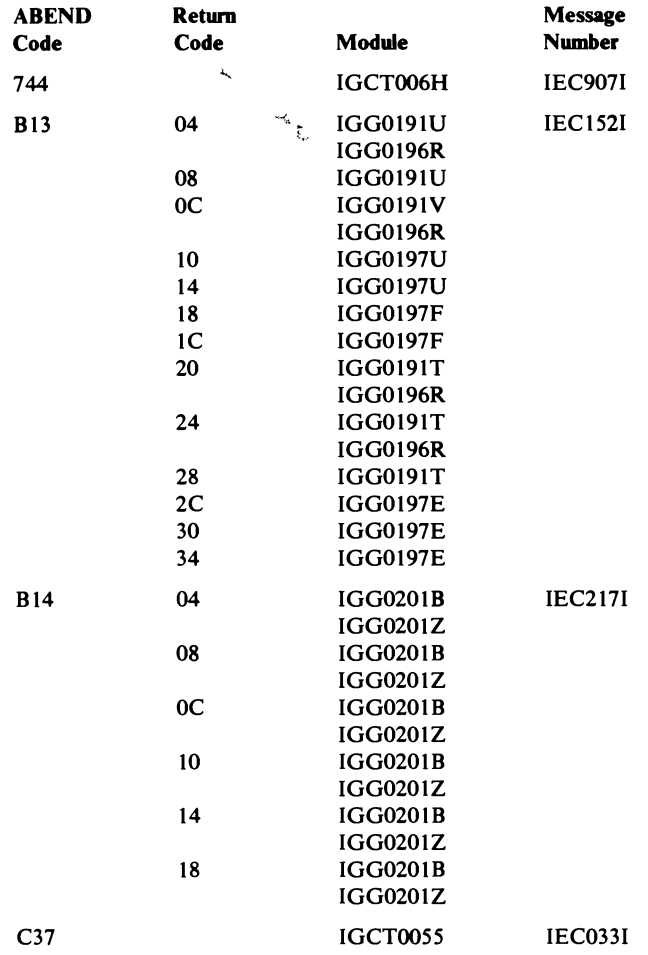

 $\sim$  1.0  $\sigma$ 

 $\bullet$ 

# SETPRT Executor Return Codes and Messages (For 3800 Only)

The return codes produced by the SETPRT executors that support the IBM 3800 Printing Subsystem are set when an error is detected by one of the executors. The SETPRT work area contains the return code (at SPWRETCD) and the reason code (at SPWRSNCD) (see the "Data Areas" section for a description of the SETPRT work area).

Executor IGG08110 detects the following errors:

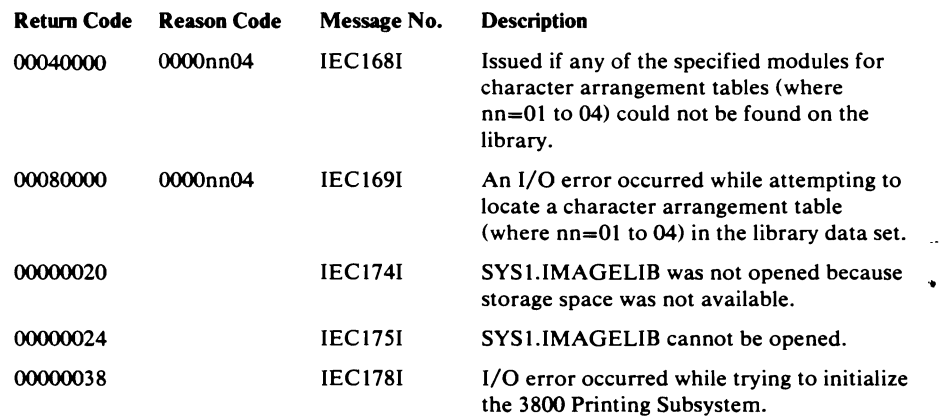

## Executor IGG08111 detects the following errors:

 $\bullet$ Ļ,

 $\hat{\mathbf{r}}$ 

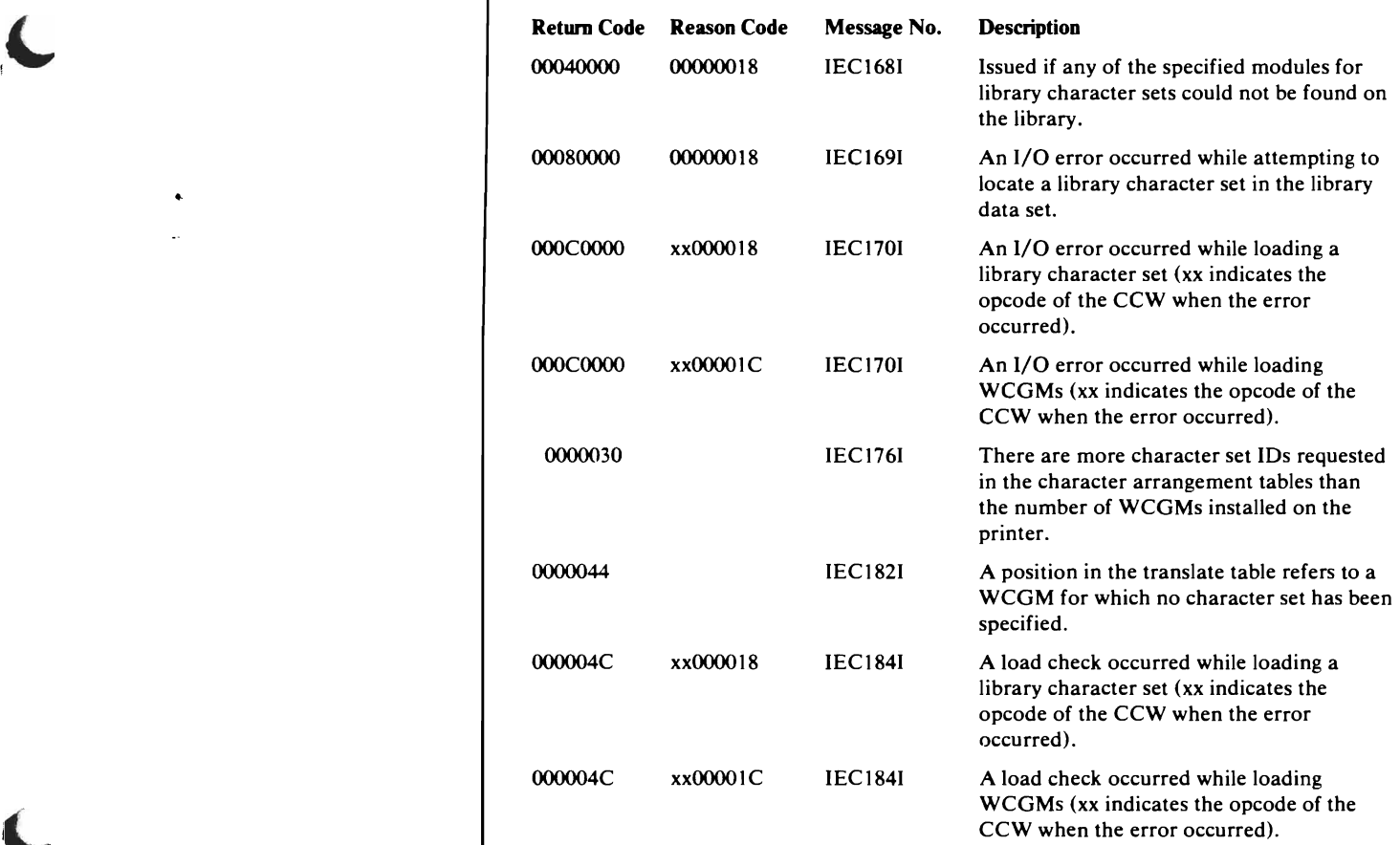

## Executor IGG08112 detects the following errors:

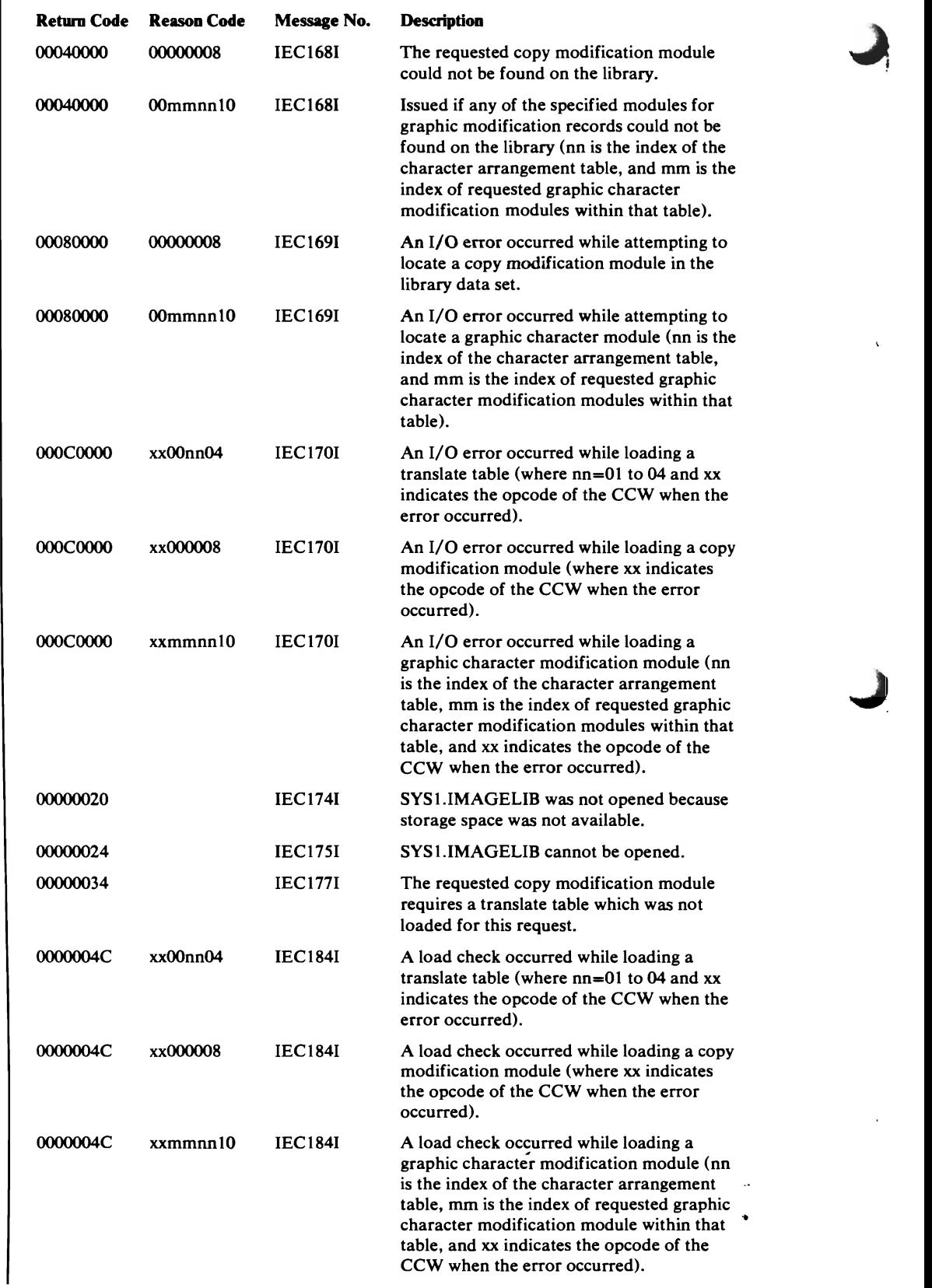

 $\rightarrow$
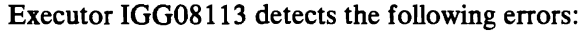

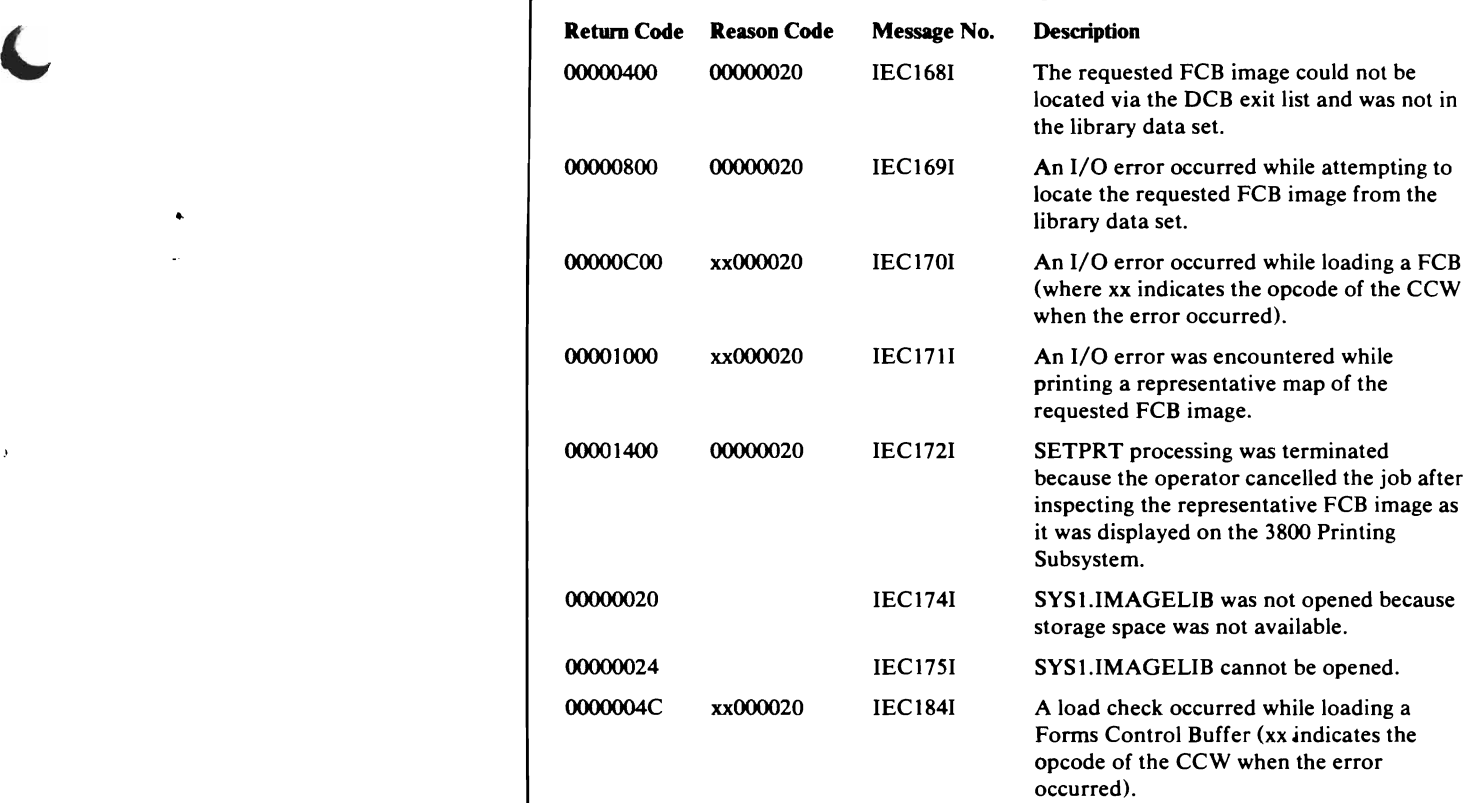

Executor IGG08114 detects the following errors:

 $\sim$ 

 $\rightarrow$ 

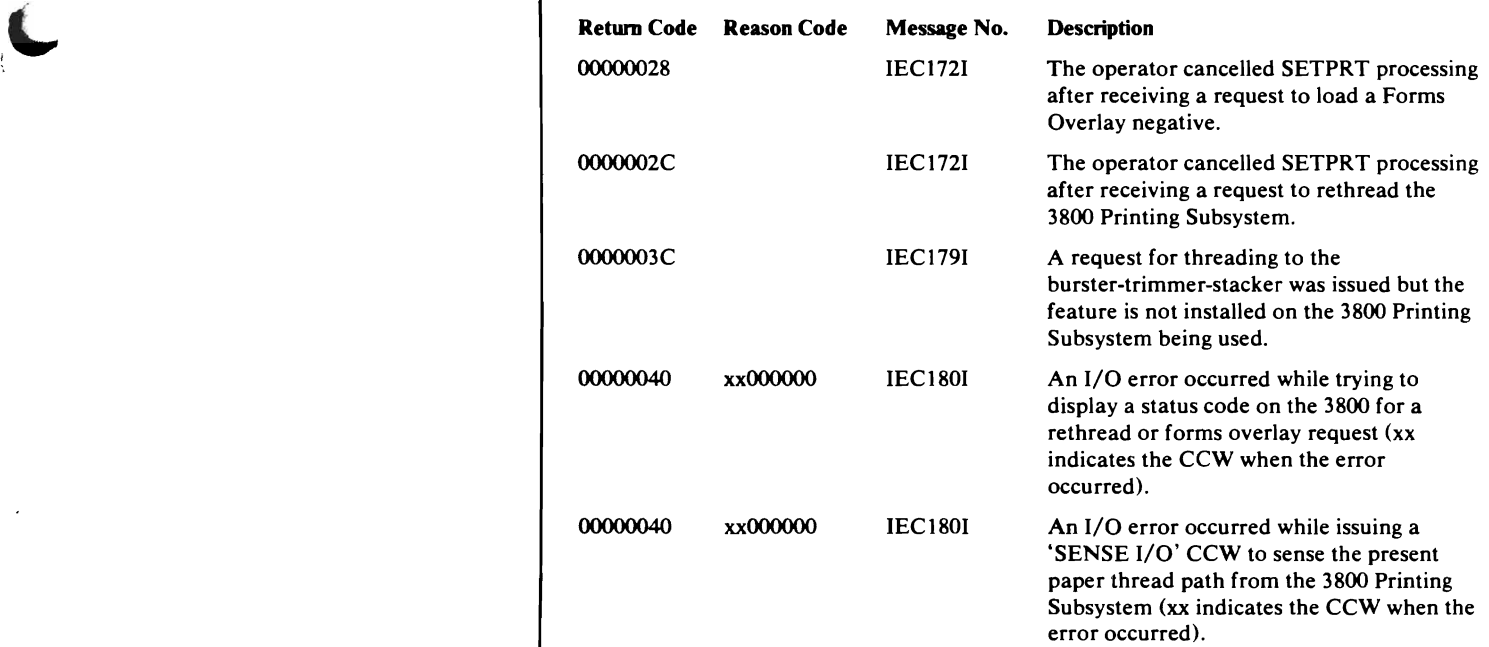

# Executor IGG08115 detects the following errors:

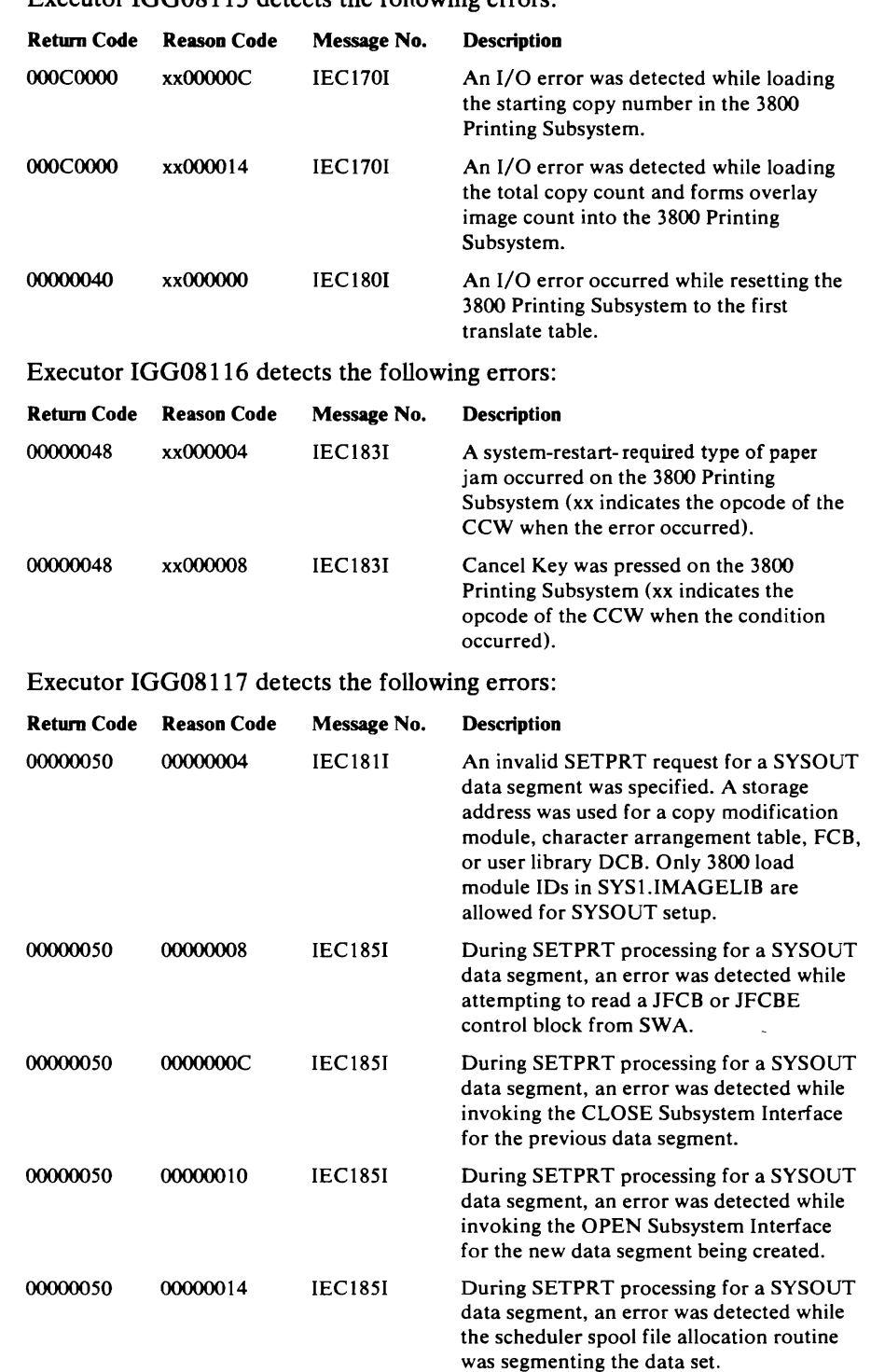

# SAM Register Saving Convention

The user is responsible for providing SAM with an 18-word Save Area. This. address of the Save Area must be passed in register 13. The Read/Write GET /PUT modules will save the user's registers 14 through 8 at the Save Area plus 20 (X '14'). In a formatted dump, registers 14 through 8 will be stored at register locations labeled Rl through RIO respectively.

Get routine IGG019AT (paper tape) and Write routine IGG019BF (paper tape) use the tables in the following modules to convert characters read from paper tape to EBCDIC characters.

# *Code Conversion Module IGGOl9CM*

This module is loaded by the Open executor if the DCB specifies paper tape, and code conversion for Teletype<sup>\*</sup> transmission code.

The module consists of three tables:

- A validity-checking and special functions table
- A lowercase character translation table
- An uppercase character translation table

## *Code Conversion Module IGG019CN*

This module is loaded by the Open executor if the DCB specifies paper tape, and code conversion for ASCII paper tape code.

The module consists of two tables:

- A validity-checking and special functions table
- A character translation table

# *Code Conversion Module IGGOl9CO*

This module is loaded by the Open executor if the DCB specifies paper tape and code conversion for Burroughs paper tape code.

The module consists of two tables:

- A validity-checking and special functions table
- A character translation table

#### *Code Conversion Module IGG019CP*

This module is loaded by the Open executor if the DCB specifies paper tape and type and code conversion for Friden paper tape code.

The module consists of three tables:

- A validity-checking and special functions table
- A lowercase character translation table
- An uppercase character translation table

·Trademart. of Teletype Corporation

# *Code Conversion Module IGGOl9CQ*

This module is loaded by the Open executor if the DCB specifies paper tape and code conversion for IBM PTTC/8 code.

The module consists of three tables:

- A validity-checking and special functions table -
- A lowercase character translation table
- An uppercase character translation table

## *Code Conversion Module IGGOl9CR*

This module is loaded by the Open executor if the DCB specifies paper tape and code conversion for NCR paper tape code.

The module consists of three tables:

- A validity-checking and special functions table
- A lowercase character translation table
- An uppercase character translation table

# **Translate Routine IGC0010C**

This routine is a type 2 SVC routine if made resident at system generation or a type 3 SVC routine if it is transient that translates data from EBCDIC to ASCII on output and ASCII to EBCDIC on input. It is entered when an XLATE macro instruction (SVC 103) is issued.

The routine must be given the following parameters:

- Register  $0 =$  Length of area to be translated
- Register 1

Byte  $0$ —bit  $0 = 0$ : Translate from ASCII to EBCDIC

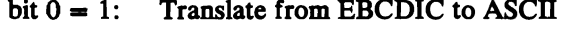

bits 1-7 : Not used

Byte 1-3: Address of area that contains record to be translated.

# APPENDIX B: BSAM/QSAM CHANNEL PROGRAMS

### CHANNEL PROGRAM FOR OUTPUT, SIMPLE BUFFERING (IGG0191D)

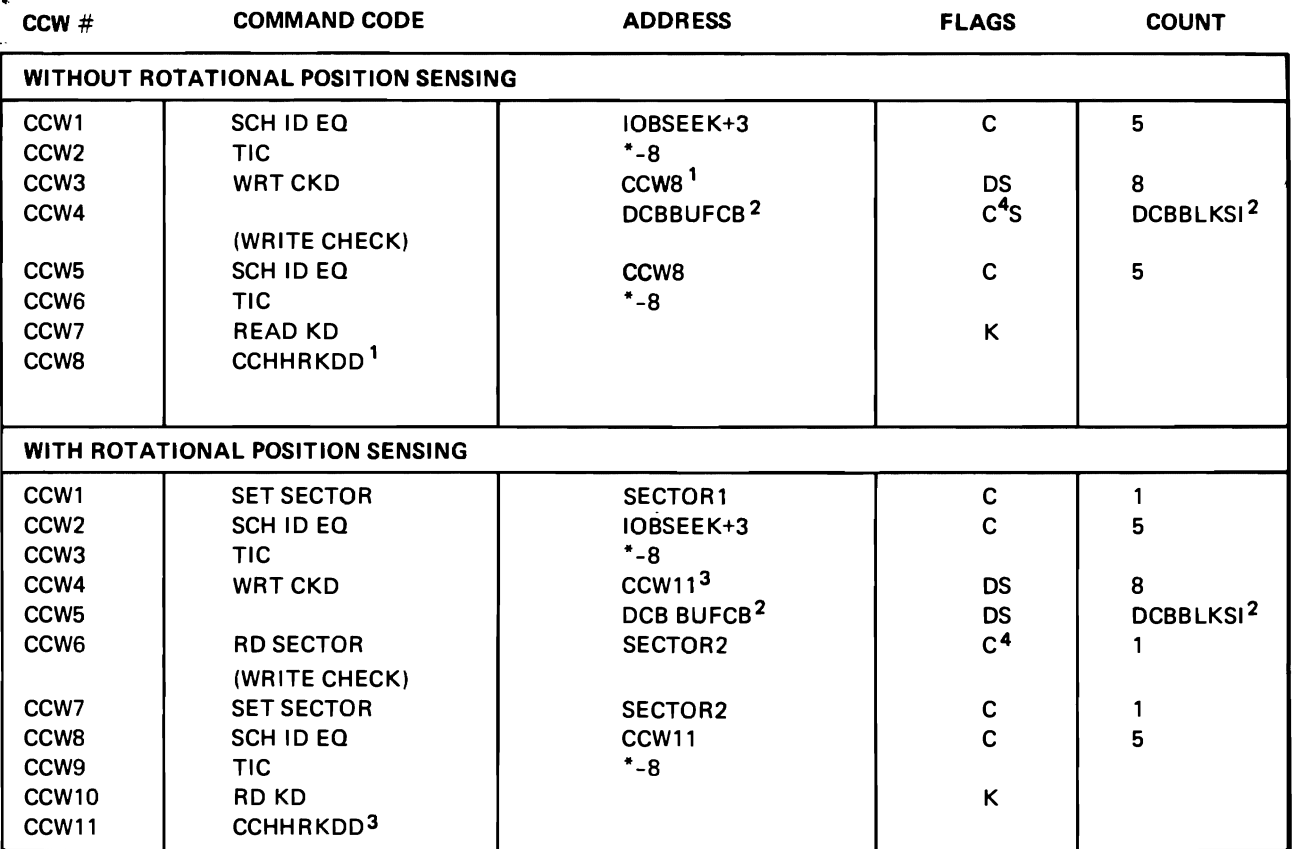

#### FLAGS

 $\mathbf{r}$ 

D = Data Chain

C = Command Chain

 $S = SLI$ 

 $K = Skip$ 

1. If there is no write check, CCHHRKDD will be in CCW5.

2. For OSAM only.

3. If there is no write check, CCHHRKDD will be in CCW7.

4. For write-check only.

### CHANNEL PROGRAM FOR TRACK-OVERFLOW, INPUT, NON·FORMAT·U (IGG0191H)

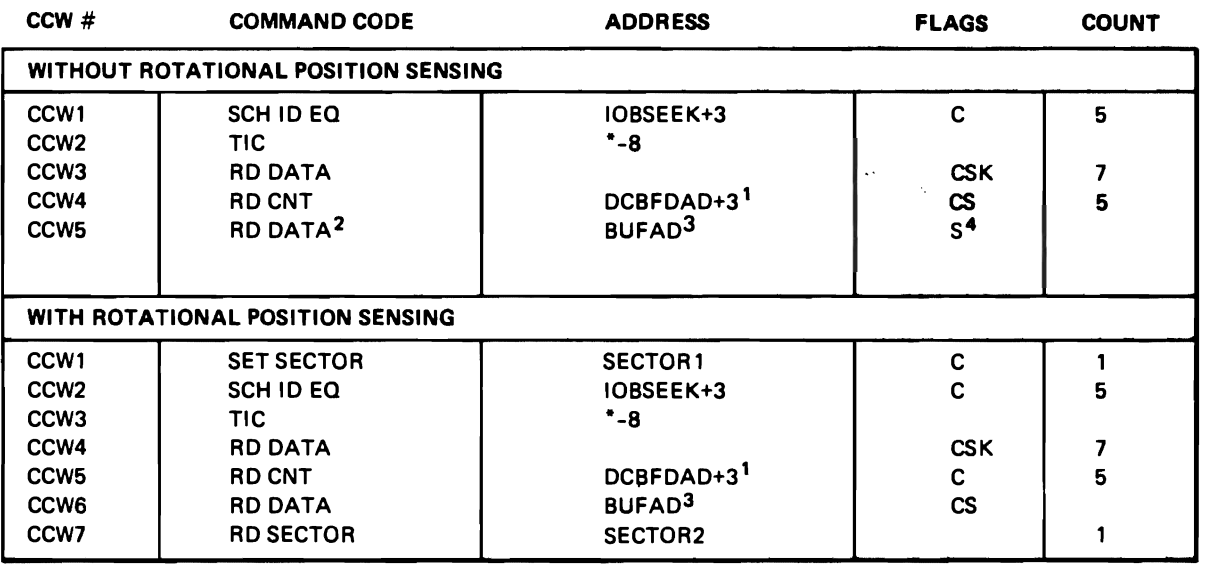

 $\ddot{\phantom{a}}$  $\ddot{\phantom{0}}$ 

FLAGS

D = Data Chain

C = Command Chain

 $S = SLI$ 

K = Skip

1. If there is more than one lOB, then address isIOBSEEK+3 of next lOB.

2. If keys are specified, READ KD.

3. For QSAM only.

4. SLI bit is on for format-V records.

Note: Format·U with track·overflow is not supported by RPS.

# CHANNEL PROGRAM FOR OUTPUT, TRACK·OVERFLOW, NON·FORMAT·U (IGG0191H)

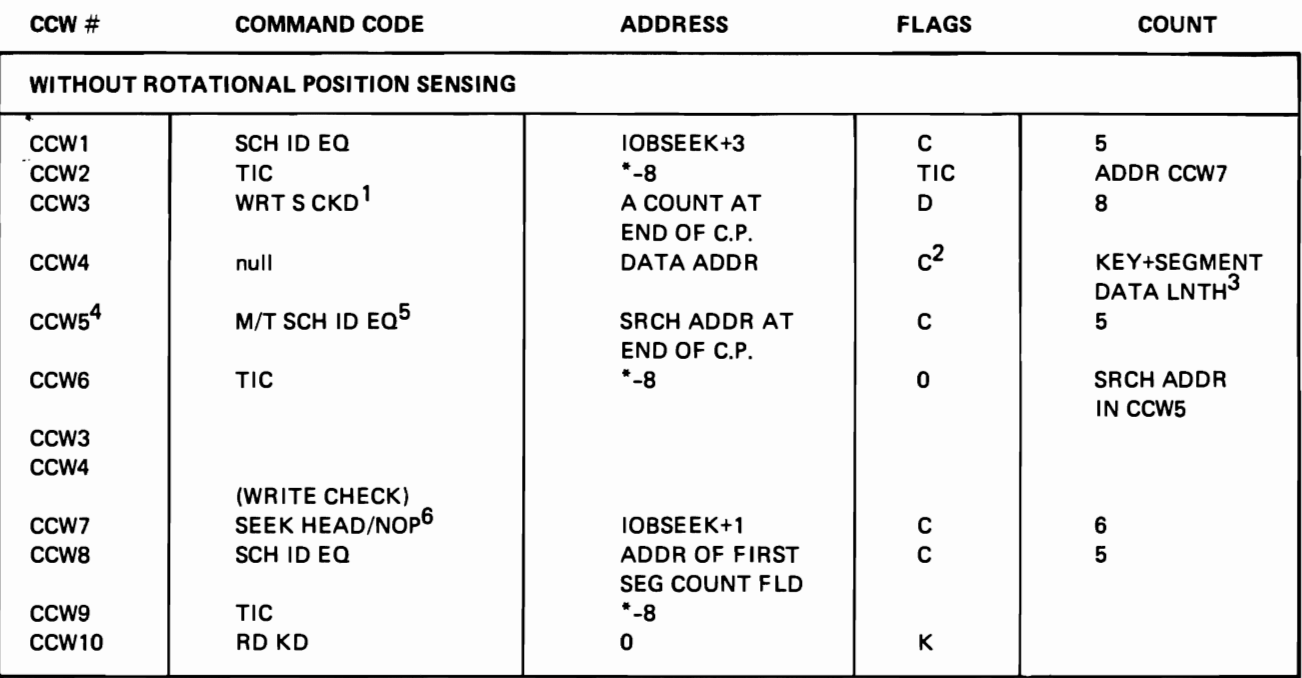

FLAGS

 $D = Data Chain$ 

 $C =$  Command Chain

- $S = SLI$
- $K = Skip$
- 1. Op code is WRT CKD for the last record segment.
- 2. Chaining is turned off in this CCW of the last segment if no validity checking is specified.

3. The key is written on the first record segment only.

4. CCWs 5 and 6 are required if more than one segment is to be written. Each segment but the first is written by CCWs 5, 6, 3, 4, in that order.

5. CCW5 op code and address may be overlaid with the parasitic TIC from CCW2 if not all the channel program segments are needed, but validity·checking is specified.

## CHANNEL PROGRAM FOR TRACK·OVERFLOW, OUTPUT, NON·FORMAT·U (lGG0191H)

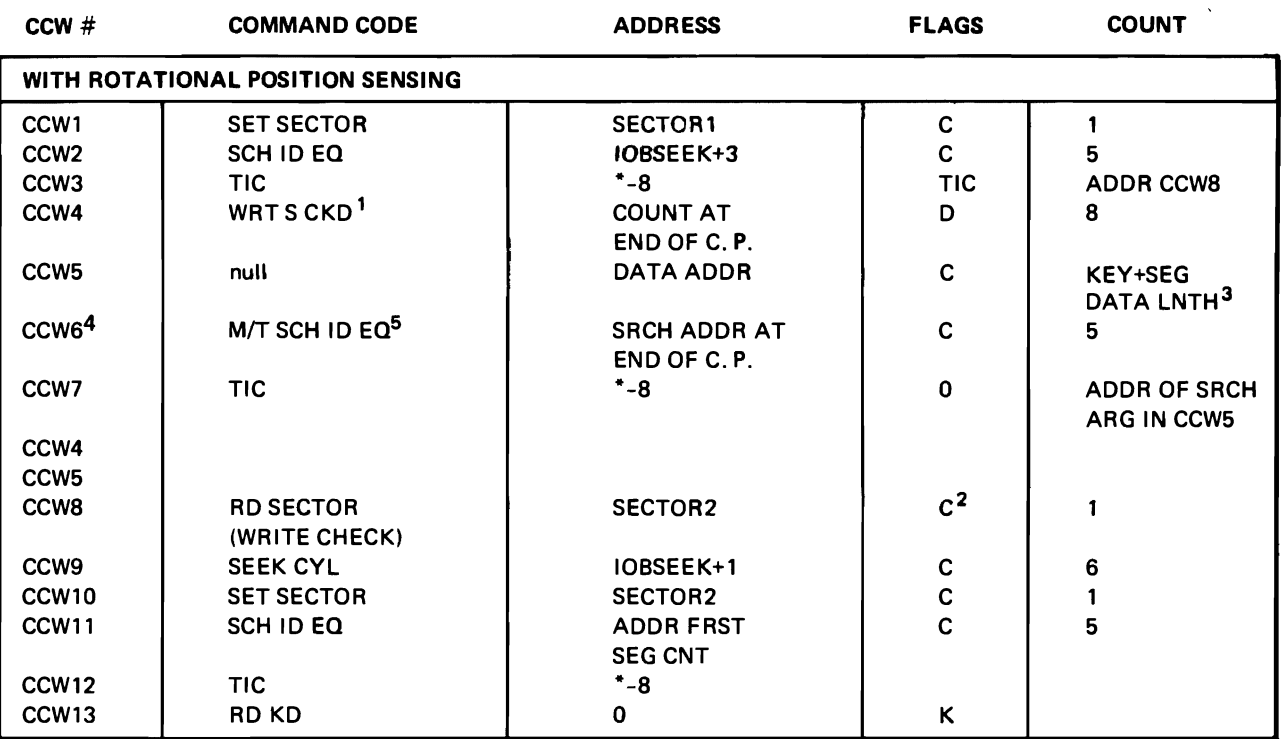

### **FLAGS**

- D = Data Chain
- C = Command Chain
- $S = SLI$
- $K = Skip$
- 1. The op code is WRT CKD for the last record segment.
- 2. Chaining is turned off in this CCW of the last segment if no validity checking is specified.
- 3. The key is written on the first record segment only.
- 4. CCWs 6 and 7 are required if more than one segment is to be written. Each segment but the first is written by CCWs 6,7,4, and 5. The last segment is followed by the parasitic TIC to CCW8 if not all the channel program segments are used.
- 5. CCW6 op code and address may be overlaid with the parasitic TIC from CCW3 if not all the channel program segments are needed.

# CHANNEL PROGRAM FOR INOUT, OUTIN (lGG0191J and IGG0196L)

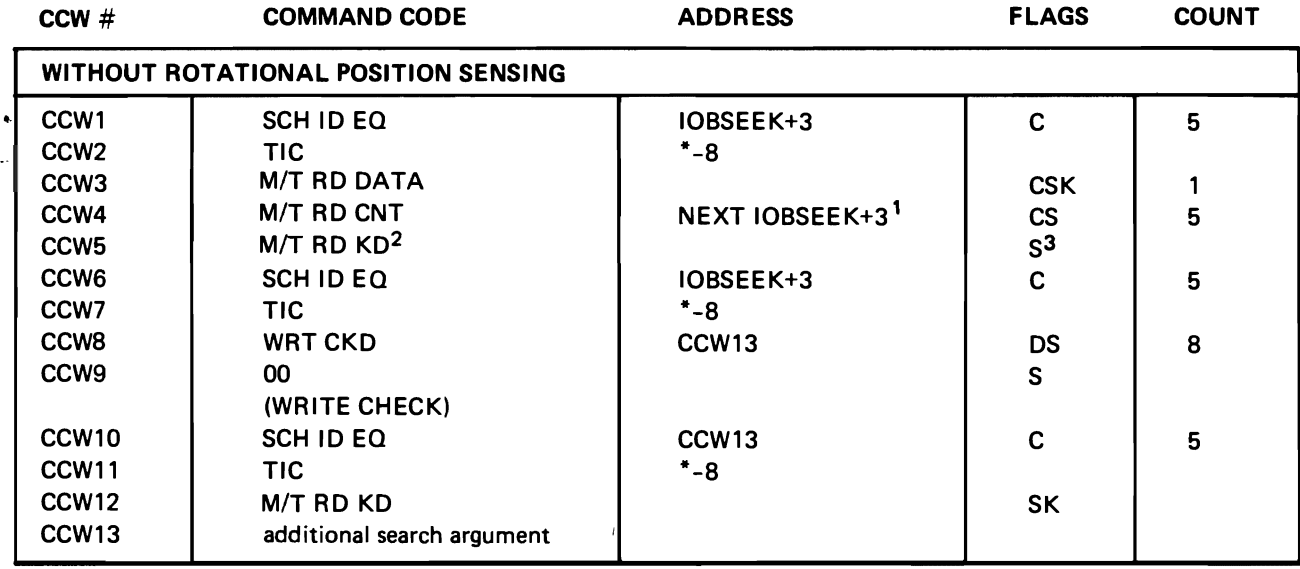

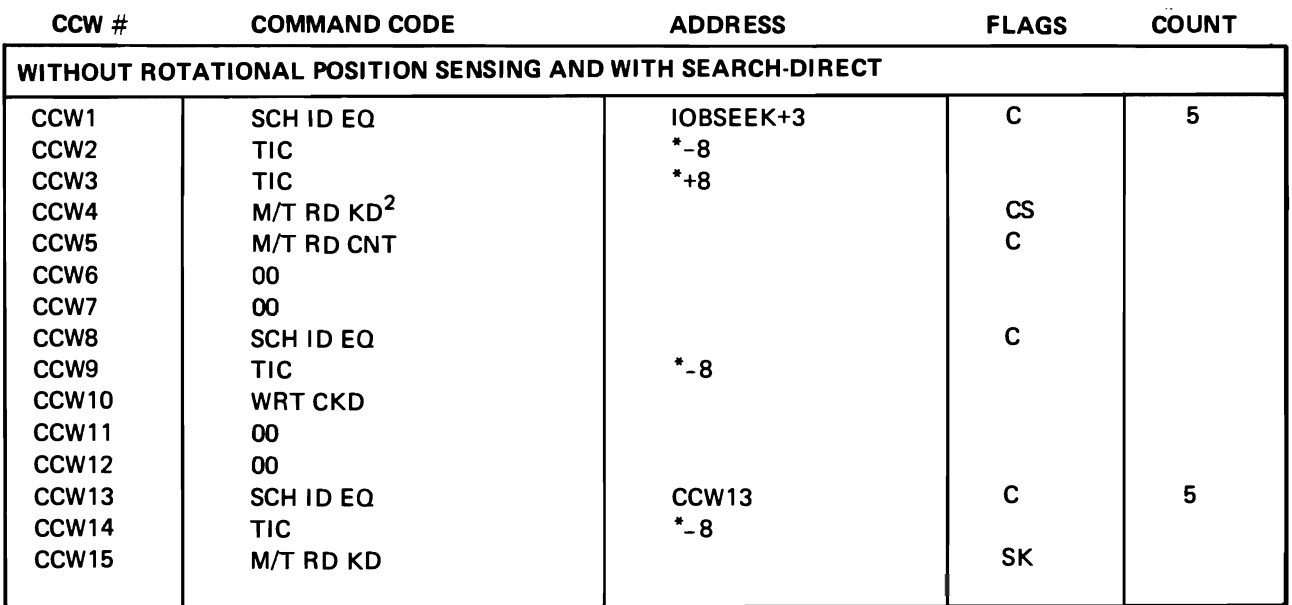

#### FLAGS

- D = Data Chain
- C = Common Chain
- $S = SLI$
- $K = Skip$
- 1. If there is only one lOB, the address is the DCBFDAD+3.
- 2. Read both key and data only if key is specified.
- 3. SLI bits is on for format-U and format-V records.

### **CHANNEL PROGRAM FOR INOUT, OUTIN**  $\overline{1111100111111110111100011}$

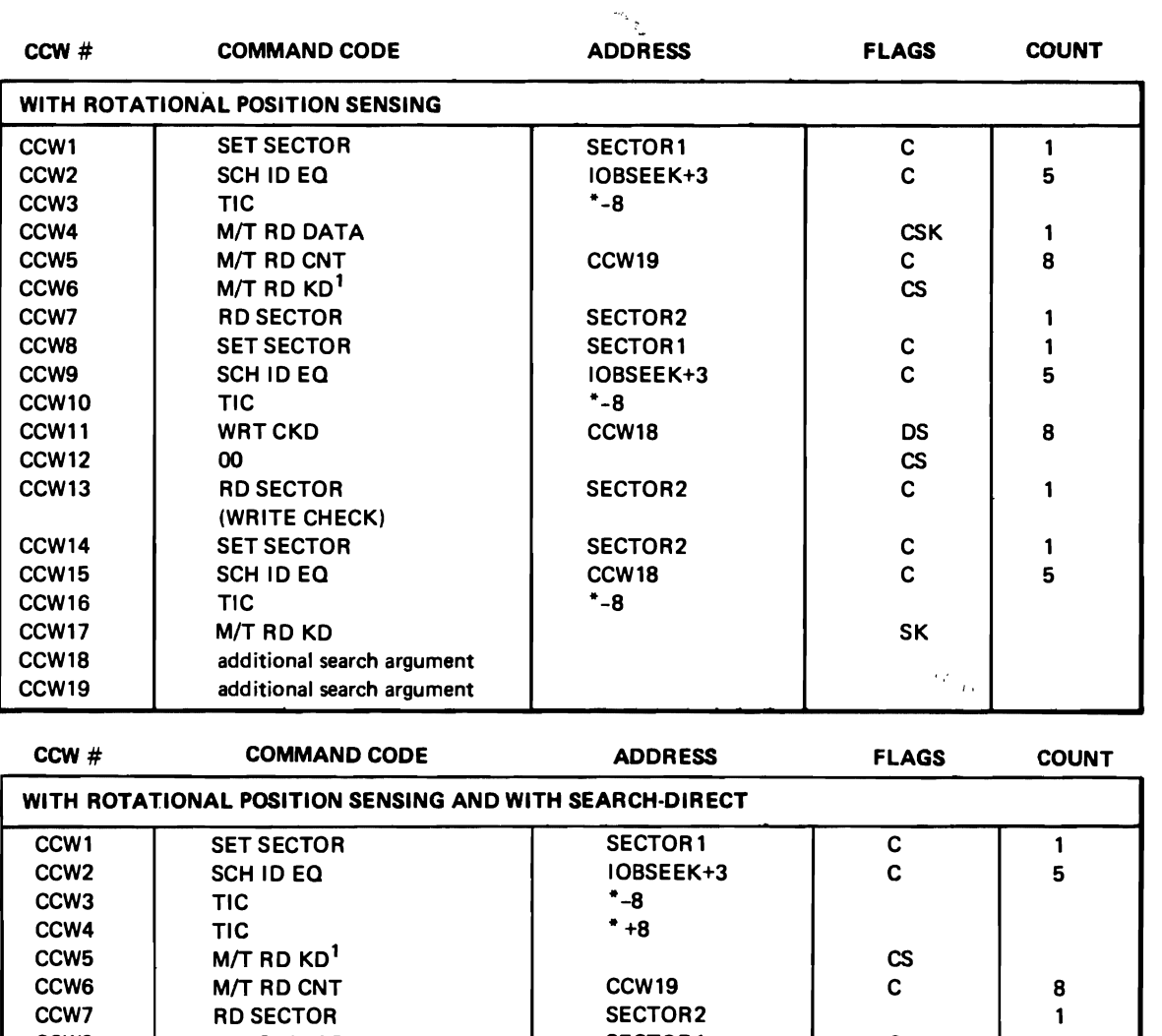

 $\sum_{i=1}^n$ IOBSEEK+3 \*-8 CCW18

C C

 $\frac{1}{1}$   $\frac{1}{2}$ 

OS CS C

5

8

1

1 5

> ,.~  $\blacksquare$

C C

SK

SECTOR2

SECTOR2 CCW18 \*-8

FLAGS

CCW<sub>10</sub>

CCW12<br>CCW13

 $D = Data Chain$ 

<sup>C</sup>= Command Chain

CCW8 SET SECTOR CCW9 SCH ID EQ

CCW14 SET SECTOR<br>CCW15 SCH ID EQ CCW15 SCH ID EQ  $CCW17$   $M/T$  RD KD CCWI/ MI/INDIND

WRTCKD<br>00

CCW10 additional search argument<br>COM18 and a construction CCW19 additional search argument

**RD SECTOR** (WRITE CHECK)

 $S = SLI$ 

<sup>K</sup>= Skip

1. Read both key and data only if key is specified.

# CHANNEL PROGRAM FOR CHAINED SCHEDULING DIRECT-ACCESS OUTPUT WITH WRITE-CHECK (IGG0191K)

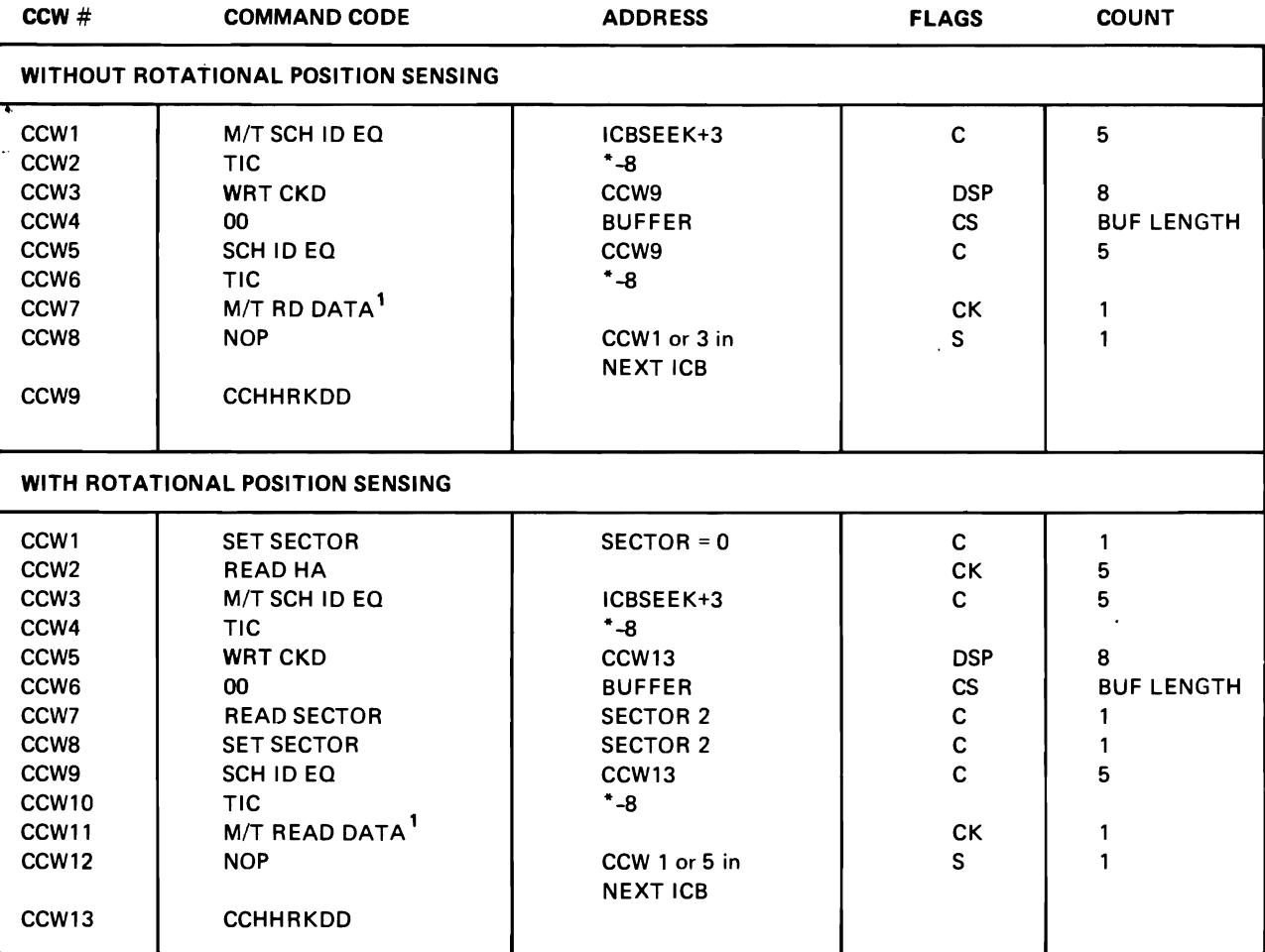

### FLAGS

D = Data Chain

C = Command Chain

 $S = SLI$ 

 $K = Skip$ 

 $P = PCI$ 

1. If keys are specified, READ KD.

# CHANNEL PROGRAM FOR STANDARD FOAMAT-F INPUT, SIMPLE BUFFERING (lGG01910)

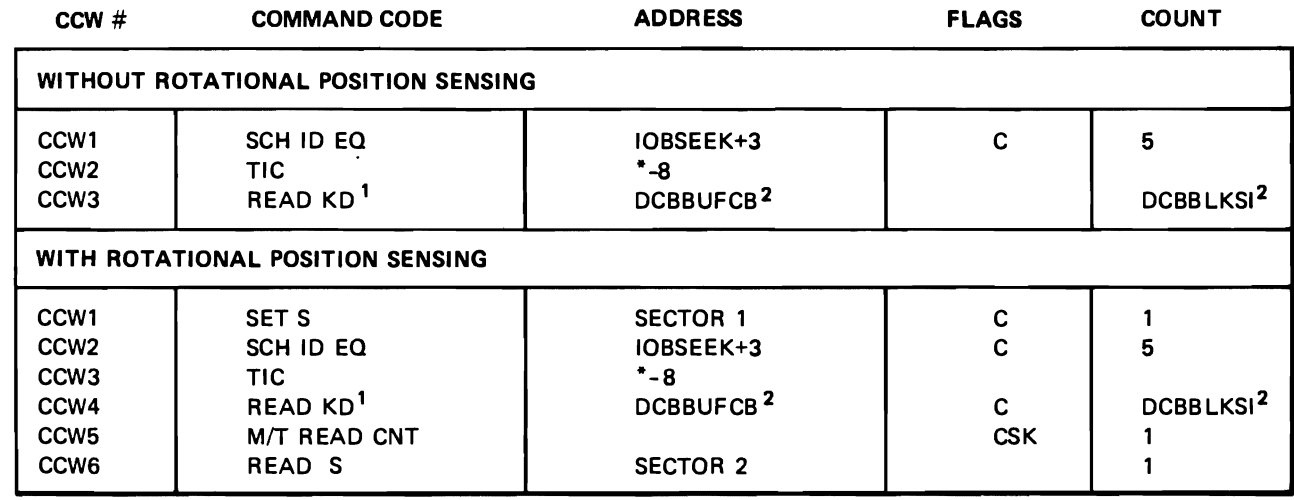

 $\bullet$ 

FLAGS

 $D = Data Chain$ 

C = Command Chain

 $S = SLI$ 

 $K = Skip$ 

1. If key is not specified, read data only.

2. For OSAM only.

# CHANNEL PROGRAM FOR NOT-STANDARD FORMAT-F SIMPLE BUFFERING, INPUT (lGG01910)

 $\sigma$  , and  $\sigma$ 

 $\sim$   $\sim$   $\sim$   $\sim$   $\sim$ 

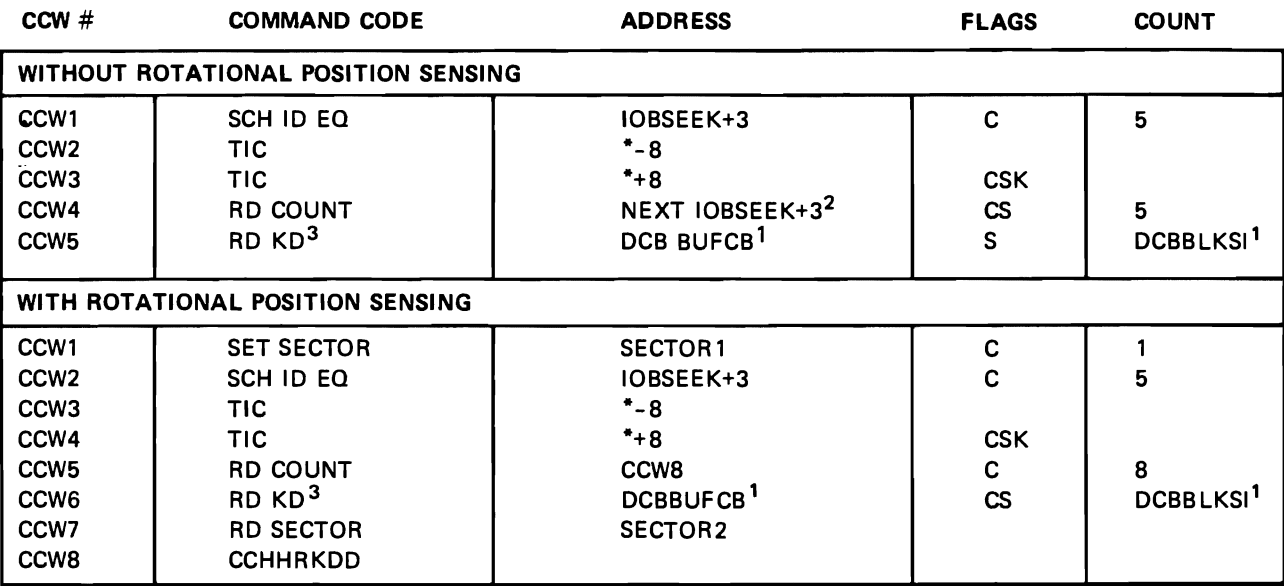

### **FLAGS**

 $D = Data Chain$ 

C = Command Chain

 $S = SLI$ 

<sup>K</sup>= Skip

1. For OSAM only.

2. If there is one IOB, then address is DCBFDAD+3.

3. If the data set has no keys, then the op code is RD D.

# CHANNEL PROGRAM FOR NOT-STANDARD FORMAT-F, SIMPLE BUFFERING, INPUT, SEARCH-DIRECT (lGG01990)

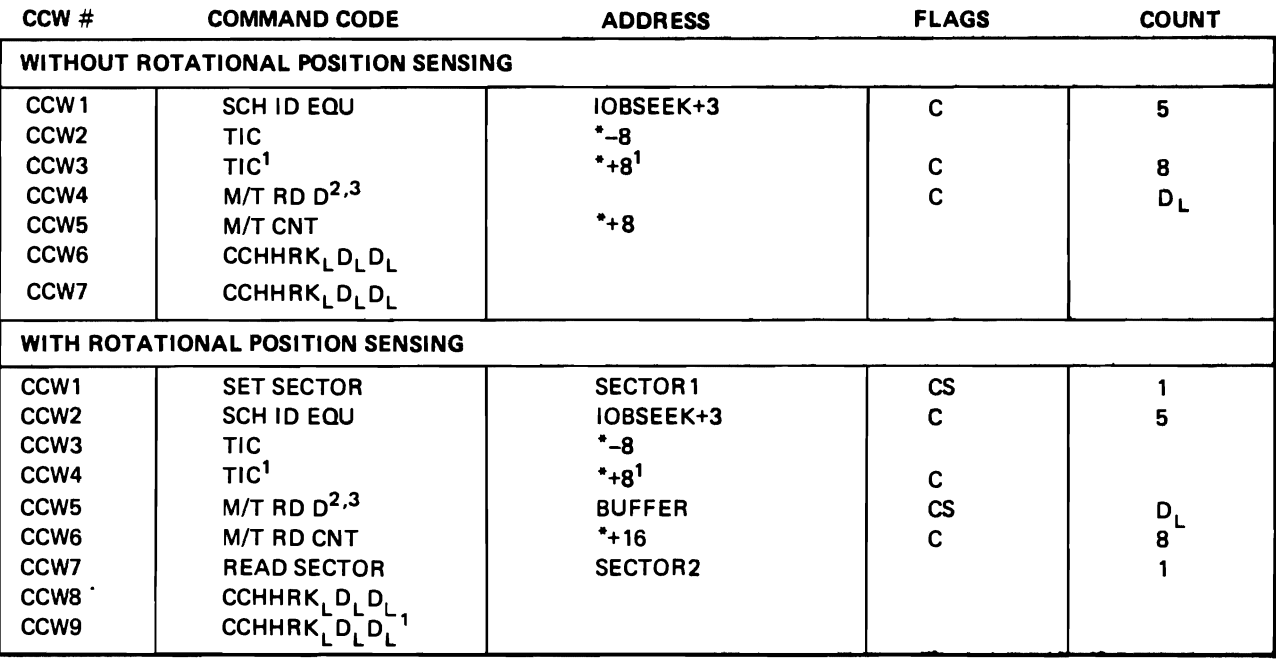

 $\ddot{\phantom{0}}$ 

**FLAGS** 

D = Data Chain

<sup>C</sup>= Command Chain

 $S = SLI$ 

 $K = Skip$ 

 $P = PCI$ 

1. For a search on record 0, this CCW is changed to an M/T RD CNT and its address field is CCW7.

2. If keys are present, the op code is RD KD and count is  $\mathsf{K}_\mathsf{L}^+ \mathsf{D}_\mathsf{L}^+$  .

3. For exchange buffering, there will be as many RD 0 CCWs as the blocking factor.

# **APPENDIX C: UPDATE CHANNEL PROGRAMS**

### CHANNEL PROGRAM FOR DIRECT-ACCESS, UPDATE, NO TRACK-OVERFLOW (lGG0196P)

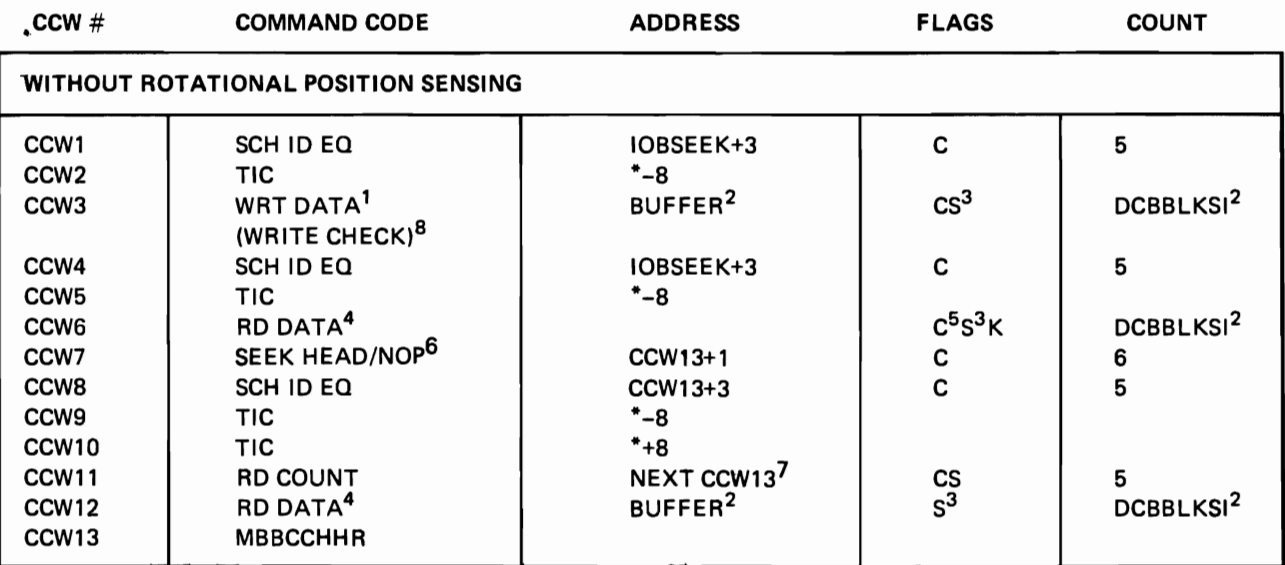

FLAGS

 $D = Data Chain$ 

C = Command Chain

 $S = SLI$ 

K = Skip

1. If key is specified, WRT KD.

2. For OSAM only.

3. SLI bit is on for format-U and format-V records.

4. If key is specified, READ KD.

5. Command chain off for BSAM.

6. CCW7 is present for OSAM only. Op code is SEEK HEAD for cylinder allocation and NOP for track allocation.

 $\mathbb{Z}_{\mathcal{L}_0}$ 

7. If there is only one lOB, the address field is DCBFDAD+3.

 $\mathbf{r} = \mathbf{r}$ 

8. CCWs 4-6 are present for write-check.

### CHANNEL PROGRAM FOR DIRECT-ACCESS UPDATE, NO TRACK-OVERFLOW (lGG0191Z, IGG01923)

Σ

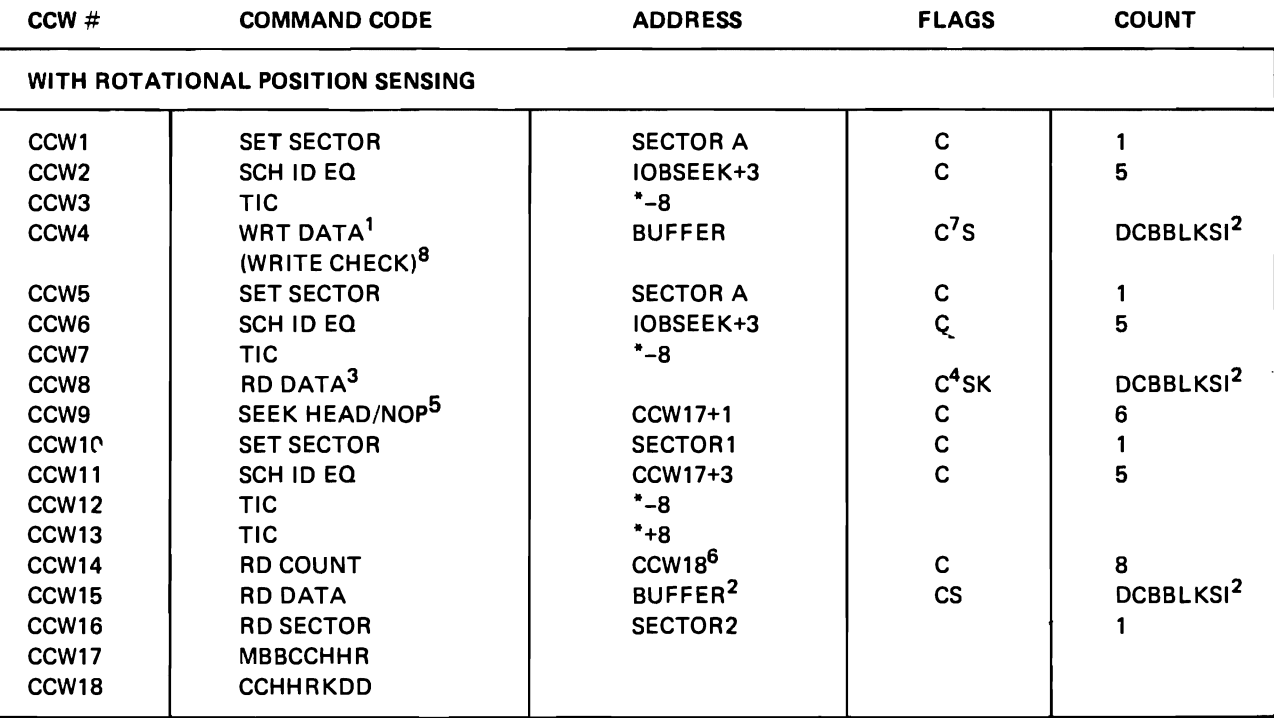

# FLAGS

- D = Data Chain
- C = Command Chain
- $S = SLI$
- K = Skip
- 1. If key is specified, WRT KD.
- 2. For OSAM only.
- 3. If key is specified, READ KD.
- 4. Command chain is off for BSAM.
- 5. CCW9 is present for OSAM only. Op code is SEEK HEAD for cylinder allocation and NOP for track allocation.

'.

- 6. If there is only one lOB, the address field is DCBFDAD+3.
- 7. Command chain is off for BSAM if write-check is not specified.
- 8. CCWs 5-8 are present for write-check.

## CHANNEL PROGRAM FOR DIRECT·ACCESS UPDATE, TRACK·OVERFLOW (JGG0196P)

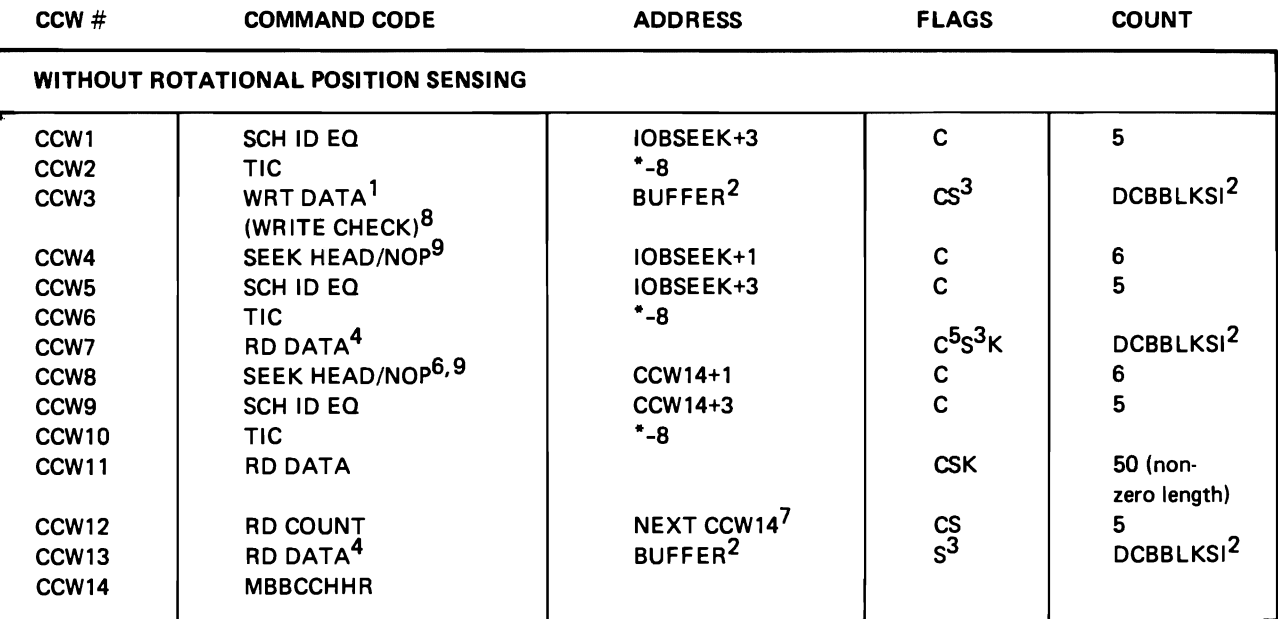

### FLAGS

- 0= Data Chain
- C = Command Chain
- $S = SLI$
- K = Skip
- 1. If key is specified, WRT KD.
- 2. For OSAM only.
- 3. SLI bit is on for format-U and format-V records.
- 4. If key is specified, READ KD.
- 5. Command chain is off for BSAM.
- 6. CCW8 is present for OSAM only.
- 7. If there is only one lOB, the address field is DCBFDAD+3.
- S. CCWs 4-7 are present for write-check.
- 9. Op code is SEEK HEAD for cylinder allocation and NOP for track allocation.

## CHANNEL PROGRAM FOR DIRECT·ACCESS UPDATE, TRACK·OVERFLOW (lGG0191Z, IGG01923)

**c** 

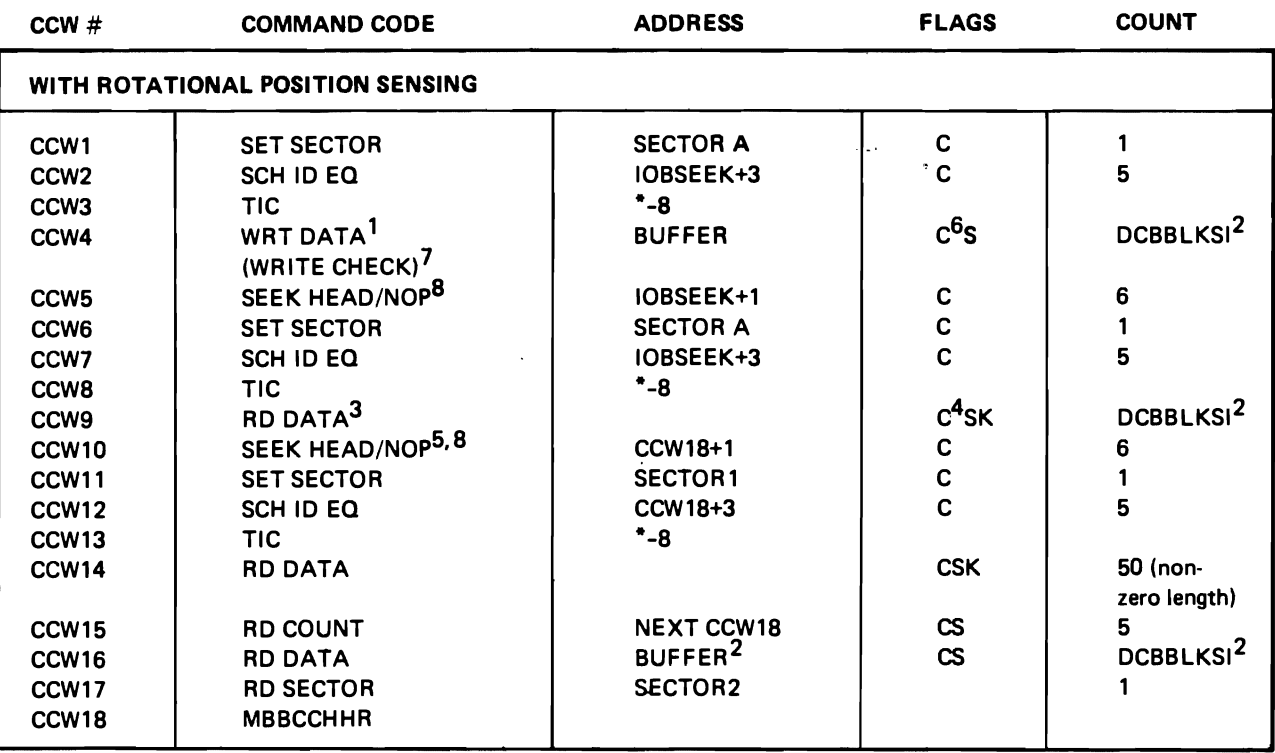

# FLAGS

D = Data Chain

- C = Command Chain
- $S = SLI$
- K = Skip
- 1. If key is specified, WRT KD.
- 2. For OSAM only.
- 3. If key is specified, READ KD.
- 4. Command chain is off for BSAM.
- 5. CCW10 is present for OSAM only.
- 6. Command chain is off for BSAM if write·check is not specified.
- 7. CCWs 5-9 are present for write-check.
- 8. Op code is SEEK HEAD for cylinder allocation and NOP for track allocation.

### CHANNEL PROGRAM FOR DIRECT·ACCESS UPDATE, NO TRACK·OVERFLOW (lGG0191Z, IGG01923) FIXED BLOCKED STANDARD OR FIXED STANDARD

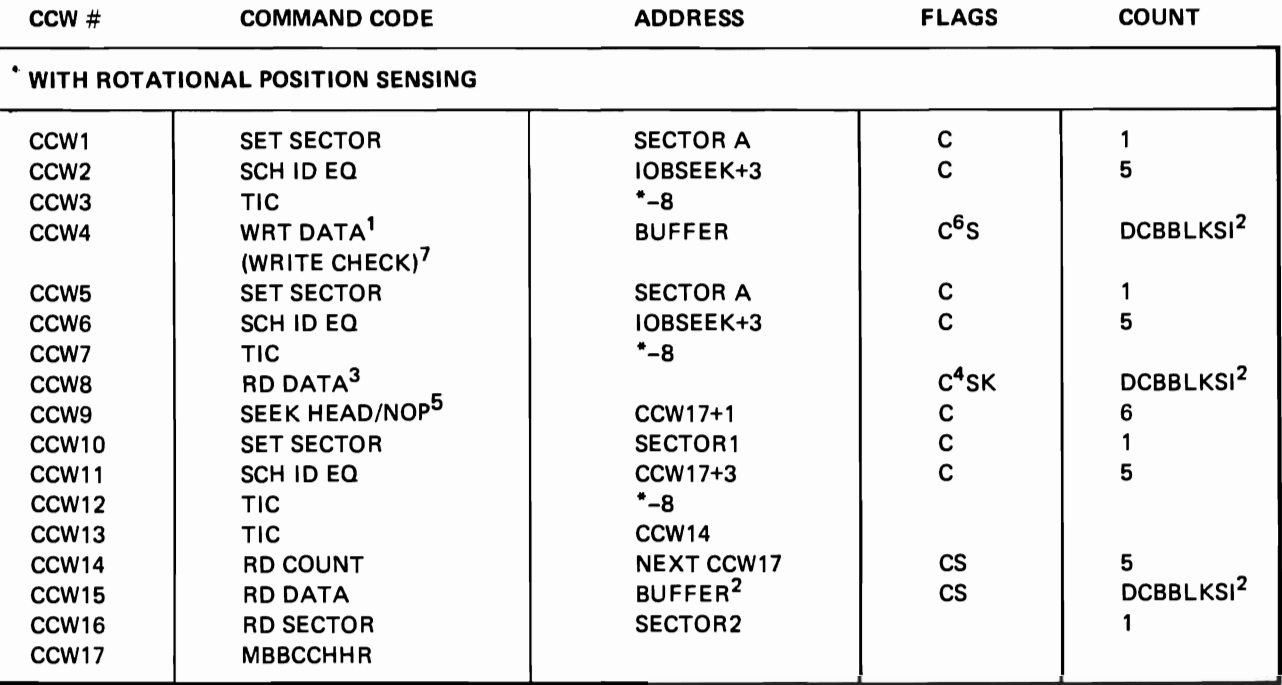

FLAGS

D = Data Chain

C = Command Chain

 $S = SLI$ 

K = Skip

1. If key is specified, WRT KD.

2. For OSAM only.

3. If key is specified, READ KD.

4. Command chain is off for BSAM.

5. CCW9 is present for QSAM only. Op code is SEEK HEAD for cylinder allocation and NOP for track al. ocation.

6. Command chain is off for BSAM if write-check is not specified.

7. CCWs 5-8 are present for write-check.

 $\blacktriangleright$ 

# APPENDIX D: CHAINED SCHEDULING CHANNEL PROGRAMS

# CHANNEL PROGRAM FOR MAIN lOB, CHAINED SCHEDULING (lGG0191K)

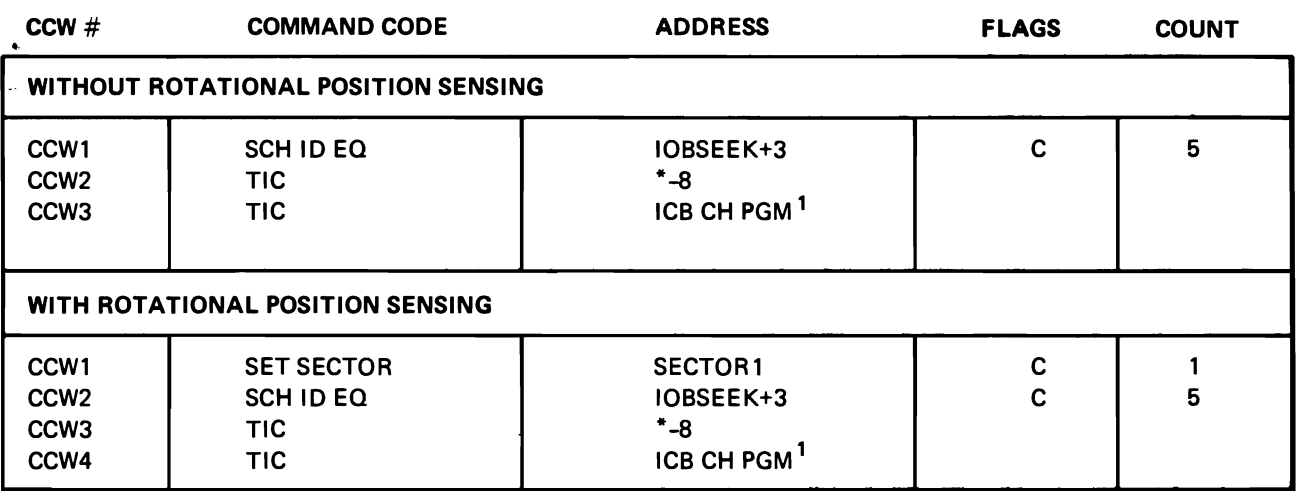

## FLAGS

 $\mathsf{l}$ 

D = Data Chain

C = Command Chain

 $S = SLI$ 

K = Skip

 $P = PCI$ 

1. TIC goes to the first ICB channel program in the chain.

# CHANNEL PROGRAM FOR CHAINED SCHEDULING, INPUT, DIRECT ACCESS (lGG0191K)

 $\overline{a}$ 

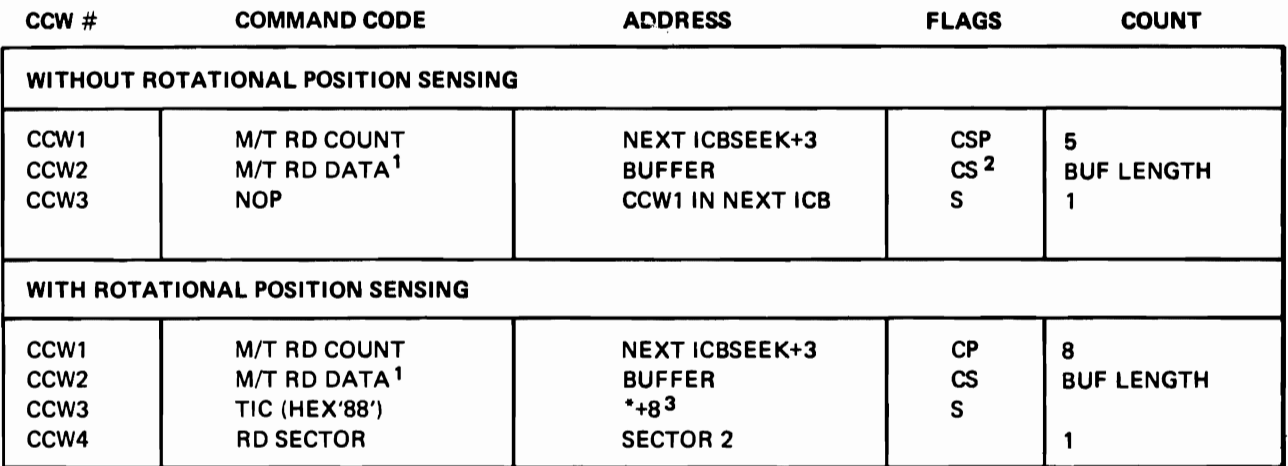

### FLAGS

I

- D = Data Chain
- C = Command Chain
- $S = SLI$
- K = Skip
- $P = PCI$
- 1. If keys are specified, the command code is READ KD.
- 2. SLI bit is on for format-U or format-V records.
- 3. Appendage may change to CCWl in the next ICB.

# CHANNEL PROGRAM FOR CHAINED SCHEDULING, DIRECT ACCESS, OUTPUT, NO WRITE-CHECK (lGG0191W)

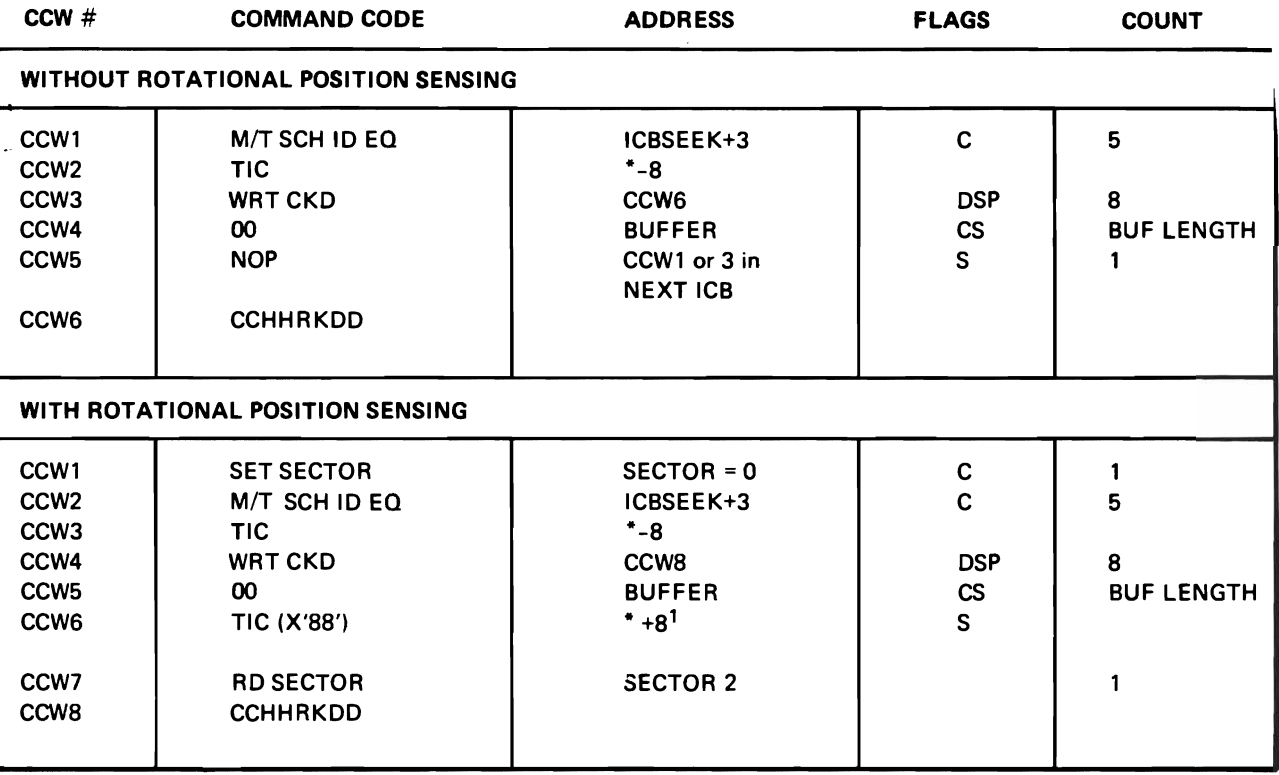

### FLAGS

 $\Big\}$ 

- D = Data Chain
- C = Command Chain
- $S = SLI$
- $K = Skip$
- $P = PCI$

1. Appendage may change to CCW1 or 4 in the next ICB.

# CHANNEL PROGRAM FOR CHAINED SCHEDULING, INOUT, OUTIN, ICB WITHOUT WRITE·CHECK (lGG0191X)

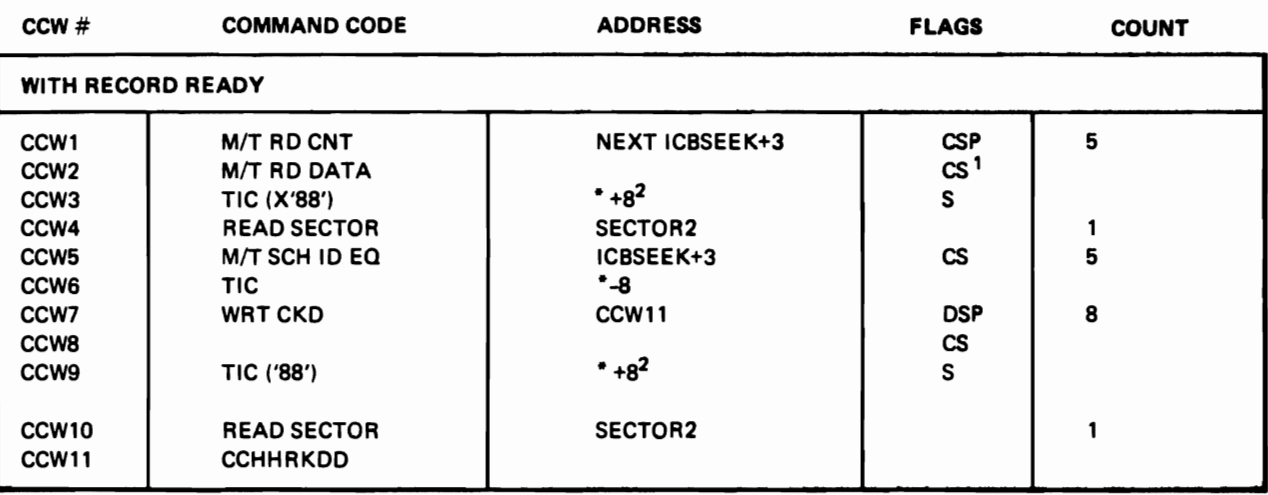

~.

FLAGS

D = Data Chain

C = Command Chain

 $S = SLI$ 

K = Skip  $P = PCI$ 

1. SLI bit is on for format·U and format-V records.

2. Appendage may change to the next ICB CCW.

# CHANNEL PROGRAM FOR CHAINED SCHEDULING, INOUT, OUTIN, ICB WITH WRITE·CHECK (lGG0191X)

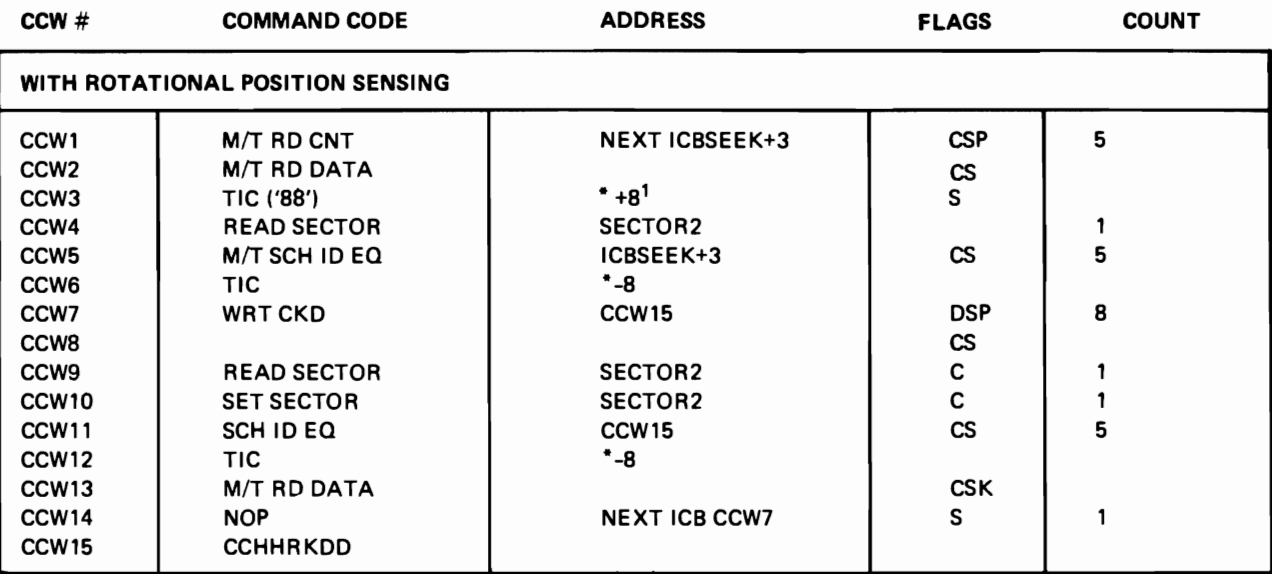

FLAGS

 $\overline{\phantom{a}}$ 

D = Data Chain

C = Command Chain

 $S = SLI$ 

K = Skip

 $P = PCI$ 

1. Appendage may change to next ICB CCW.

# CHANNEL PROGRAM FOR CHAINED SCHEDULING, INOUT, OUTIN, ICB (lGG0191R)

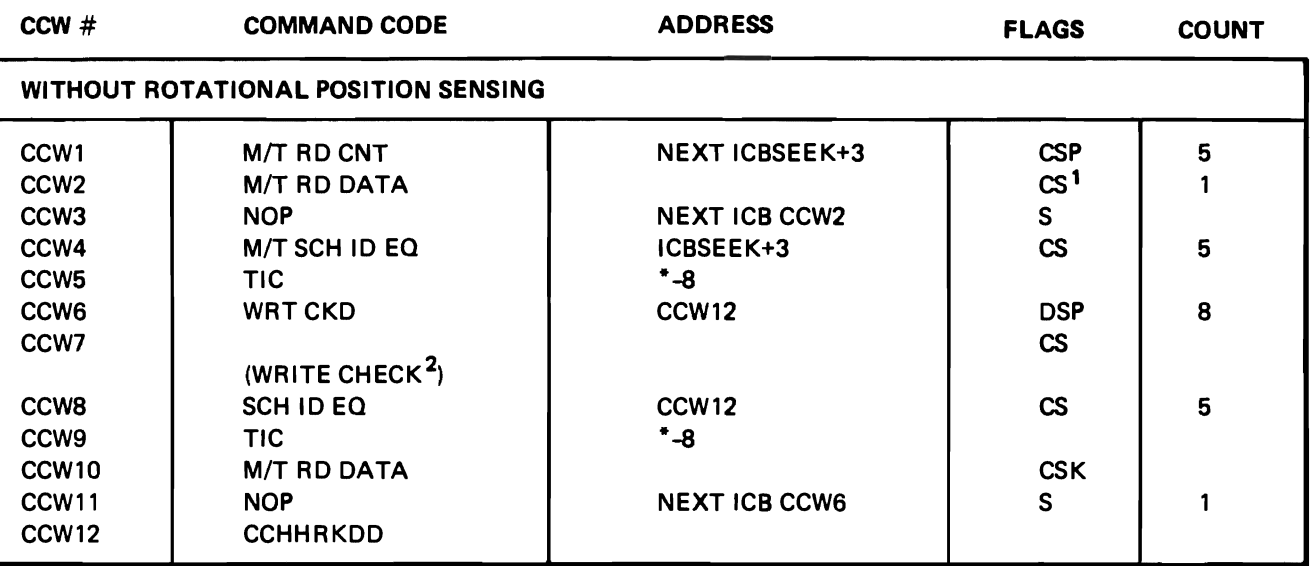

FLAGS

 $D = Data Chain$ 

C = Command Chain

 $\sim$ 

 $S = SLI$ 

K = Skip

 $P = PCI$ 

1. SLI bit is on for format·U and format·V records.

2. If there is no request for a write-check, CCWs 8-10 are omitted and CCW7 has no command chaining.

# CHANNEL PROGRAM FOR CHAINED SCHEDULING, MAIN lOB, INOUT, OUTIN (lGG0191X)

----

-<del>-</del>--

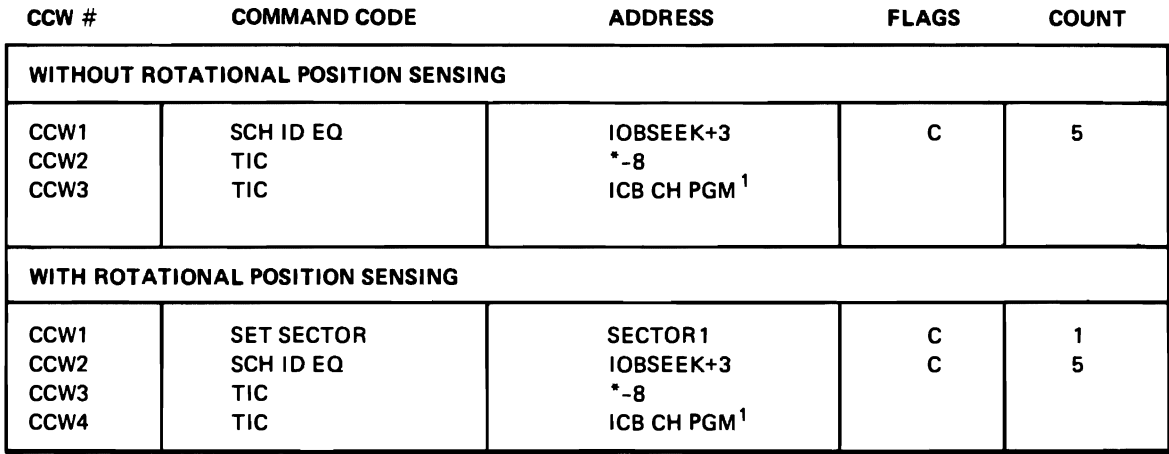

 $\frac{1}{\sqrt{2}}$ 

 $\bar{\mathbf{v}}_k$ 

## **FLAGS**

I

 $\ddot{\phantom{a}}$ 

- D = Data Chain
- C = Command Chain
- $S = SLI$
- K = Skip

 $P = PCI$ 

1. TIC goes to the first ICB channel program in the chain.

 $\sim$   $\mu$ 

Appendix D: Chained Scheduling Channel Programs 287

 $\sim$  $\ddot{\phantom{0}}$  $\sim 10^{-1}$ 

# APPENDIX E: BSAM (BDAM CREATE) CHANNEL PROGRAMS

# CHANNEL PROGRAM FOR ERASE CCWs FOR BSAM LOAD MODE, TRACK-OVERFLOW (lGG0191M)

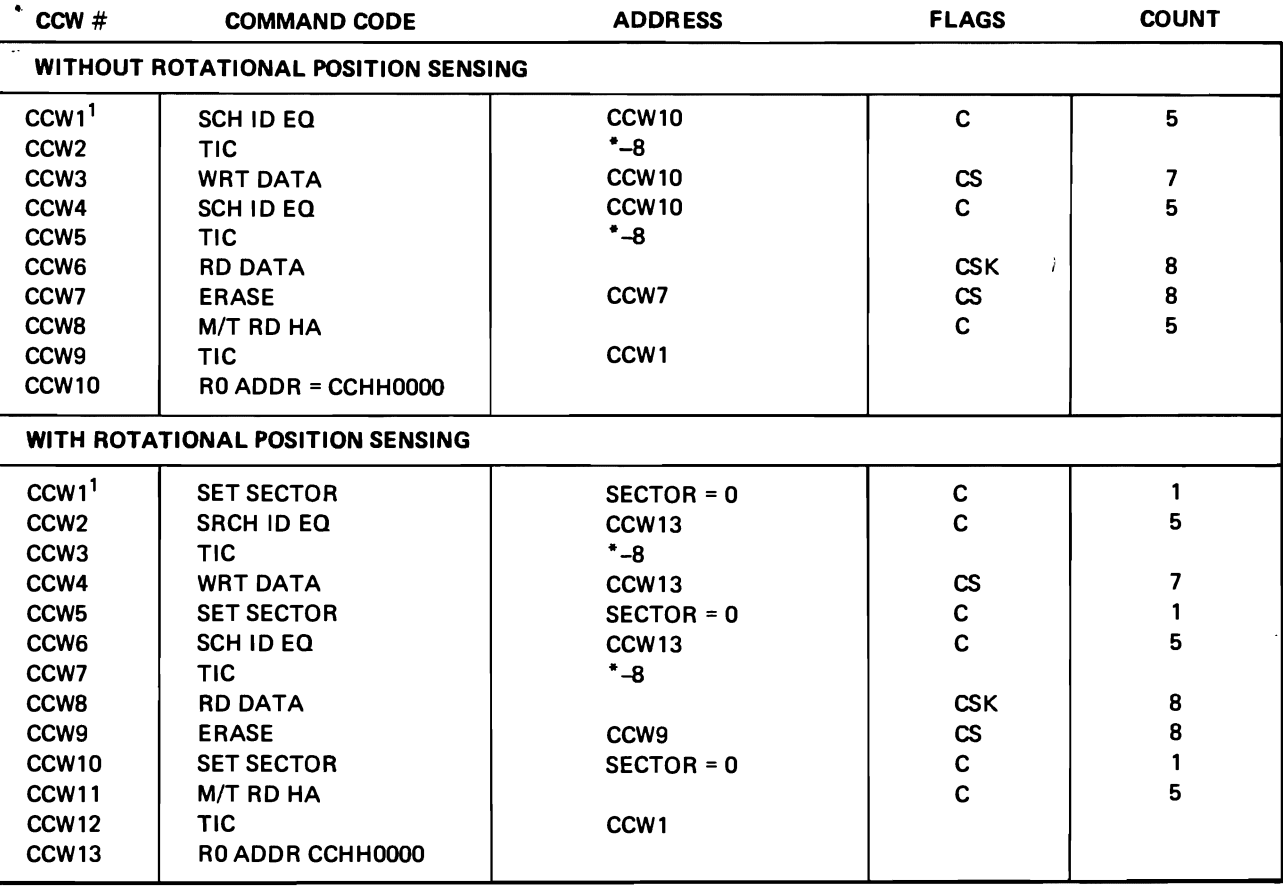

# FLAGS

 $D = Data Chain$ 

C = Command Chain

 $S = SLI$ 

 $K = Skip$ 

1. Address of CCWl is stored in DCBEOBW

## CHANNEL PROGRAM FOR BSAM LOAD MODE, TRACK-OVERFLOW (lGG0191M)

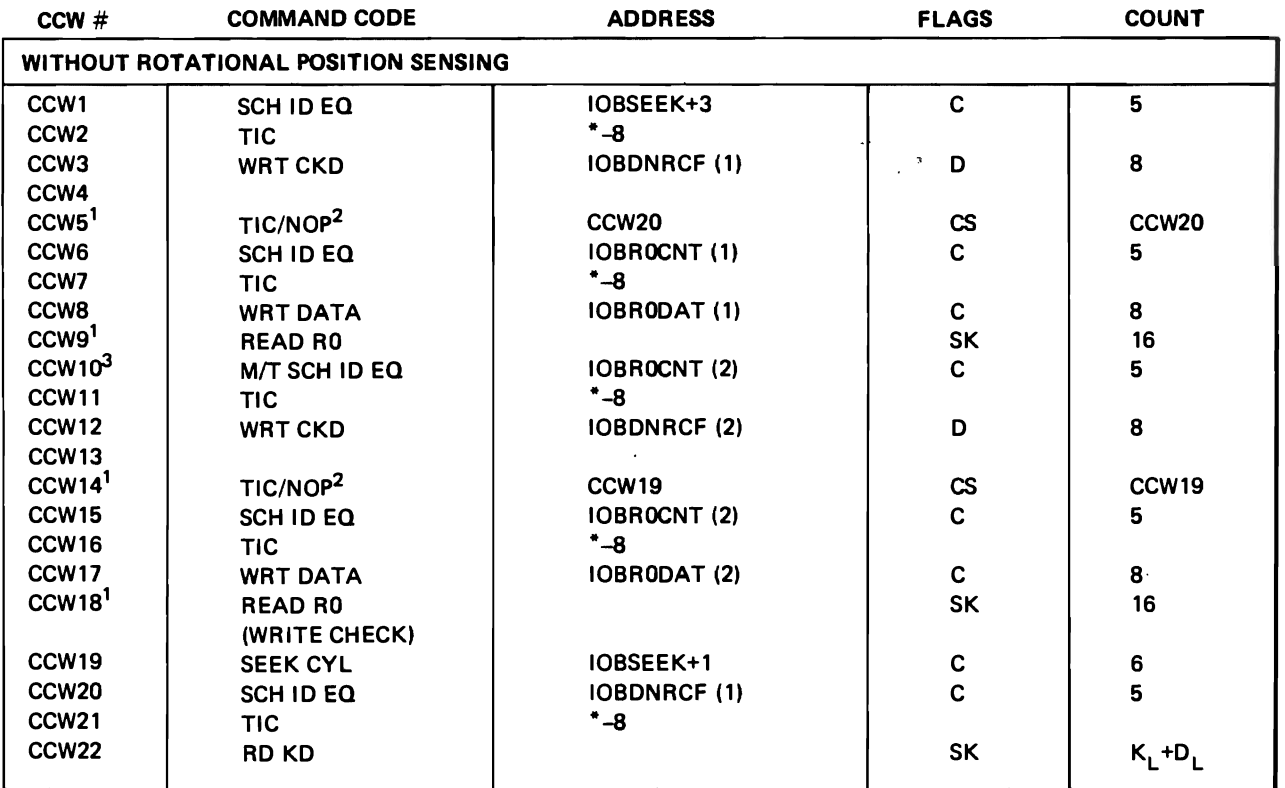

÷

FLAGS

D = Data Chain

<sup>C</sup>= Command Chain

 $S = SLI$ 

<sup>K</sup>= Skip

1. CCWs 5,9, 14, and 18 are omitted if verify is not specified.

2. The TIC/NOP at CCW5 and CCW14 is set to NOP if RO is to be written on this track.

3. CCWs 10-18 are repeated as many times as are needed to write all segments.

# **CHANNEL PROGRAM FOR CREATE BDAM (lGG0199L)**

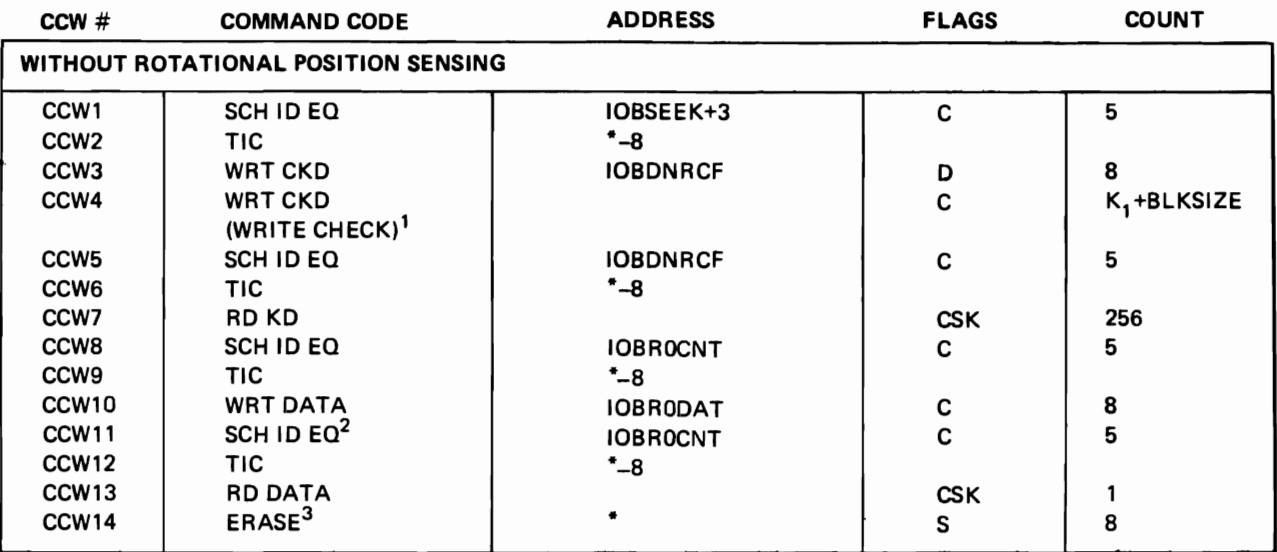

### FLAGS

 $D = Data Chain$ 

C = Command Chain

 $S = SLI$ 

K =Skip

1. CCWs 5-7 are omitted if write-check is not specified.

2. CCWs 11-13 are always generated for format-U and format-V records, or if write check is specified.

3. CCW14 is generated for format-U and format-V records only\_

 $\epsilon_{\rm s}$ 

 $\ddot{\phantom{a}}$ 

# CHANNEL PROGRAM FOR CREATE BDAM (lGG0199L)

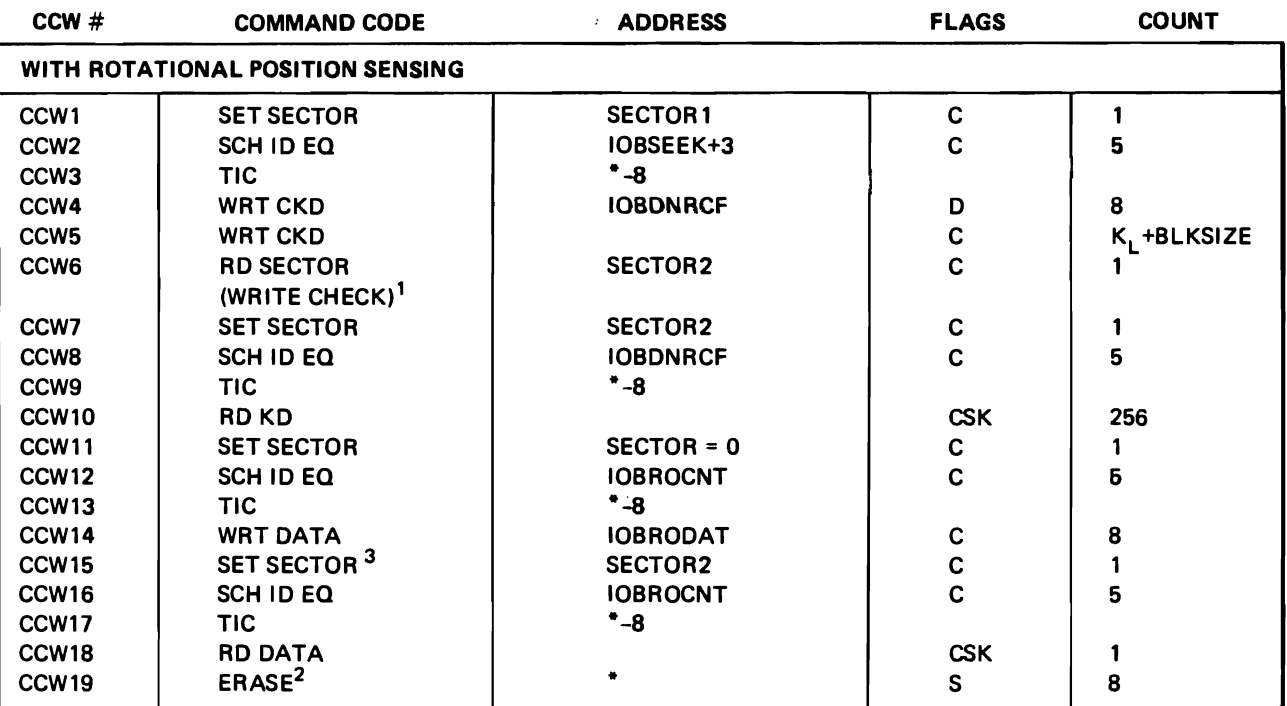

FLAGS

 $D = Data Chain$ 

C = Command Chain

 $S = SLI$ 

 $K = Skip$ 

1. CCWs 7-10 are omitted if write-check is not specified.

2. CCW19 is generated for format-U and format-V records only.

3\_ CCWs 15-18 are always generated for format-V and format-U records or if write-check is specified.

# CHANNEL PROGRAM FOR BSAM LOAD MODE, TRACK OVERFLOW (IGG0199M)

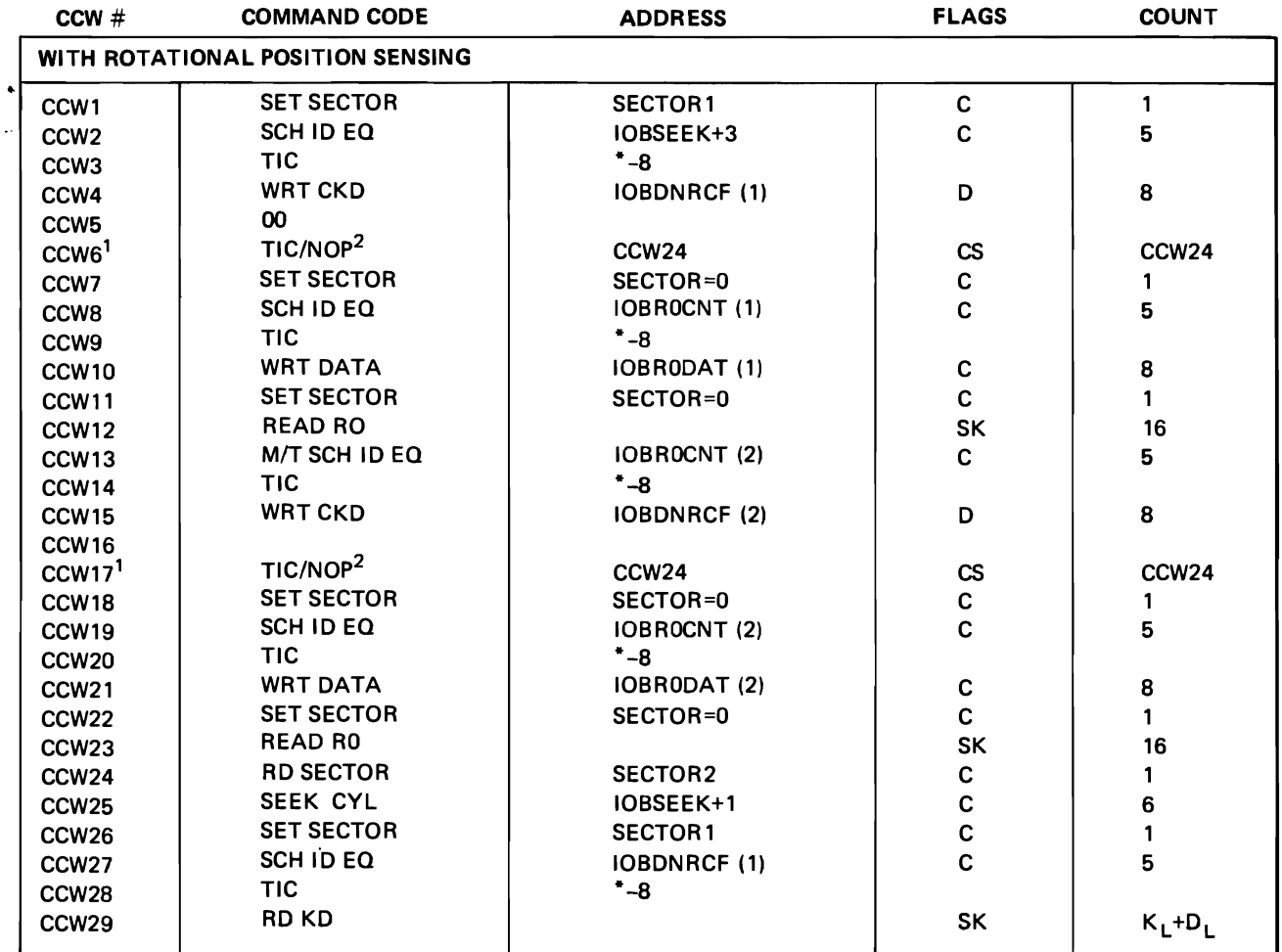

#### FLAGS

j.

D = Data Chain

- C = Command Chain
- $S = SLI$
- K = Skip

1. CCWs 11, 12,22,23, and 25·29 are omitted if verify is not specified.

2. The TIC/NOP at CCW6 and CCW17 is set to NOP if RO is to be written on this track.

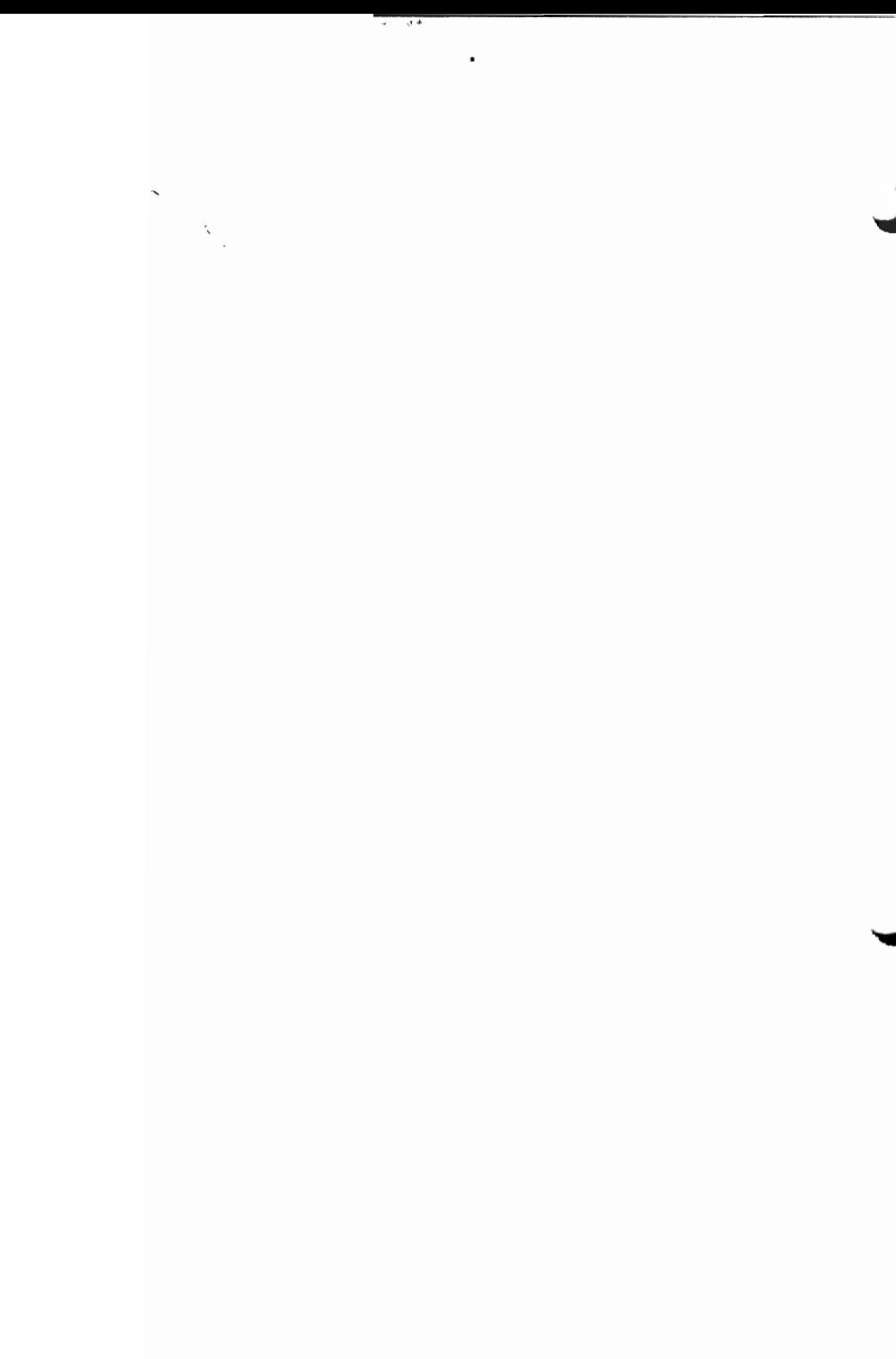

÷.

# Page of SY26-3832-1 ruge of Strawsseyer<br>As Updated Aug, 31, 1978<br>By TNL SN26-0917

# **INDEX**

For additional information about any subject listed in this index, refer to the publications that are listed under the same subject in OS/VS2 Master Index of Logic, GY28-0694.

## A

ABEND codes cross-reference table 259-262 abnormal-end appendages 108-111 access conditions for selecting modules (see module selector) access method options (see module selector) access method save area for user totaling 254 address conversion routines full-to-relative address 192 relative-to-full address 191-192 ANS control character *(see control character)* appendages introduction to 87-88 module selector (Figure 15) 89 **lynes** abnormal-end 108-111 channel-end 94-106 end-of-extent 88-93 PCI 106-108 SIO 93-94 appendixes, (see Contents) ASCII block prefix 17 associated data set processing bee also 3505/3525) FOB modules (Figure 7) 55 asynchronous-error-processing routines Irack overflow K5-86 3211 Printer 86-87

# B

backspace BSP routine 187-188 basic direct-access method. BDAM (see BDAM-create) basic partitioned access method (see BPAM) basic sequential access method *(see BSAM)* **BDAM-create (WRITE-load)** channel programs (Appendix E) 289-293 Check routines 126-127 stage 2 Open executors 153-163 Write modules 114-123 BDW (block descriptor word) 50-52 **BLDL** or FIND routines 190-192 in TRR 2m block descriptor word (BDW) 50-52 hlock prefix, ASCII 17 hlocked records (iel routines simple-buffering 17-32 update-mode (PUTX) 33-40 Put routines  $simole$ -buffering  $-40-52$ update-mode (PUTX) 52-53 RPAM description of routines 134 flow of control (Diagram G) 219 introduction to  $-15, 134$ relation to BSAM routines, 15,134 relation to processing program 15.134

residence of 134 routines for **BLDL** 190-191 convert MBBCCHRR 139.191-192 convert TTR 139,191-192 FIND 190-192 STOW 188-190 BSAM control blocks 256 flow of control (Diagram G) 219  $introduction to  $-15.114$$ module selector for appendages (Figure 15) 89 Check (Figure 19) 124 Control (Figure 201-129) overview (Diagram A) 207 Read (Figure 18) 115 Write (Figure 18) 115 routines appendages 87-111 Check 123-127 Control 128-134 end-of-block 53-77 Read  $114-123$ synchronizing-and-error processing 77-87 Write 114-123 BSAM (BDAM-create) channel programs (Appendix E) 289-293 BSAM/QSAM channel programs (Appendix B) 265-274 **RSP** RSAM overview (Diagram A) 207 in TRR 204 routine 187-188 huffer alignment 178-179 huffer empty (Get routines) simple-buffering 17-32 update-mode 33-40 huffer pool management BUILD routine 179-181 FREEBUF (macro expansion) 180 FREEPOOL (macro expansion) IRI GETBUF (macro expansion) 180 GETPOOL routine 178-179 introduction 15,178 buffer ready for emptying (Put routines) simple buffering  $-40-52$ update mode,  $PUTX$   $36-37,52-53$ huffering lechniques Get routines 17-40 Put routines 40-53 BUILD huffer pool management routine 179-181 common access melhod routine  $(Diagram A)$  207 BUILORCD buffer pool management routine IBI QSAM overview (Diagr.im A) 207

# c

card punch, 3525 (see 3505/3525) card reader *(see also* 3505/3525) Get routines 23 chained channel-program scheduling appendages end-of-extent 92 PCI. channel end, abnormal **106-108** channel programs (Appendix D) 281-287 end-of-block routines 64-74 1OB prefix 65 joinin)! description of end-of-block routines 64-74 introduction to 64-65 Note/Point routines 132-134 parting (disconnecting) 106-108 stage 2 Open executors 148-163 stage 3 Open executors 163-171 chained scheduling, channel programs (Appendix D) 281-287 channel-end appendages 94-106 channel programs BDAM create (Appendix E) 289-293 BSAM/QSAM (Appendix B) 265-274 chained scheduling (Appendix D) 281-287 update (Appendix C) 275-279 character conversion. (see paper tape character conversion routines) CHFCK macro instruction BSAM/BPAM (Diagram C) 211 Check modules 123-127 Check routines BSAM/BPAM (Diagram C) 211 descriptions 123-127 ('heckpoint records. DOS (see OS/DOS tape compatibility) Close executors 172-176 CLOSE macro instruction SAM overview (Diagram A) 207 CNTRL macro instruction BSAM control routines 128-134 QSAM control routines 111-113  $code$  conversion routines descriptions (Appendix A) 263-264 **(OI1"non fOlllilh':'**  appendages 87-111 huffer pool management 178-183 cxecutors 135-178 SAM overview (Diagram A) 207 compatibility interface control block, JES 258 control blocks, relation of BSAM 256 compatibility interface (JCICB) 258 ()SAM 255 control character, end-of-block routines chained scheduling 64-74 normal scheduling 54-64 control modules selected and loaded by Open executor 11'igure 201-129 (·0111:-01 **rouf 1I1C!'\**  BSAM 128-134 ()S,\M 111-ID convert full-to-relative address routine 192 convert record number to sector value routine 192

(onvert relative-Io-full address routine 1'J1-192 create-BDAM (see BDAM-create) cross-reference table. ABEND codes : 259-262 CSECT names (as listed in the directory) 237-241

# D

dala areas access incthod save area for user totaling 254 BSAM control blocks 256-257 JES Compatibility Interface Control Block 258 QSAM control blocks : 255 data operating mode Get module (Figure 1) 19,31-32 Put module (Figure 6) = 42,49-52 data protection image. DPI tsee also 3505/3525) EOB modules (Figure 7) 55 DCB relocation to protected work area 135-136 decision tables (see module selector). DEVTYPF SVC routine 185 in TRR 202 diagrams 207-235 directory module names 237-241 DMABCOND macro 136 DOS embedded checkpoint records *hee OS/DOS* tape compatibility) DPI, data protection image Usee also 3505/3525) FOB modules (Figure 7) 55 dummy data set routine 135

# E

embedded checkpoint records, DOS *(see OS/DOS tape* (om rat ihilil y l empty buffer Get routines simple-buffering 17-32 update-mode 33-40 Put routines simple-buffering 40-52 update-mode, PUTX 36-37 end-of-block condition (see end-of-block routines) end-of-block routines, QSAM/BSAM chained channel-program scheduling 64-74 flow of control (Diagram F) 217 INOUT or OUTIN *53-tw*  Put routines 40-53 track overflow 74-77 end-of-extent appendages 88-93 FODAD routine dummy data set 135 EOV lend-of-volume) roulinc' BSAM Flow of Control (Diagram I) : 223 erase routine, track overflow 186 error option implementation SYNAD routines 192-197 'synchronizing and error processing routines 77-87<br>EXCP processing with the 3800 primer 58,59 execution of channel programs scheduled by chaining (PCI appendage) 106-108
Page of SY26-3832-1 As Updated Aug. 31, 1978 By TNL SN26-0917

executors, SAM control sequence (Figure 23) 135 Close 172-176 flow of control for Open (Diagram E) 215 introduction to 136 Open 136-171 relation to Open/Close/EOV support 135 executors, SETPRT 200-200.3 return codes 262-262.2 selection of 197.1 work area 243

#### F

FIND macro instruction C option (macro expansion) 190 D option routine 191 flow of control, diagrams for BPAM routines (Diagram G) 219 BSAM routines (Diagram G) 219 **EOV** executors **BSAM** (Diagram I) 223 **OSAM** (Diagram H) 221 FEOV executor, OSAM (Diagram J) 225 JES Compatibility Interface routines (Diagram M) 231 **OSAM** routines (Diagram F) 217 SAM Open executors (Diagram E) 215 force close executors 177-178 forward space control module 131-132 **FREEBUI** macro instruction BSAM/BPAM (Diagram A) 207 macro expansion 180 **FREEPOOL** macro instruction macro expansion [81] SAM overview (Diagram A) 207 full buffer Get routines simple-buffering 17-32 update-mode 33-40 Put routines (see buffer ready for emptying)

#### G

**GFT** macro instruction Get routines 17-40 introduction to Get routines 17 Get routines buffering techniques 17-19 introduction to 17 simple-buffering 17-32 update mode 33-40 **GFTBUF** macro instruction BSAM/BPAM (Diagram A) 207 macro expansion 180 GETPOOL buffer pool management routine 178-179 common access method routine (Diagram A) 207

IGGSPW-SETPRT work area 243 **IHASPP-SF TPRT** parameter list 254 **IMGLIB SVC routine 185** in TRR 205-206

**INOUT** mode end-of-block routines 53-64 stage 2 open executors 148-163 input processing routine, QSAM 32-33 I/O interruption BPAM flow of control (Diagram G) 219 QSAM flow of control (Diagram F) 217 SAM overview (Diagram A) 207 IOB (input/output block) SAM prefixes comparison for normal end chained-scheduling 65 description 64.65

#### J

**JES Compatibility Interface Control** (see also SAM-S1) BSAM processing module (SYSOUT) 127 Check module (SYSIN) 123-124 Close processing (Diagram L) 229 Control block (CICB) 258 Open processing (Diagram K) 227 Overview (Diagram M) 231 **OSAM** processing module 28

#### L

load-BDAM (see BDAM-create) logical record interface Get module 27 Put module 46-48

#### M

macro expansion FIND (Coption) 190 FREEBUE 180 FREEPOOL 181 **GETBUI** 180 **PRTOV 111-113** MBBCCHRR, convert address routine 192 module name directory 237-241 module selector appendages (Figure 15) 89 Check modules (Figure 19) 124 Close executors (Figure 27) 172 Control routines BSAM (Figure 20) 129 QSAM/BSAM (Figure 16) 112 end-of-block modules chained scheduling (Figure 9) 66 ordinary (Figure 7) 55 track overflow (Figure 12) 75 error processing modules (Figure 14) 85 Get modules simple-buffering (Figure 1) 19 update-mode (Figure 5) 36 Open executors stage 1 (Figure 24) 138 stage 2 (Figure 25) 149 stage 3 (Figure 26) 165 Put modules simple-buffering (Figure 6) 42 update-mode, PUTX (Figure 5) 36 Read modules (Figure 18) 115 synchronizing and error processing modules (Figure 13) 79 Write-modules (Figure 18) 115

Page of SY26-3832-1 As Updated Aug. 31, 1978 By TNL SN26-0917

module selector tables (see module selector) module type (as listed in the directory) 237-241

#### N

name (module) directory 237-241 new buffer lisee empty buffer Put routines; full buffer Get routines) new buffer segment (Put routines) simple-buffering 40-52 update-mode (PUTX) 33-40 new programming support 3800 printing subsystem 11  $\mathbf{I}$ next record (Get routines) simple-buffering 17-32 update-mode 33-40 non-rotational position sensing indicator (see rotational position sensing, Open executors) **NOTE** macro instruction BSAM/BPAM overview (Diagram A) 207 BSAM control routines 128-134 Note/Point routines BSAM control routines 128-134 chained scheduling 133 normal scheduling 128-132 track overflow 132 update mode 132-133

#### O

OMR (optical mark read) (see 3505/3525) Open executors, SAM for the 3800 printer 144,145  $\mathbf{I}$ introduction to 136 stage 1 136-148 stage 2 148-163 stage 3 163-171 **OPFN** macro instruction general flow (Diagram D) 213 SAM overview (Diagram A) 207  $[OPTCD=J$  and the 3800 printer 58,59,70  $OPTCD=7$  (see search direct) optical mark read (see 3505/3525) optional, access method (see module selector) OS/DOS tape compatibility appendages 102-104 BSAM control routines 130-133 Get routines 17 synchronizing-and-error processing routines 81 **OUTIN** mode end-of-block routines 53-64 stage 2 open executors 148-163 overview. SAM (Diagram A) 207

#### P

paper tape channel-end appendage 100-101 paper tape character conversion routines Check routine 125 Get routine 26 Read routine 116-117 stage 2 open executor 151 stage 3 open executor 166 synchronizing and error processing routine 26 paper tape code conversion modules  $(A$ ppendix  $A$ ) 263-264

parallel data address block 32 parallel input processing routine 32 parting chained channel-programs, appendage 106-107 PCI appendages 106-108 POINT macro instruction BSAM/BPAM overview (Diagram A) 207 BSAM control routines 128-134 Point routines (see Note/Point routines) priming input buffers introduction to simple-buffering 17 undate-mode 33 stage 3 open executor 163 printer (see 3203 printer, 3211 Printer, 1403 Printer, or 3505/3525) printer overflow macro expansion (PRTOV) 113 problem determination 183-184 processing program. relation to SAM routines (Diagram A) 207 using BPAM routines 134 program controlled interruption, appendages 106-108 program organization, diagrams for **BPAM** routines (Diagram C) 211 BSAM routines (Diagram C) 211 Open executors (Diagram D) 213 QSAM routines (Diagram B) 209 SAM routines (Diagram A) 207 SAM-SI (Diagram M) 231 protected work area, DCB relocation to 135-136 **PRTOV** macro instruction appendage 94 BSAM 128 end-of-block routines 58-59 **OSAM 111-113** PUT macro instruction introduction to Put routines 40 Put routines 40-53 Put routines simple-buffering 40-52 update-mode (PUTX) 52-53 **PUTX** macro instruction overview (Diagrams A,B) 207,209 Put routines 40-53 **PUTX** routine simple-buffering 40-52 update mode Get routine 3437 **PUTX 52-53** 

### Q

**OSAM** control blocks 255 control routines 111 flow of control (Diagram E) 215 introduction to 15.17 module selector for simple-buffering, Get (Figure 1) 19 simple-buffering, Put (Figure 6) 42 update-mode. Get (Figure 5) 36 update-mode, PUTX (Figure 5) 36 overview (Diagram A) 207

routines appendages 87-111 Control 111-113 end-of-block 53-74 Get 17-40 Put 40-53 synchronizing-and-error-processing routines 77-87 queued sequential access method (see QSAM)

#### R

-RCE, read column eliminate (see *3505/3525)*  read column eliminate (see *3505/3525)*  READ macro instruction BSAM/BPAM (Diagram C) 211 Read routines (Figure 18) 114-123 Read routines BSAM/BPAM (Diagram C) 211 descriptions (Figure 18) 114-123 readback mode, Get routines (Figure 1) 19,23-25 record descriptor word (RDW) 29,31 record number conversion to sector value 192 RELSE macro instruction Get routines 18-40 overview (Diagram A) 207 RELSE routines description (Get routines) 18 simple-buffering 17-32 update mode 33-40 return codes from SETPRT executors 262-262.2 rotational position sensing (RPS) appendages channel-end 94-95,98-99 end-of-extent 90 PCI 107 SIO 94 channel programs (Appendixes B,C,D,E) 265-293 Get routines update mode 36 Open executors introduction 136 Read/Write routines 114-123 stage 2 148-163 stage 3 163 RPS (see rotational position sensing)

#### s

 $\mathbf L$ 

```
SAM 
   common routines 
      appendages 87-111 
      buffer pool management 178-183 
      executors 135 
   effect of BLDLTAB
   force close executor 177-178 
   introduction to 15 
   overview (Diagram A) 207 
   Register Saving Convention 262.2 
SAM-SI (SAM subsystem interface) 
   QSAM
      introduction to 15 
      force close executor 177 
      Get routine 28 
      Put routine 48 
      synchronizing-and-error-processing routine 81,84
```
j.

SAM Check routines 123-125 Read, Write routines 122-123 scheduling (see chained channel-program scheduling; end-of-block routines) SDW (see segment descriptor word) search direct (OPTCD=Z) appendages (Figure 15) 89 channel programs (Appendix B) 265-273 stage 1 Open executors 138 stage 2 Open executors 150 stage 3 Open executors 168-171 search-previous auxiliary storage addressing 34 seek address in QSAM update mode 34-35 segment descriptor word (SDW) Get routines 27-32,38 Put routines 50-52 sequential access methods (see SAM) sequential access method executors (see executors, SAM) SETDEY routine 200 SETPRT executors 200-200.3 messages 262-262.4 return codes 262-262.4 selector 197.1 in TRR 204-205 parameter list 254 QSAM/BSAM overview (Diagram A) 207 routines 197-200 work areas 244-244.4 simple buffering Get routines 17-32 Put routines 40-52 SID appendages 93-94 space magnetic tape BSP routine 187-188 Control routine 131 spanned records Get routines 27-32 Put routines 48-52 stage 1 Open executors descriptions 136-148 flow of control (Diagram E) 215 module selector (Figure 24) 138 stage 2 Open executors descriptions 148-163 flow of control (Diagram E) 215 module selector (Figure 25) 149 stage 3 Open executors descriptions 163-171 flow of control (Diagram E) 215 module selector (Figure 26) 165 start I/O (SIO) appendages 93-94 STOW routines 188-190 in TRR 201 SYC routines descriptions 184-200 directory entries 237 SYRB extended save area 244.4 SYNAD/EOV executor flow of control (overview) BSAM (Diagram I) 223 QSAM (Diagram H) 221 SYNAD routine, FEOY executor QSAM operation for output data set (Diagram J) 225

SYNADAF/SYNADRLS routines 192-197 in TRR 202-204 synchronizing-and-error-processing routines asynchronous-error-processing 85-87 introduction to 77-78 QSAM (Figure 13) 79-84 track overflow 85-86 3203 or 3211 printer asynchronous-error-processing 86-87

#### T

tables (see module selector) tape compatibility, OS/DOS appendages 102-104 Control routines 130-133 Get routines 17 synchronizing-and-error-processing routines 81 task recovery routines (TRR) SVC 18-BLDL or FIND 201 SVC 21-STOW 201 SVC 24-DEVTYPE 202 SVC 25-track balance, track overflow erase 202 SVC 68-SYNADAF/SYNADRLS 202-204 SVC 69-BSP 204 SVC 81-SETPRT 204-205 SVCI05-IMGLIB 205-206 track balance routine 186 in TRR 202 track erase routine 186 track overflow abnormal end appendage 108-111 create-BDAM write routine 121-122 end-of-block routine 74-77 Erase routine 186 error processing routine 85-86 in TRR 202 introduction to 74 stage 2 Open executors 151,153-157 stage 3 Open executor 166,167 translate routine, IGCOOIOC (Appendix A) 264 TRKCALC macro 192 TRUNC macro instruction overview (Diagram A) 207 Put routines 40-53 TRUNC routines description (Put routines) 43-53 simple-buffering 40-52 TIR, convert address routine 191-192

#### $\mathbf U$

UCS feature, printer stage 1 Open executors 136-147 unblocked records Get routines simple-buffering 17-19 update mode 33 Put routines simple-buffering 40-42 universal character set (see UCS feature, printer) update channel programs (Appendix C) 275-279 update mode appendages end-of-extent 88-93 SIO 93-94 Check routine 126 Get routines 33-40

Note/Point routine 132-133 PUTX routine 52-53 Read/Write routine 117 schedule buffer (empty-and-refill or refill only) 33-35 stage  $2$  Open executors  $154-155.158$ stage  $3$  Open executors  $164-166$ synchronizing routine 79-81 user totaling facility access method save area 254 end-of-block modules 74-77 stage 1 Open executors 137-145

#### w

**... ..-**

WRITE-load (see BDAM-create) WRITE macro instruction BSAM/BPAM (Diagram C) 211 Write routines 114-123 Write routines BSAM/BPAM (Diagram C) 211 descriptions 114-123

#### x

XLATE macro instruction (Appendix A) 264

#### **123**

1403 Printer Open executor, stage 1 136-148 2520/2540 card read punch consideration of DCBBUFNO field 144 3203 or 3211 Printer appendage 108,111-112 asynchronous-error-processing module 86 Open executor, stage 1 136-148 Open executor, stage 3 167 synchronizing module 82 3505/3525 (card reader, card punch) Close executors (Figure 27) 172 control routine 112-113 EOB modules 56-62 line control (Figure 16) 112 Open executor, stage I (Figure 24) 136-148 Open executor, stage 2 (Figure 25) 149,161 print (EOB module) 60-61 3525 card punch (see *3505/3525)*  3800 printing subsystem and EXCP 58,59 and OPTCD=J 58,59,70 area in SETPRT work area 245 new programming support 11 3886 Optical Character Reader Open executors, stage 1 (Figure 24) 136-148

### **Technical Newsletter** This Newsletter No. SN26-0956

Date 30 November 1979

Base Publication No. File No. SY26-3832-1 S370-30

Prerequisite Newsletters SN26-0917 SN26-0931 SN26-0934

#### OS/VS2 SAM Logic

© Copyright IBM Corporation 1974, 1975, 1976

This technical newsletter, a part of Release 3.8 of OS/VS2, provides replacement pages for the subject publication. These replacement pages remain in effect for any subsequent releases unless specifically altered. Pages to be inserted and/or removed are:

--~ -.--.-~ -----

title page, edition notice 3-11 (12-14 removed and not replaced) 75, 76 103, 104 141-142.1 157-160 181-186 197-200.6 (200.5 and 200.6 added; text rearranged) 241-246 (244.5 removed and not replaced) 253-254.2 261-262.4 (262.3 and 262.4 added) 299, 300

Each technical change is marked by a vertical bar to the left of the change.

#### Summary of Amendments

Changes included in this newsletter are summarized under "Summary of Amendments" following the list of diagrams.

 $\label{eq:2.1} \mathcal{L}(\mathcal{L}^{\mathcal{L}}_{\mathcal{L}}(\mathcal{L}^{\mathcal{L}}_{\mathcal{L}})) = \mathcal{L}(\mathcal{L}^{\mathcal{L}}_{\mathcal{L}}(\mathcal{L}^{\mathcal{L}}_{\mathcal{L}})) = \mathcal{L}(\mathcal{L}^{\mathcal{L}}_{\mathcal{L}}(\mathcal{L}^{\mathcal{L}}_{\mathcal{L}}))$ 

 $\label{eq:2.1} \frac{1}{\sqrt{2}}\int_{0}^{\infty}\frac{1}{\sqrt{2\pi}}\left(\frac{1}{\sqrt{2\pi}}\right)^{2\alpha} \frac{1}{\sqrt{2\pi}}\int_{0}^{\infty}\frac{1}{\sqrt{2\pi}}\left(\frac{1}{\sqrt{2\pi}}\right)^{\alpha} \frac{1}{\sqrt{2\pi}}\int_{0}^{\infty}\frac{1}{\sqrt{2\pi}}\frac{1}{\sqrt{2\pi}}\frac{1}{\sqrt{2\pi}}\frac{1}{\sqrt{2\pi}}\frac{1}{\sqrt{2\pi}}\frac{1}{\sqrt{2\pi}}\frac{1}{\sqrt{2\pi}}$ 

 $\label{eq:2.1} \mathcal{L}(\mathcal{L}^{\mathcal{L}}_{\mathcal{L}}(\mathcal{L}^{\mathcal{L}}_{\mathcal{L}})) = \mathcal{L}(\mathcal{L}^{\mathcal{L}}_{\mathcal{L}}(\mathcal{L}^{\mathcal{L}}_{\mathcal{L}})) = \mathcal{L}(\mathcal{L}^{\mathcal{L}}_{\mathcal{L}}(\mathcal{L}^{\mathcal{L}}_{\mathcal{L}}))$ 

 $\hat{\mathbf{v}}$ 

 $\mathcal{L}_{\mathcal{A}}$ 

 $\bar{\star}$ 

 $\mathbb{R}^2$ 

 $\mathcal{F}_{\mathcal{G}}$ 

 $\frac{d\mathbf{r}}{d\mathbf{r}}$ 

## **Technical Newsletter** This Newsletter No. SN26-0931

Date July 2, 1979

Base Publication No. File No. SY26-3832-1 S370-30

Prerequisite Newsletters SN26-0917 SN26-0934

#### OS/VS2 SAM Logic

@ Copyright IBM Corp. 1974, 1975

This technical newsletter provides replacement pages for the subject publication. These replacement pages remain in effect for subsequent releases unless specifically altered. Pages to be inserted and/or removed are:

Cover, Edition Notice  $11 - 13$ 81,82 141-142.1 147, 148 191-192.1 (192.1 added) 299,300

Each technical change is marked by a vertical bar to the left of the change.

#### Summary of Amendments

Changes included in this newsletter are summarized under "Summary of Amendments" following the list of figures.

 $\ddot{\phantom{a}}$  $\label{eq:2.1} \frac{1}{2} \sum_{i=1}^n \frac{1}{2} \sum_{j=1}^n \frac{1}{2} \sum_{j=1}^n \frac{1}{2} \sum_{j=1}^n \frac{1}{2} \sum_{j=1}^n \frac{1}{2} \sum_{j=1}^n \frac{1}{2} \sum_{j=1}^n \frac{1}{2} \sum_{j=1}^n \frac{1}{2} \sum_{j=1}^n \frac{1}{2} \sum_{j=1}^n \frac{1}{2} \sum_{j=1}^n \frac{1}{2} \sum_{j=1}^n \frac{1}{2} \sum_{j=1}^n \frac{$  $\mathbf{L}$  $\ddot{\phantom{0}}$  $\hat{\mathbf{r}}$  $\begin{array}{c} \mu_1 \\ \mu_2 \\ \nu_3 \end{array}$ 

 $\sim$   $\lambda$ 

 $\frac{1}{\sqrt{2}}$ 

### **Technical Newsletter**

This Newsletter No. SN26-0934 Date March 30, 1979

Base Publication No. SY26-3832-1 File No. S370-30

Prerequisite Newsletters SN26-0917

#### OS/VS2 SAM Logic

© Copyright IBM Corporation 1974, 1975

This technical newsletter, a part of Release 3.8 of OS/VS2, provides replacement pages for the subject publication. These replacement pages remain in effect for any subsequent releases unless specifically altered. Pages to be inserted and/or removed are:

Cover, Edition Notice 11, 12 55-58.1 (58.1 added) 63-64.1 (64.1 added) 67-78.2 (78.1 and 78.2 added) 137-142.1 (142.1 added) 251,252 259,260

Each technical change is marked by a vertical bar to the left of the change.

#### Summary of Amendments

Changes included in this newsletter are summarized under "Summary of Amendments" following the list of diagrams.

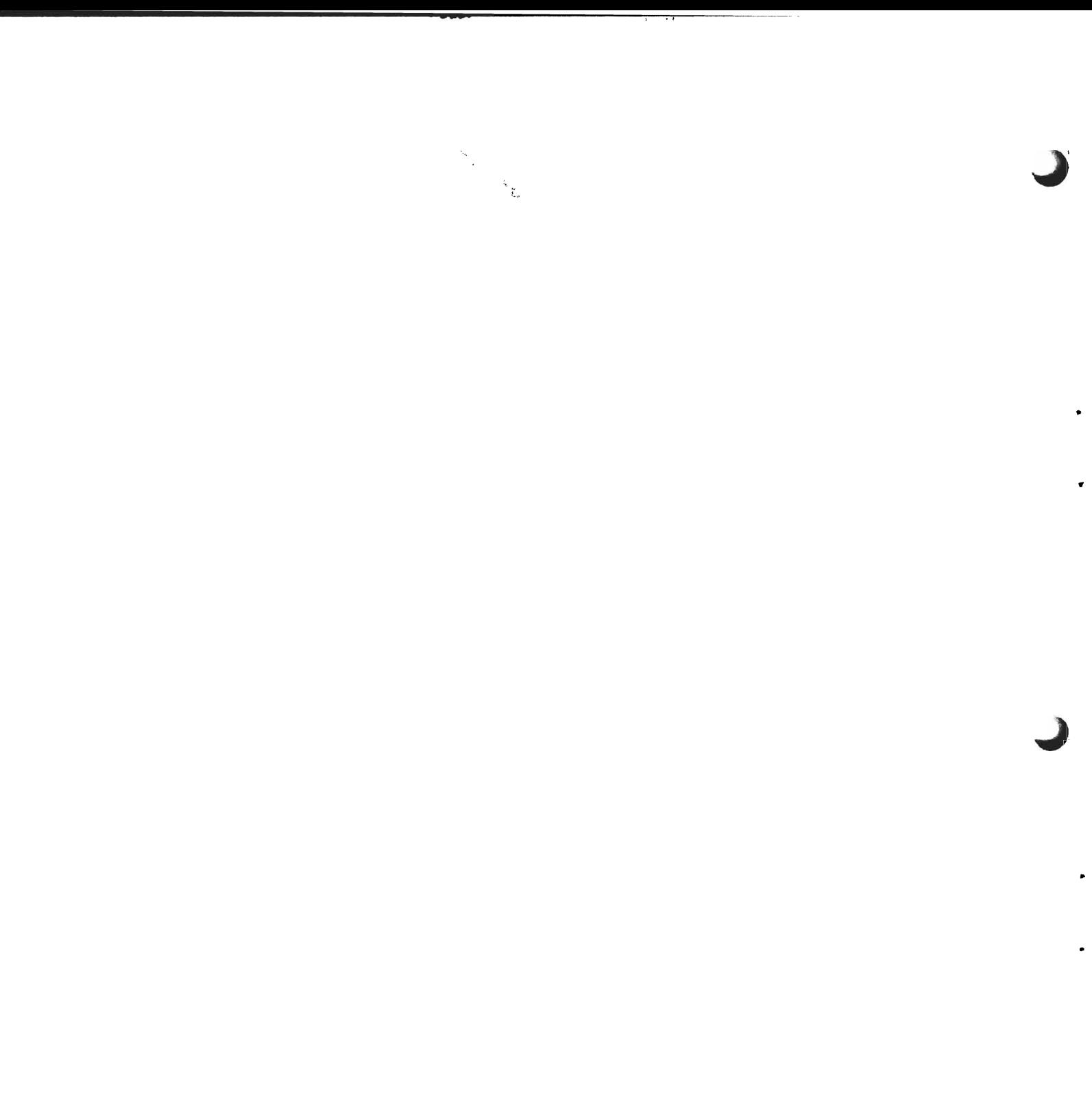

# **Technical Newsletter**

(

t.

This Newsletter No. SN26-0917 Date August 31. 1978

Base Publication No. SY26-3832- 1 File No. S370-30

Prerequisite Newsletters None

#### OS/VS2 SAM Logic

(C~ Copyright IBM Corporation 1974. 1975

This technical newsletter, a part of Release 3 of OS/VS2 MVS, incorporates and replaces all previous SU information in this publication. Please replace all identically numbered pages. These replacement pages remain in effect for subsequent releases unless specifically altered. Pages to be inserted and removed are:

Cover. Edition Notice  $3 - 13$ 57-60.1 (60.1 added) 69 - 70.1 (70.1 added) 137 - 138.1 (138.1 added) 143 - 146.1 (146.1 added)  $151 - 156$  $195 - 200.4$  (200.1 - 200.4 added) 239 - 246 (244.1-244.5 added) 253 - 254.2 (254.1. 254.2 added) 259 - 262.2 (262.1. 262.2 added)  $295 - 300$ 

Each technical change is marked by a vertical line to the left of the change.

#### Summary of Amendments

Changes are summarized under "Summary of Amendments" following the list of illustrations.

 $\pmb{r}$ 

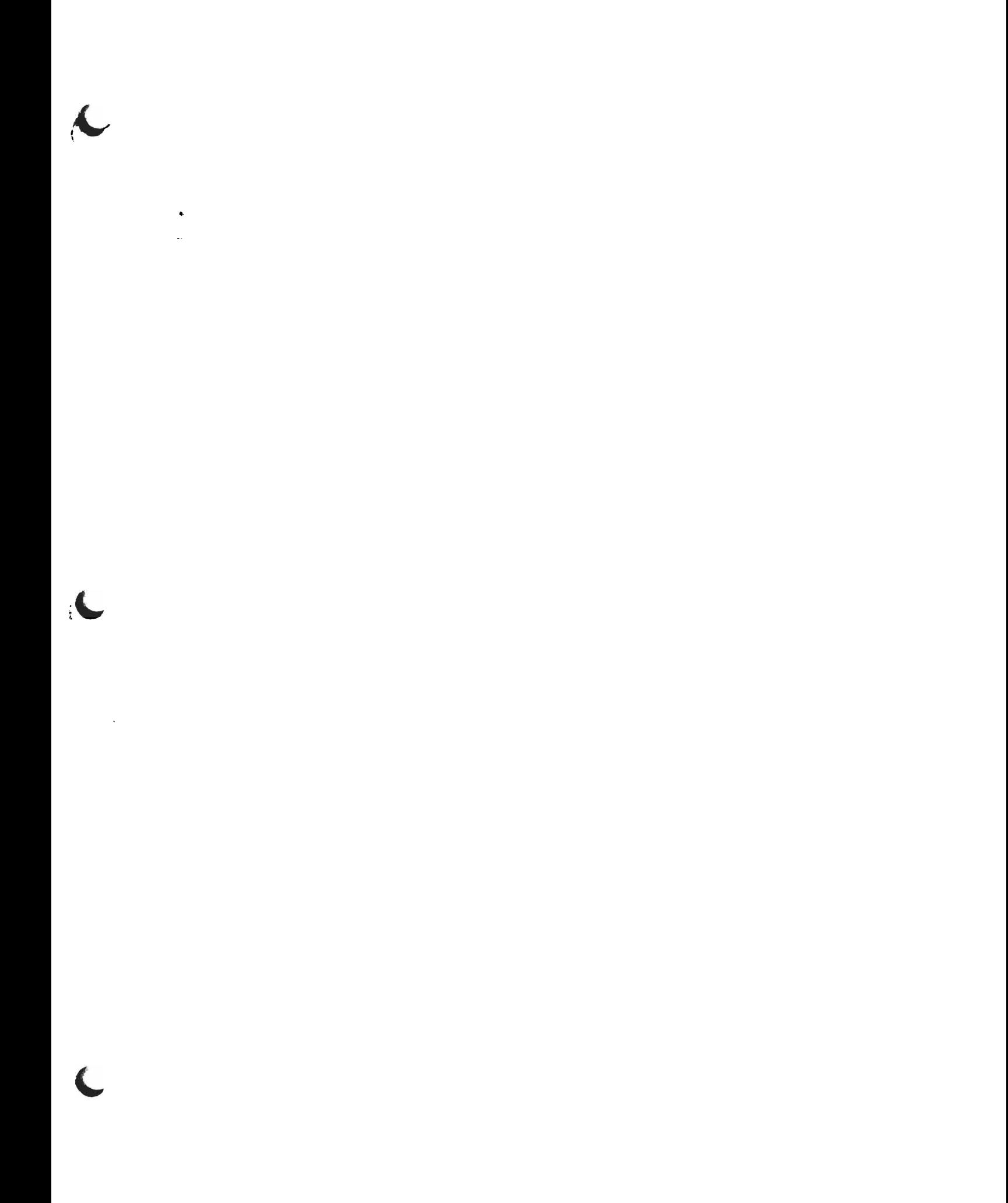

SY26-3832-1

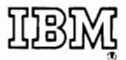

**International Business Machines Corporation Data Processing Division** 1133 Westchester Avenue, White Plains, New York 10604  $(U.S.A. only)$ 

**IBM World Trade Corporation** 821 United Nations Plaza, New York, New York 10017 (International)

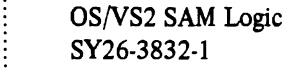

, ....

Reader's **Comment Form** 

Your comments about this publication will help us to improve it for you. Comment in the space below, giving specific page and paragraph references whenever possible. All comments become the property of IBM.

Please do not use this form to ask technical questions about IBM systems and programs or to request copies of publications. Rather, direct such questions or requests to your local IBM representative.

If you would like a reply, please provide your name, job title, and business address (including ZIP code).

Fold on two lines, staple, and mail. No postage necessary if mailed in the U.S.A. (Elsewhere, any IBM representative will be happy to forward your comments.) Thank you for your<br>cooperation.

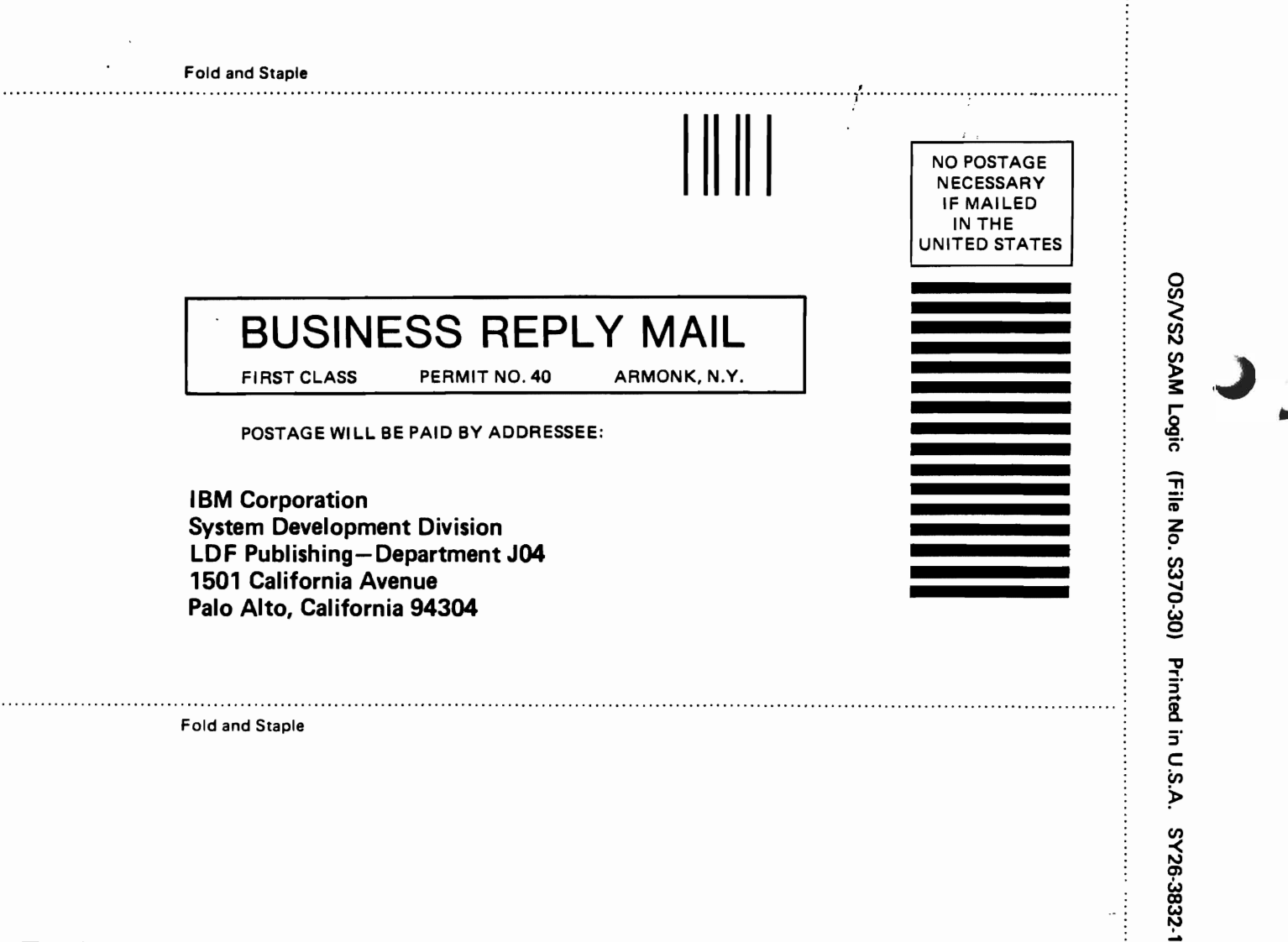

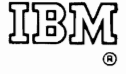

International Business Machines Corporation **Data Processing Division** 1133 Westchester Avenue, White Plains, New York 10604  $(U.S.A. only)$ 

**IBM World Trade Corporation** 821 United Nations Plaza, New York, New York 10017 (International)